#### Schema **sales-order.xsd**

schema location: **L:\Projects \XML-Order\rodenstock \sales-order.xsd**

Elements **sales-order**

schema location: **L:\Projects \XML-Order\rodenstock \sales-orderType.xsd**

Complex types **lens-sales-orderType pre-processType sales-orderType**

schema location: **L:\Projects \XML-Order\rodenstock \refractionType.xsd**

Complex types **cylinderType refractionType**

schema location: **L:\Projects \XML-Order\rodenstock \centrationType.xsd**

Complex types **centrationType**

schema location: **L:\Projects \XML-Order\rodenstock \frame-dataType.xsd**

Complex types **frame-dataType**

schema location: **L:\Projects \XML-Order\rodenstock \frame-sourceType.xsd**

Complex types **frame-sourceType**

schema location: **L:\Projects \XML-Order\rodenstock \frame-specialType.xsd**

Complex types **frame-specialType**

schema location: **L:\Projects \XML-Order\rodenstock \lensType.xsd**

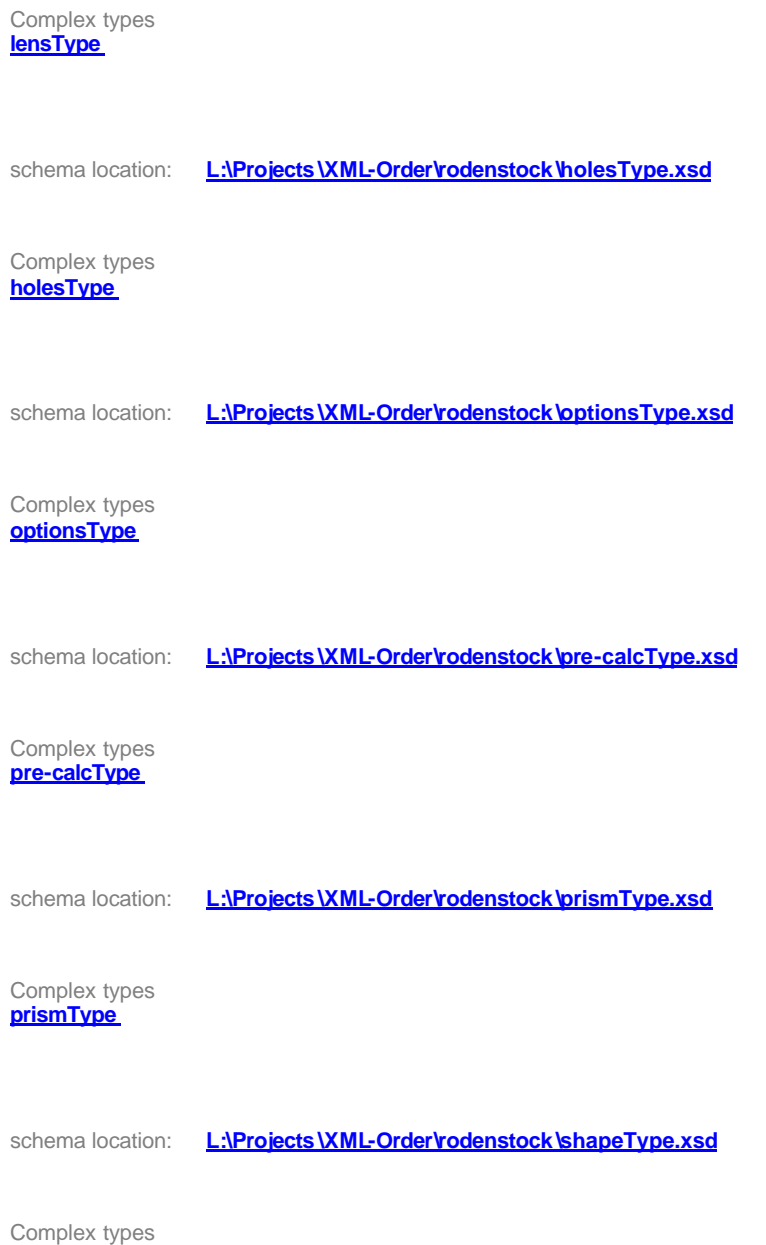

**shapeType**

#### element **sales-order**

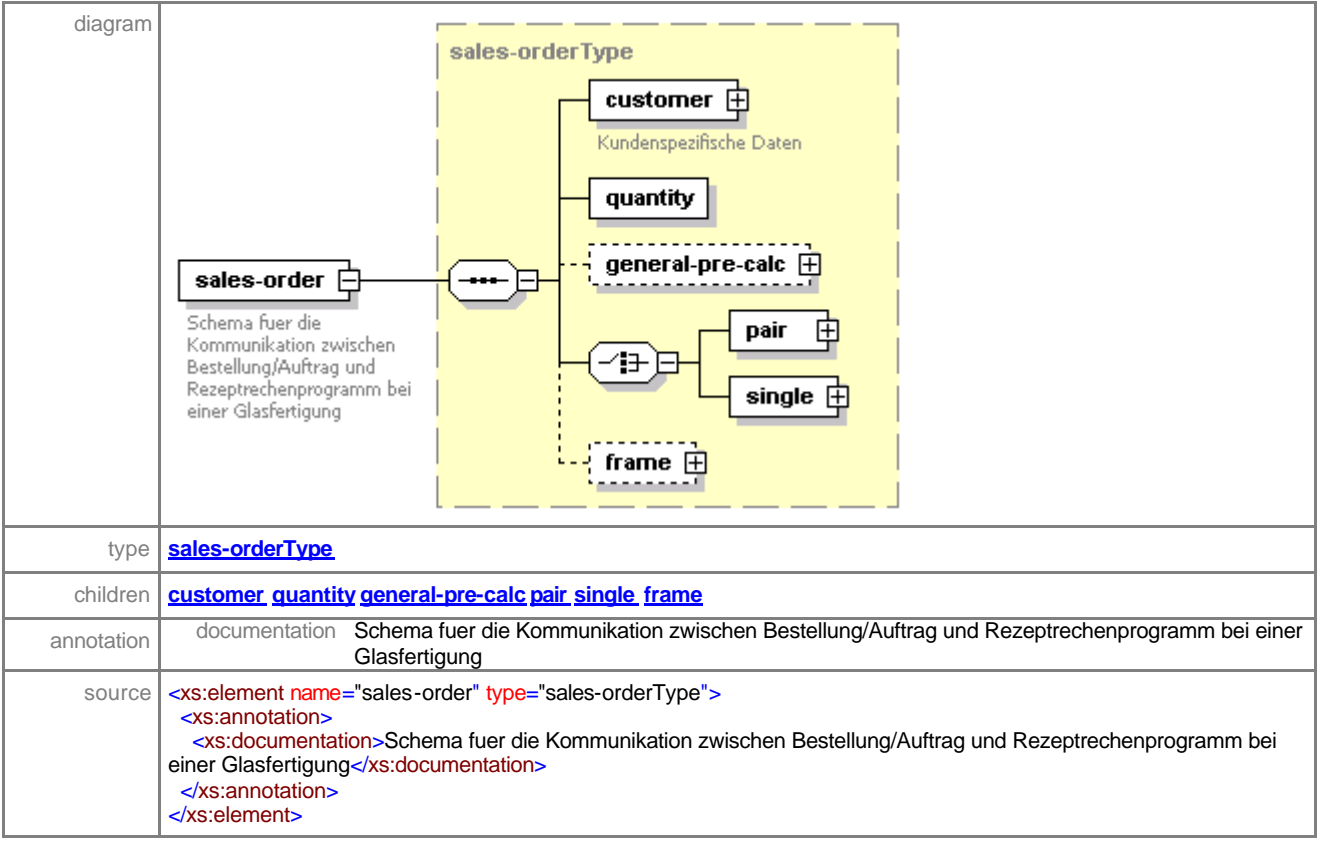

#### complexType **lens-sales-orderType**

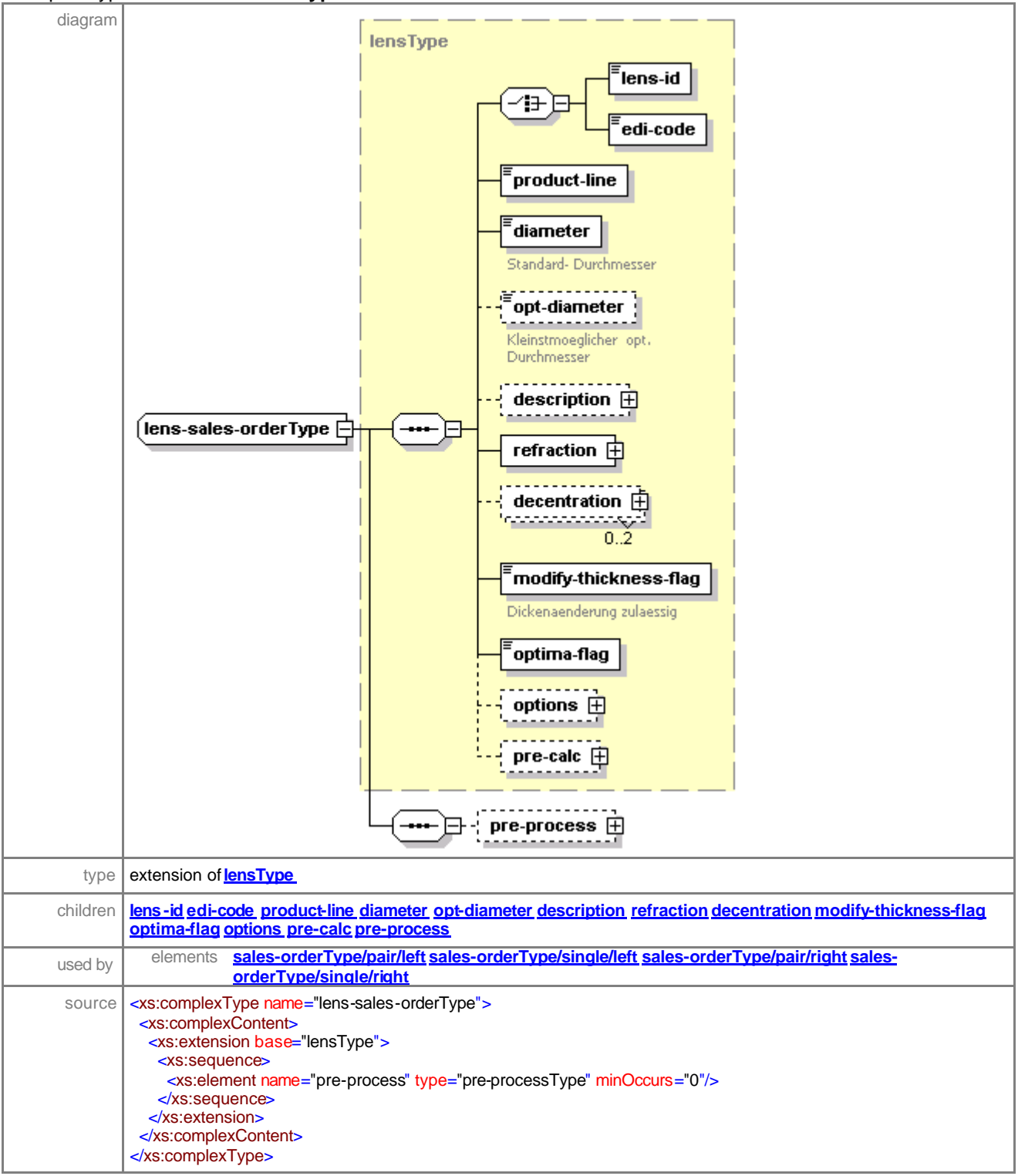

#### element **lens-sales-orderType/pre-process**

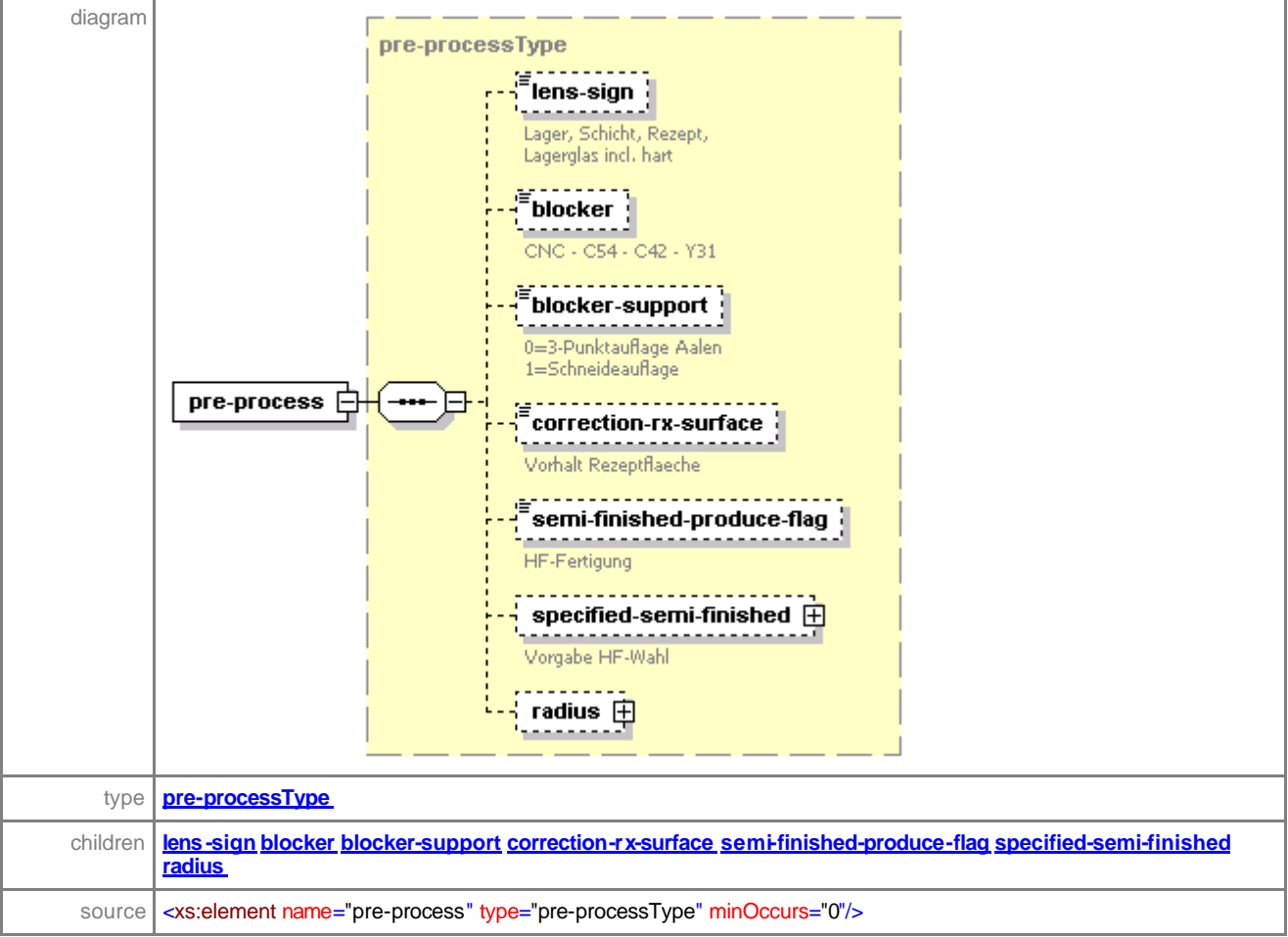

#### complexType **pre-processType**

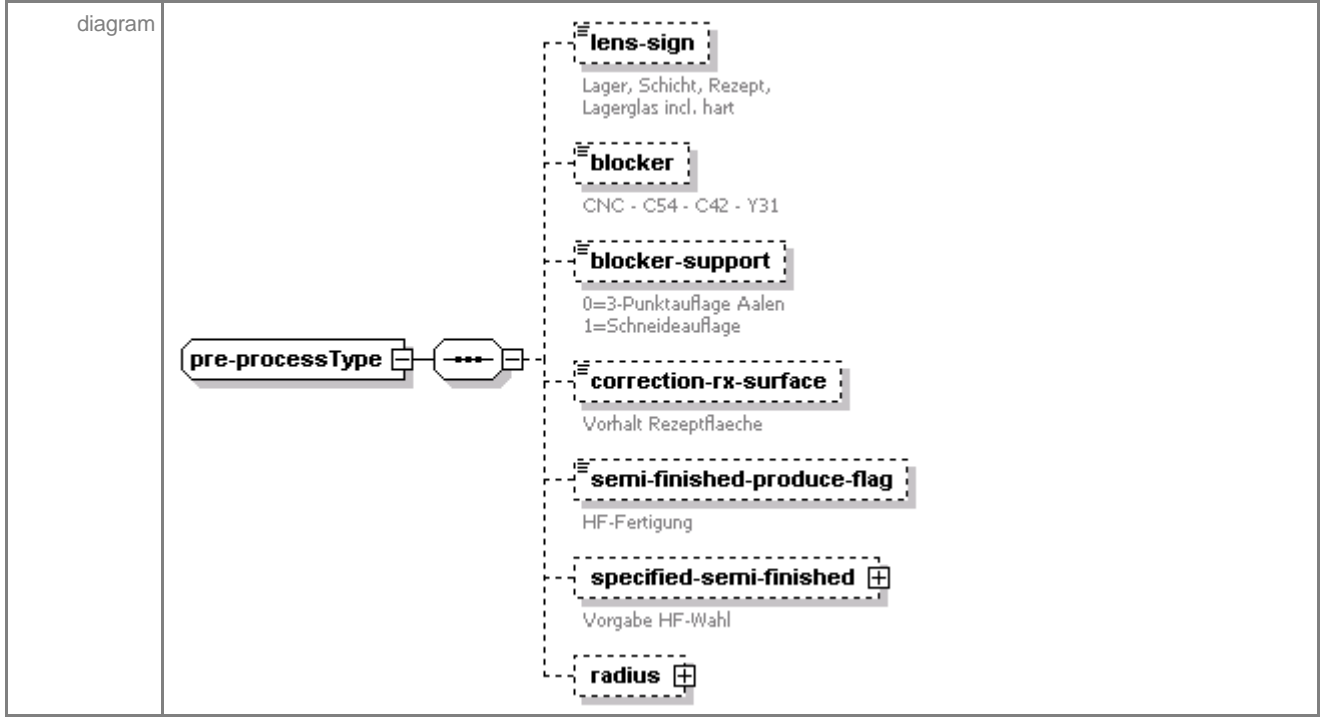

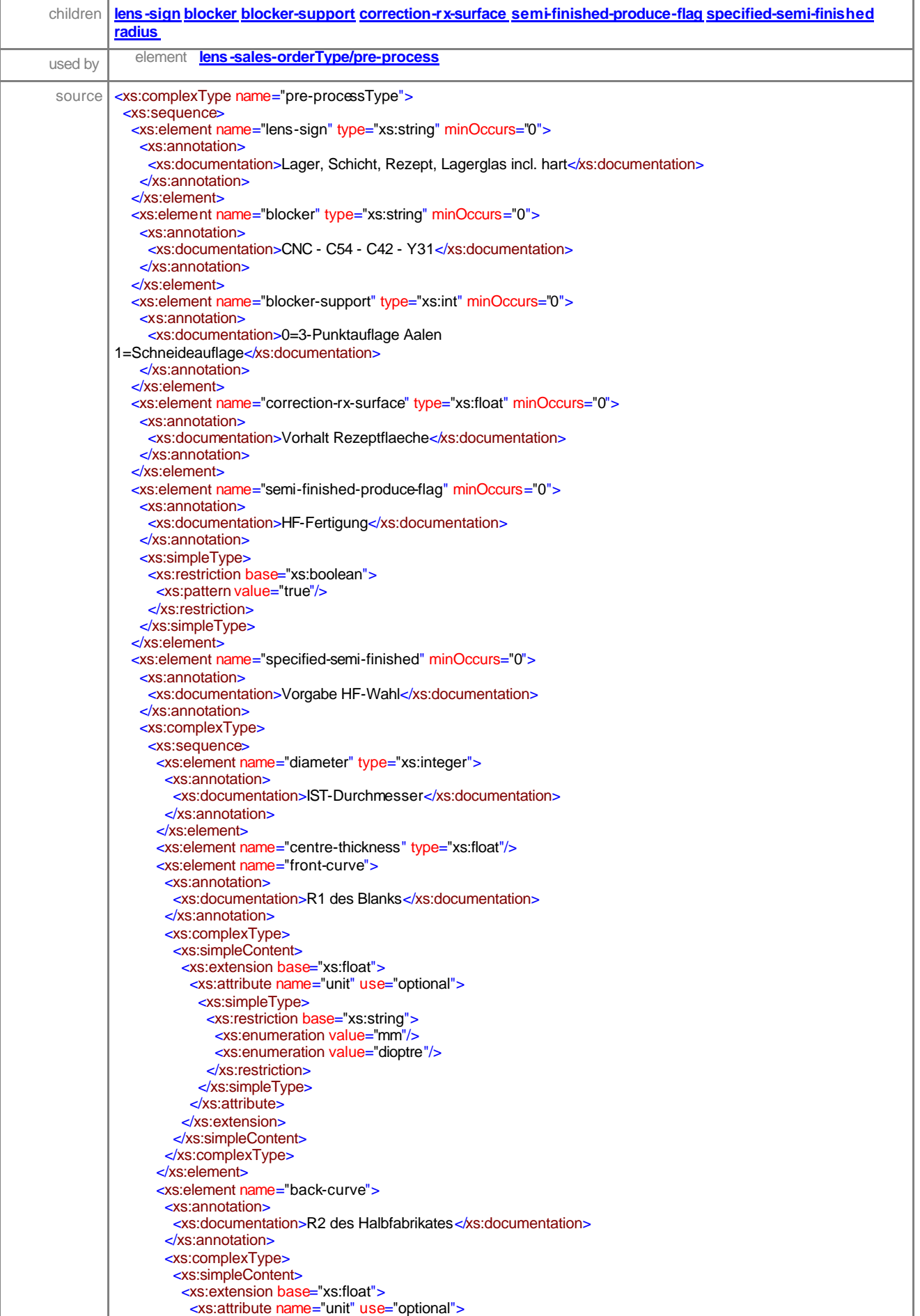

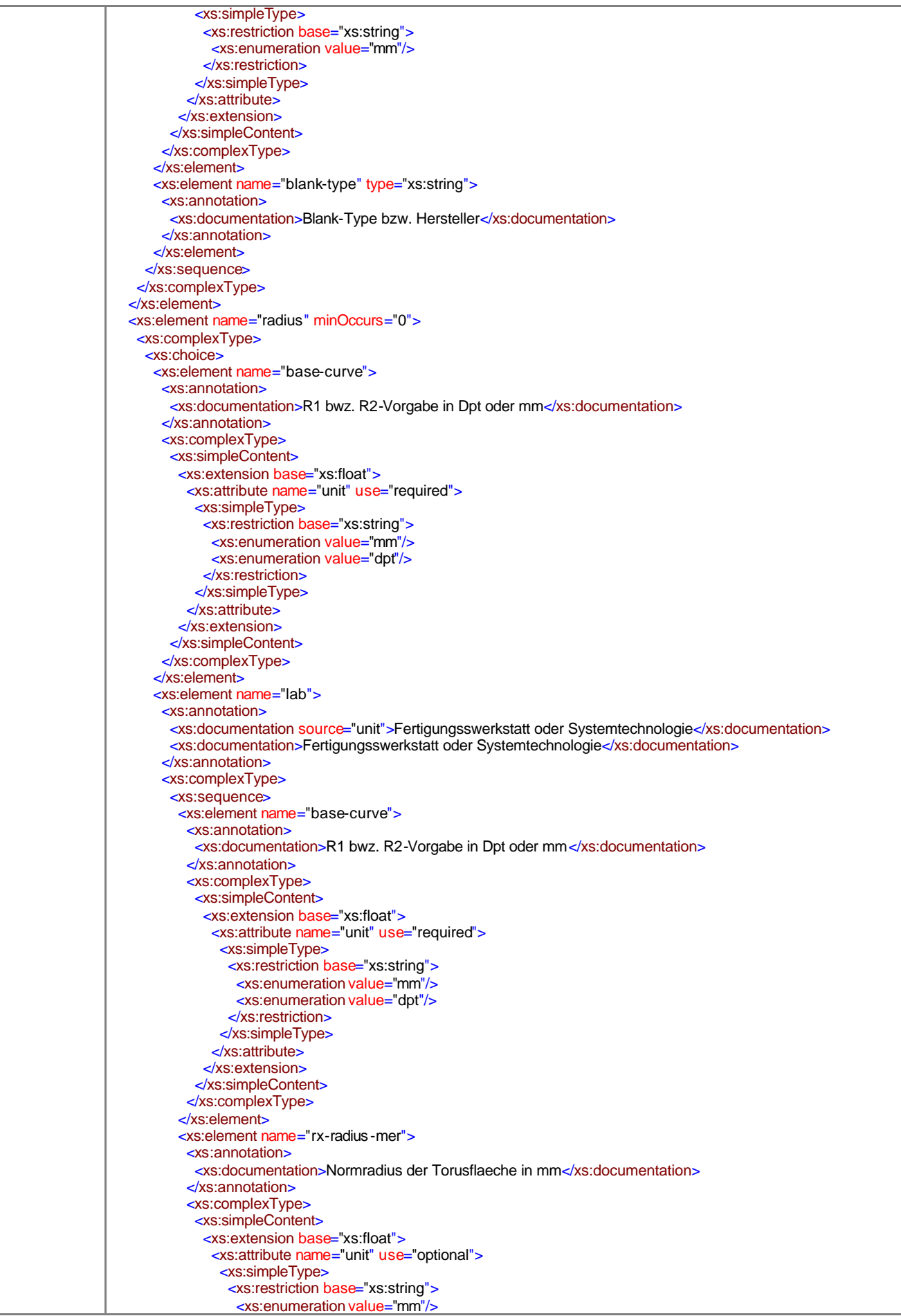

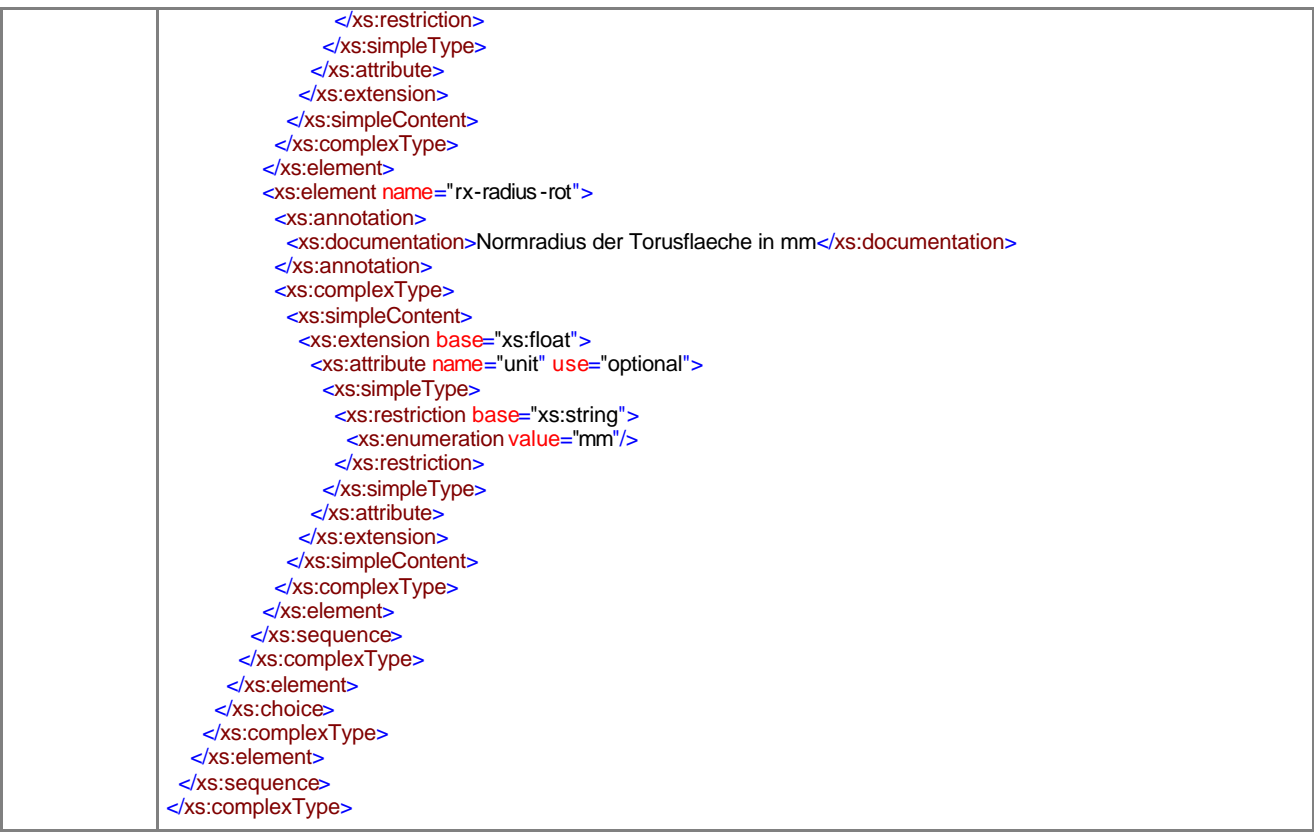

# element **pre-processType/lens-sign**

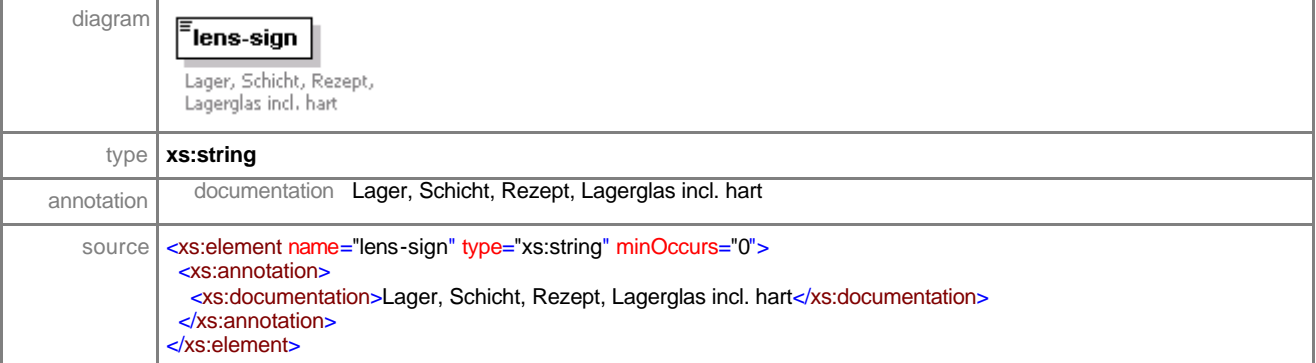

# element **pre-processType/blocker**

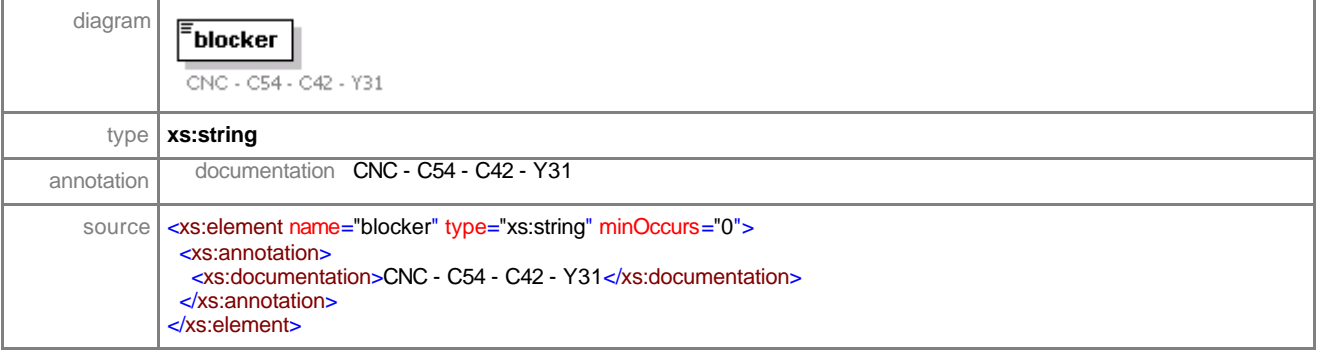

# element **pre-processType/blocker-support**

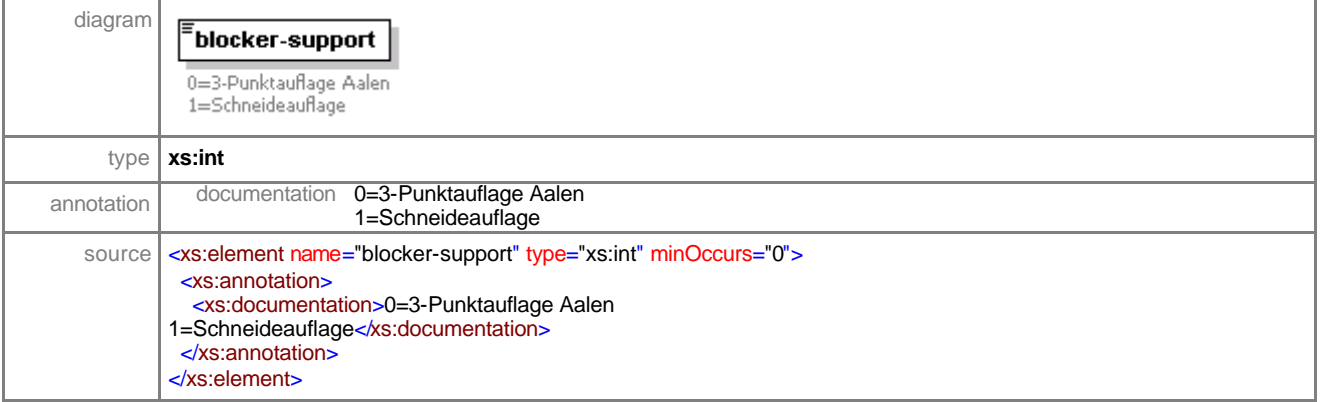

## element **pre-processType/correction-rx-surface**

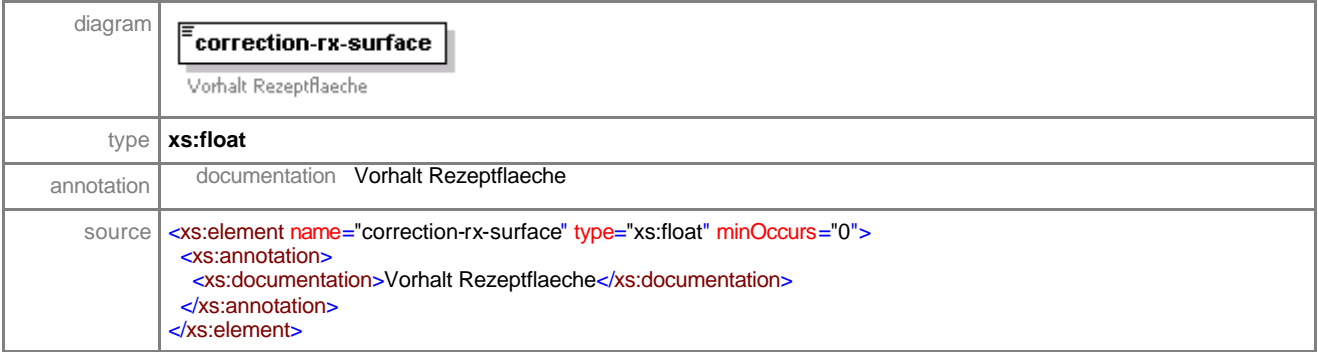

# element **pre-processType/semi-finished-produce-flag**

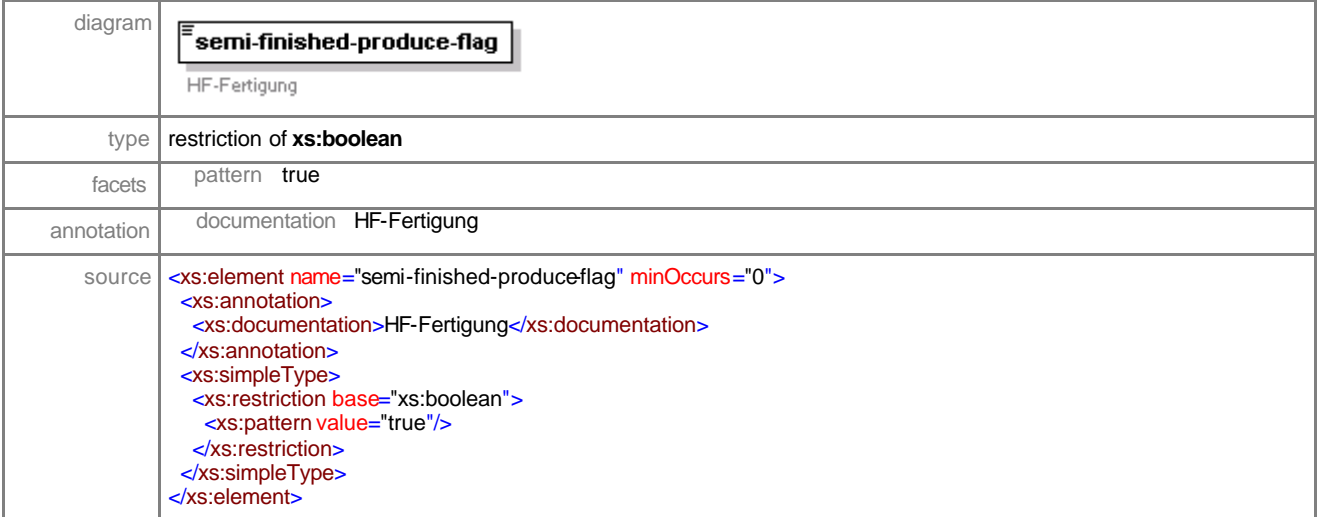

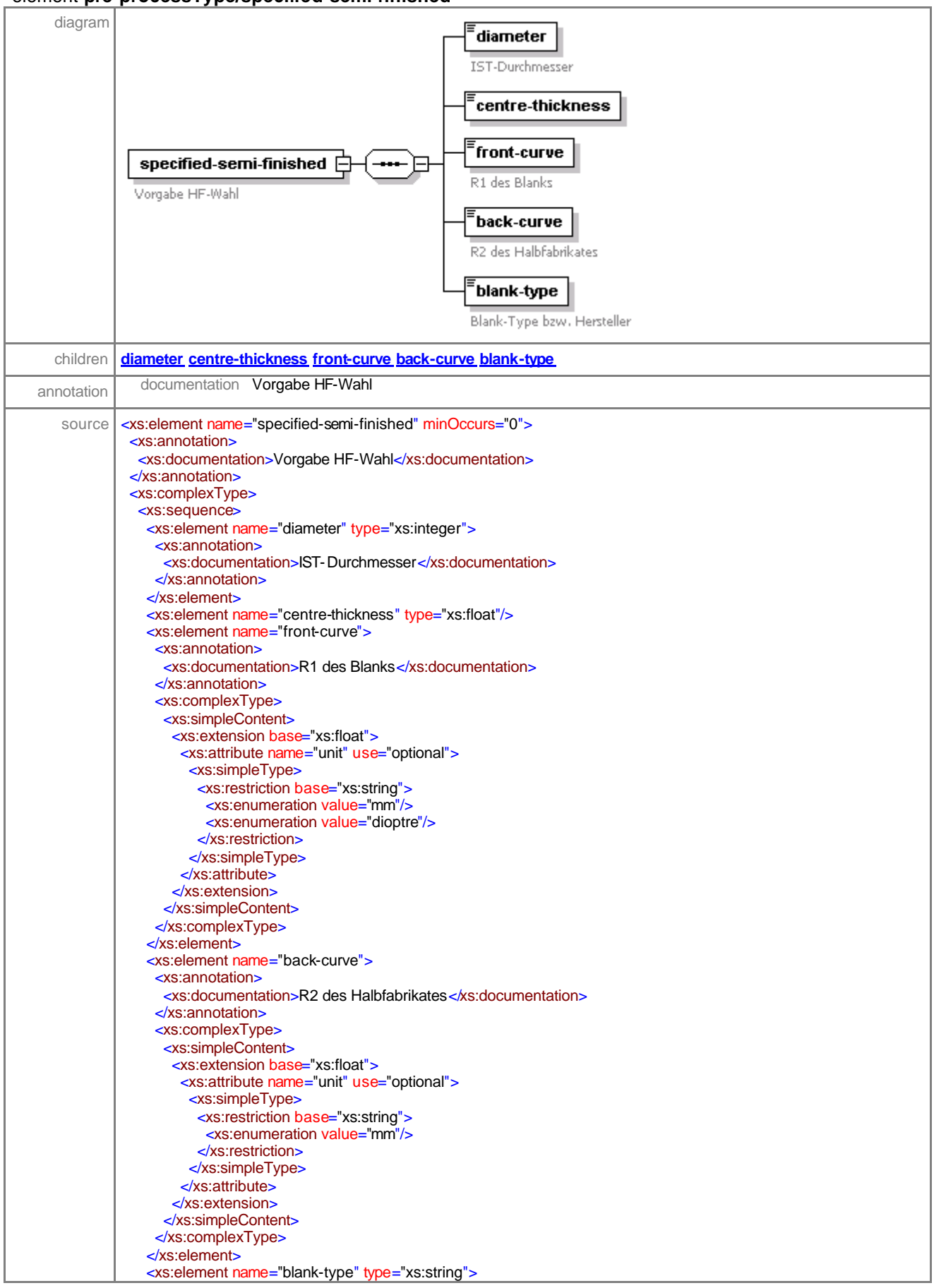

## element **pre-processType/specified-semi-finished**

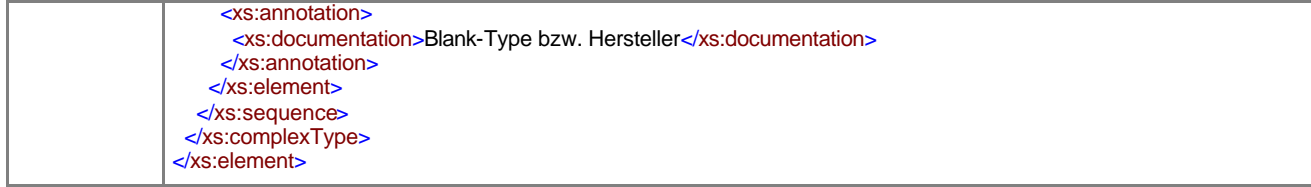

# element **pre-processType/specified-semi-finished/diameter**

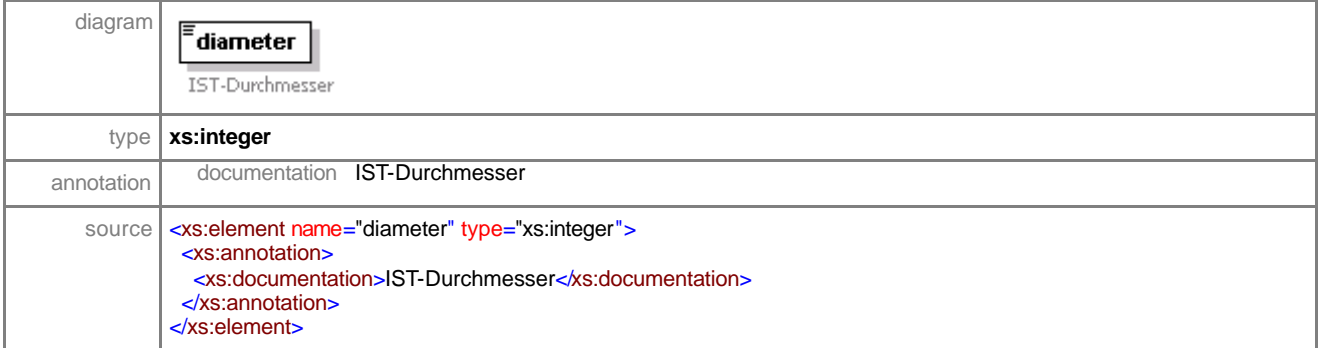

# element **pre-processType/specified-semi-finished/centre-thickness**

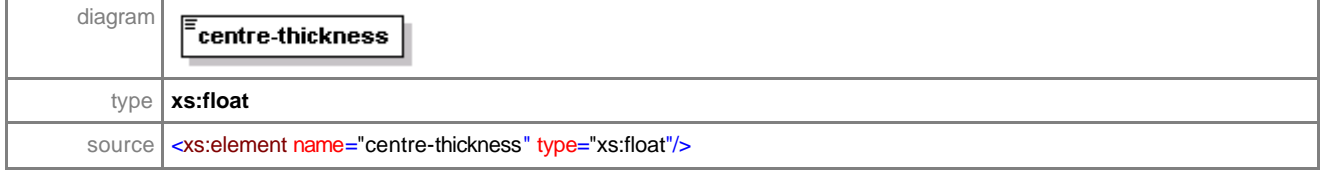

# element **pre-processType/specified-semi-finished/front-curve**

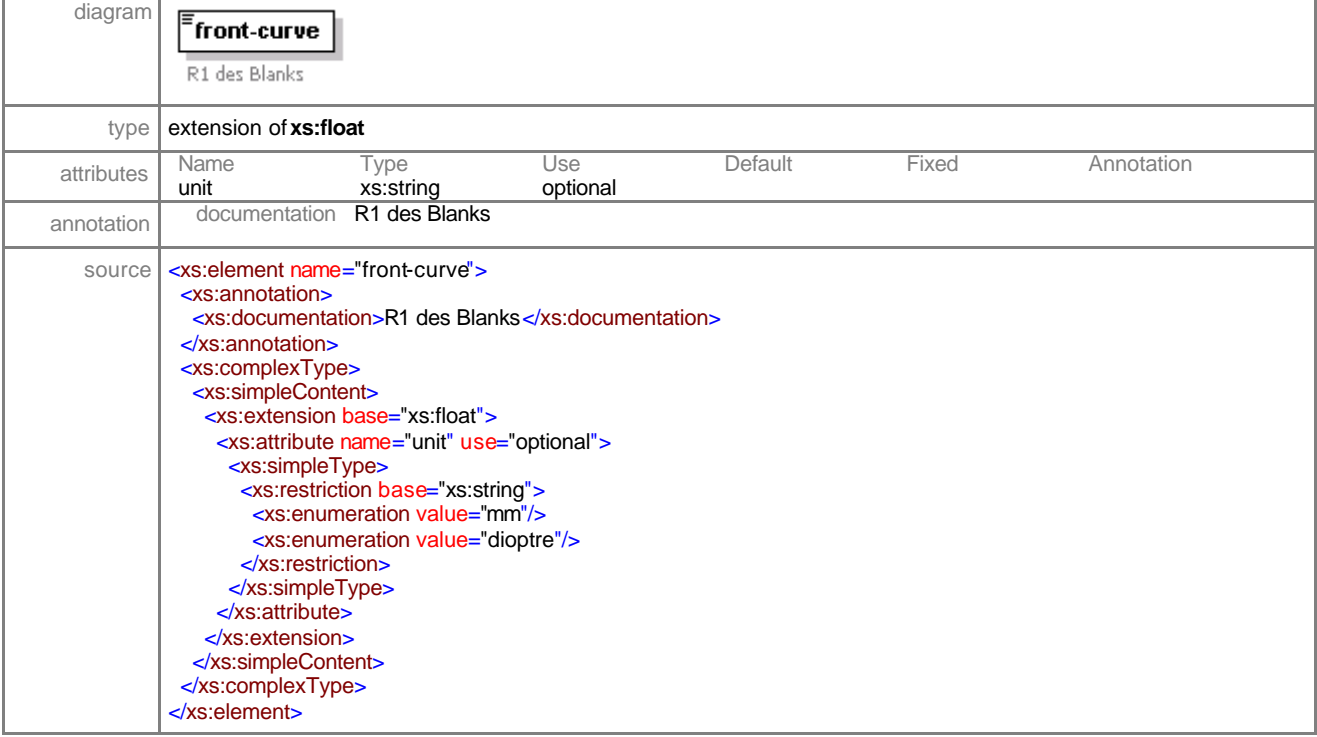

## element **pre-processType/specified-semi-finished/back-curve**

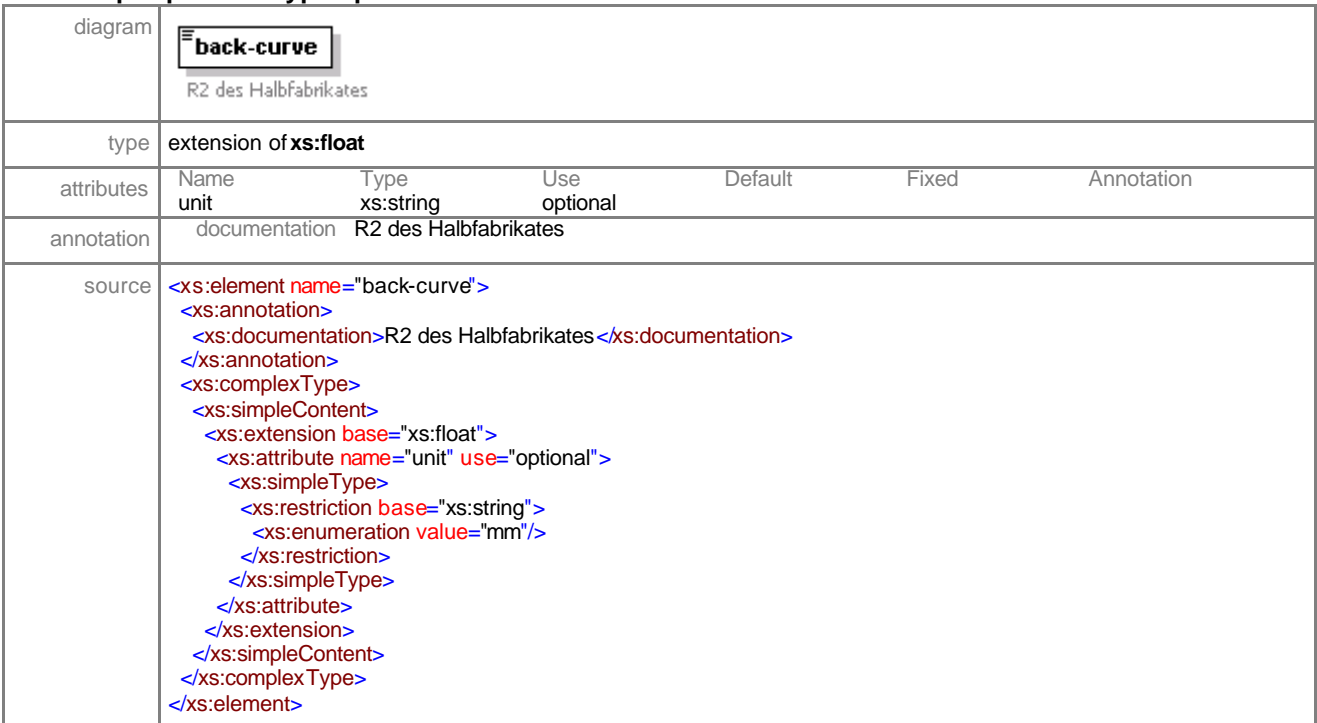

# element **pre-processType/specified-semi-finished/blank-type**

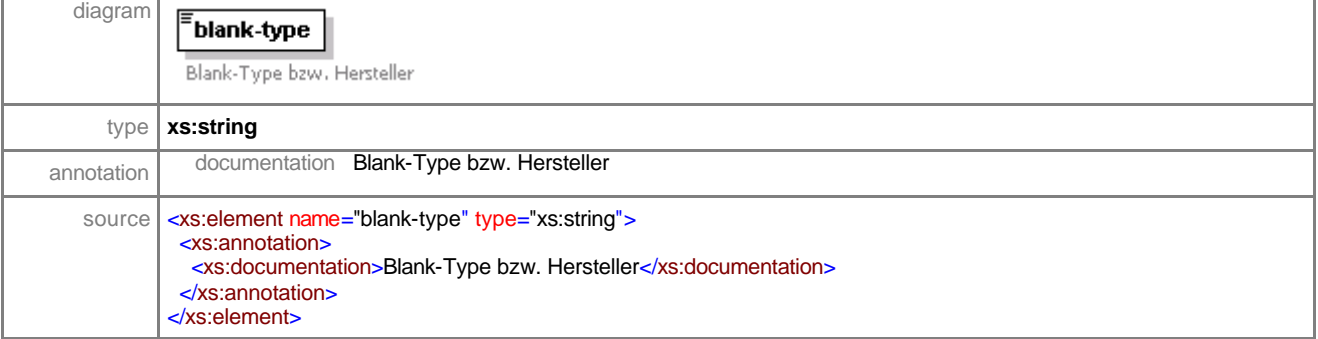

Ť.

## element **pre-processType/radius**

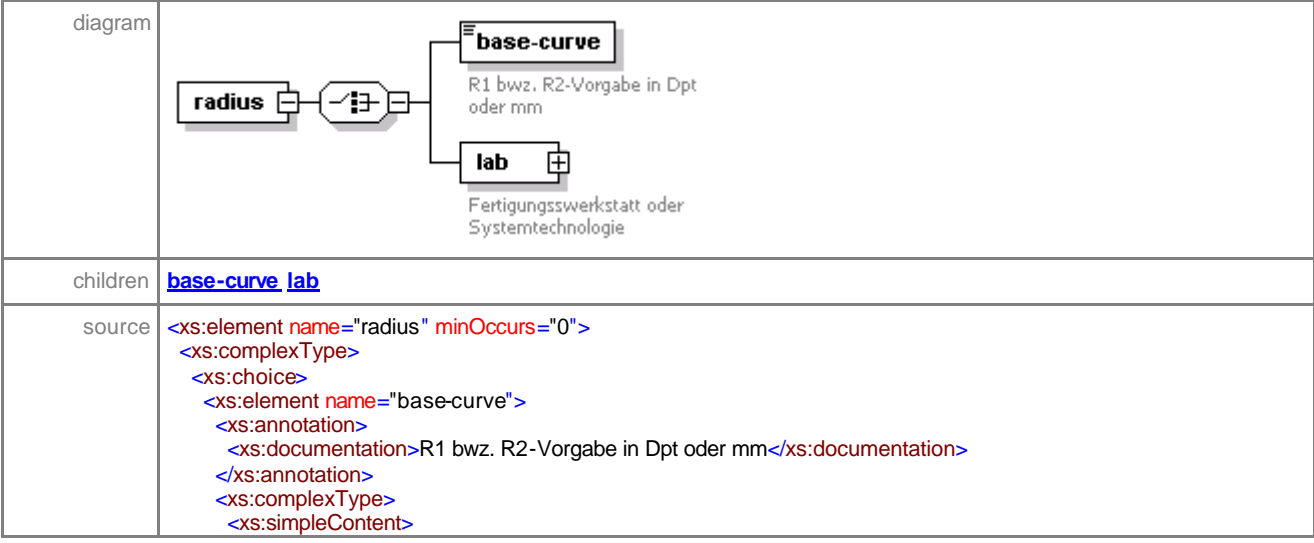

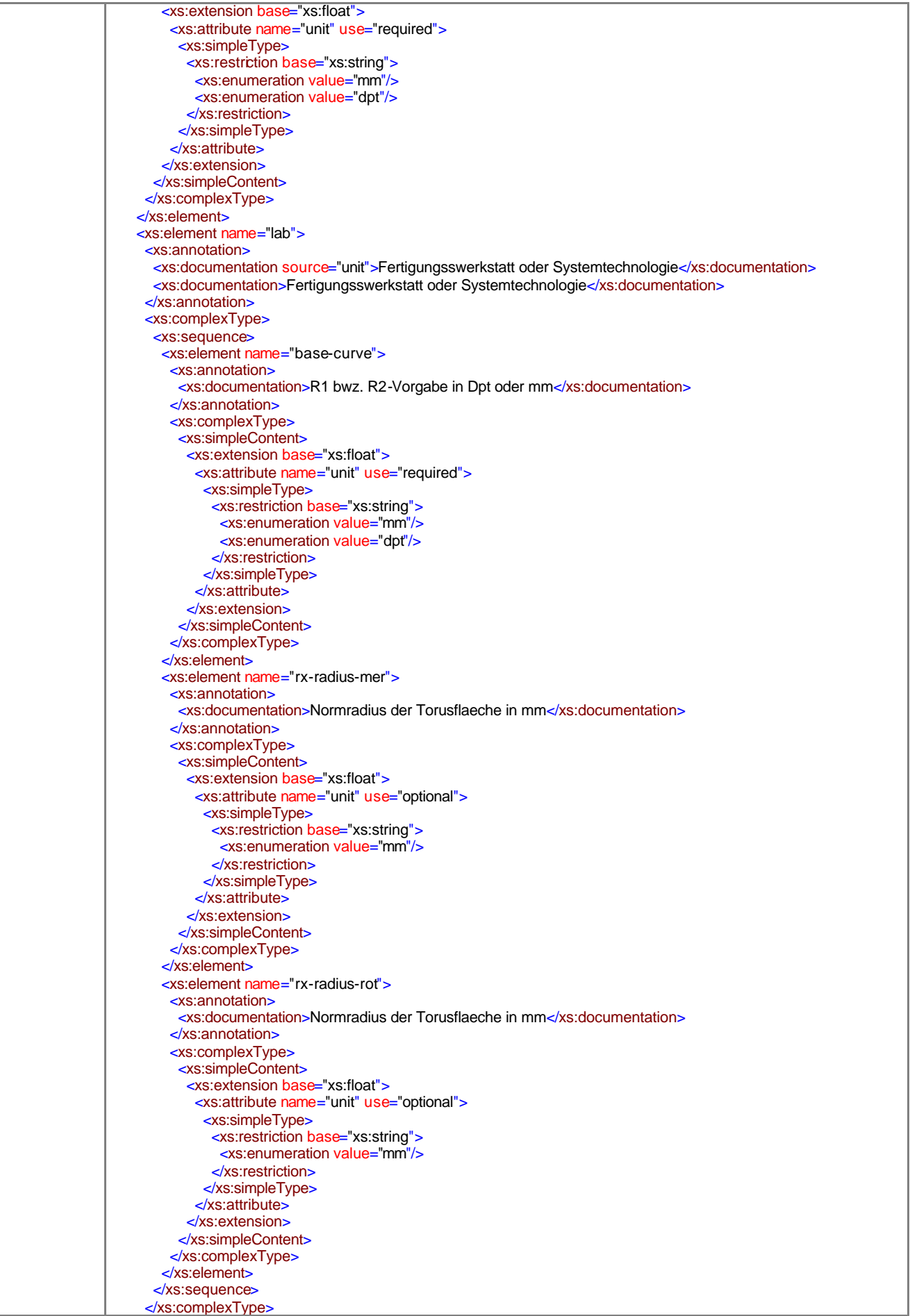

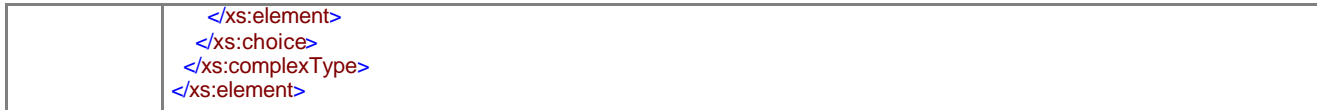

## element **pre-processType/radius/base -curve**

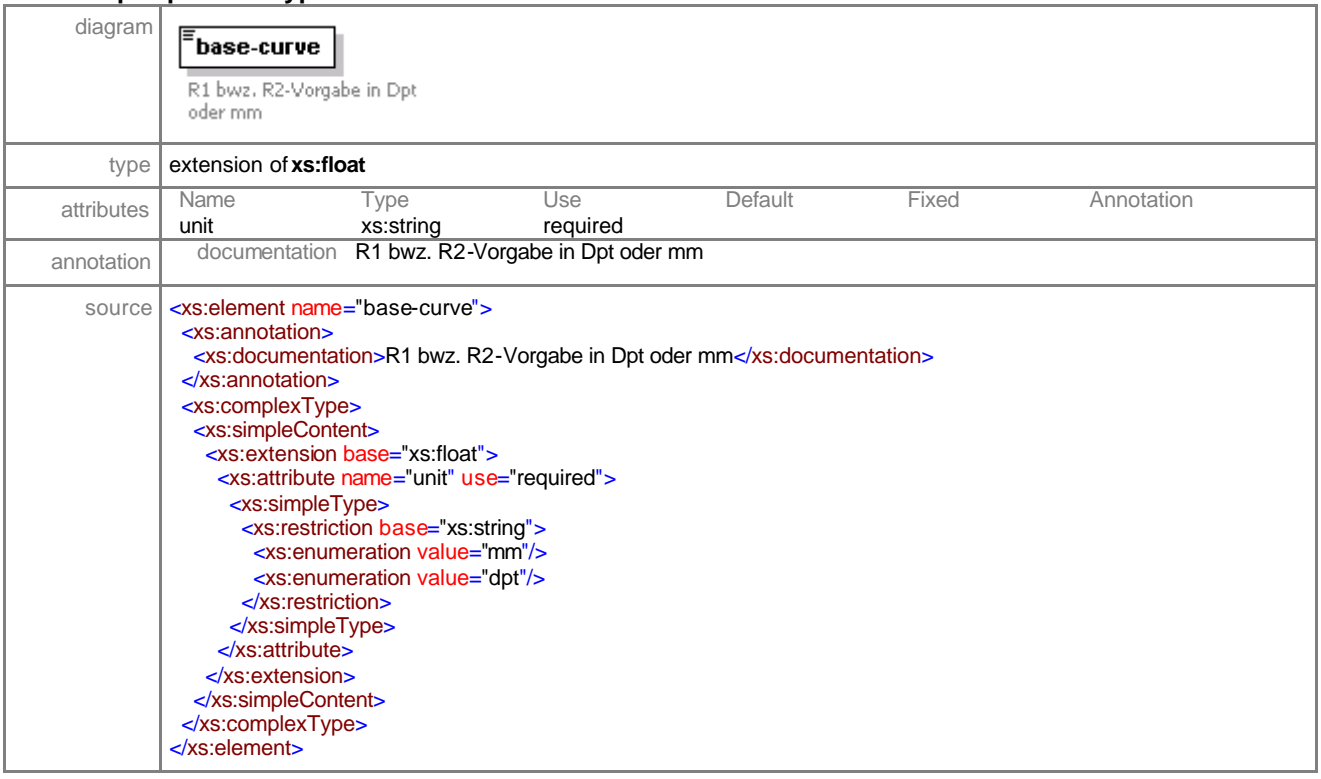

## element **pre-processType/radius/lab**

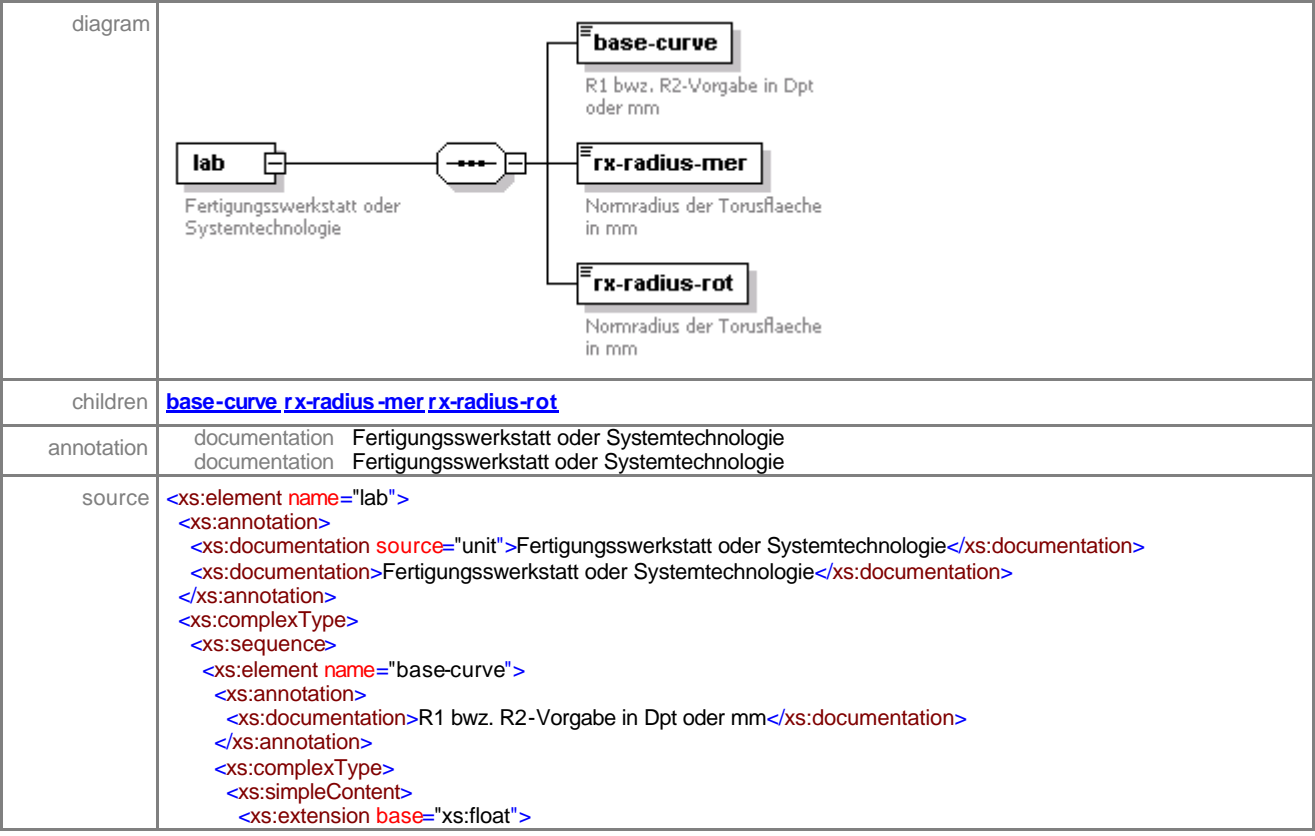

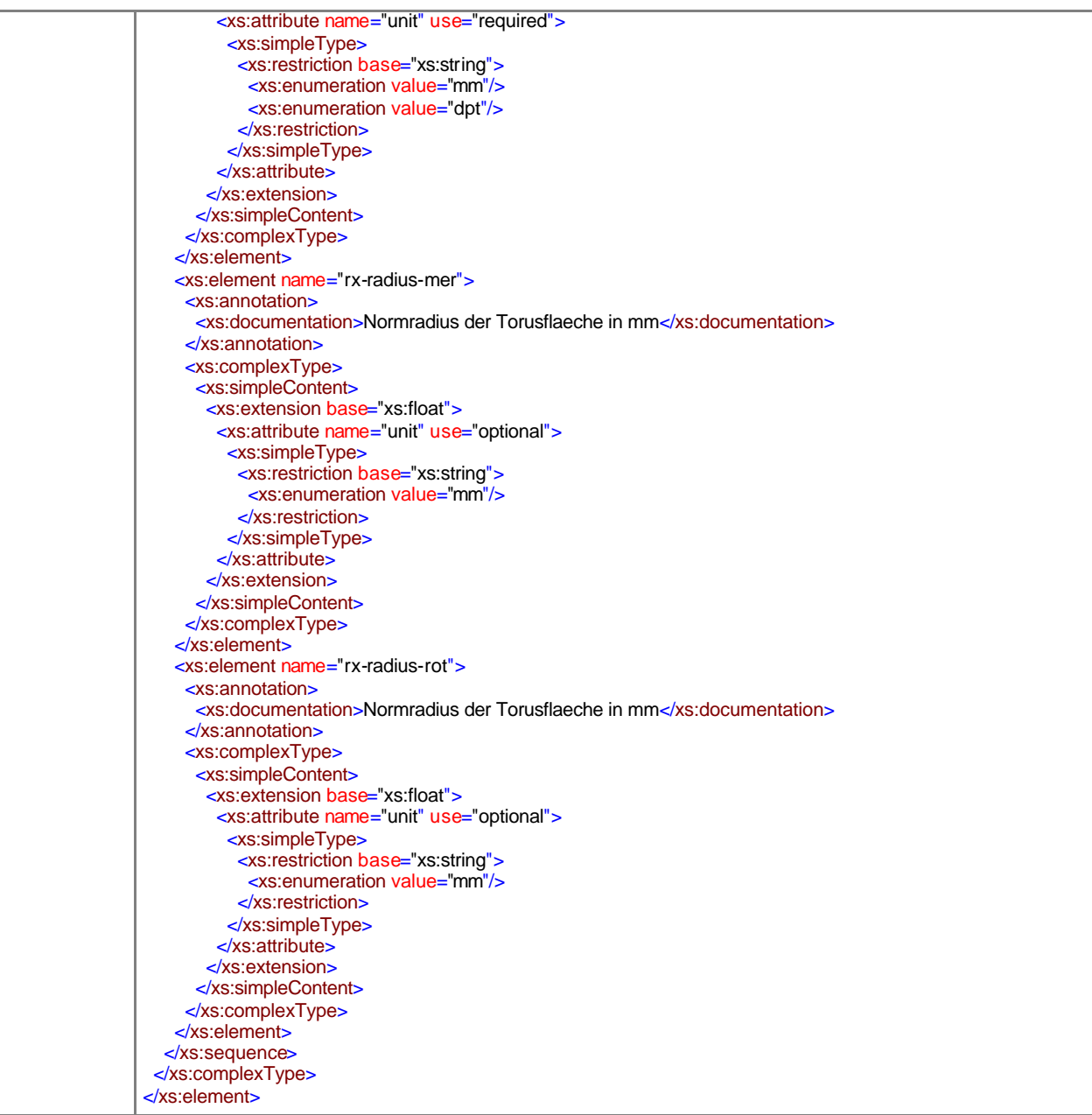

#### element **pre-processType/radius/lab/base -curve**

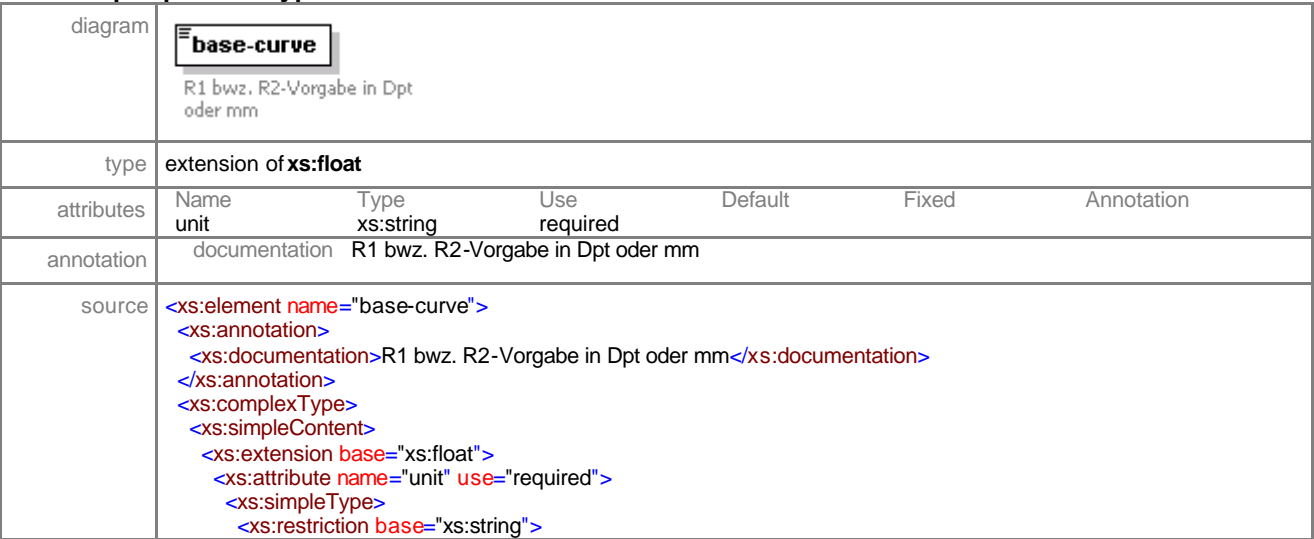

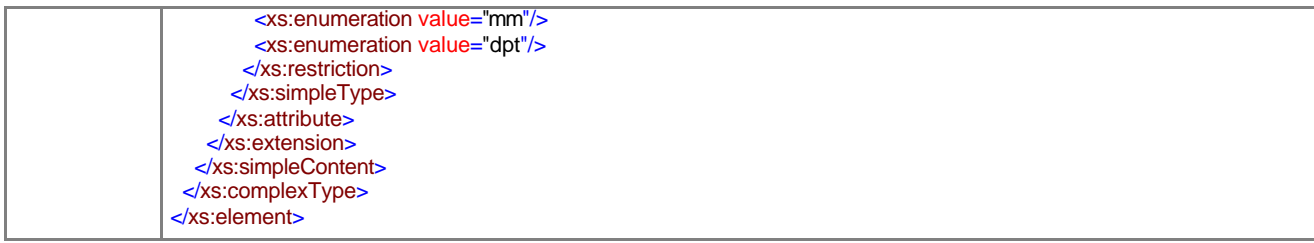

# element **pre-processType/radius/lab/rx-radius-mer**

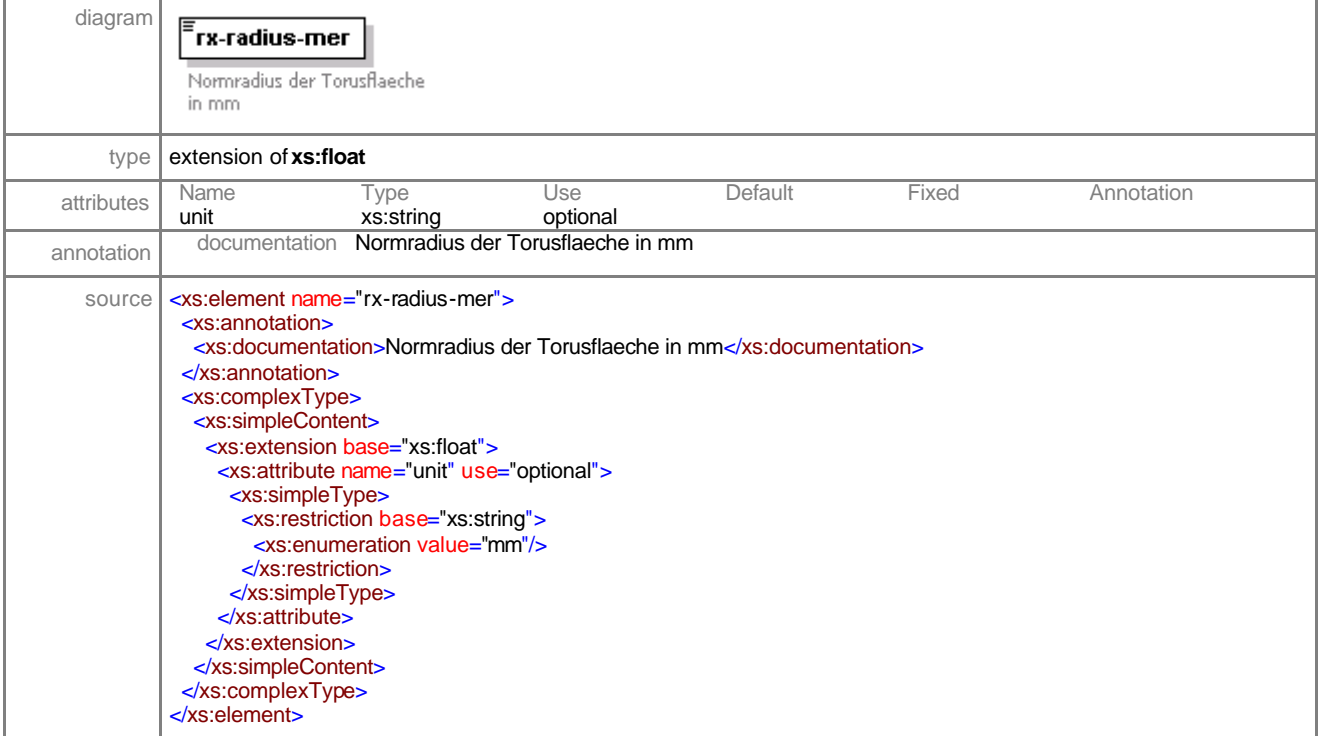

## element **pre-processType/radius/lab/rx-radius-rot**

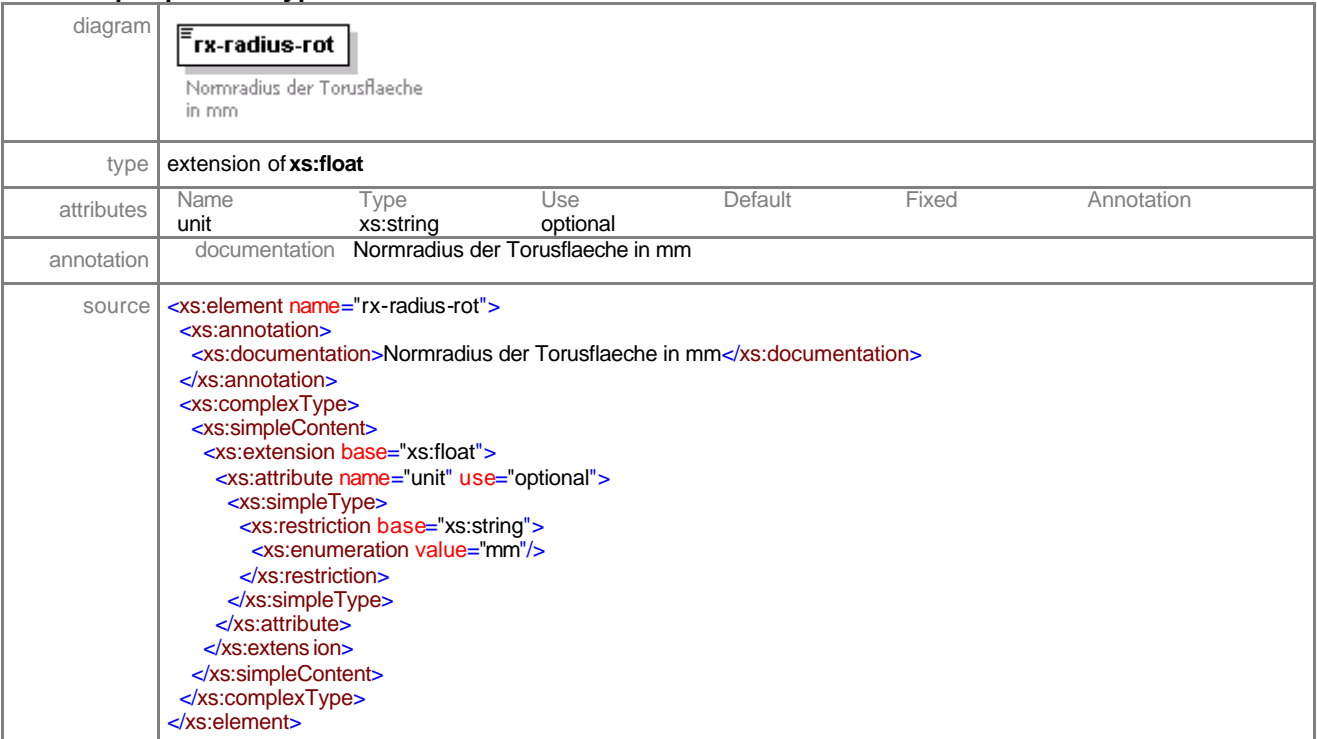

#### complexType **sales-orderType**

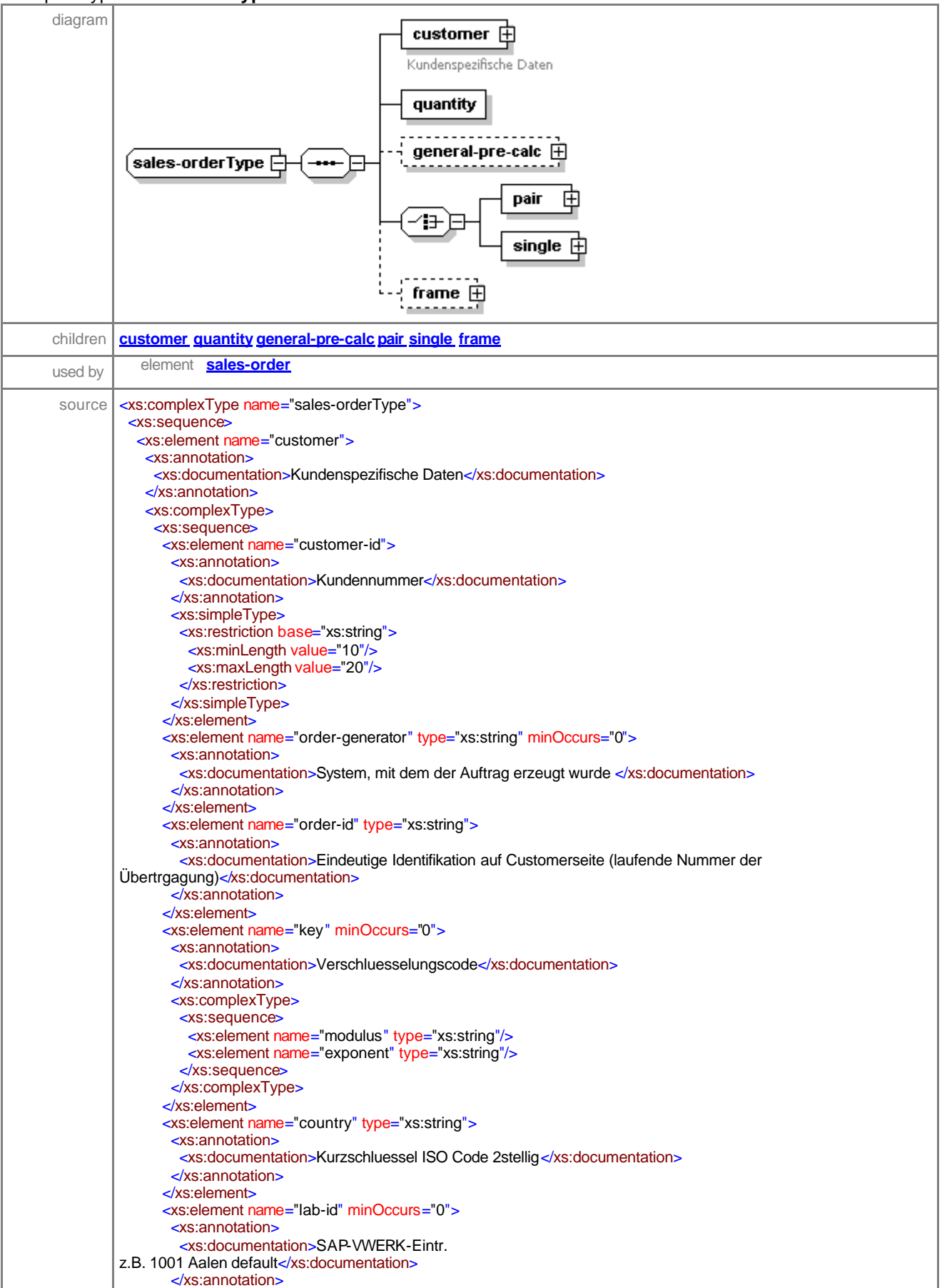

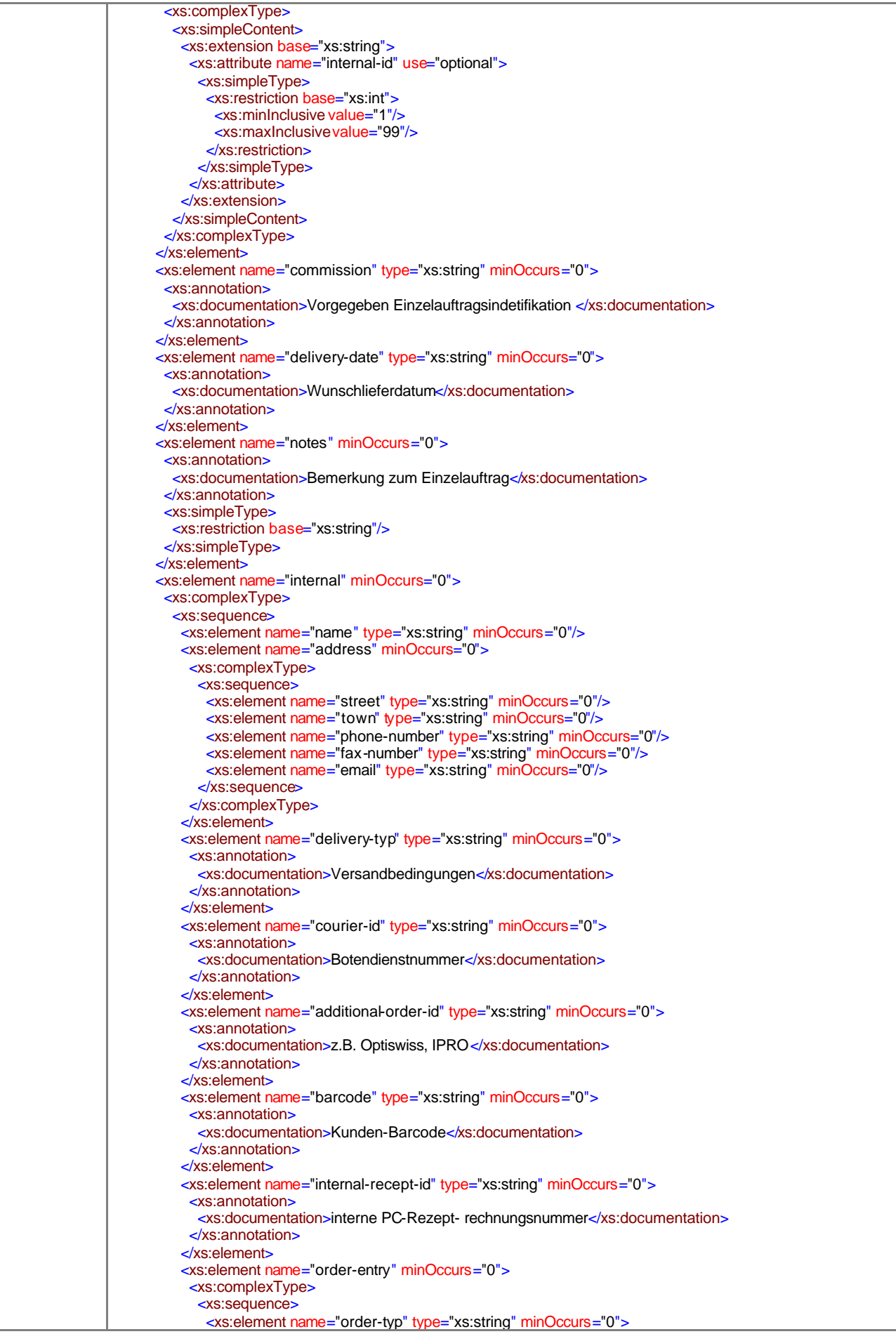

```
 <xs:annotation>
                <xs:documentation>1=DFUE,2=TFAX,usw </xs:documentation>
               </xs:annotation>
              </xs:element>
              <xs:element name="arrangement" type="xs:string" minOccurs="0">
               <xs:annotation>
                 <xs:documentation>1=Neuanlage, 2=Aenderung, 3=Loeschung</xs:documentation>
               </xs:annotation>
              </xs:element>
              <xs:element name="complaint" type="xs:string" minOccurs="0">
               <xs:annotation>
                 <xs:documentation>Reklamation</xs:documentation>
               </xs:annotation>
              </xs:element>
              <xs:element name="model-lens" type="xs:string" minOccurs="0">
               <xs:annotation>
                <xs:documentation>Musterglas</xs:documentation>
               </xs:annotation>
              </xs:element>
              <xs:element name="terminal" type="xs:string" minOccurs="0"/>
 <xs:element name="time" type="xs:string" minOccurs="0"/>
 <xs:element name="date" type="xs:string" minOccurs="0"/>
              <xs:element name="duration-of-delivery" type="xs:string" minOccurs="0">
               <xs:annotation>
                 <xs:documentation>Lieferzeit</xs:documentation>
               </xs:annotation>
              </xs:element>
             </xs:sequence>
            </xs:complexType>
          </xs:element>
         </xs:sequence>
        </xs:complexType>
       </xs:element>
     </xs:sequence>
    </xs:complexType>
   </xs:element>
   <xs:element name="quantity"/>
   <xs:element name="general-pre-calc" minOccurs="0">
    <xs:complexType>
      <xs:sequence>
      <xs:element name="generate-process-data" type="xs:integer" minOccurs="0">
        <xs:annotation>
         <xs:documentation>0=saemtliche Fertigungsdaten fuer Produktion, auch System- technik 
1=teilweise (alle Formulardaten)
2=keine (Beratung Standard bei consult)</xs:documentation>
        </xs:annotation>
       </xs:element>
       <xs:element name="control-level" minOccurs="0">
        <xs:annotation>
         <xs:documentation>0=Kontrolle
1=keine Kontrolle 2=teilweise</xs:documentation>
        </xs:annotation>
        <xs:simpleType>
         <xs:restriction base="xs:integer">
          <xs:minInclusive value="0"/>
          <xs:maxInclusive value="1"/>
         </xs:restriction>
        </xs:simpleType>
       </xs:element>
      <xs:element name="order-sign" type="xs:string" minOccurs="0">
        <xs:annotation>
         <xs:documentation>Auftragskennzeichen
Rezept / Schicht / Lager</xs:documentation>
        </xs:annotation>
       </xs:element>
      </xs:sequence>
    </xs:complexType>
   </xs:element>
   <xs:choice>
    <xs:element name="pair">
      <xs:complexType>
       <xs:sequence>
        <xs:element name="general" minOccurs="0">
         <xs:complexType>
          <xs:choice>
            <xs:element name="right">
             <xs:complexType>
```
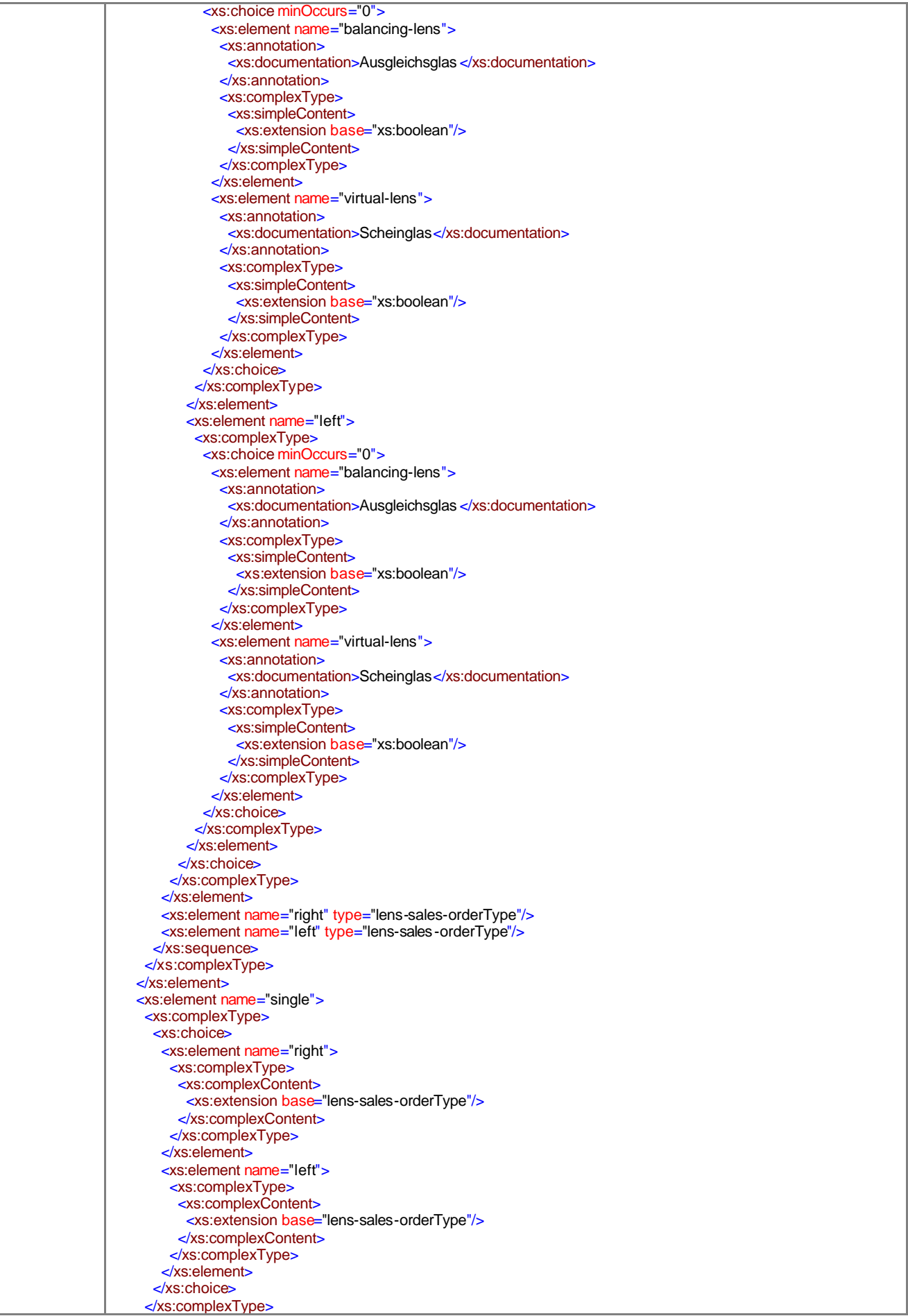

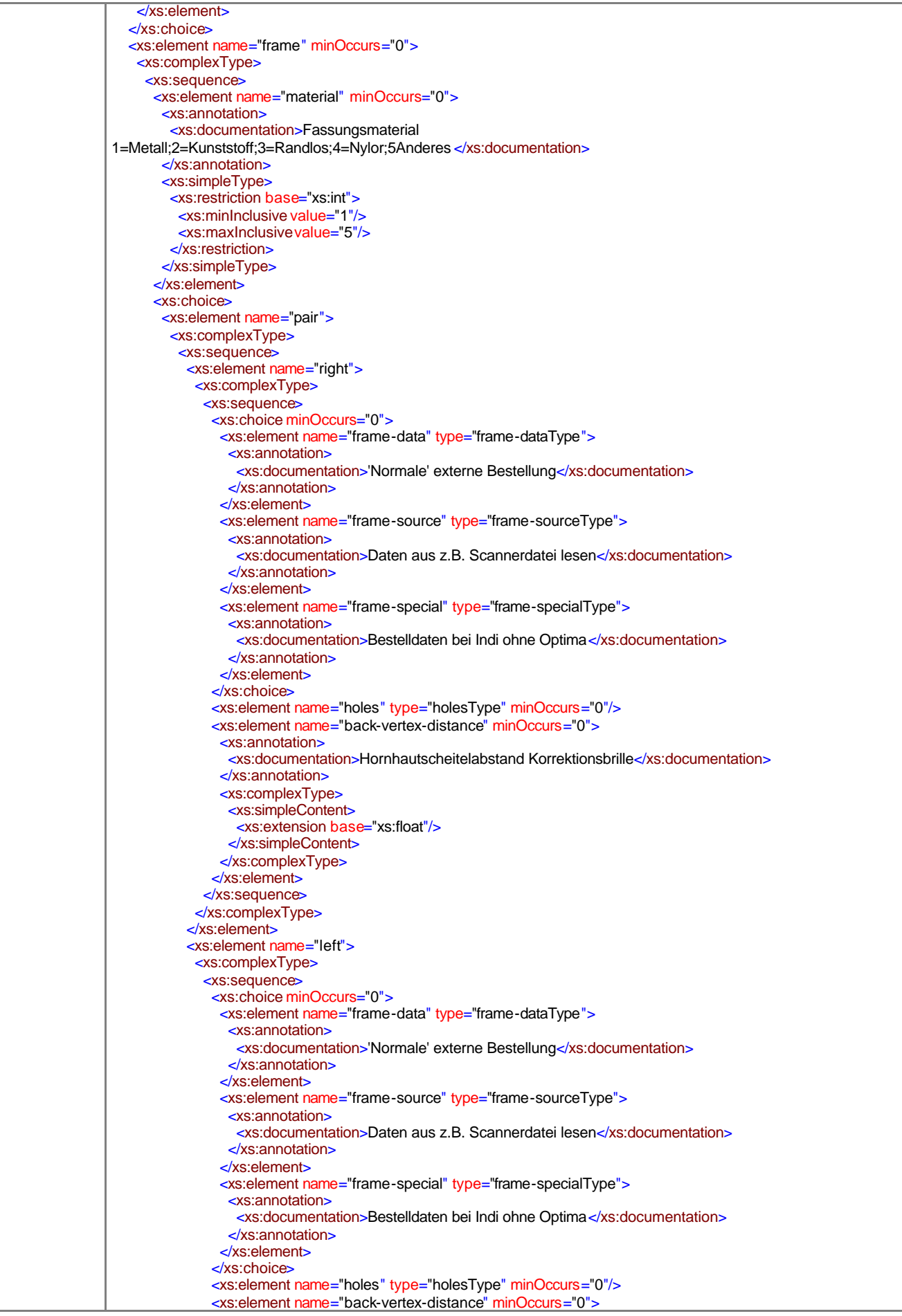

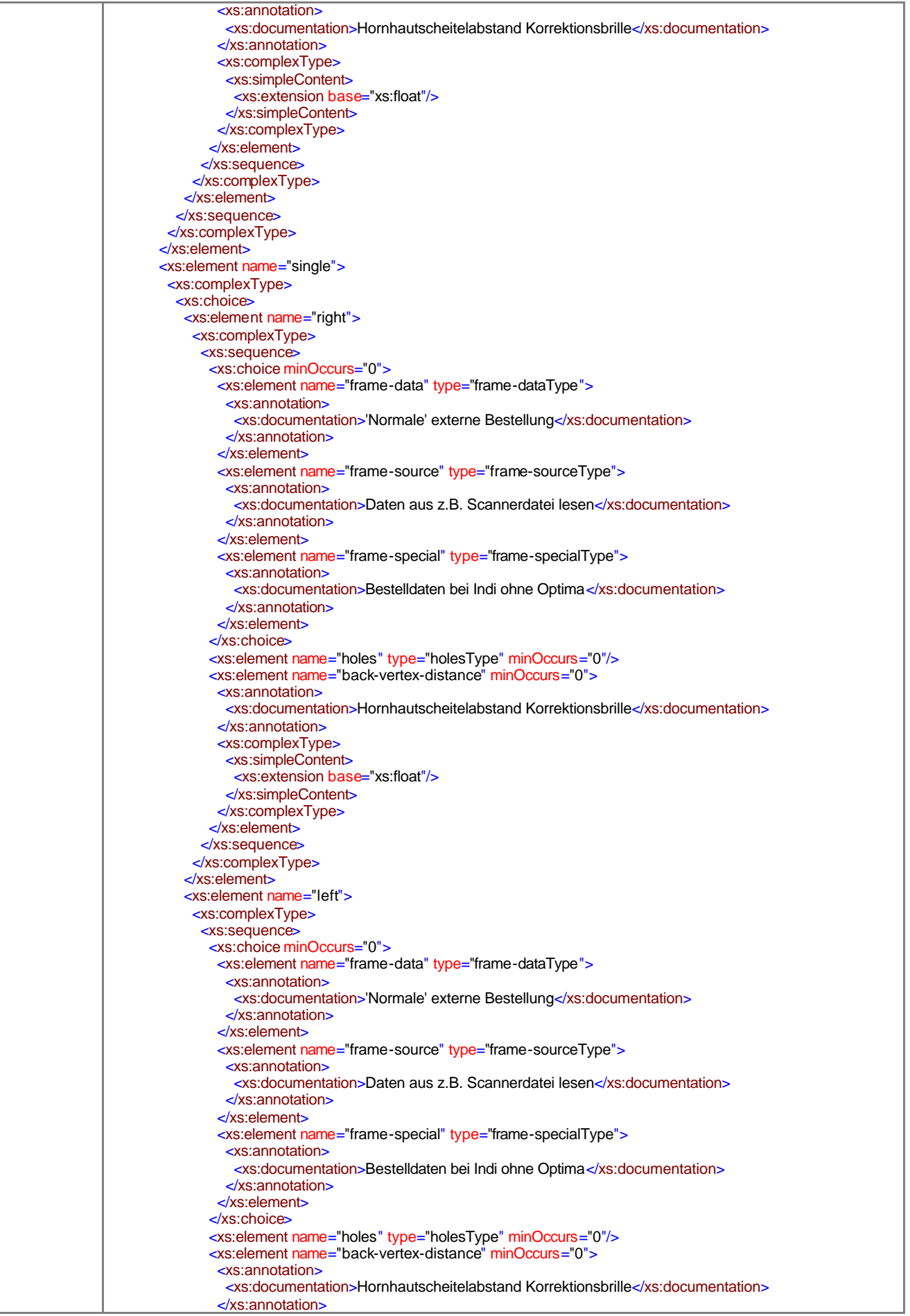

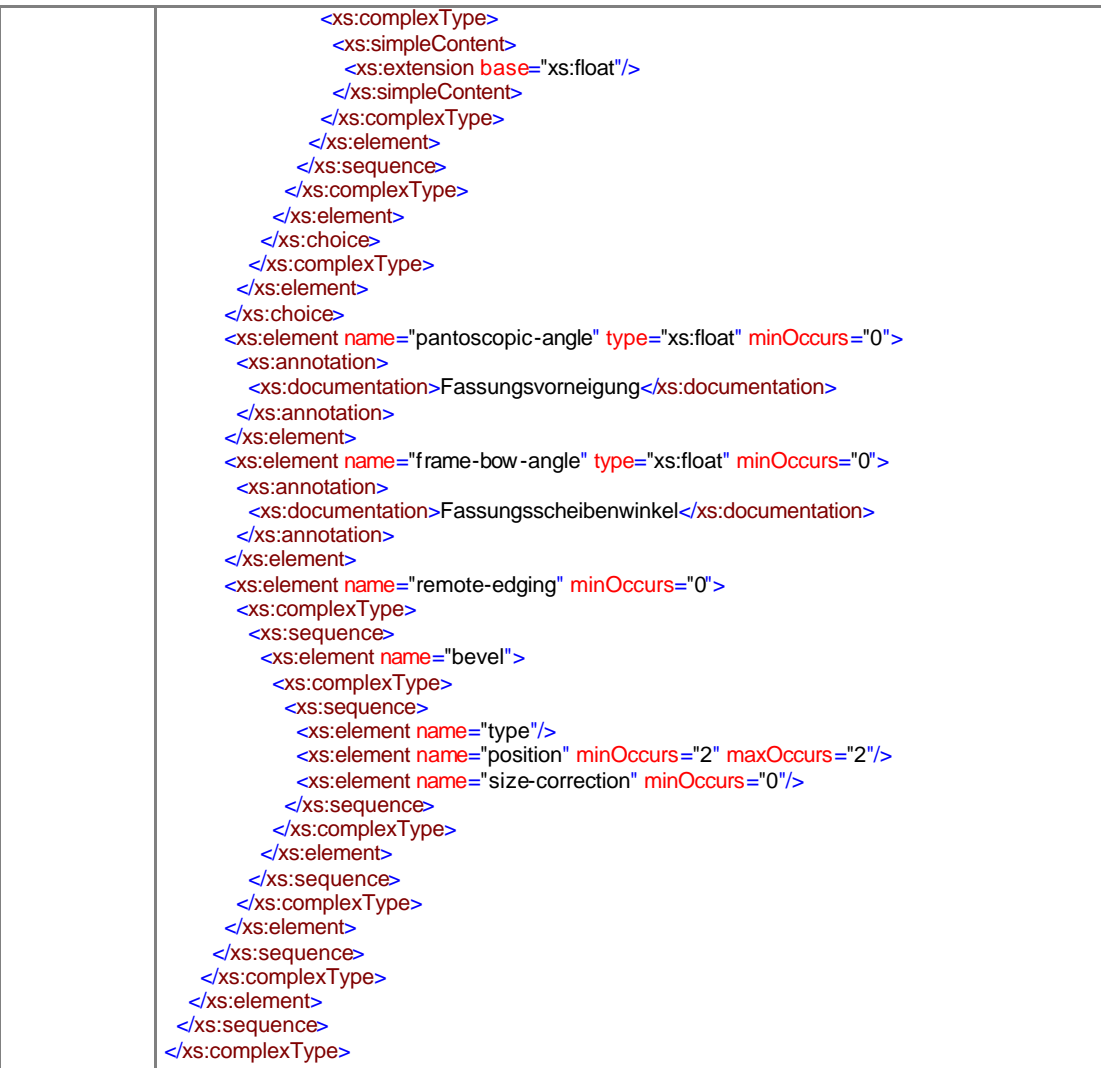

element **sales-orderType/customer**

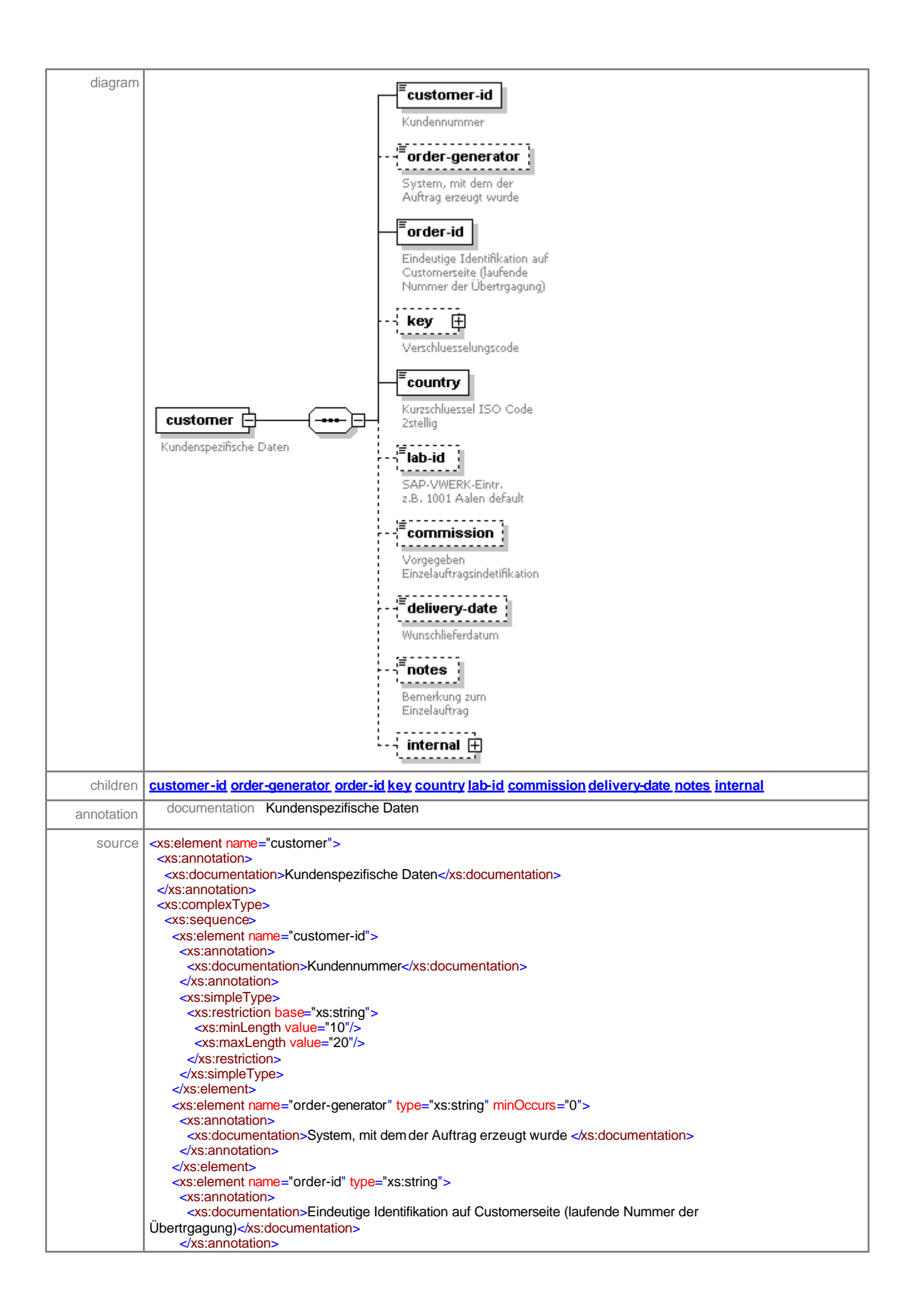

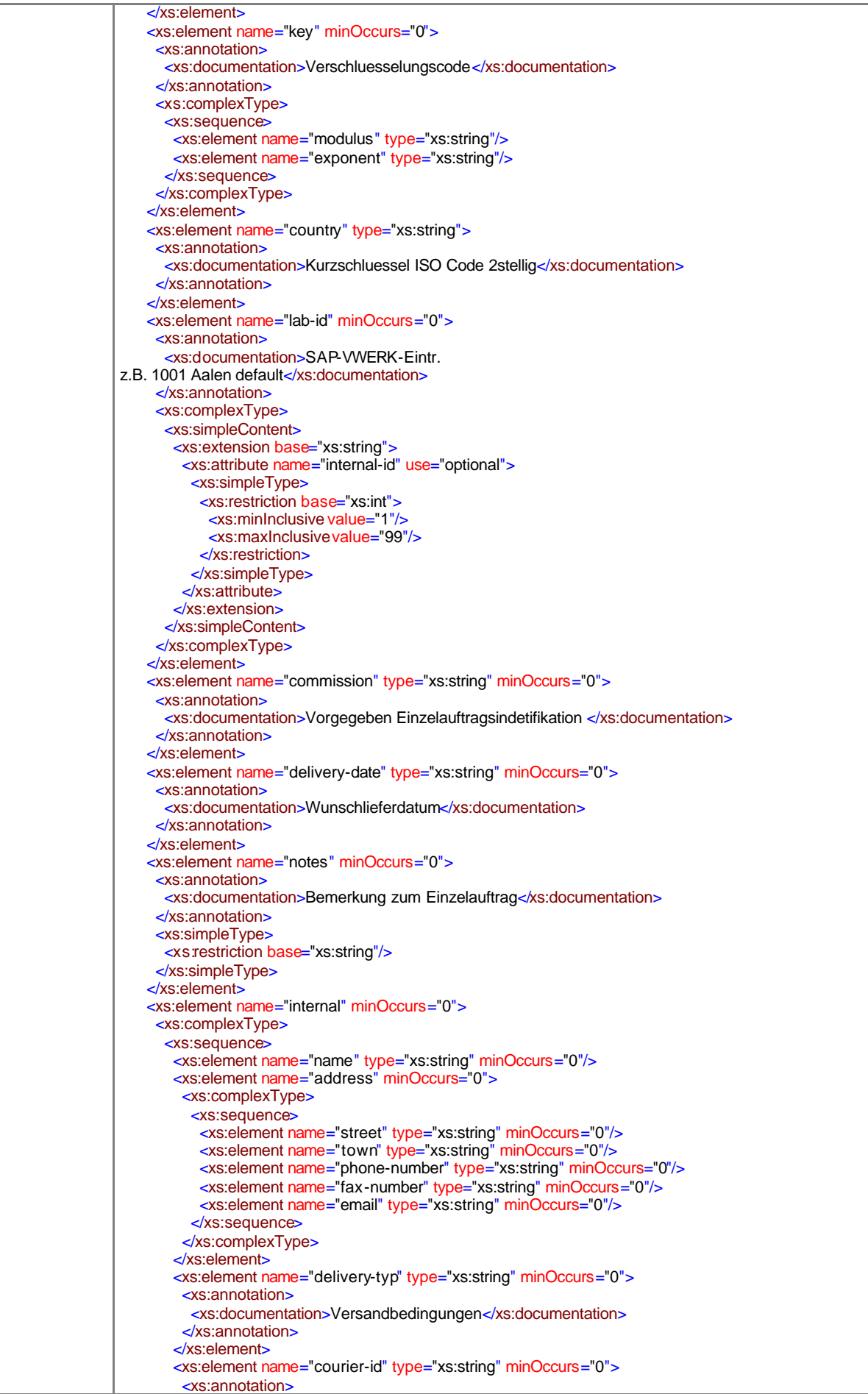

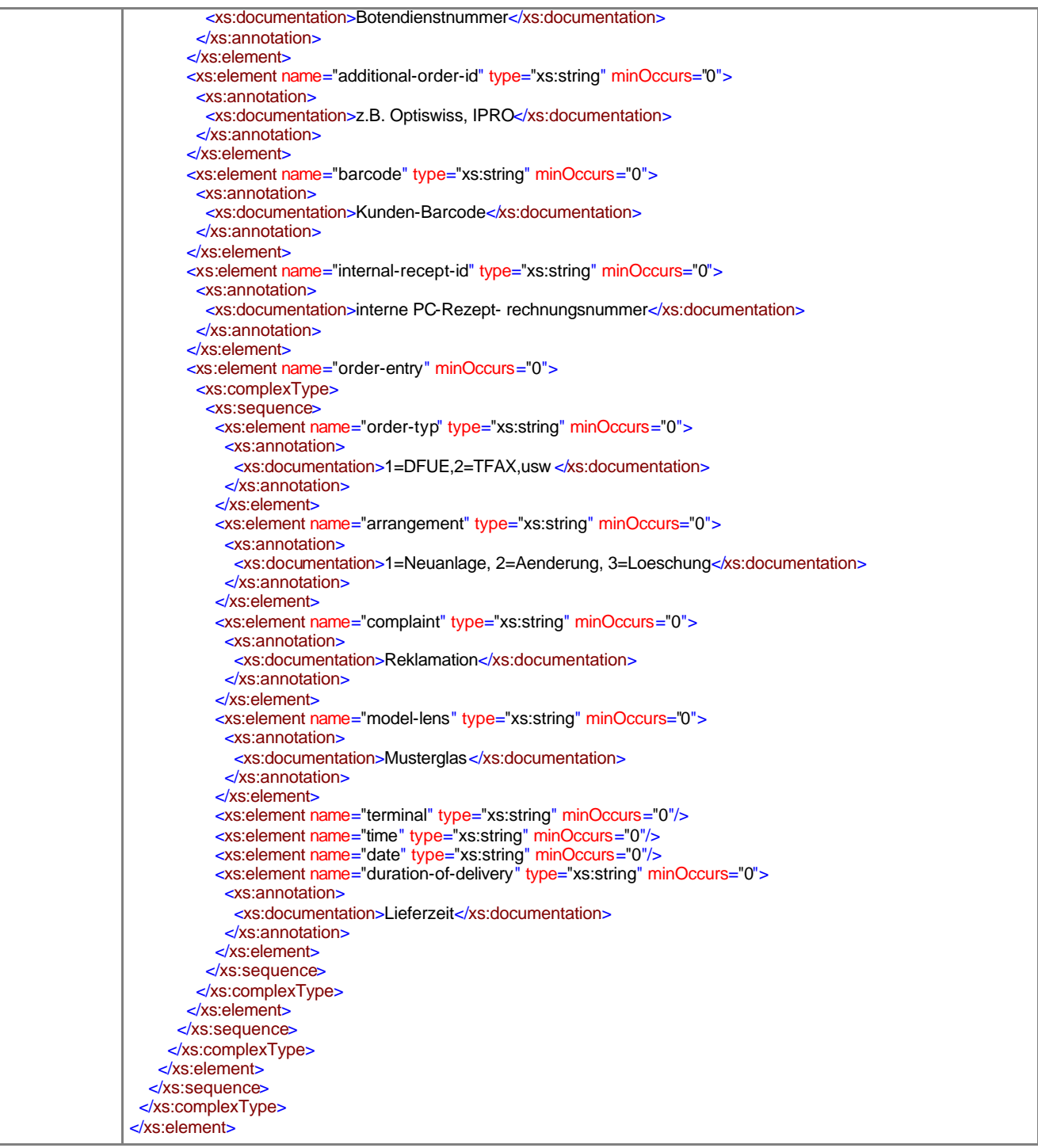

## element **sales-orderType/customer/customer-id**

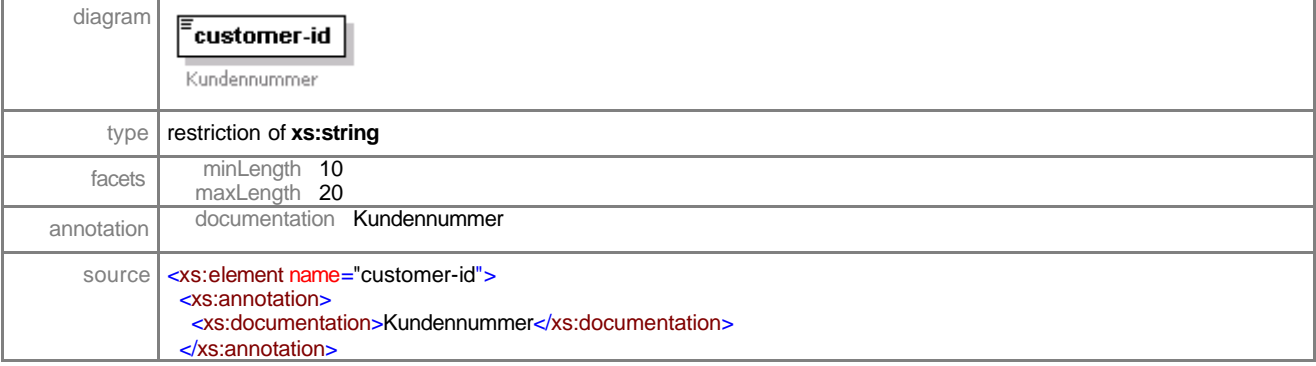

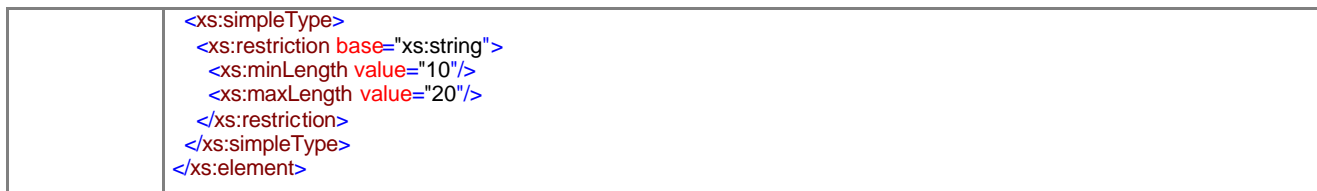

# element **sales-orderType/customer/order-generator**

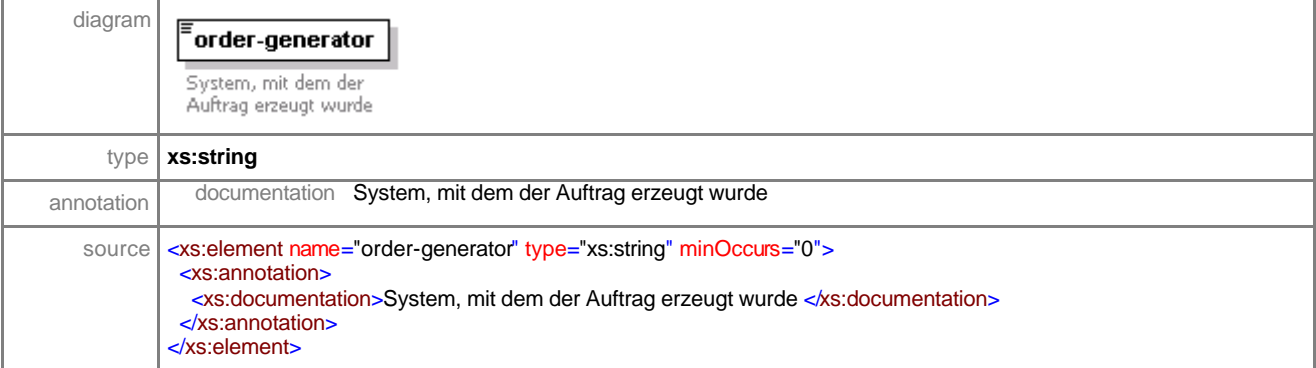

## element **sales-orderType/customer/order-id**

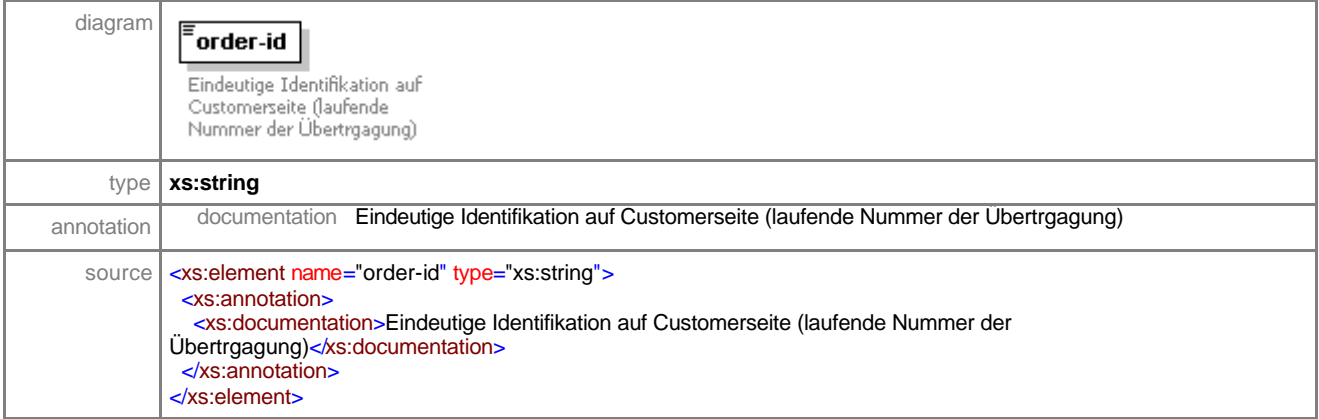

#### element **sales-orderType/customer/key**

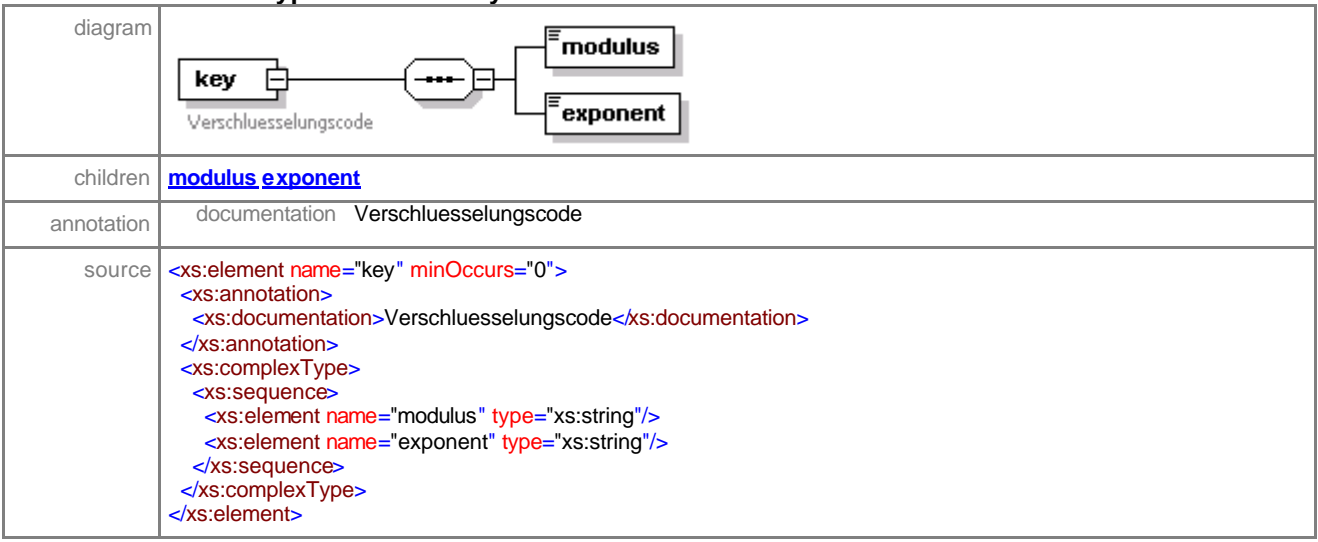

## element **sales-orderType/customer/key/modulus**

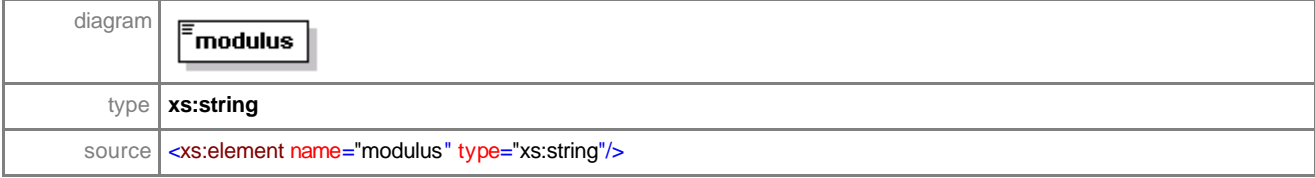

## element **sales-orderType/customer/key/exponent**

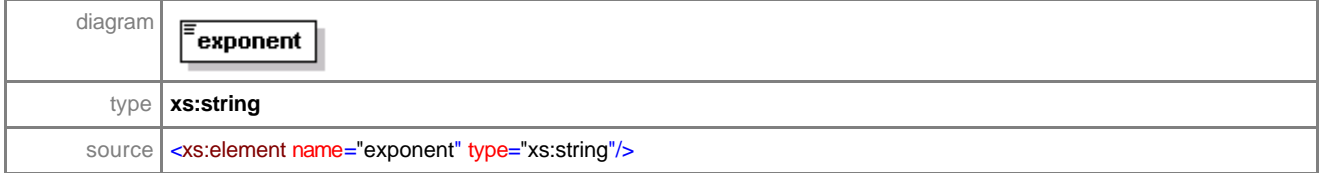

#### element **sales-orderType/customer/country**

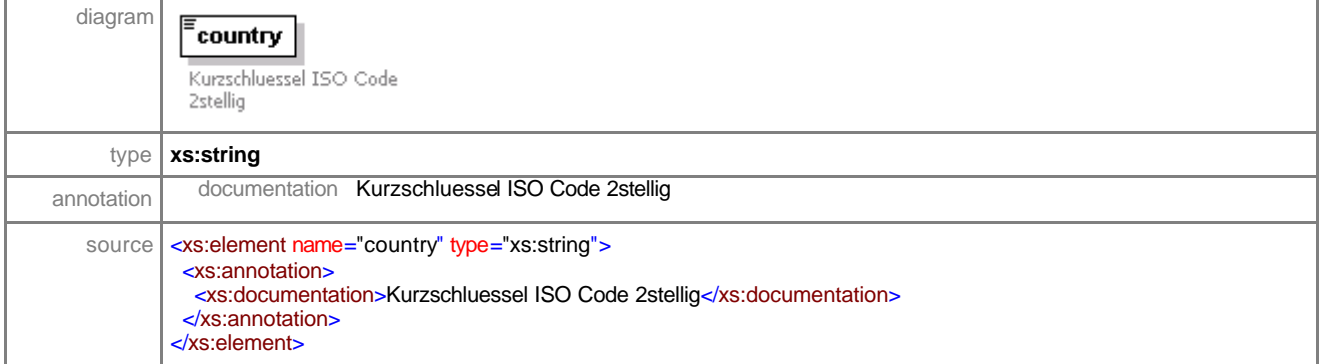

#### element **sales-orderType/customer/lab-id**

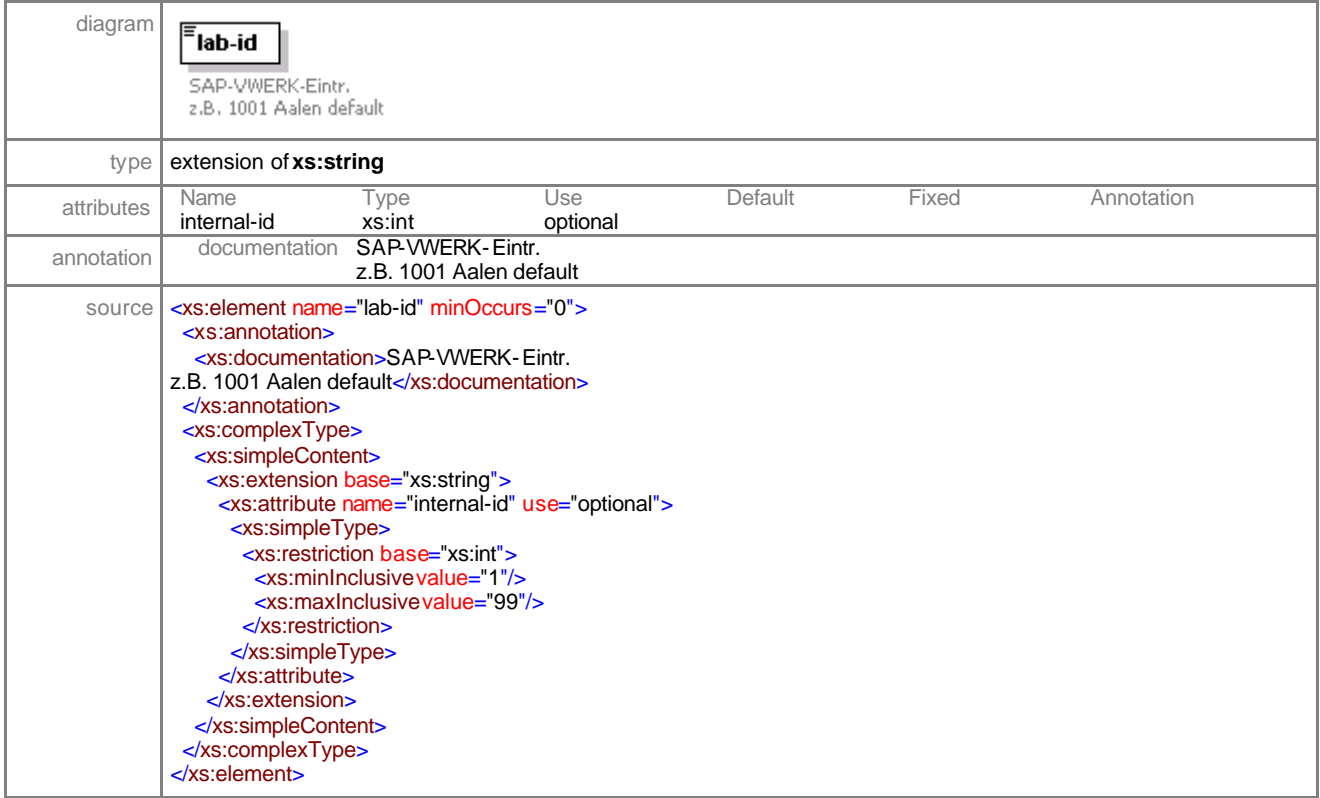

## element **sales-orderType/customer/commission**

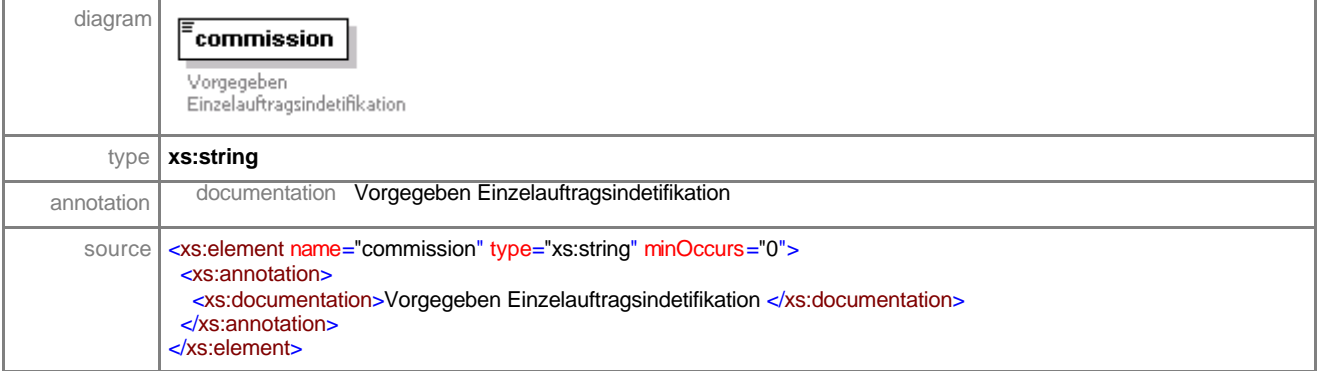

# element **sales-orderType/customer/delivery-date**

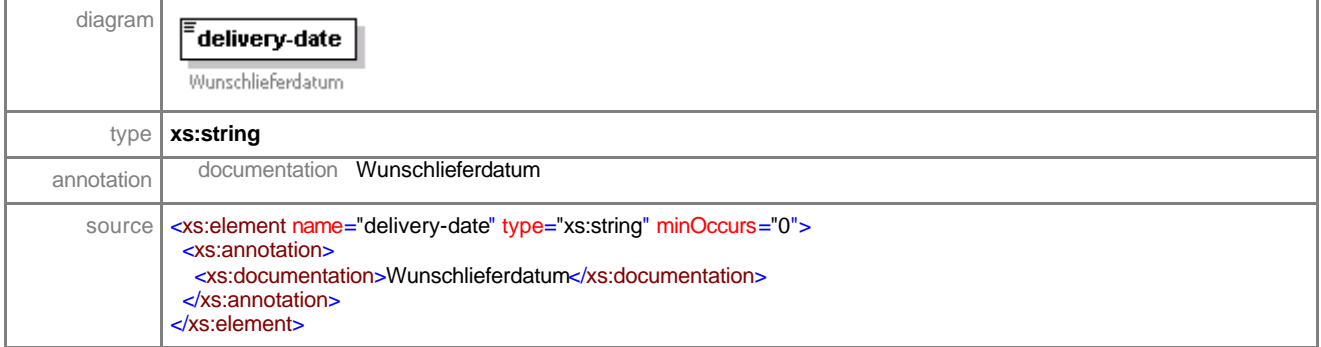

## element **sales-orderType/customer/notes**

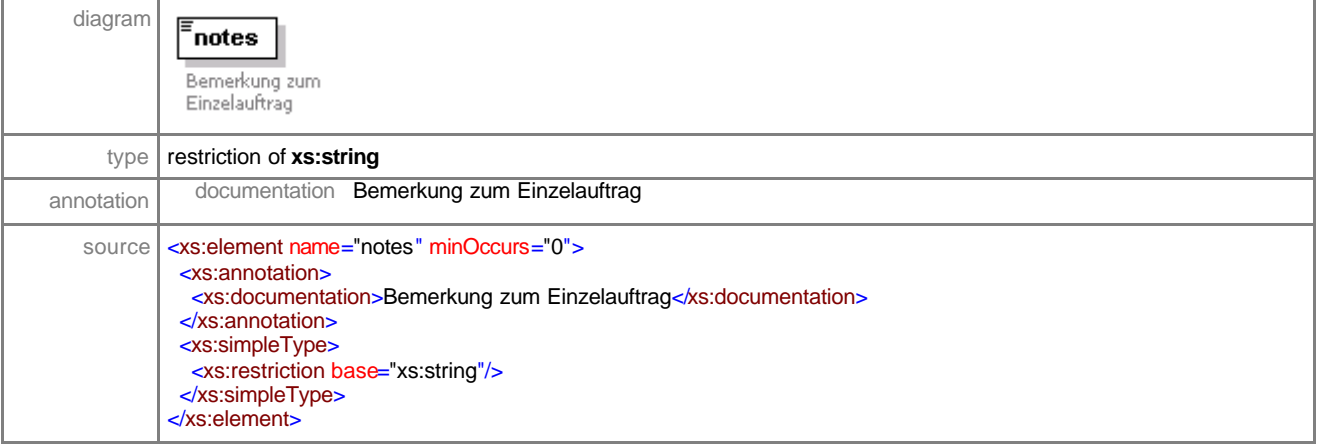

#### element **sales-orderType/customer/internal**

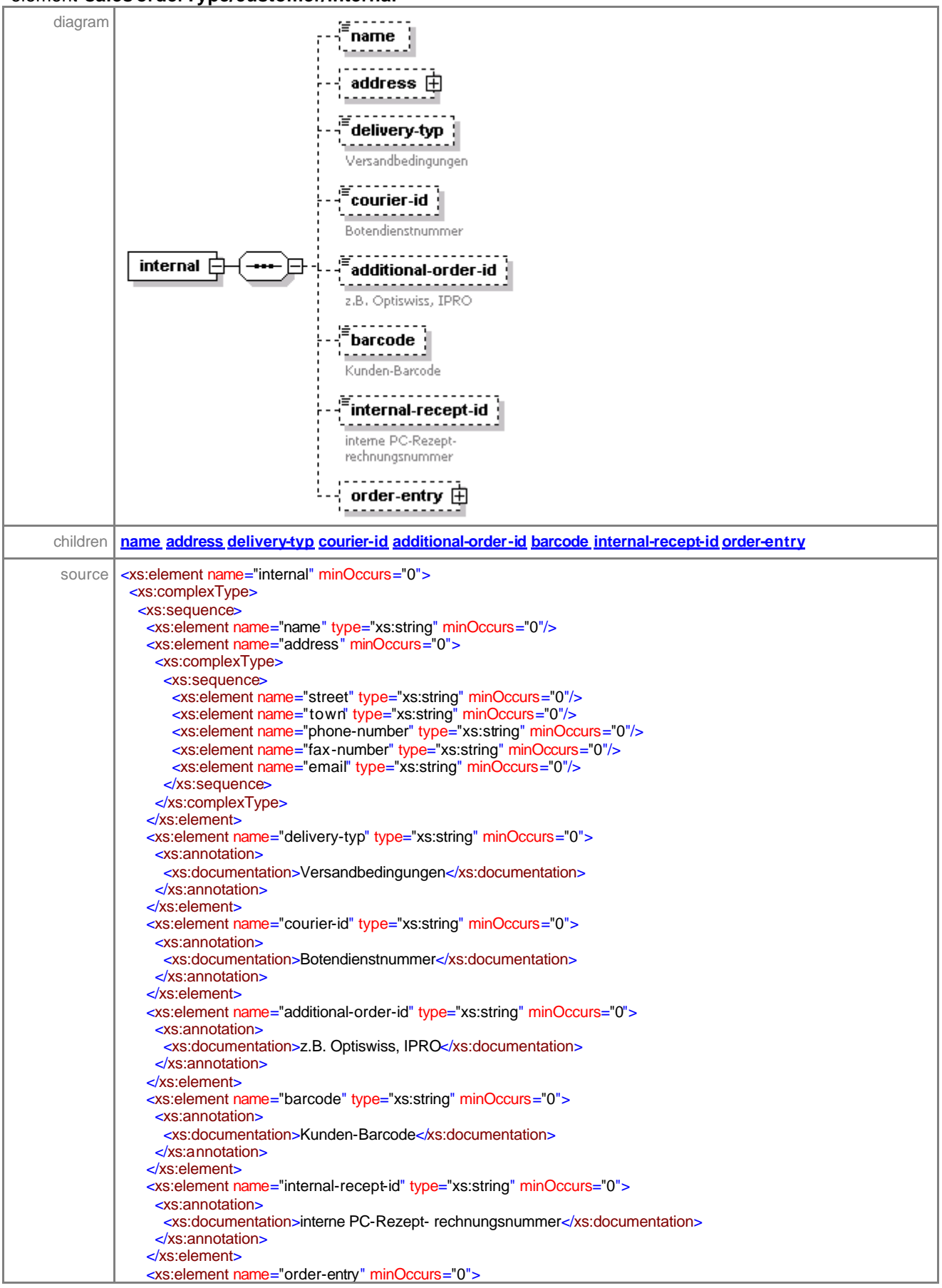

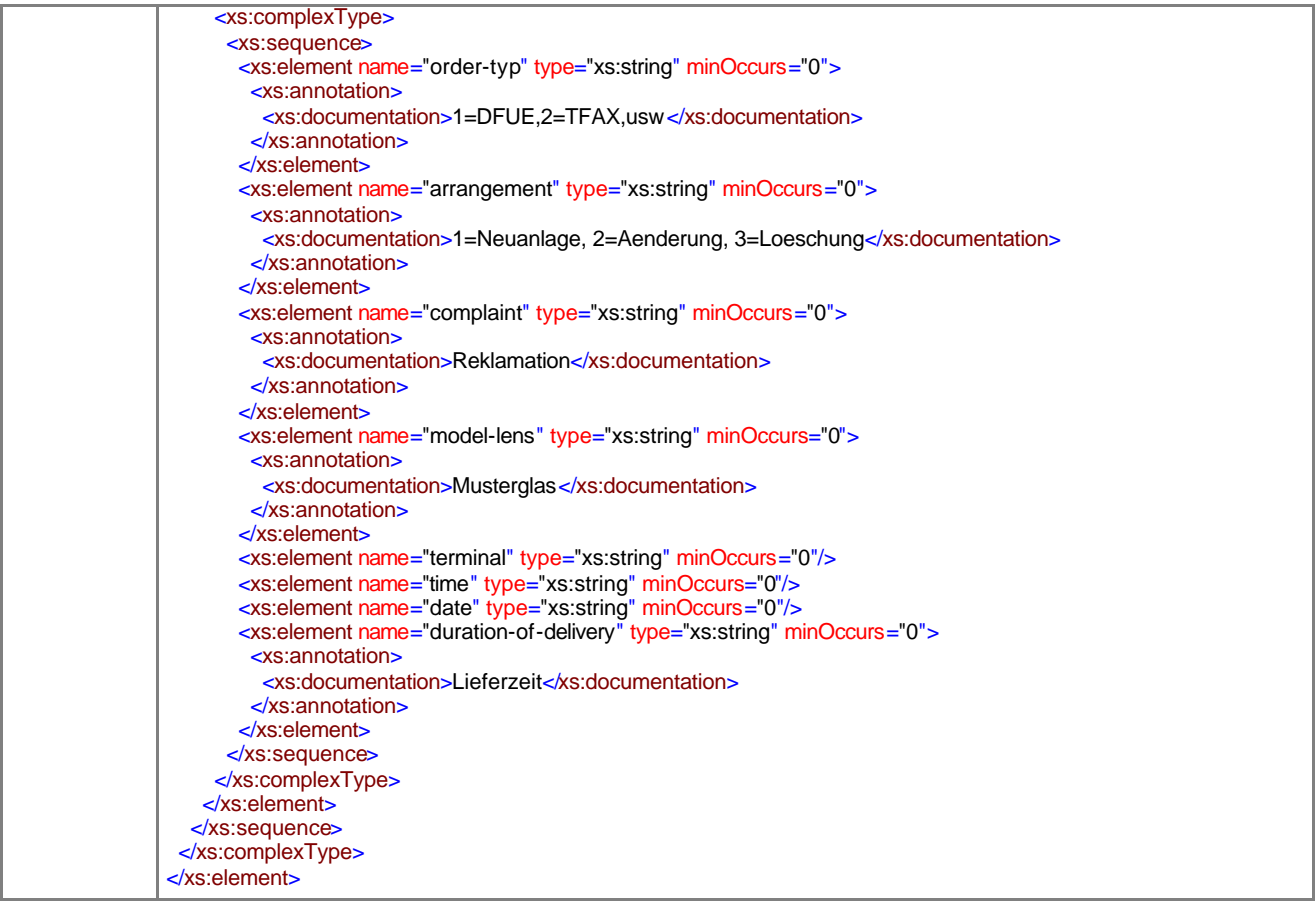

# element **sales-orderType/customer/internal/name**

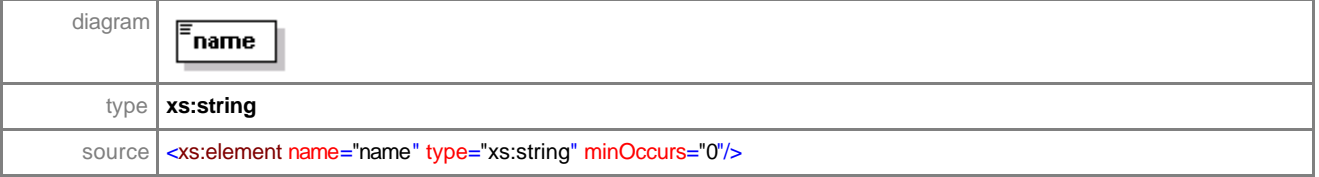

# element **sales-orderType/customer/internal/address**

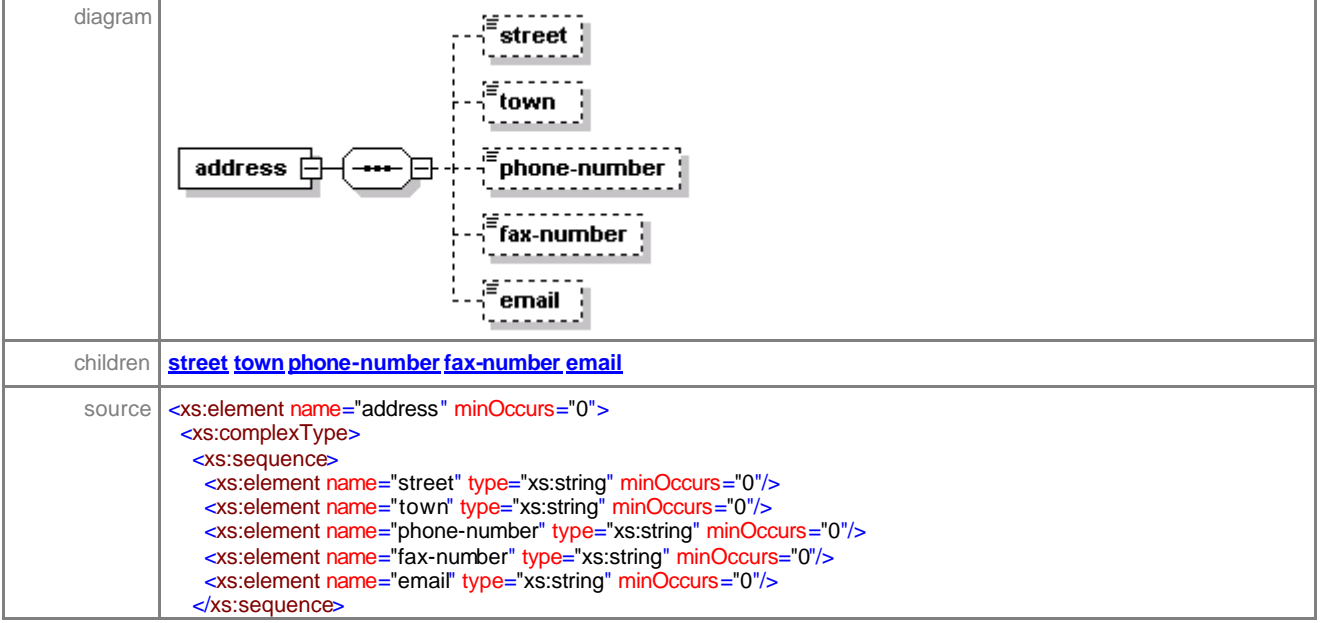

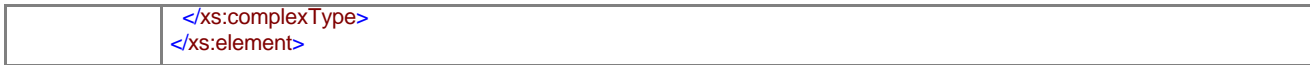

#### element **sales-orderType/customer/internal/address/street**

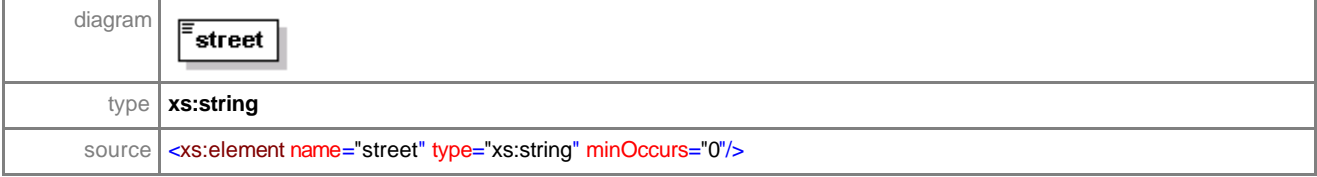

#### element **sales-orderType/customer/internal/address/town**

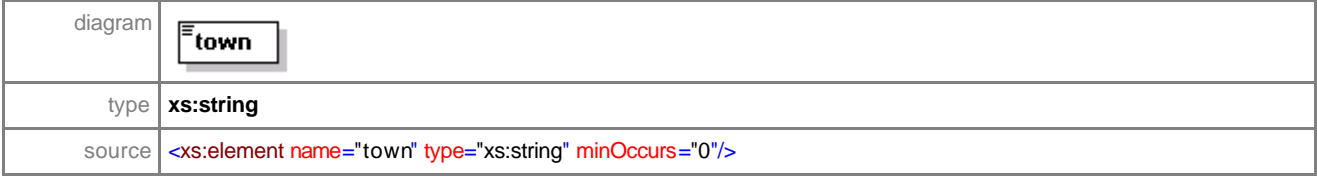

#### element **sales-orderType/customer/internal/address/phone-number**

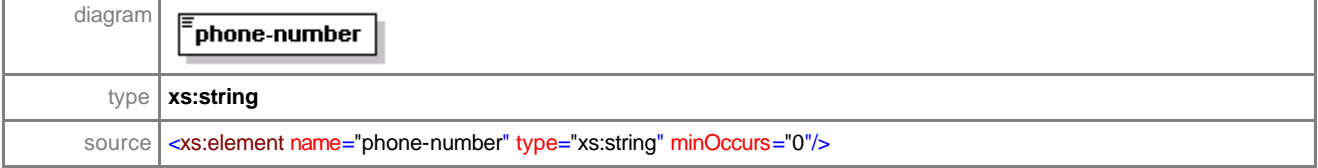

#### element **sales-orderType/customer/internal/address/fax-number**

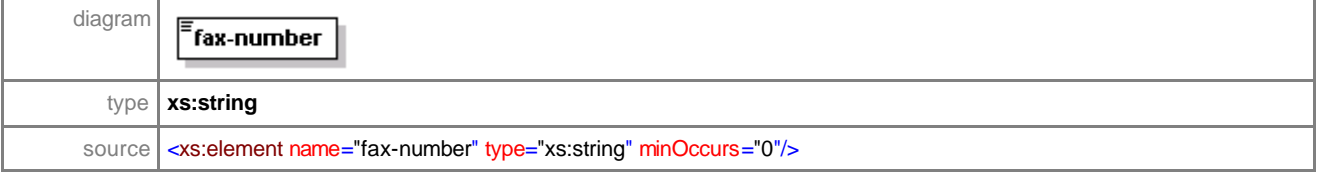

#### element **sales-orderType/customer/internal/address/email**

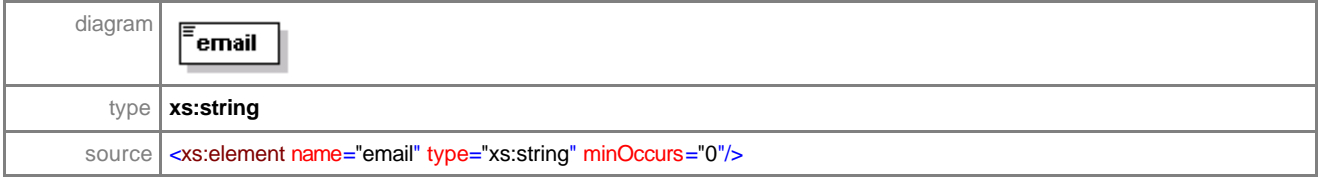

#### element **sales-orderType/customer/internal/delivery-typ**

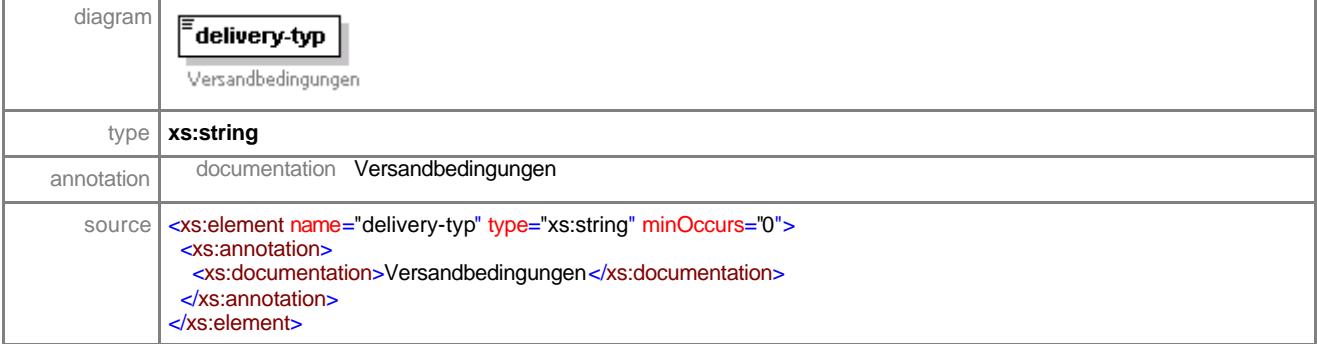

#### element **sales-orderType/cust omer/internal/courier-id**

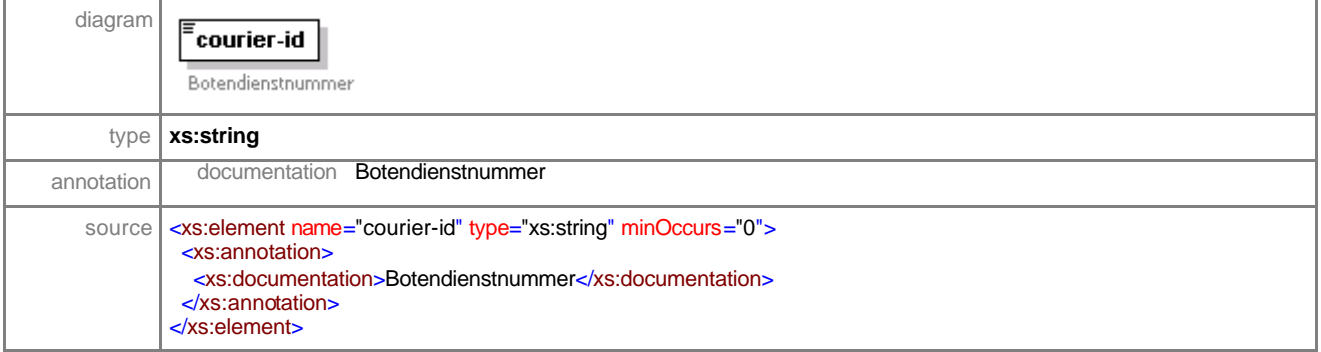

# element **sales-orderType/customer/internal/additional-order-id**

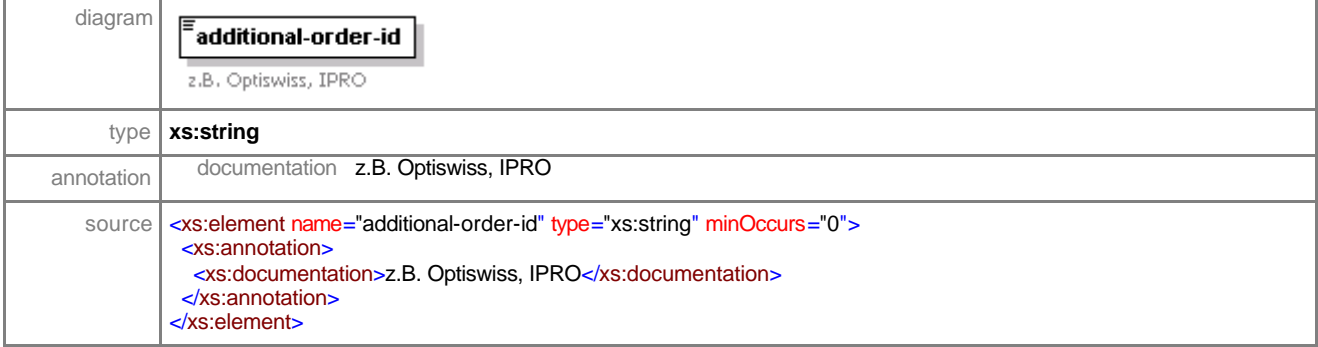

## element **sales-orderType/customer/internal/barcode**

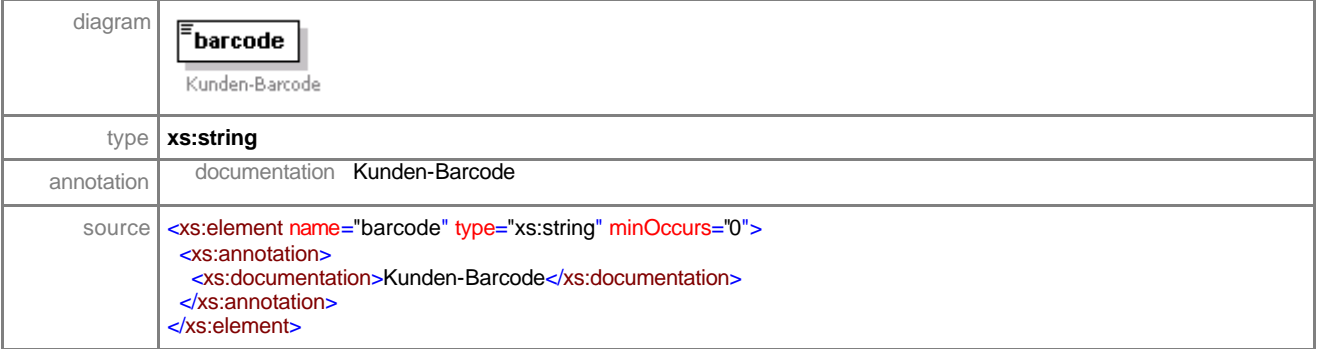

## element **sales-orderType/customer/internal/internal-recept-id**

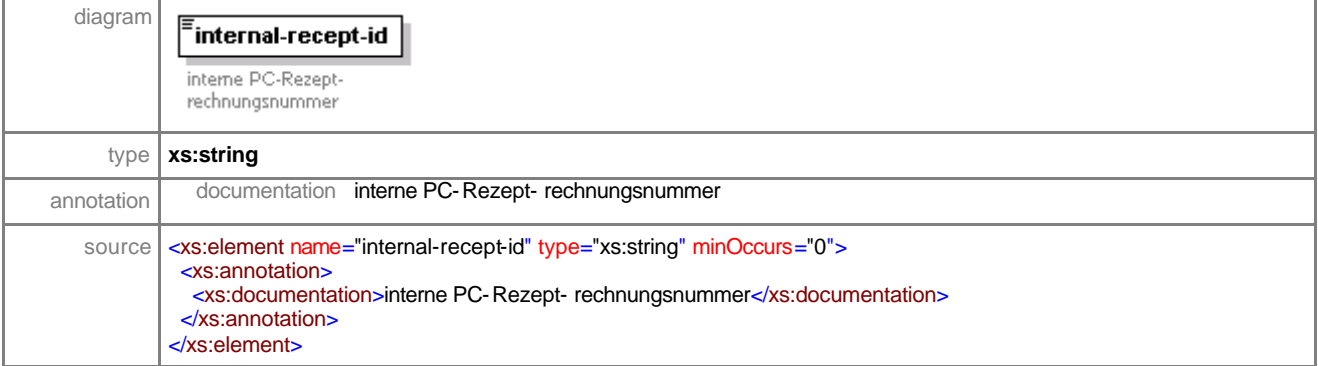

## element **sales-orderType/customer/internal/order-entry**

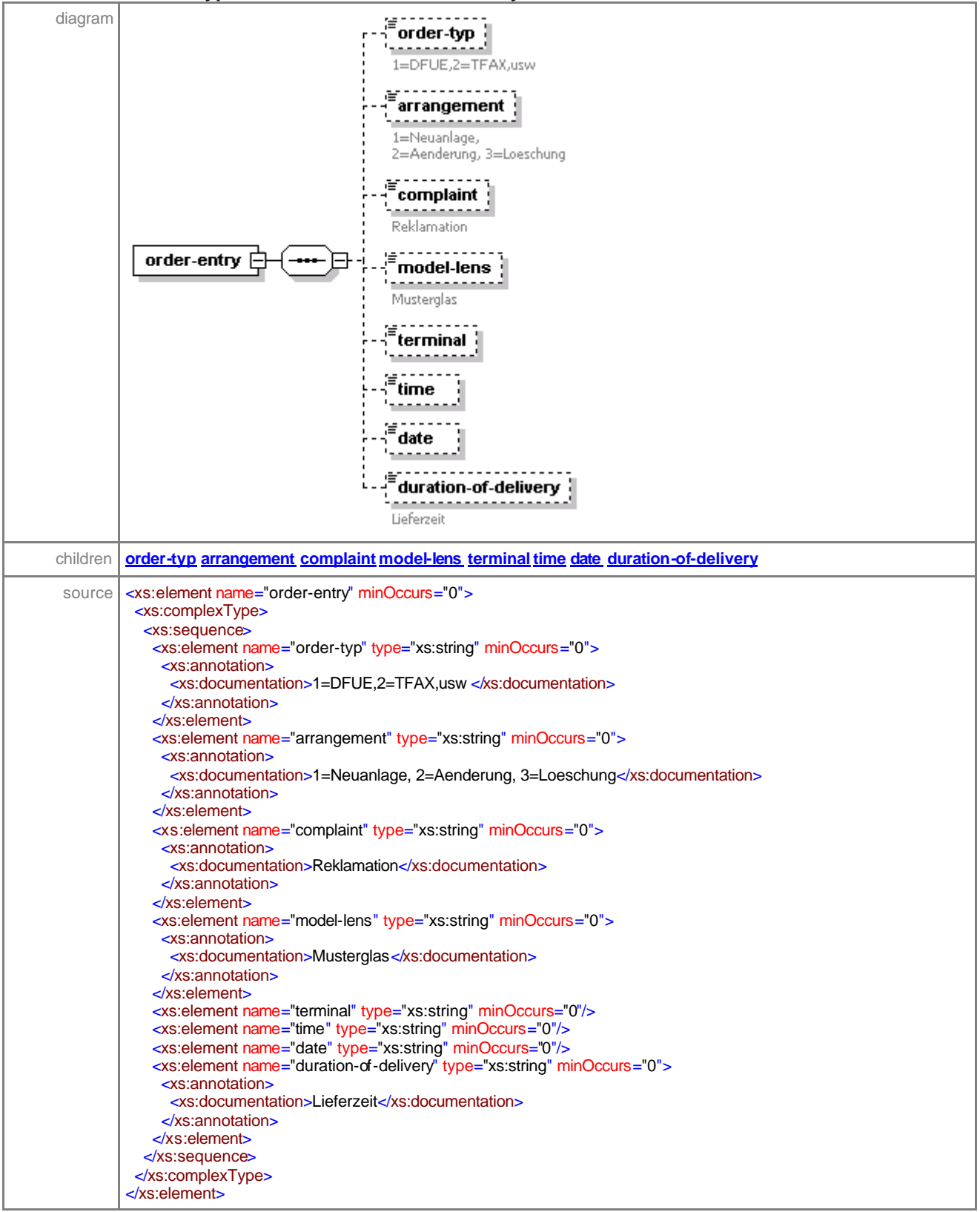

#### element **sales-orderType/customer/internal/order-entry/order-typ**

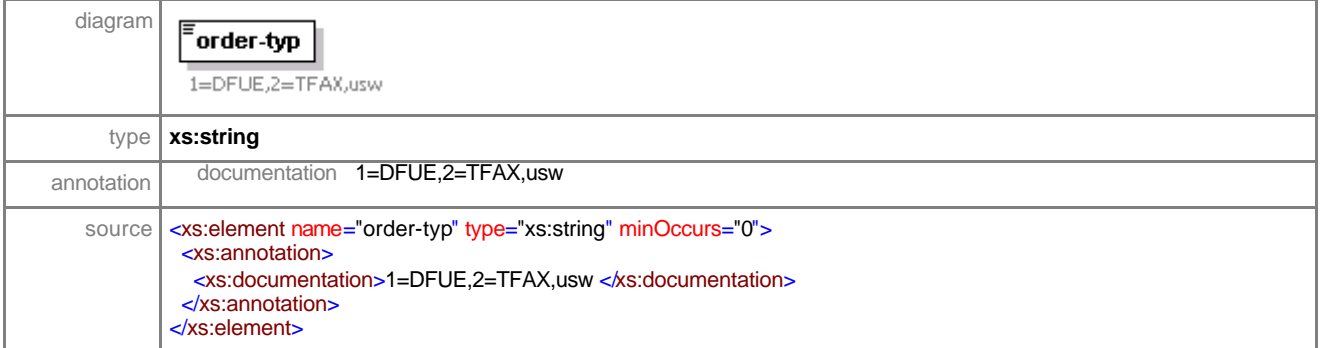

# element **sales-orderType/customer/internal/order-entry/arrangement**

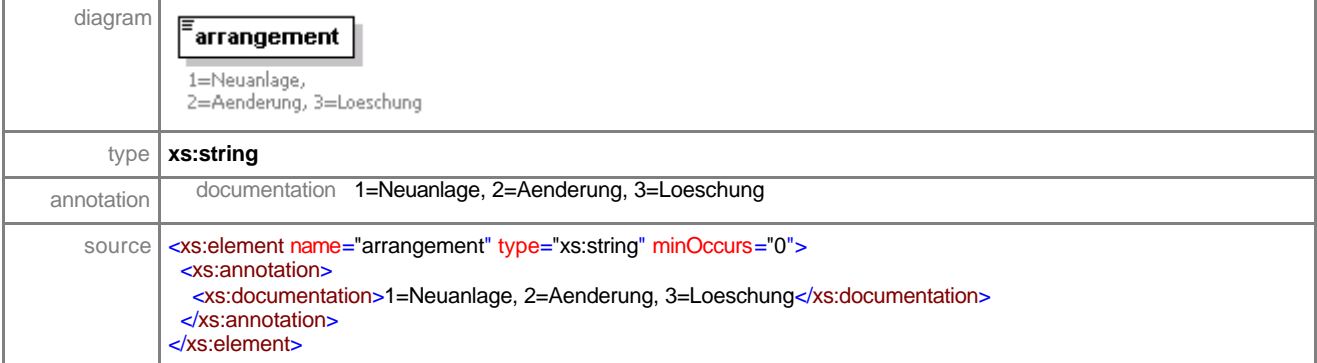

## element **sales-orderType/customer/internal/order-entry/complaint**

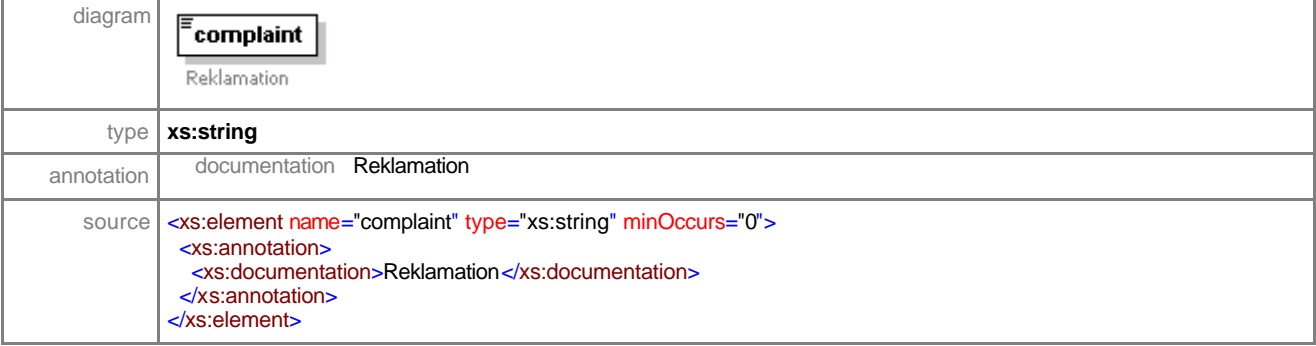

## element **sales-orderType/customer/internal/order-entry/model-lens**

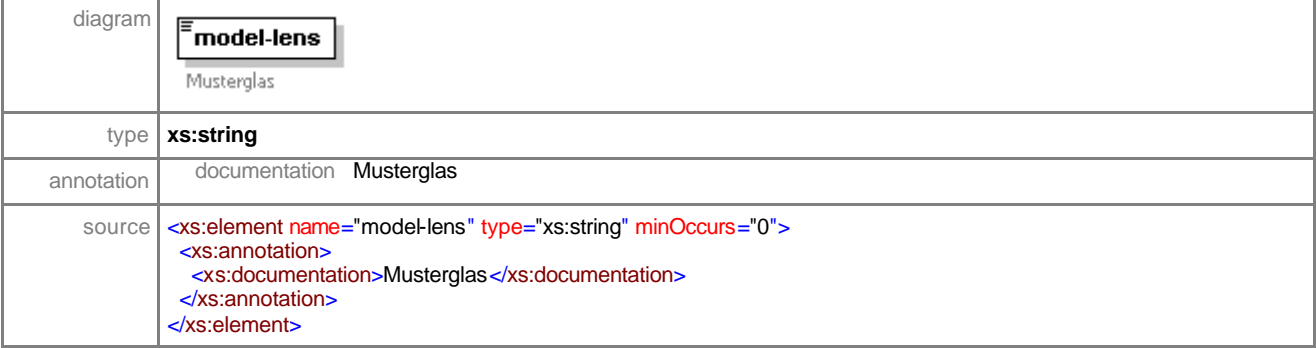

#### element **sales-orderType/customer/internal/order-entry/terminal**

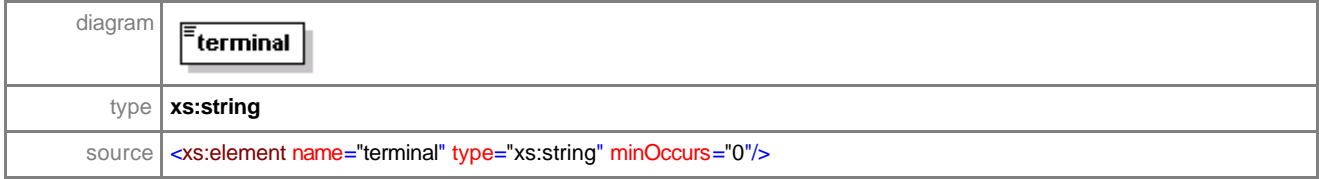

## element **sales-orderType/customer/internal/order-entry/time**

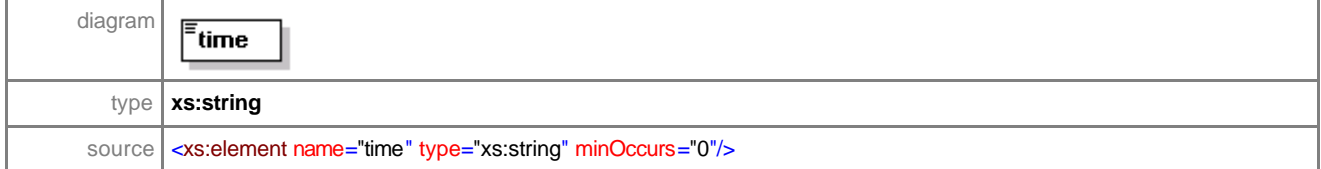

## element **sales-orderType/customer/internal/order-entry/date**

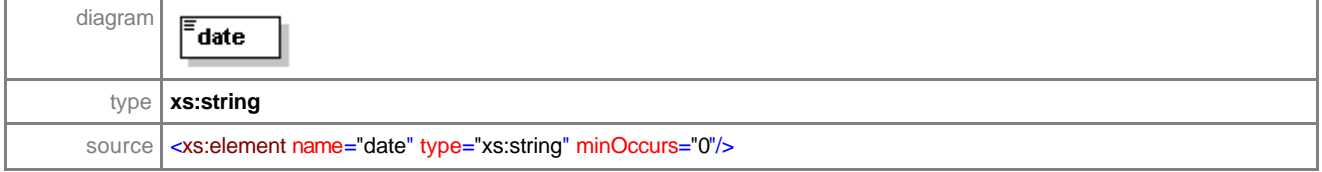

## element **sales-orderType/customer/internal/order-entry/duration-of-delivery**

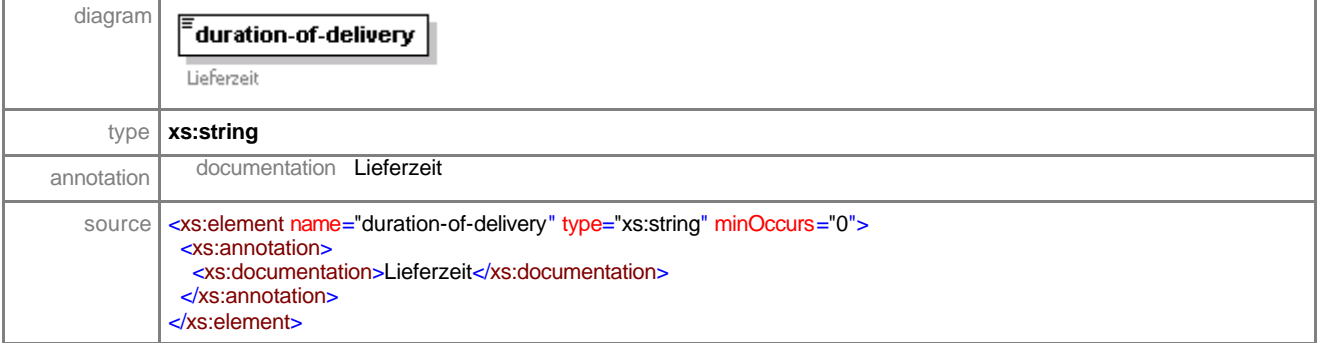

#### element **sales-orderType/quantity**

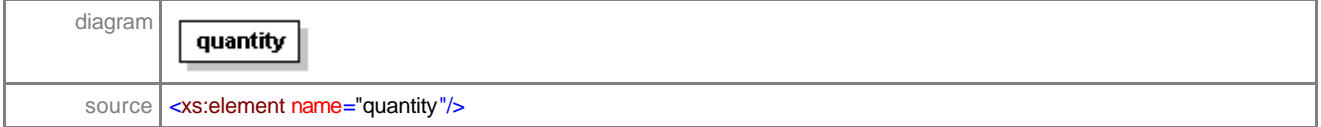
#### element **sales-orderType/general-pre-calc**

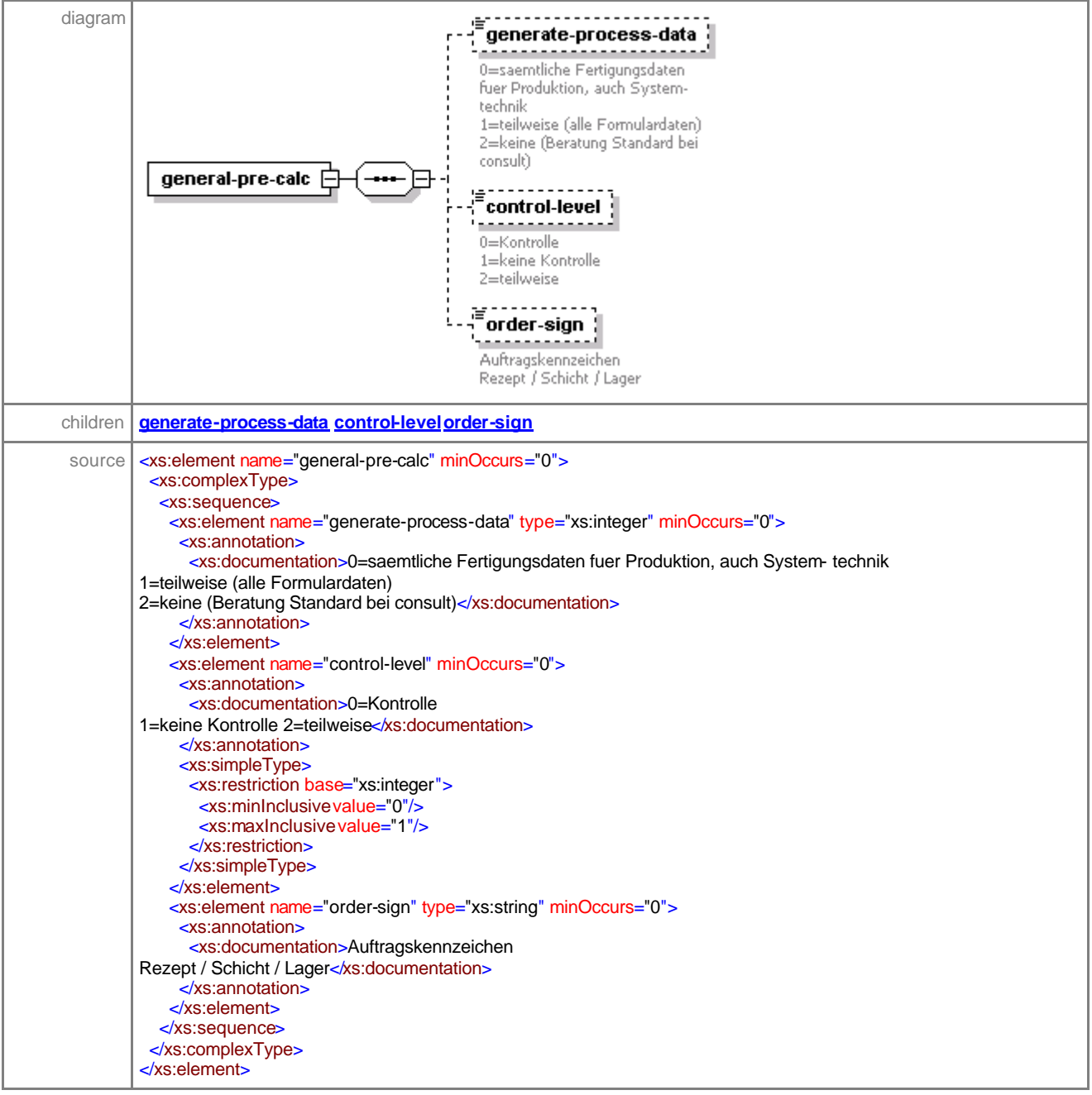

#### element **sales-orderType/general-pre-calc/generate-process-data**

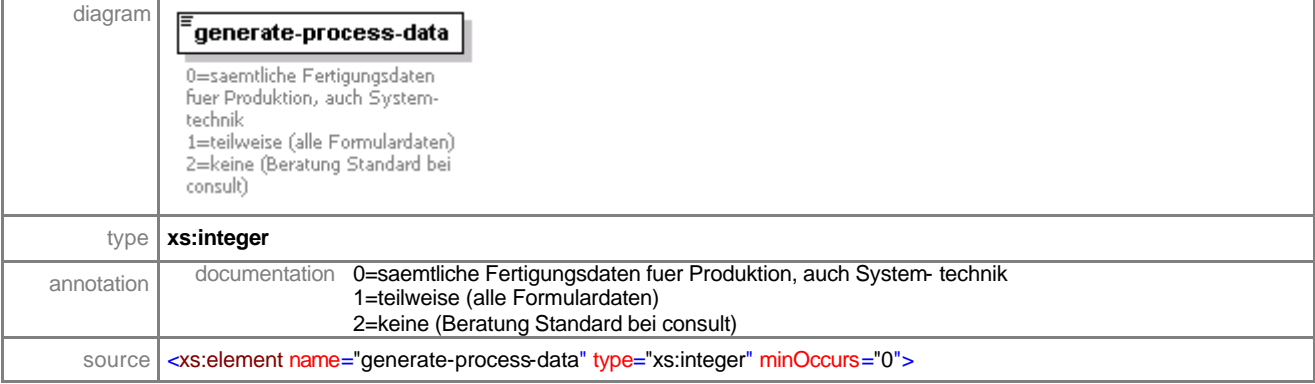

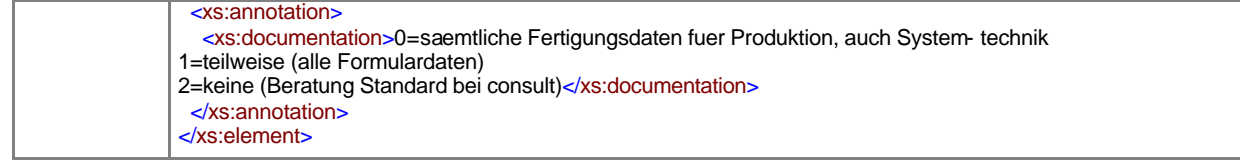

# element **sales-orderType/general-pre-calc/control-level**

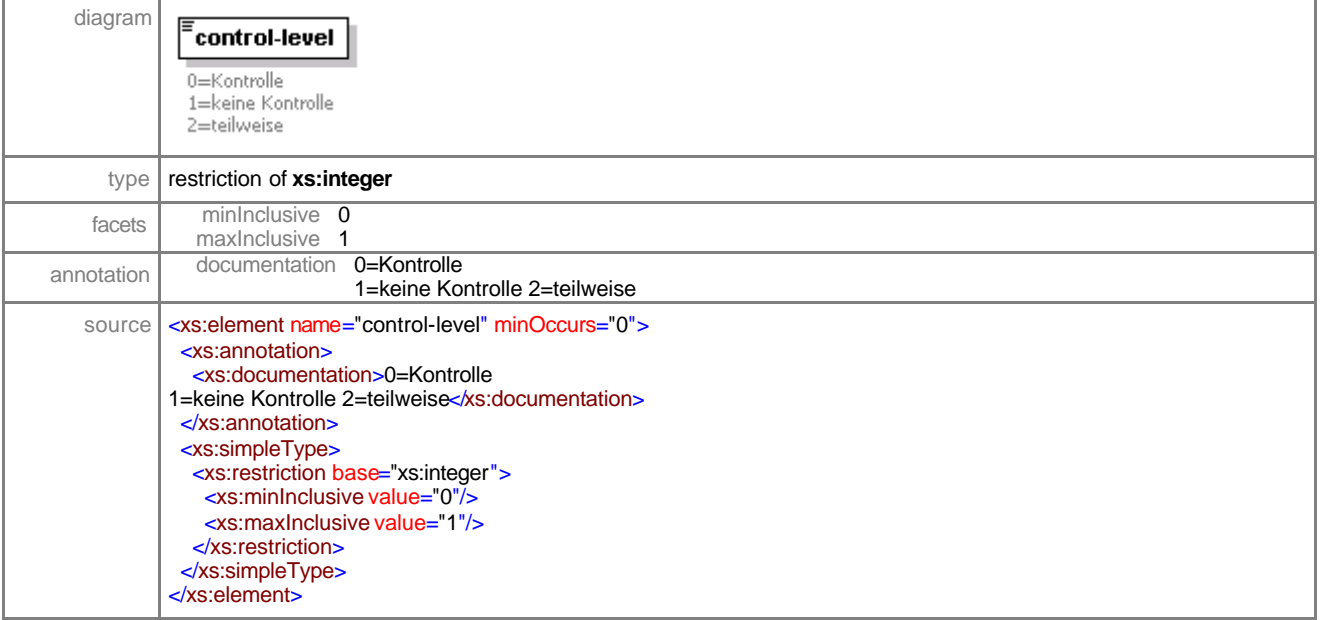

## element **sales-orderType/general-pre-calc/order-sign**

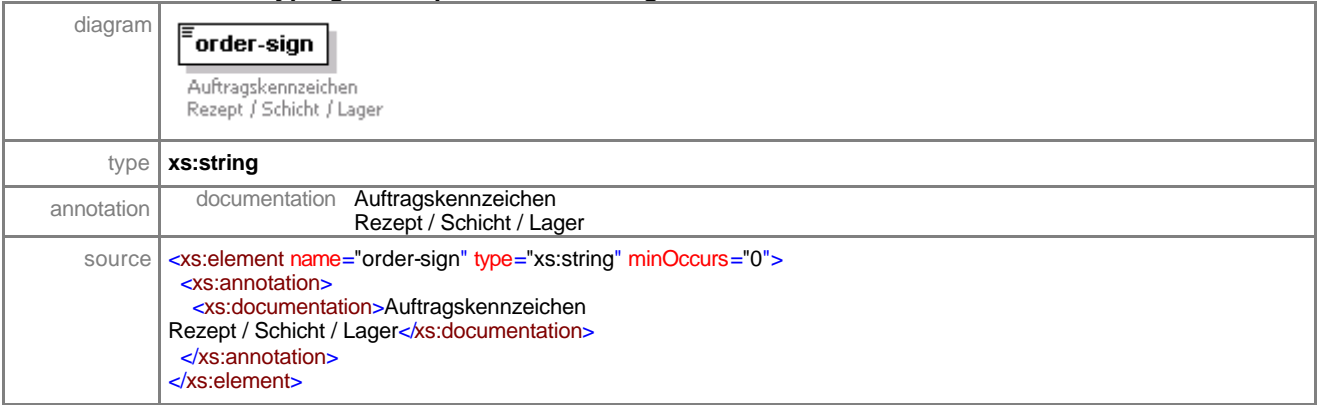

# element **sales-orderType/pair**

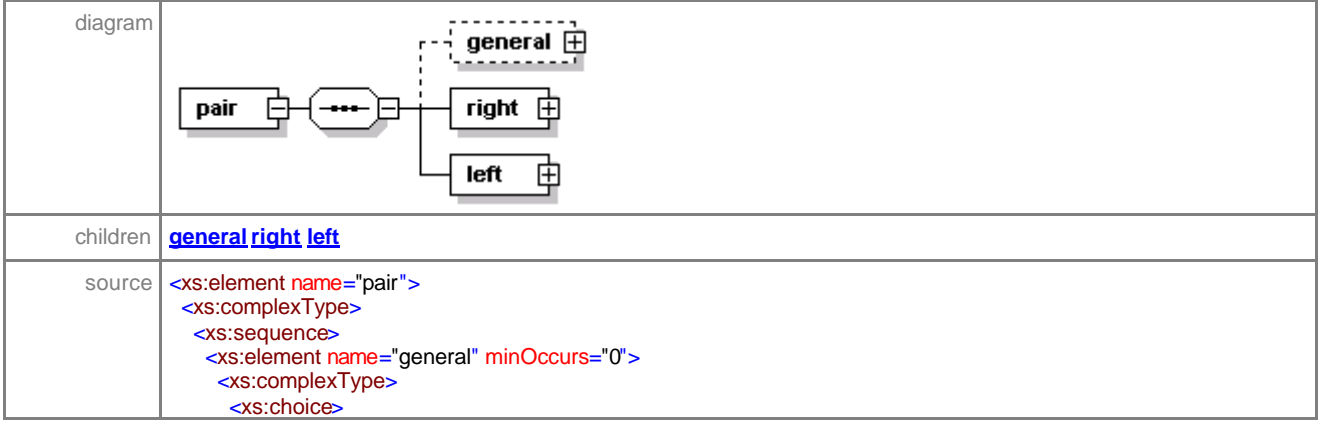

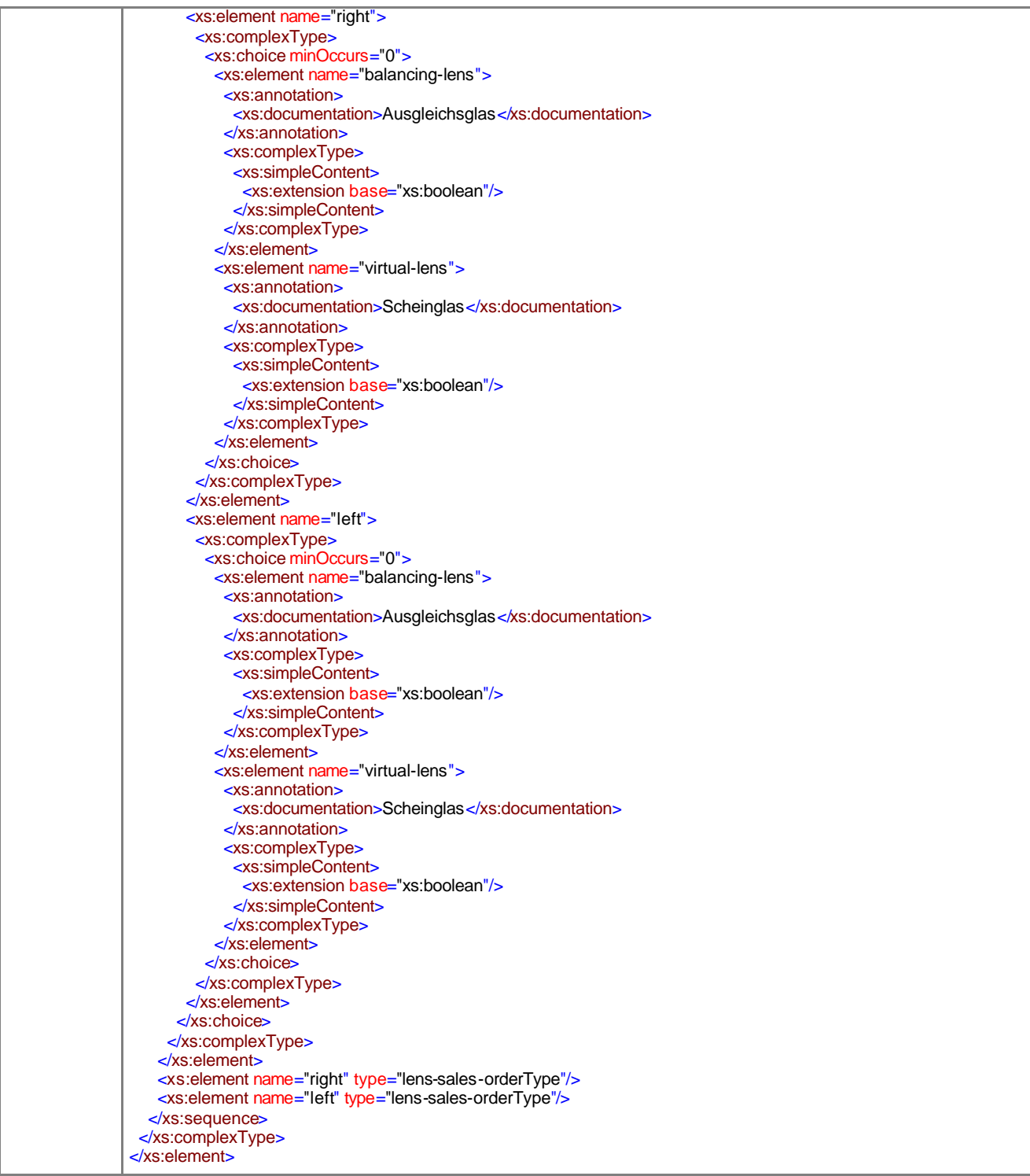

# element **sales-orderType/pair/general**

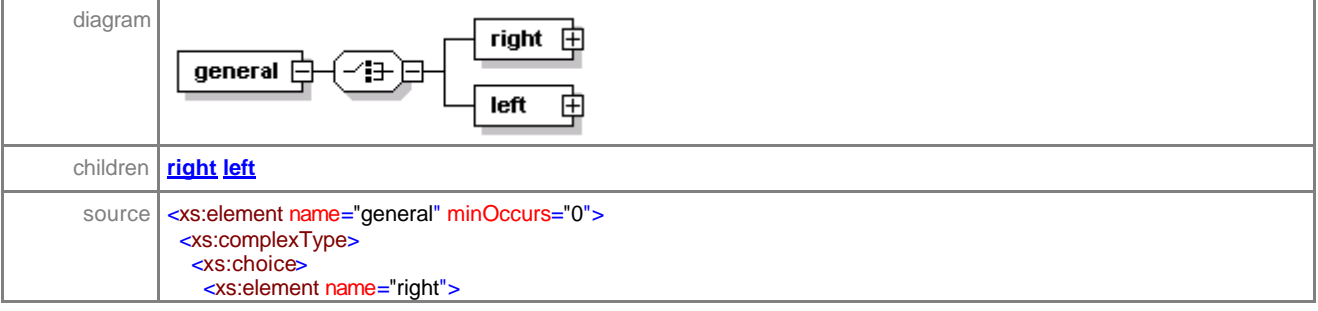

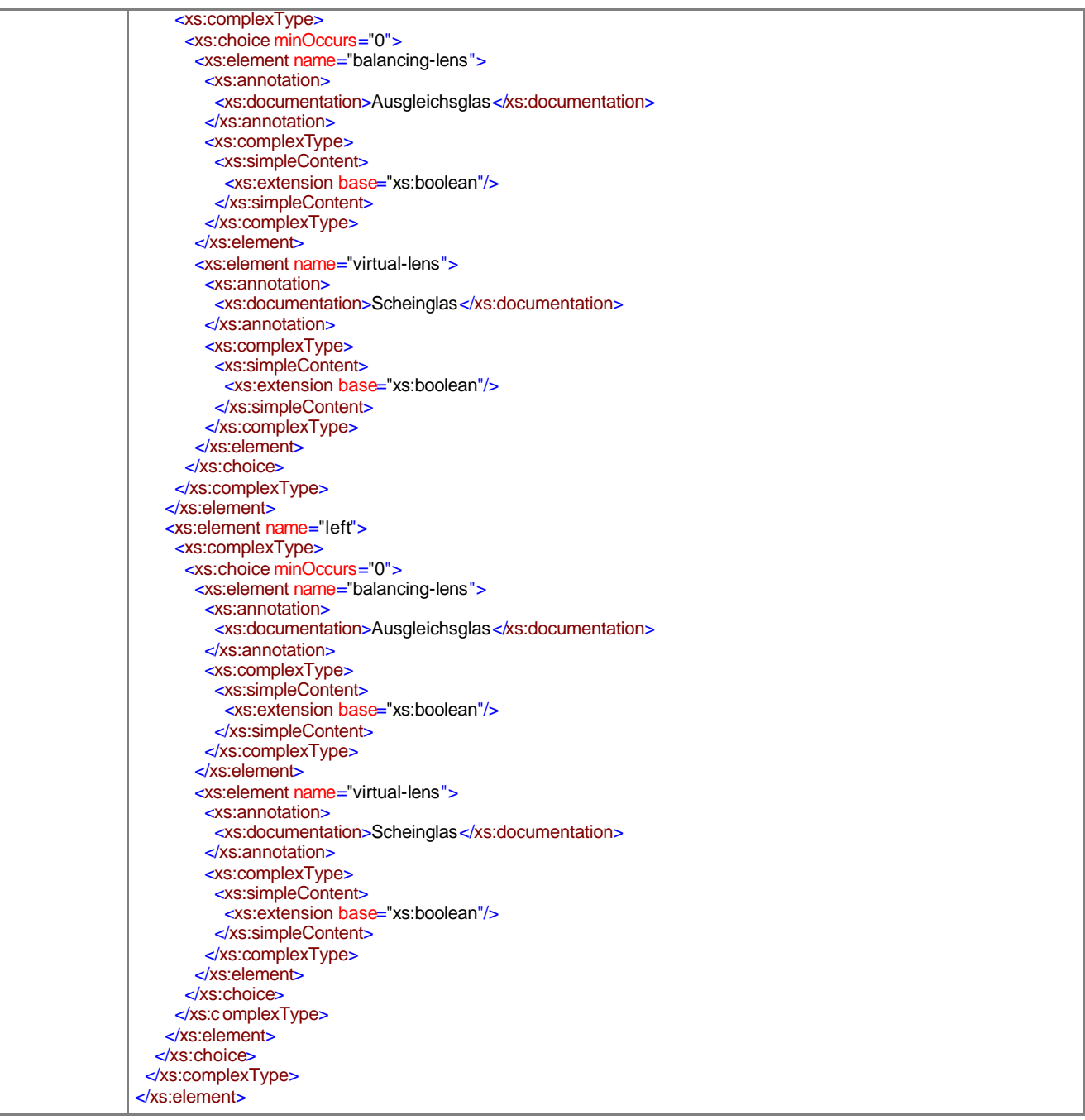

# element **sales-orderType/pair/general/right**

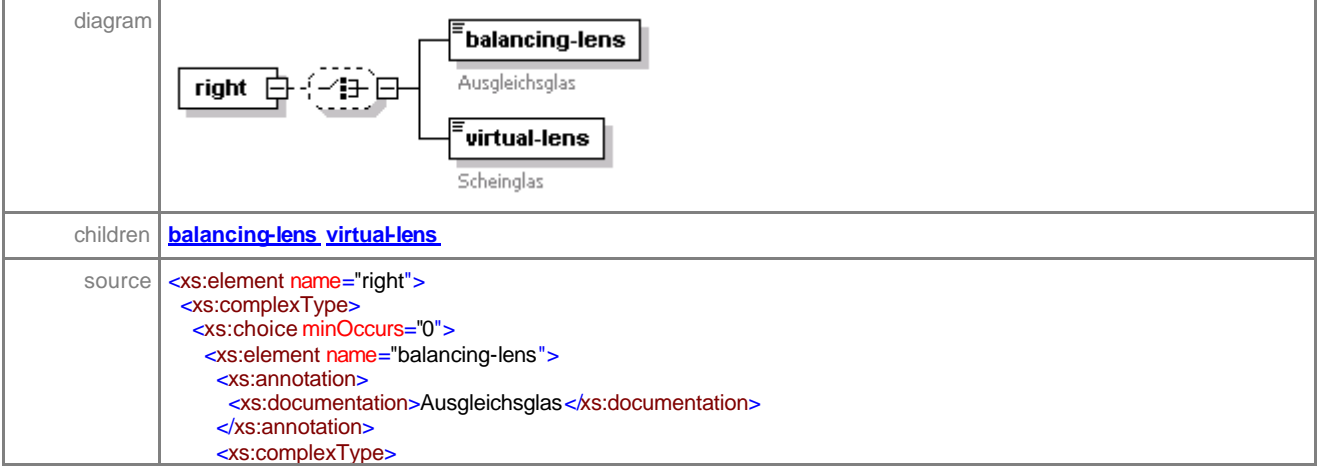

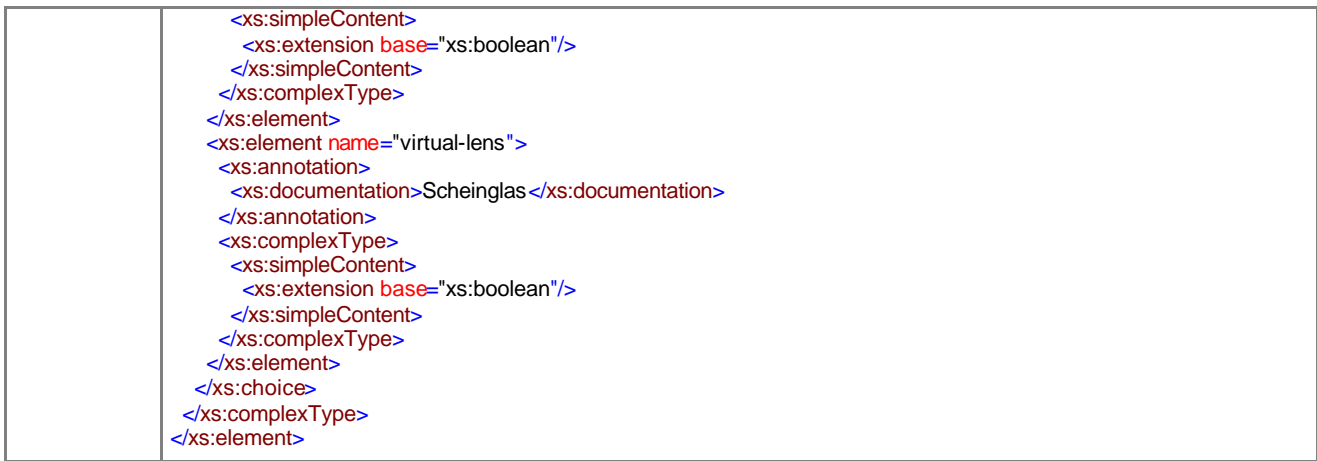

# element **sales-orderType/pair/general/right/balancing-lens**

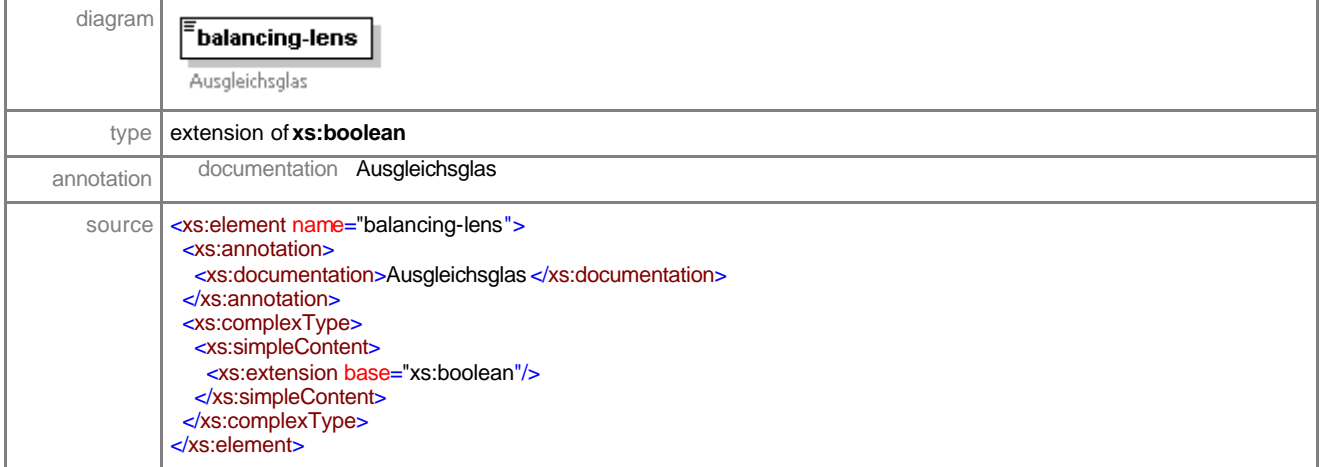

## element **sales-orderType/pair/general/right/virtual-lens**

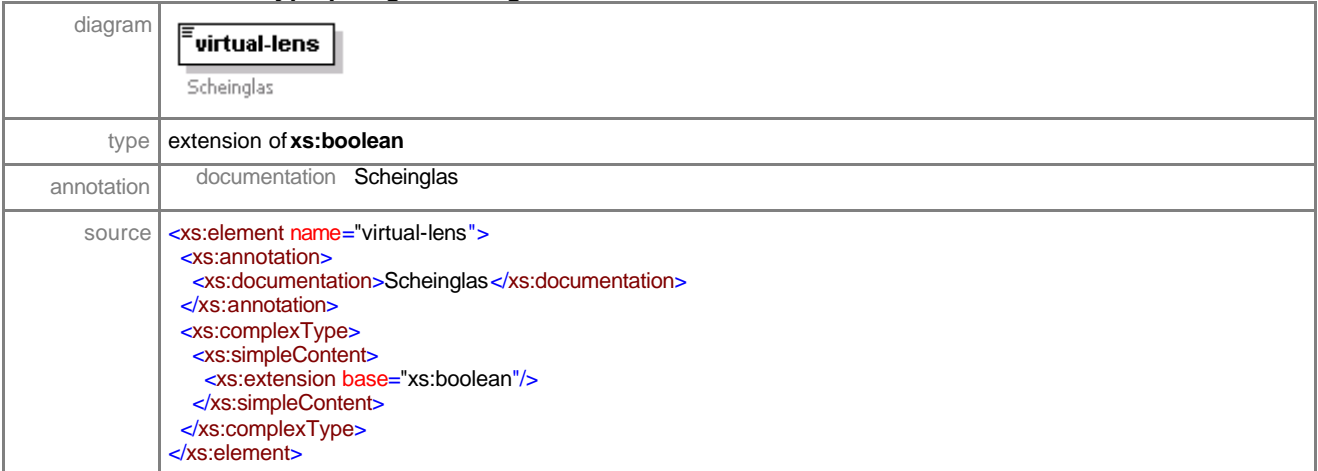

## element **sales-orderType/pair/general/left**

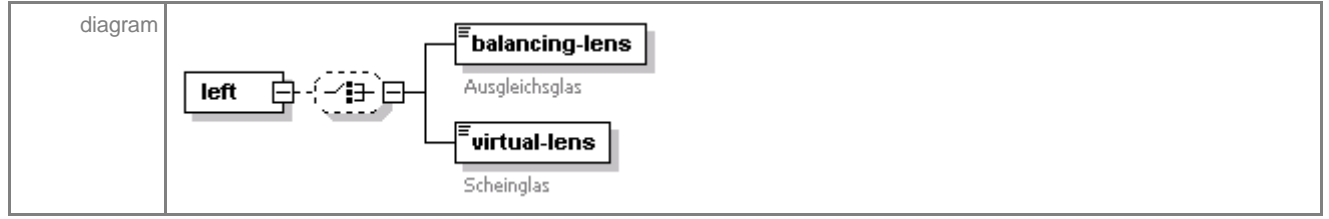

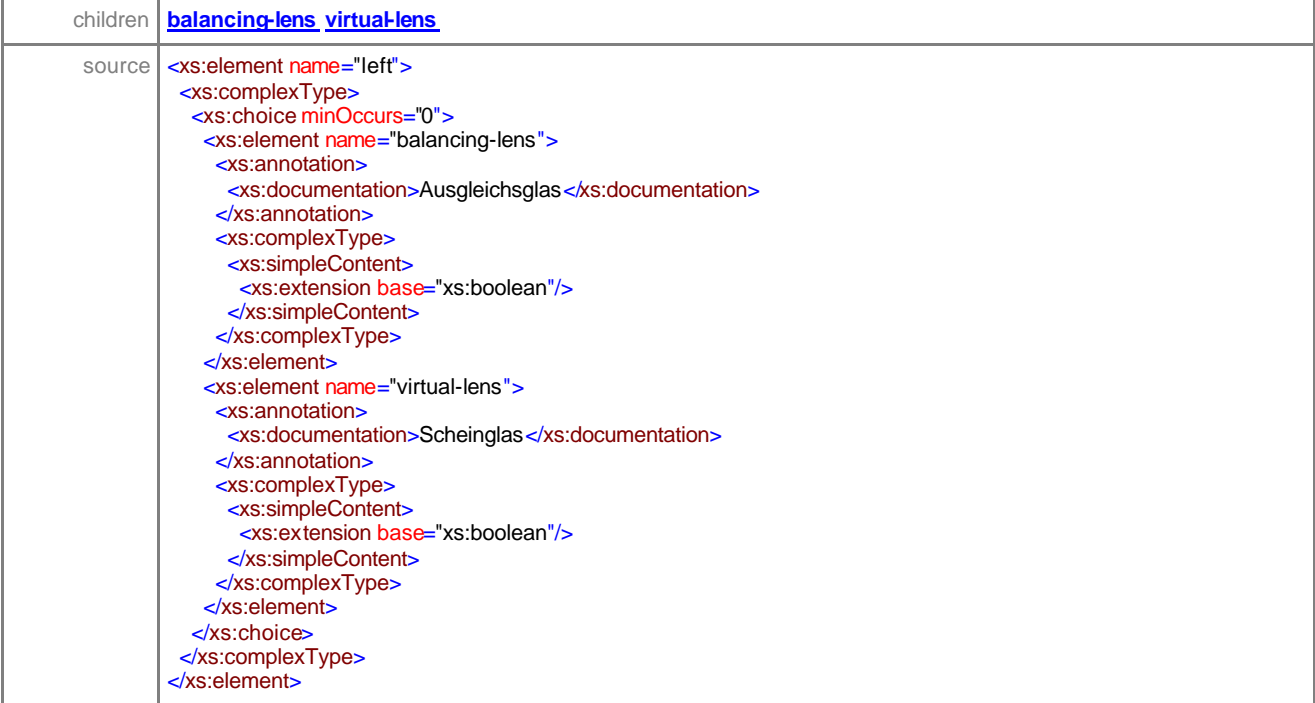

# element **sales-orderType/pair/general/left/balancing-lens**

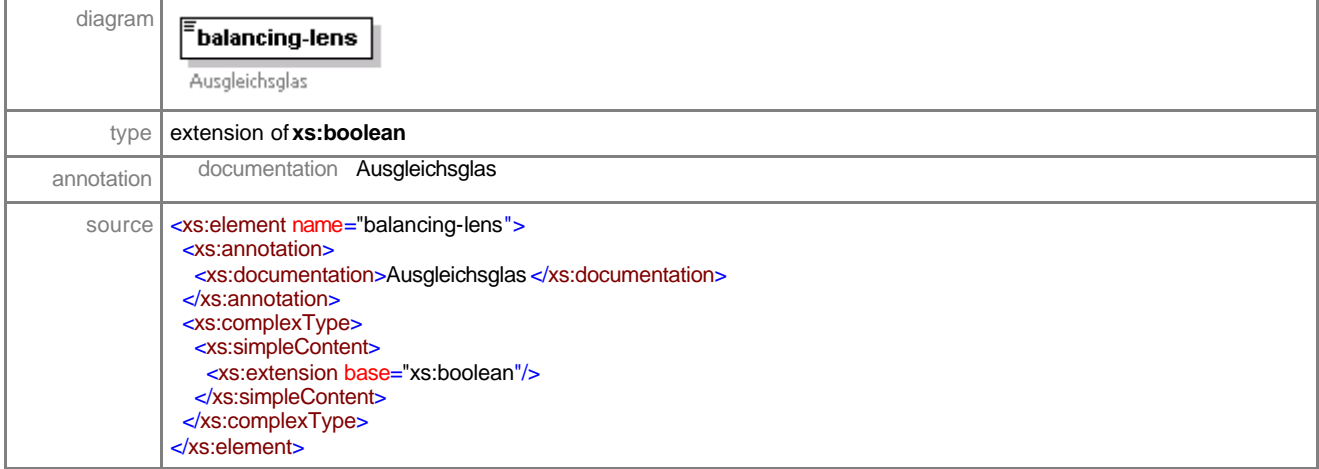

# element **sales-orderType/pair/general/left/virtual-lens**

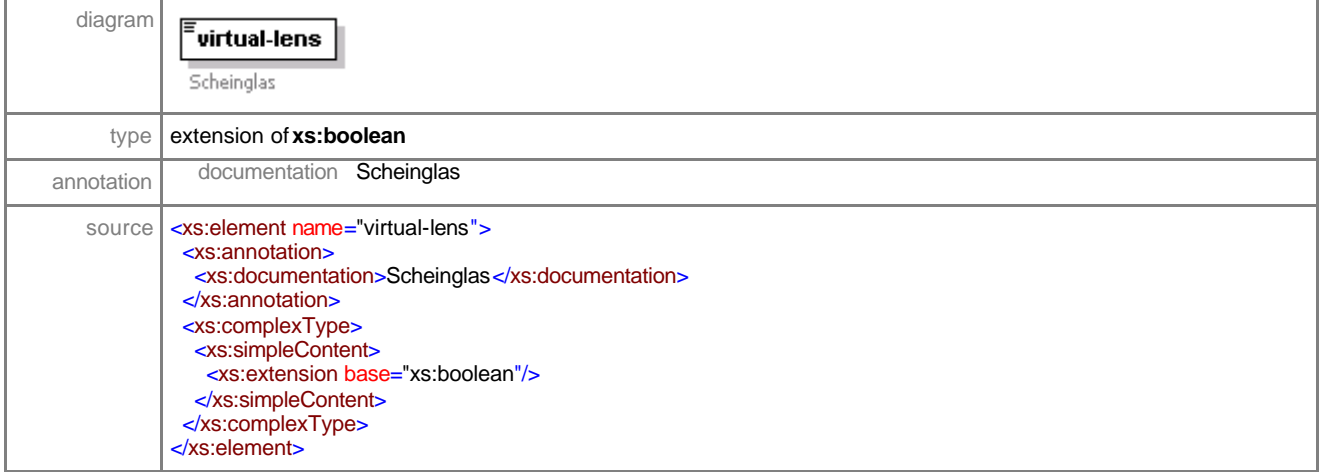

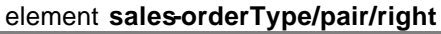

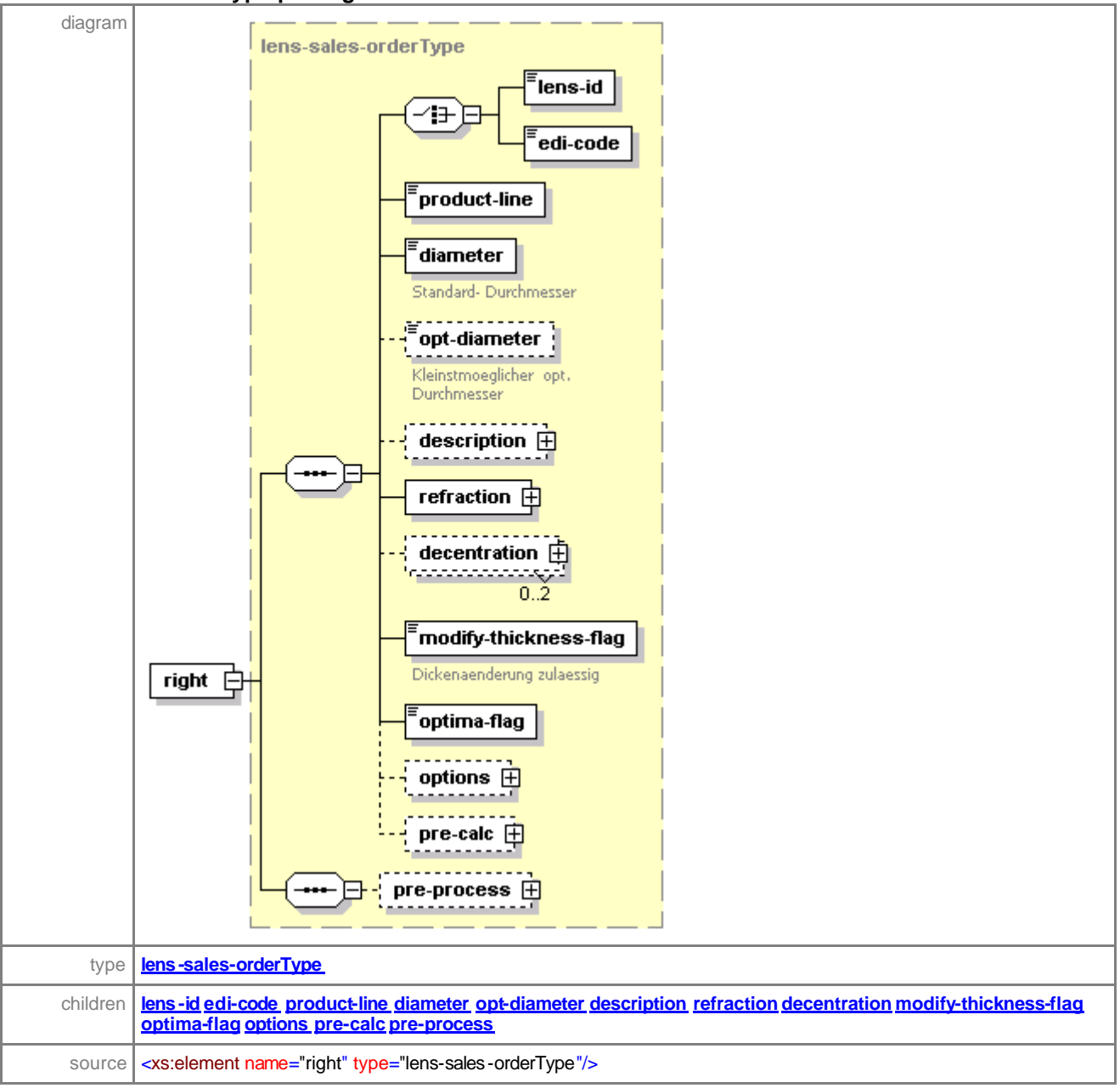

#### element **sales-orderType/pair/left**

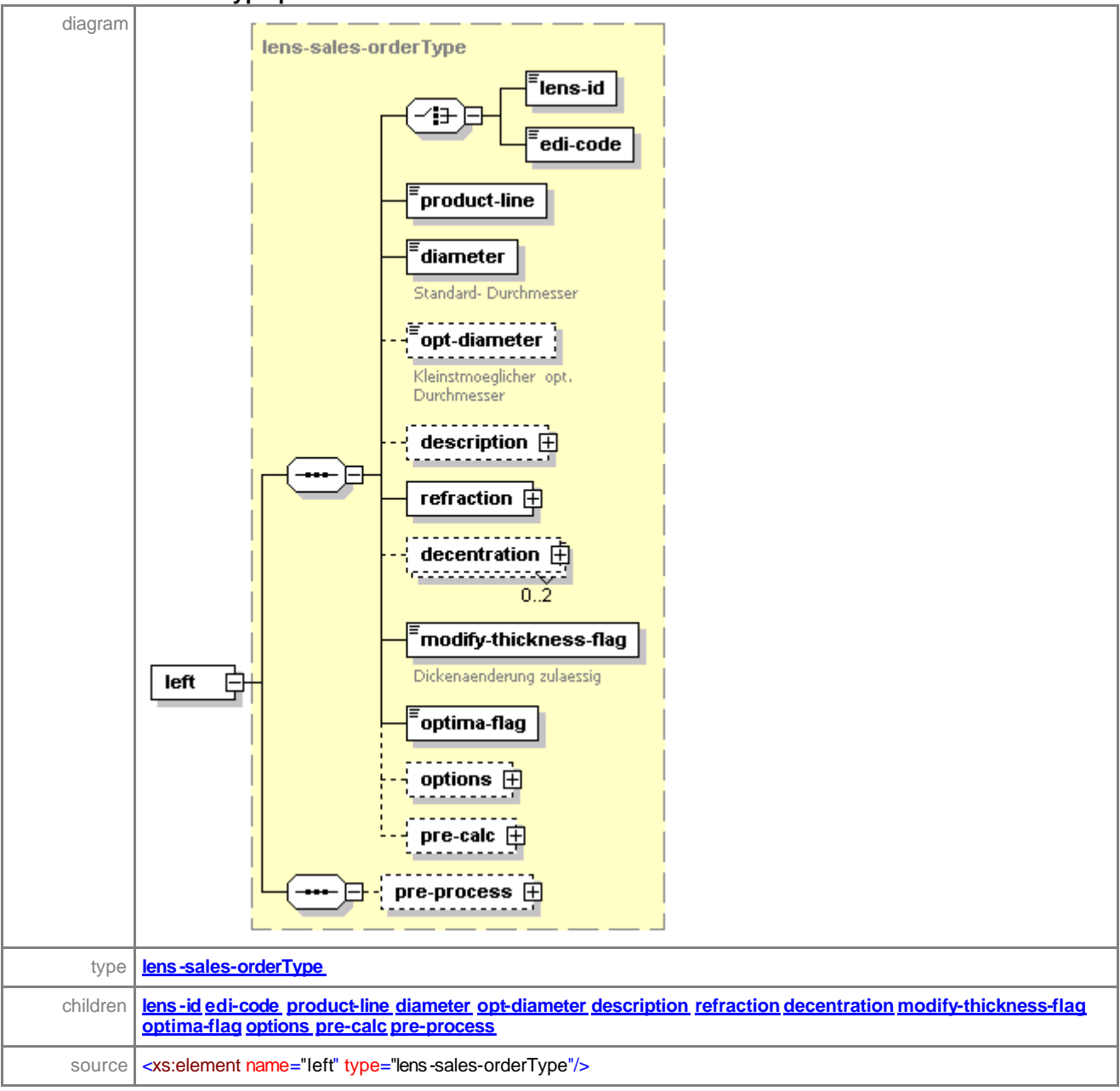

#### element **sales-orderType/single**

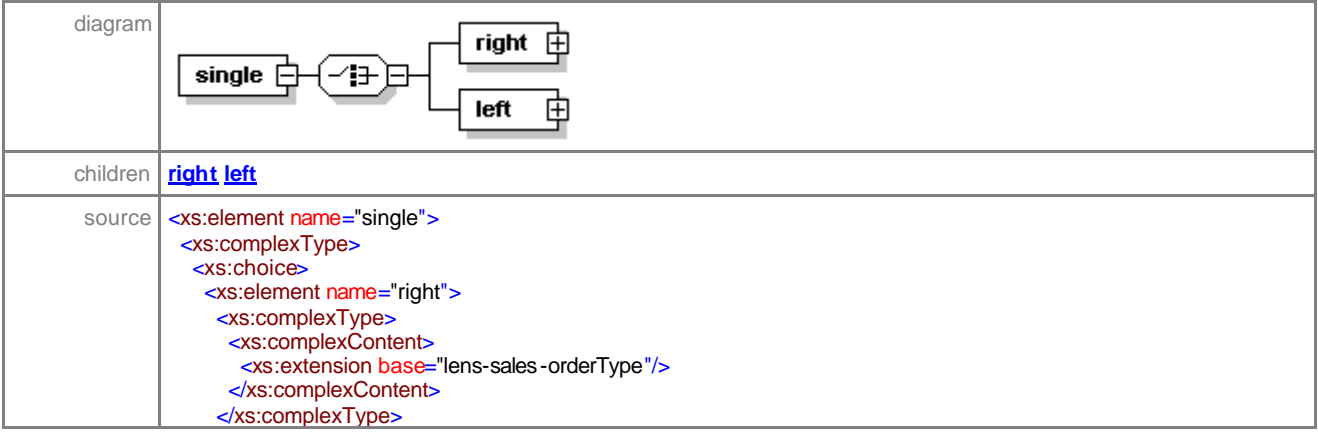

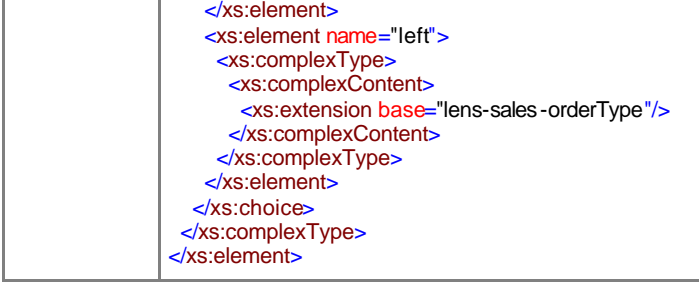

#### element **sales-orderType/single/right**

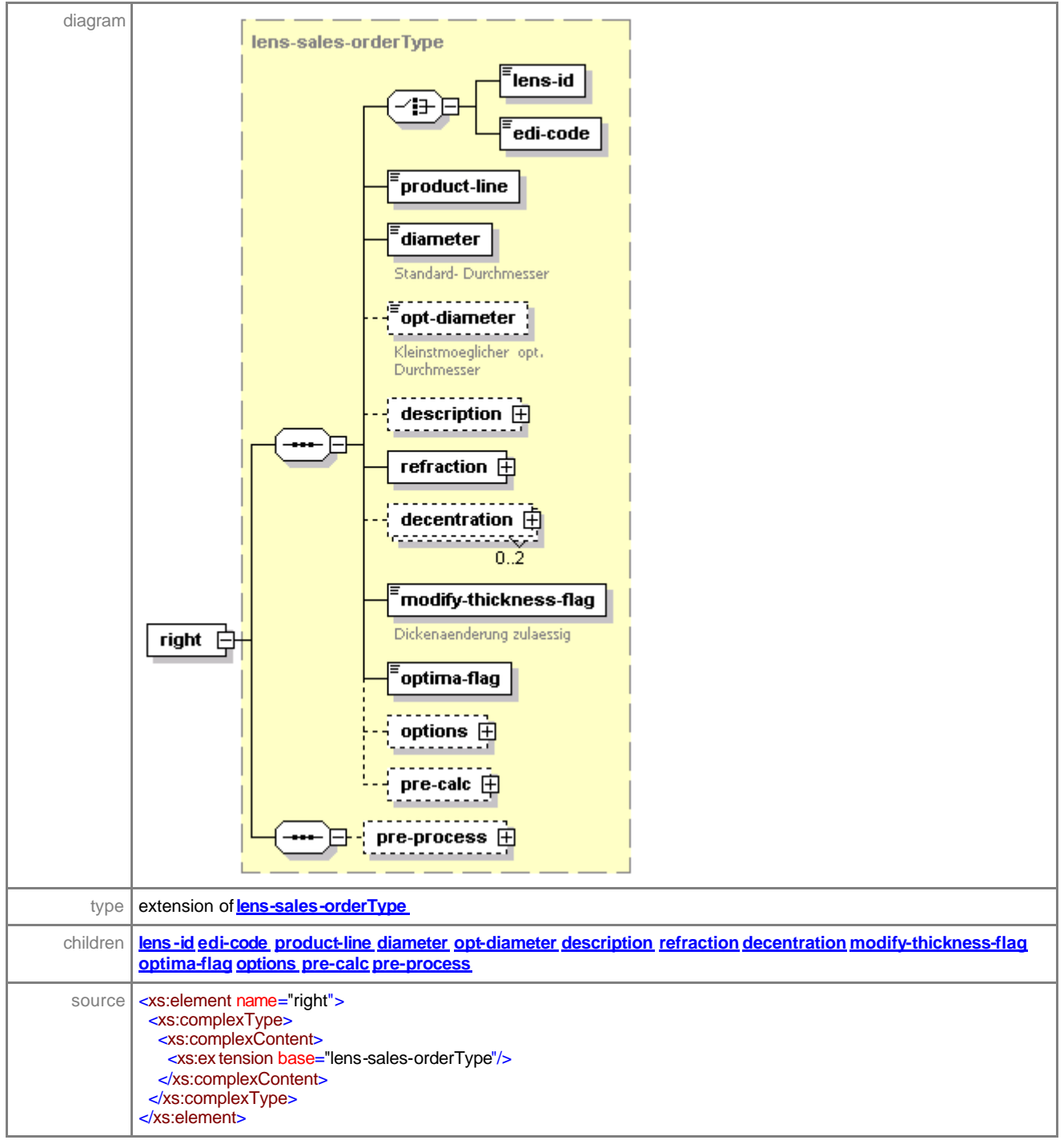

## element **sales-orderType/single/left**

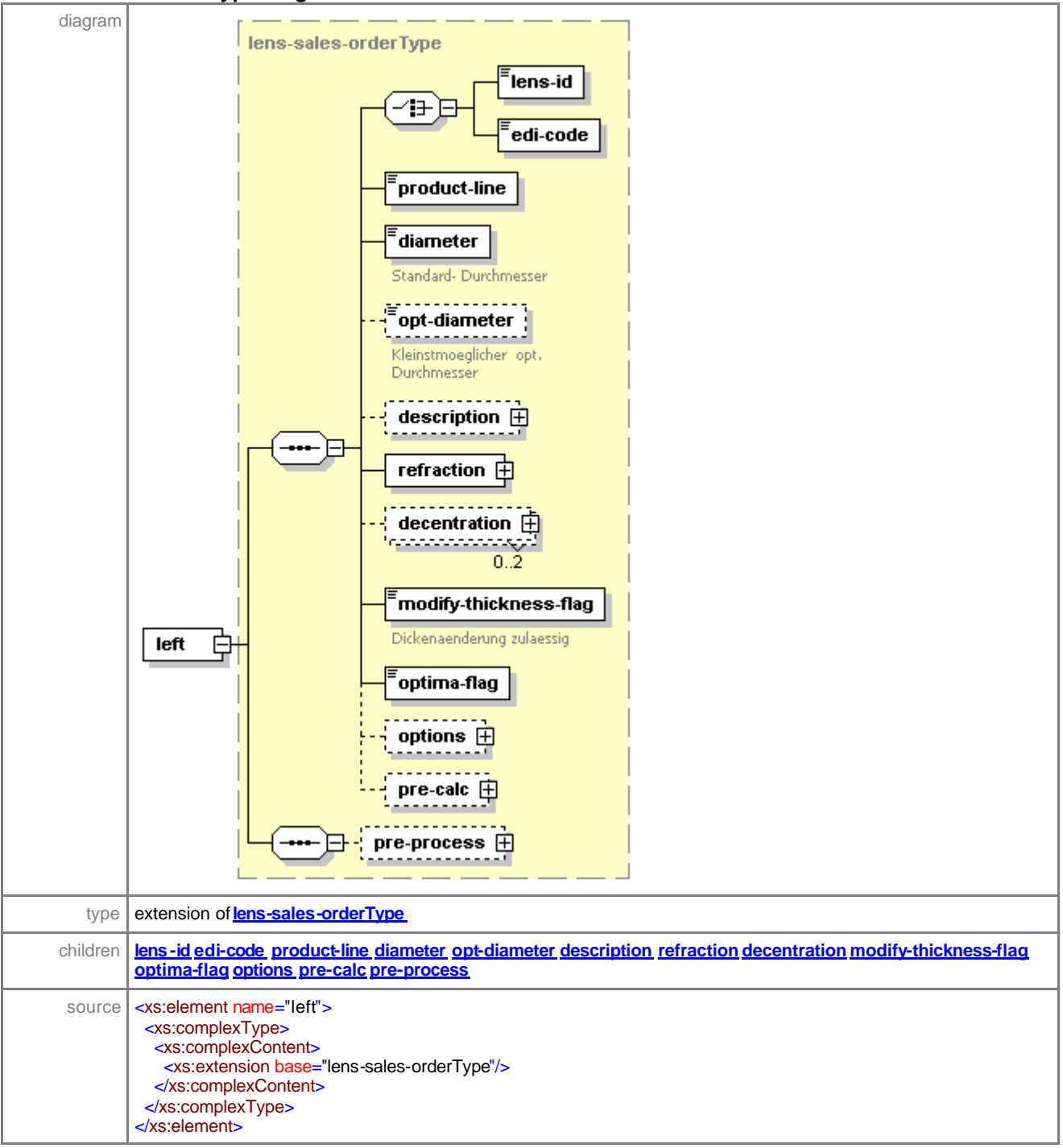

# element **sales-orderType/frame**

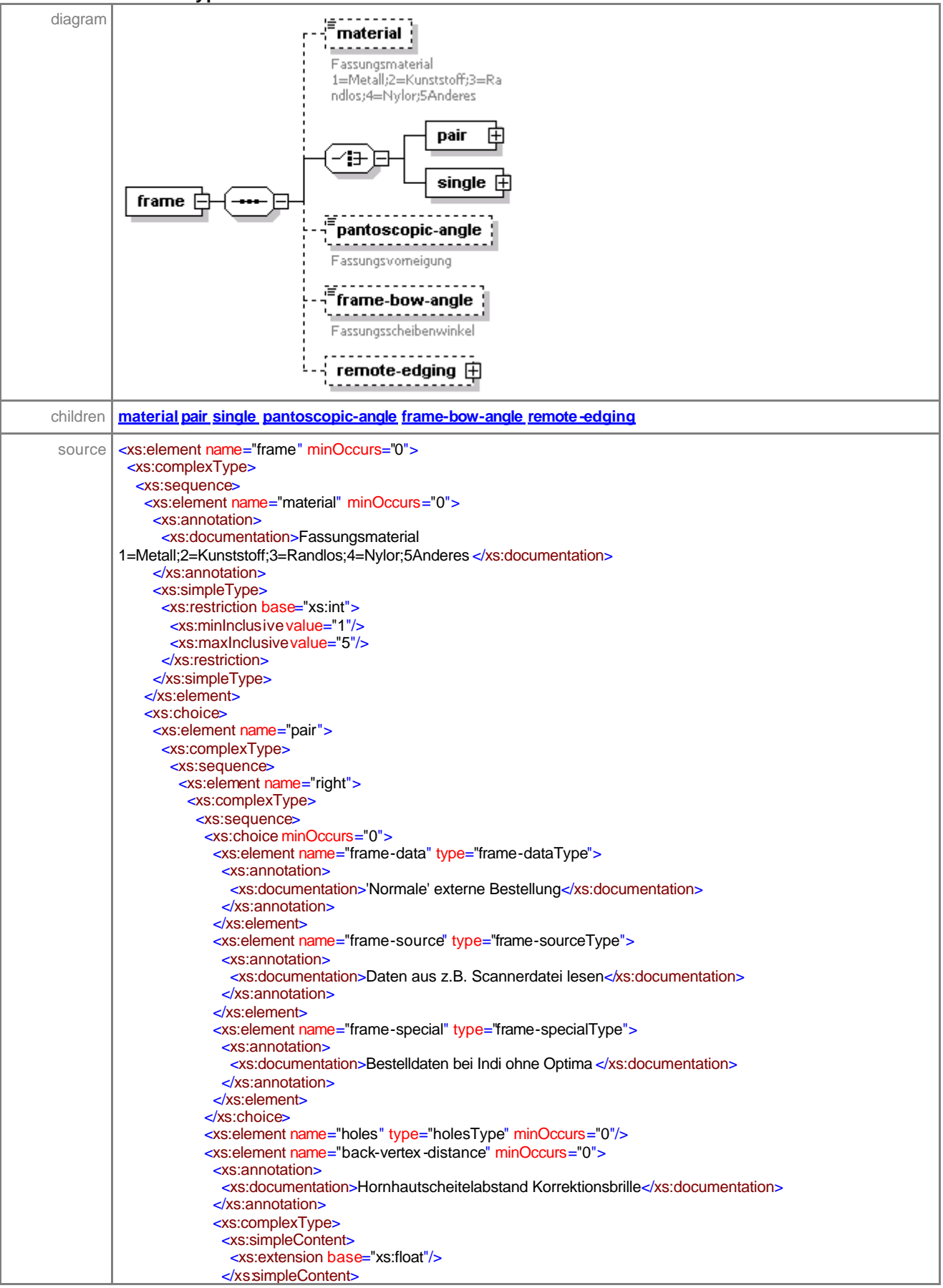

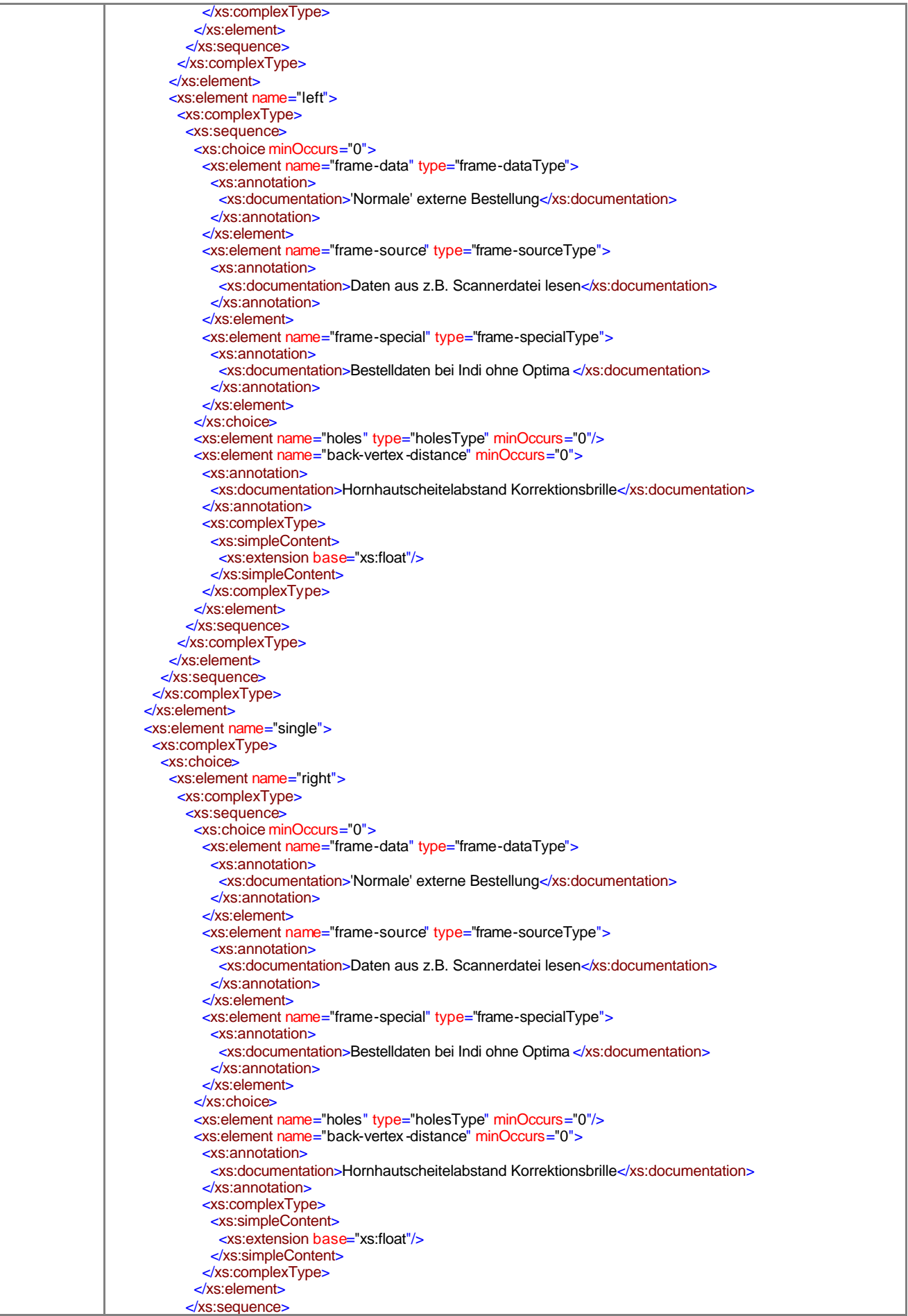

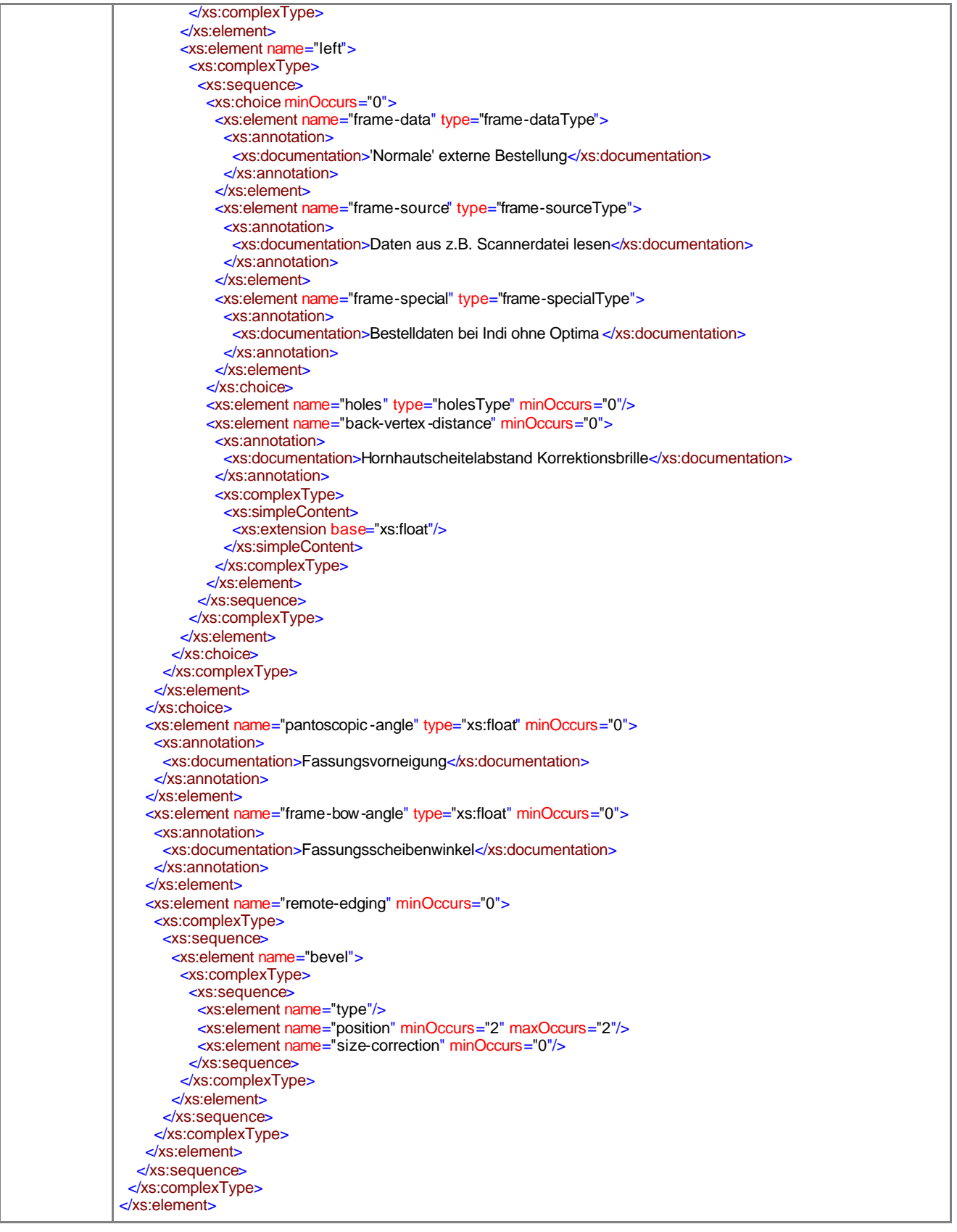

element **sales-orderType/frame/material**

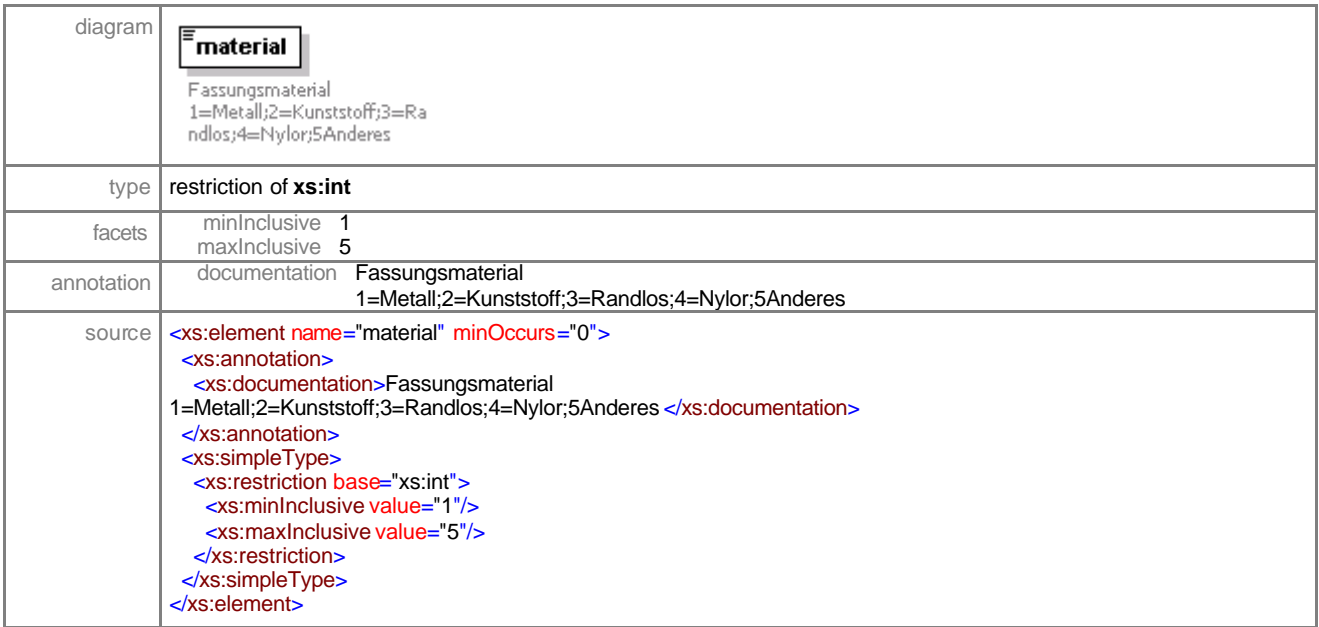

## element **sales-orderType/frame/pair**

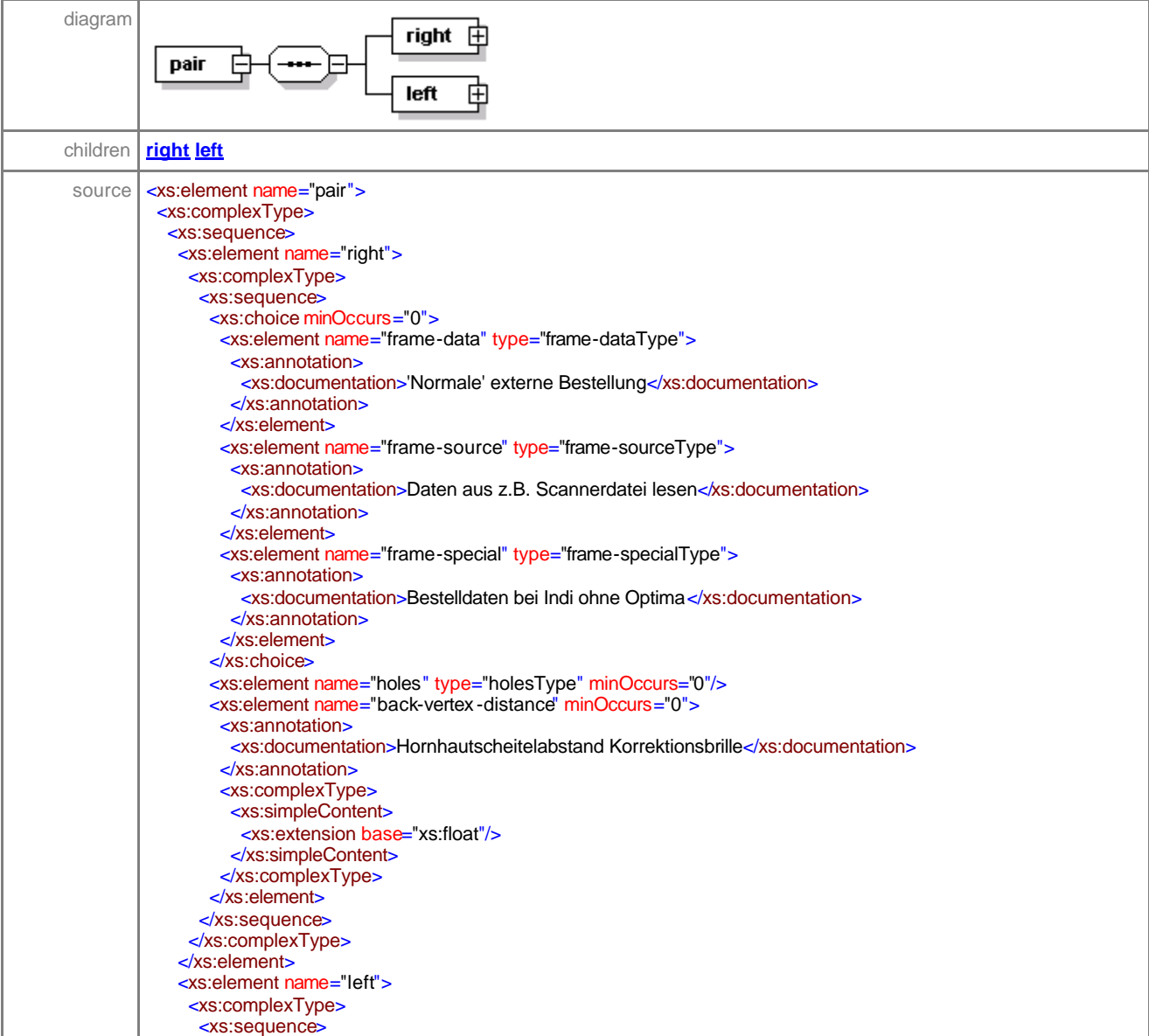

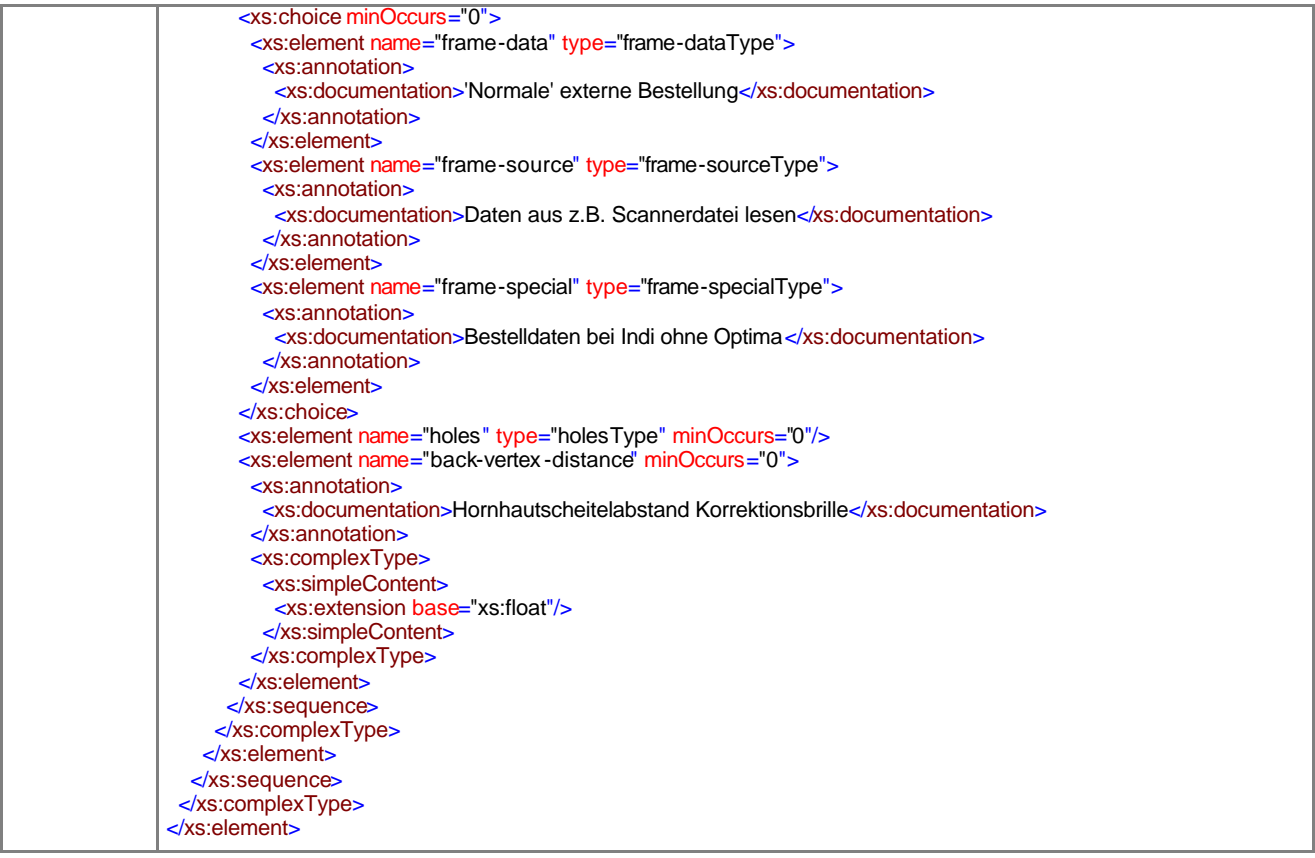

#### element **sales-orderType/frame/pair/right**

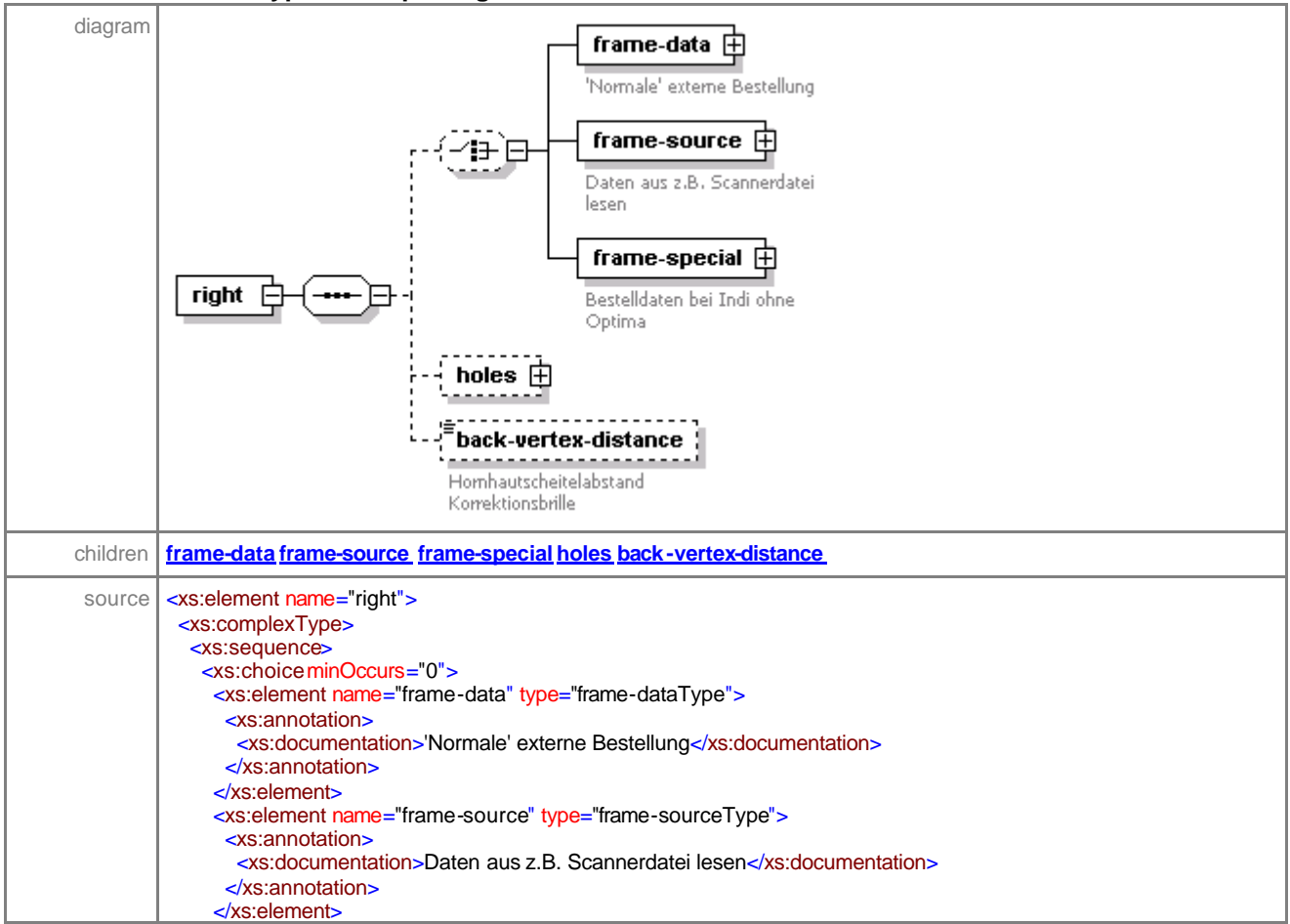

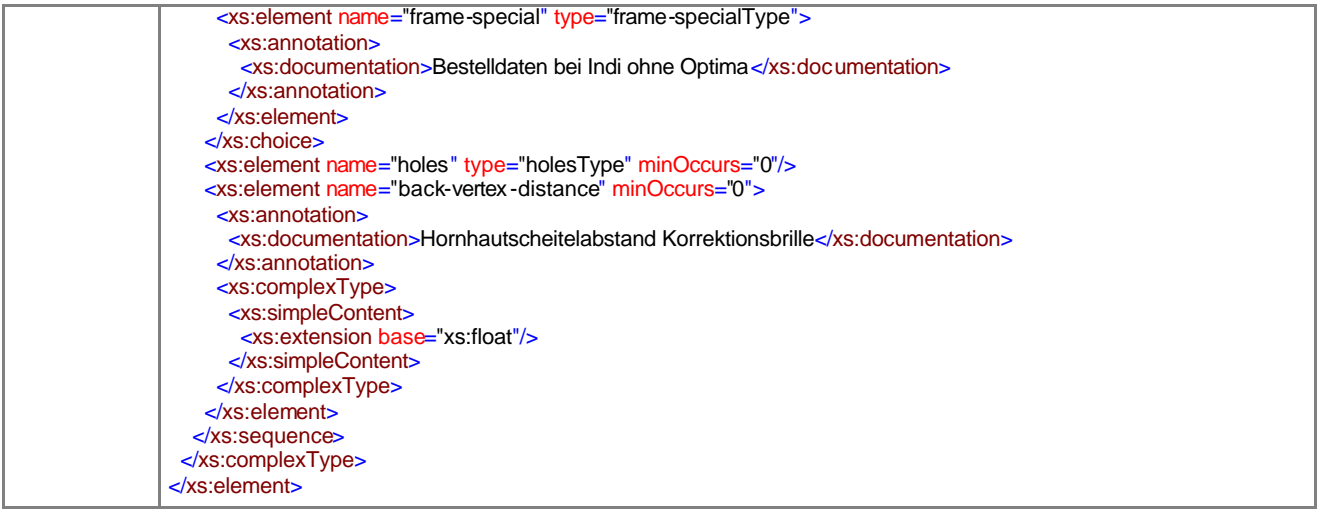

#### element **sales-orderType/frame/pair/right/frame-data**

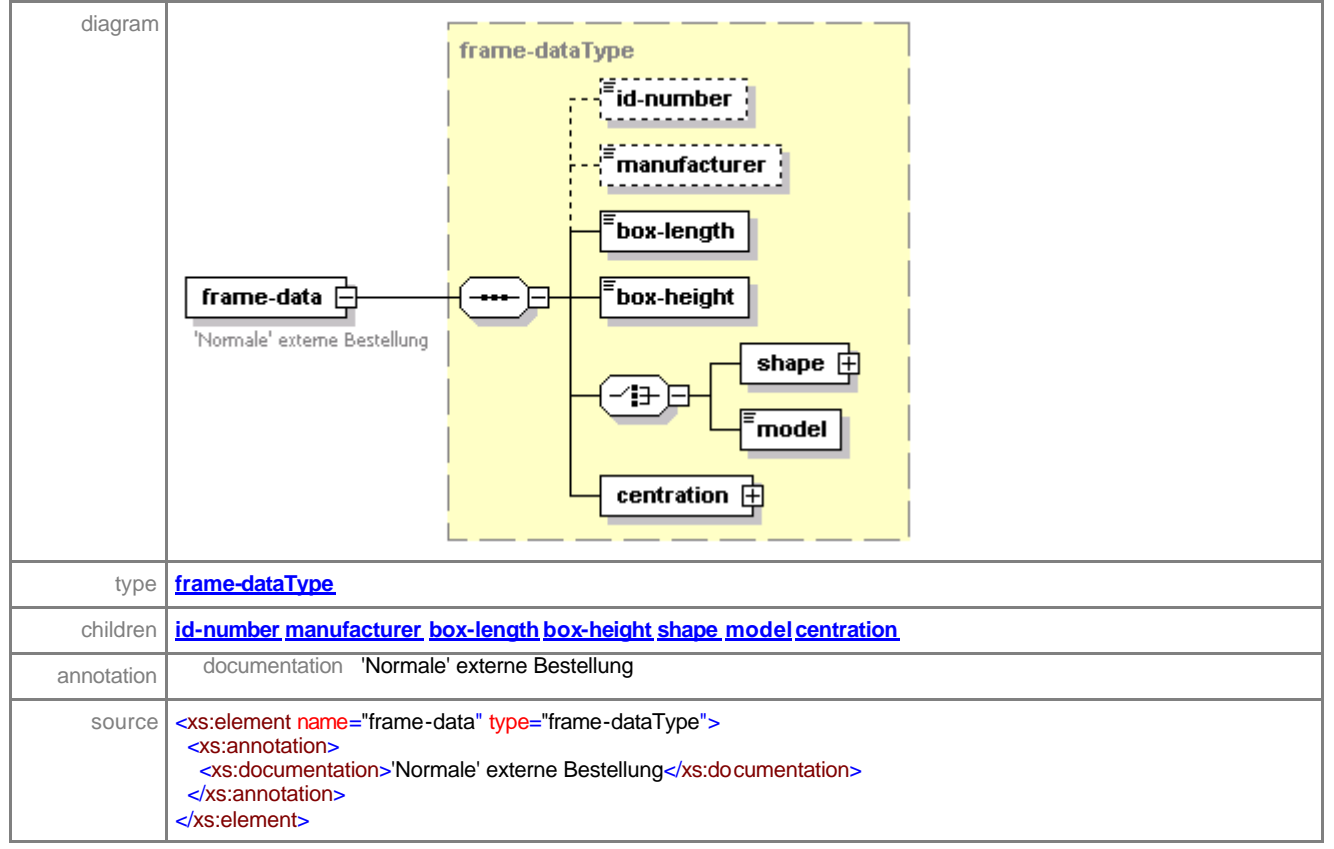

#### element **sales-orderType/frame/pair/right/frame-source**

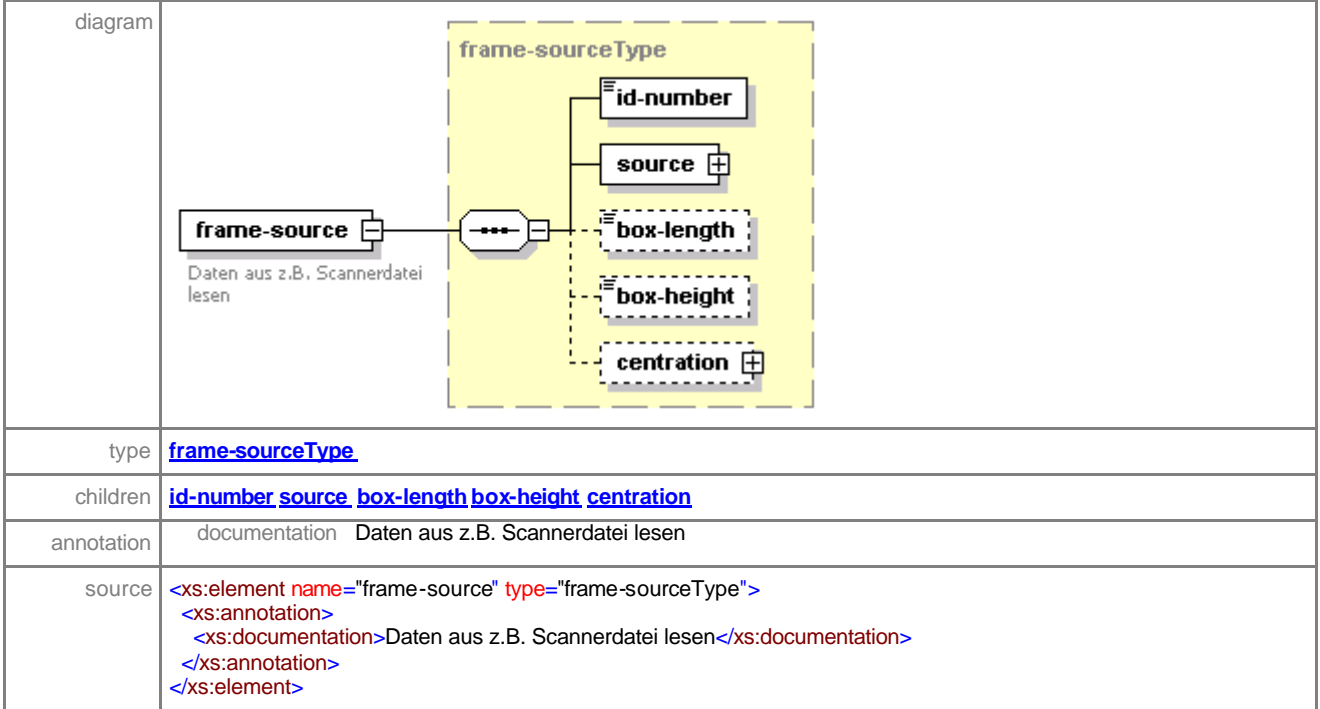

## element **sales-orderType/frame/pair/right/frame-special**

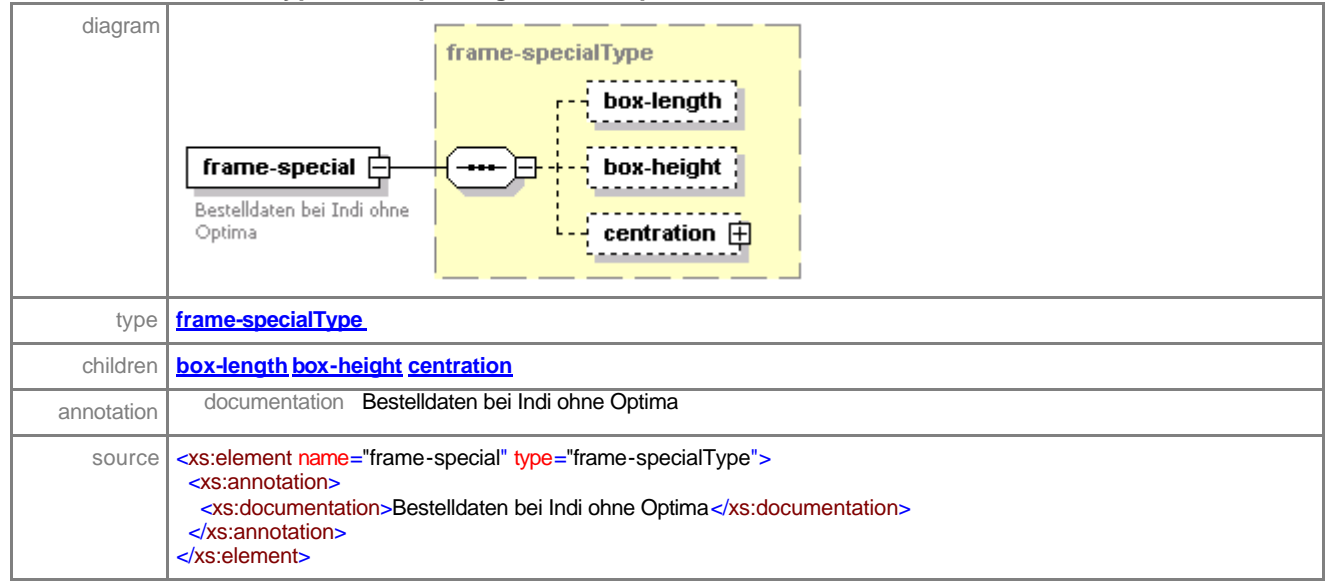

# element **sales-orderType/frame/pair/right/holes**

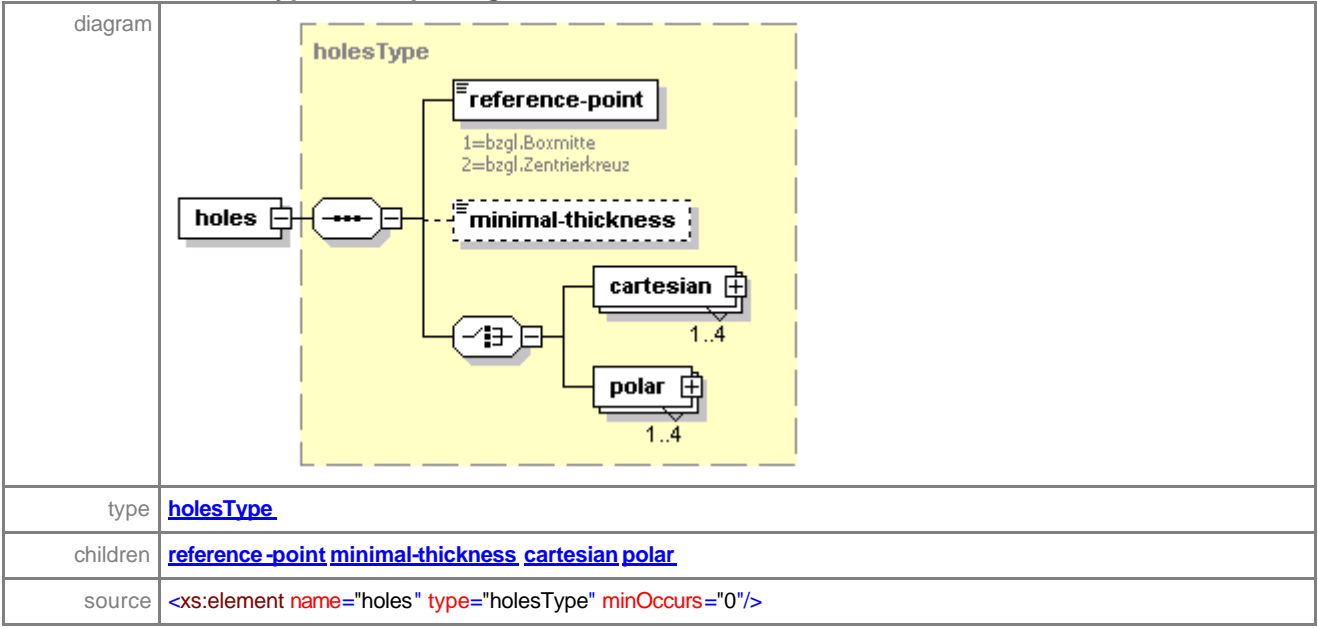

# element **sales-orderType/frame/pair/right/back-vertex-distance**

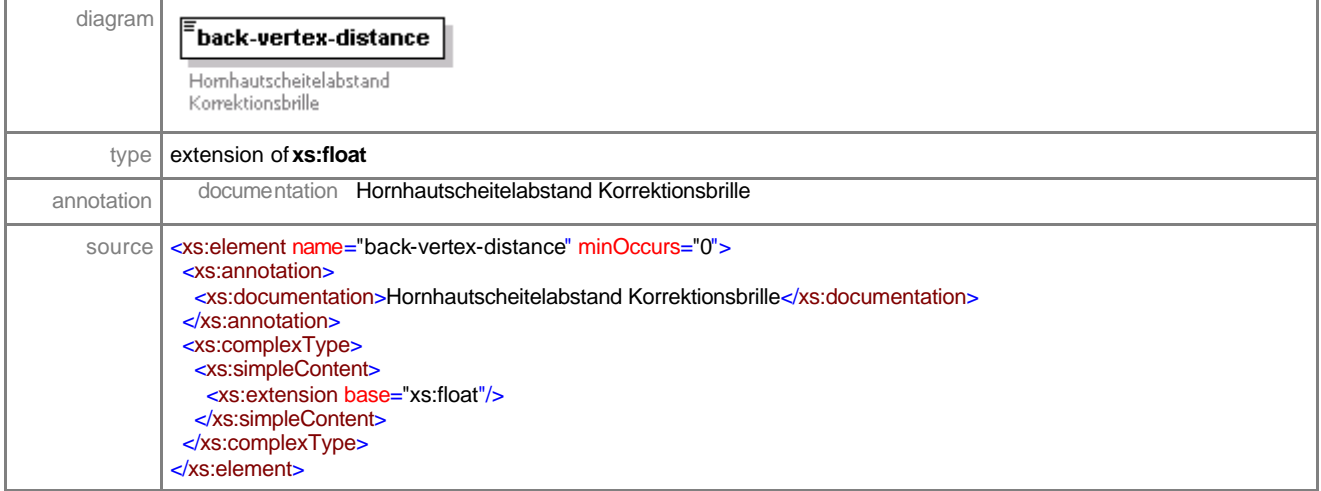

#### element **sales-orderType/frame/pair/left**

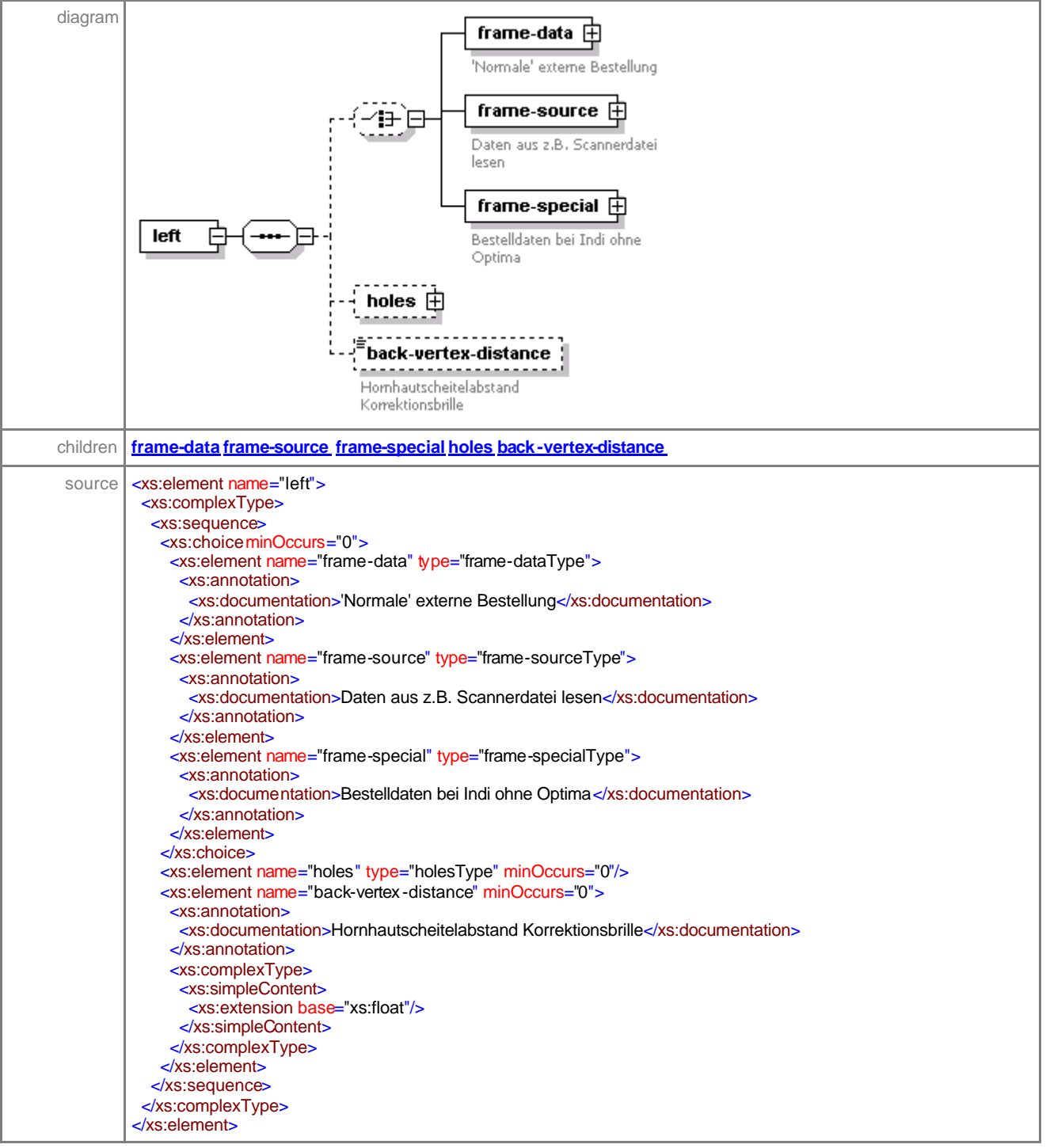

# element **sales-orderType/frame/pair/left/frame-data**

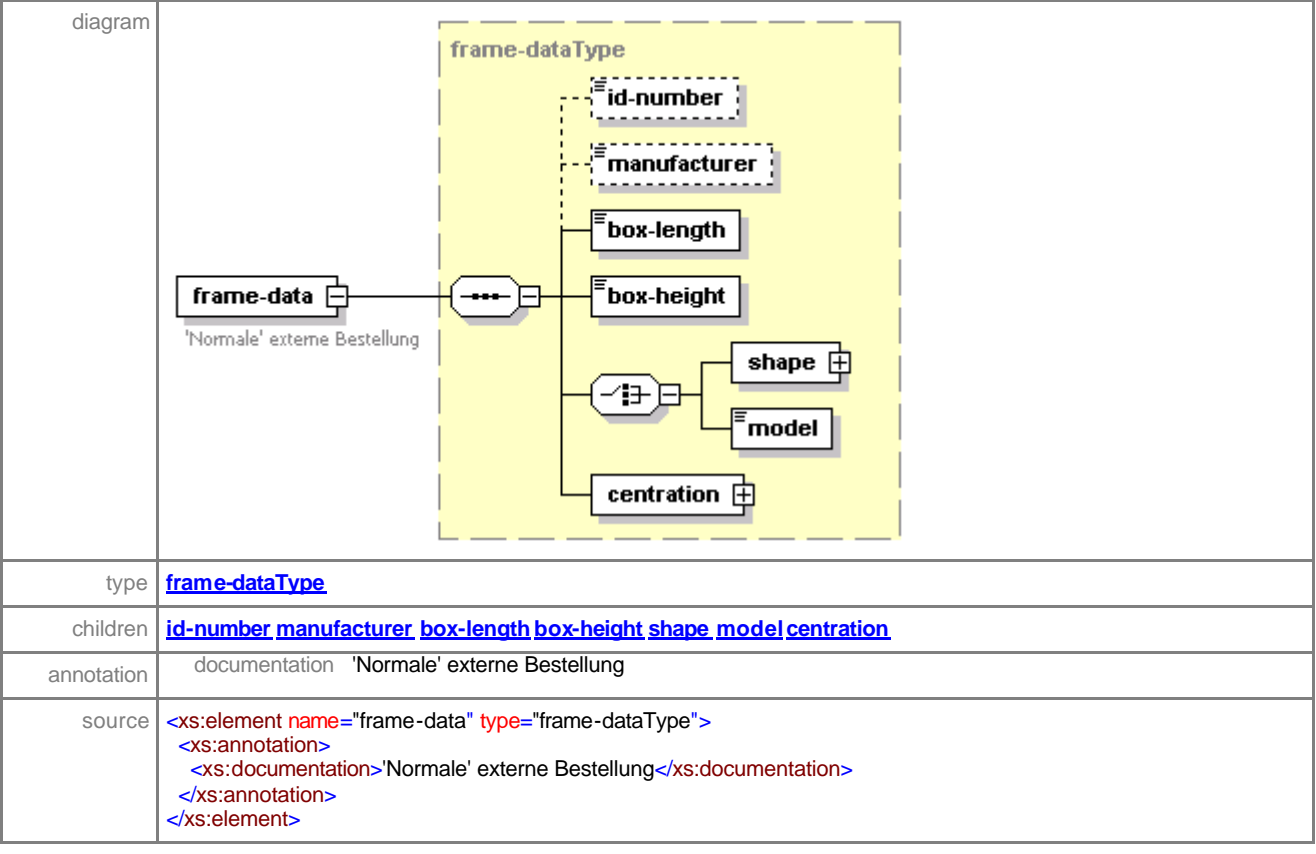

# element **sales-orderType/frame/pair/left/frame-source**

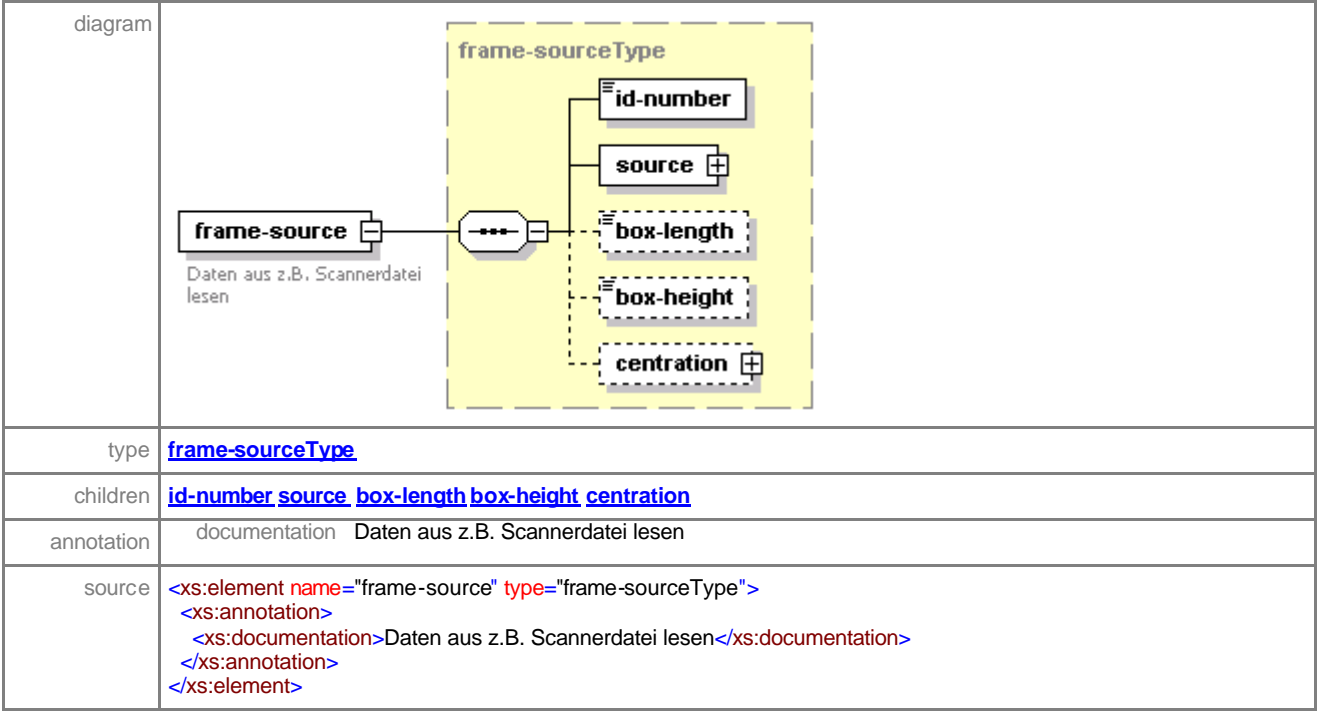

#### element **sales-orderType/frame/pair/left/frame-special**

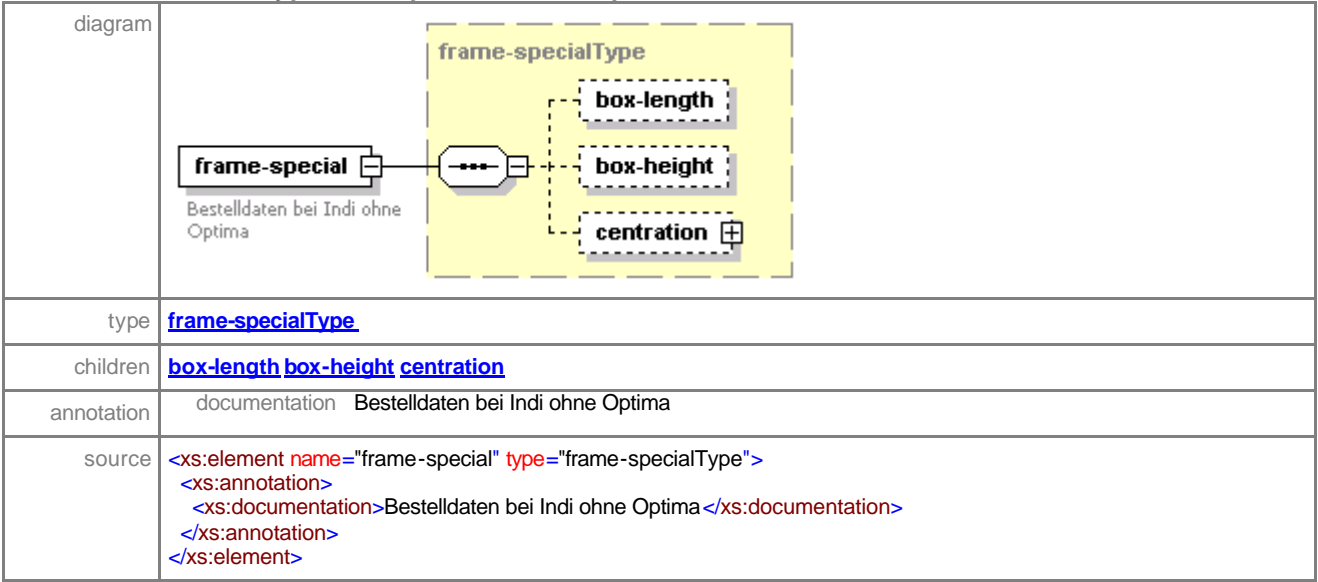

#### element **sales-orderType/frame/pair/left/holes**

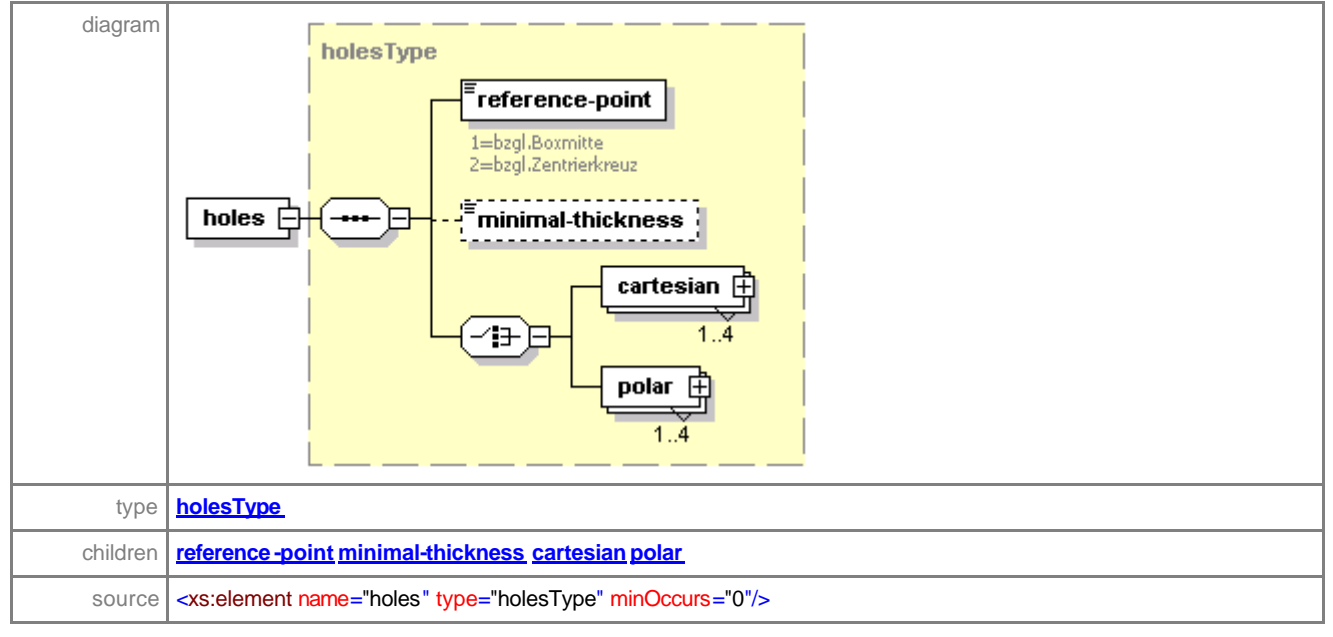

## element **sales-orderType/frame/pair/left/back-vertex-distance**

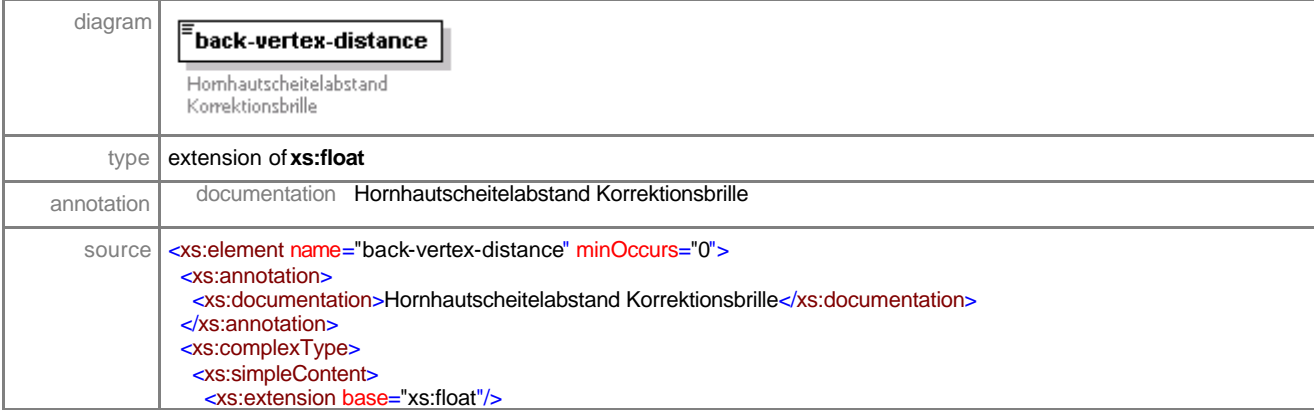

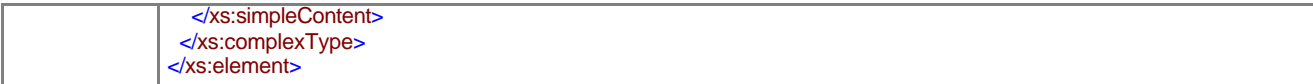

## element **sales-orderType/frame/single**

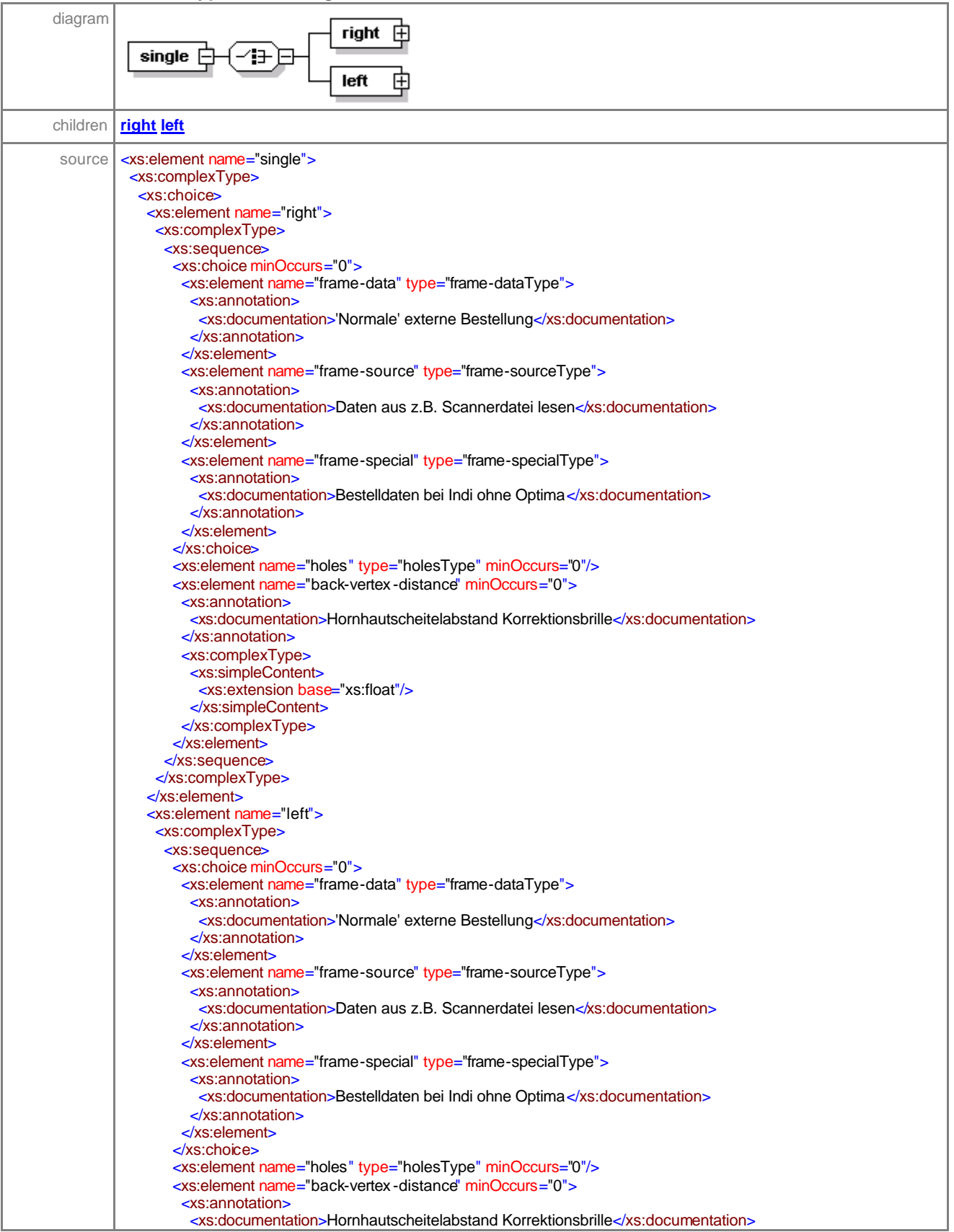

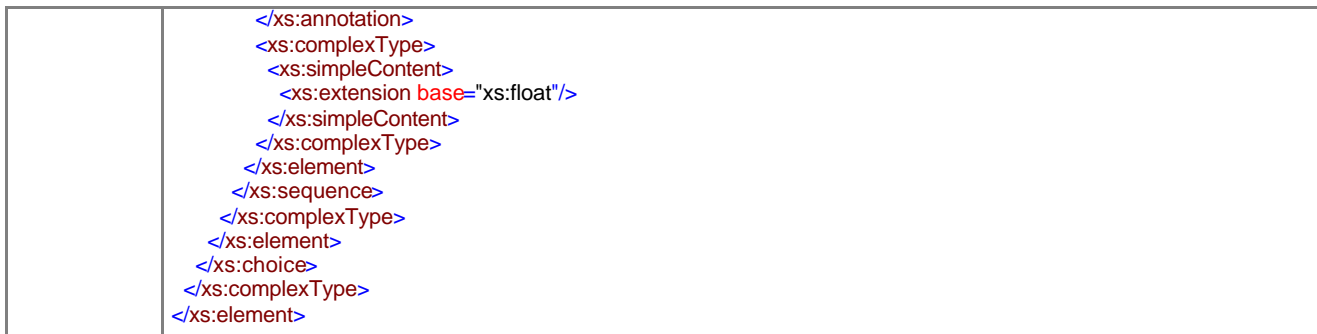

# element **sales-orderType/frame/single/right**

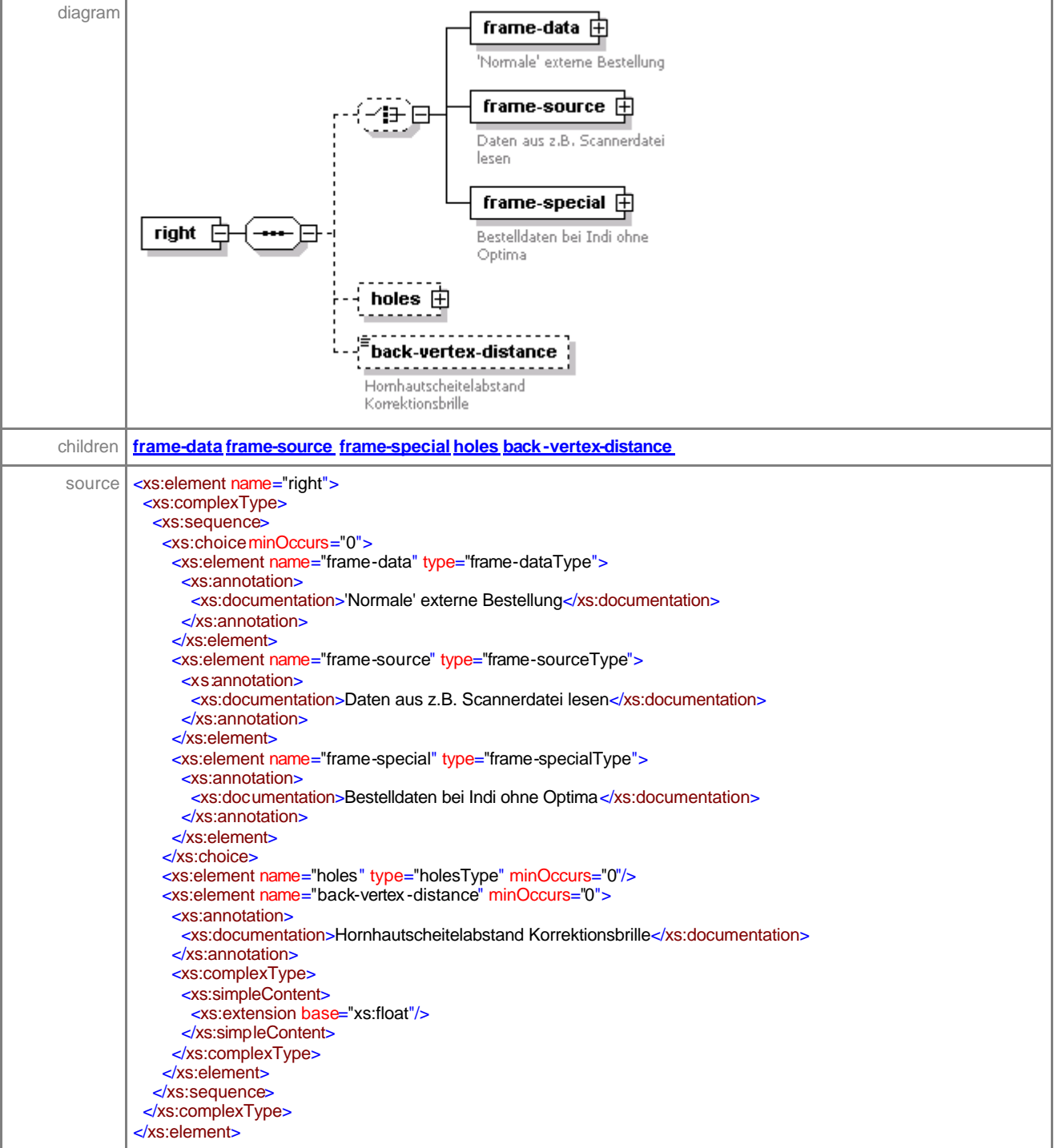

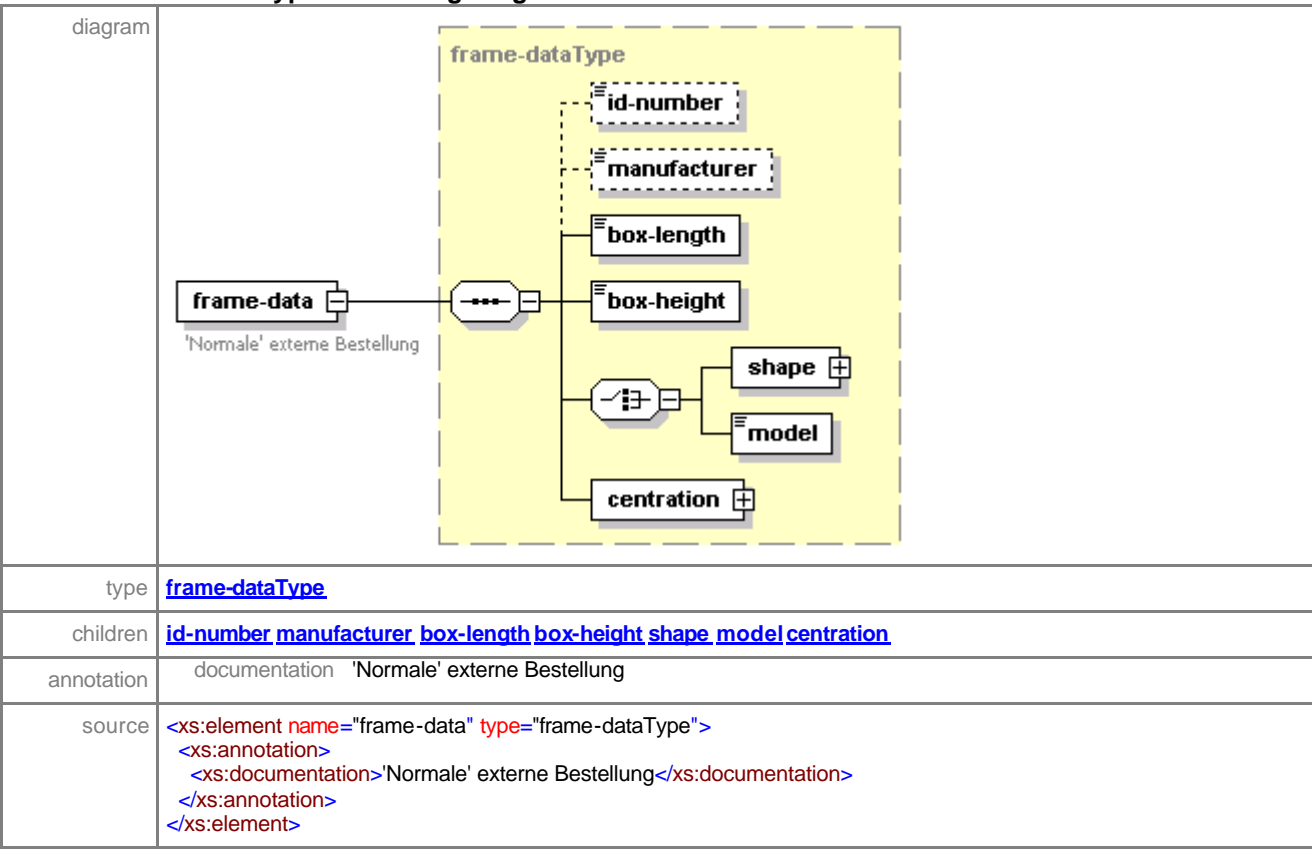

#### element **sales-orderType/frame/single/right/frame-data**

#### element **sales-orderType/frame/single/right/frame-source**

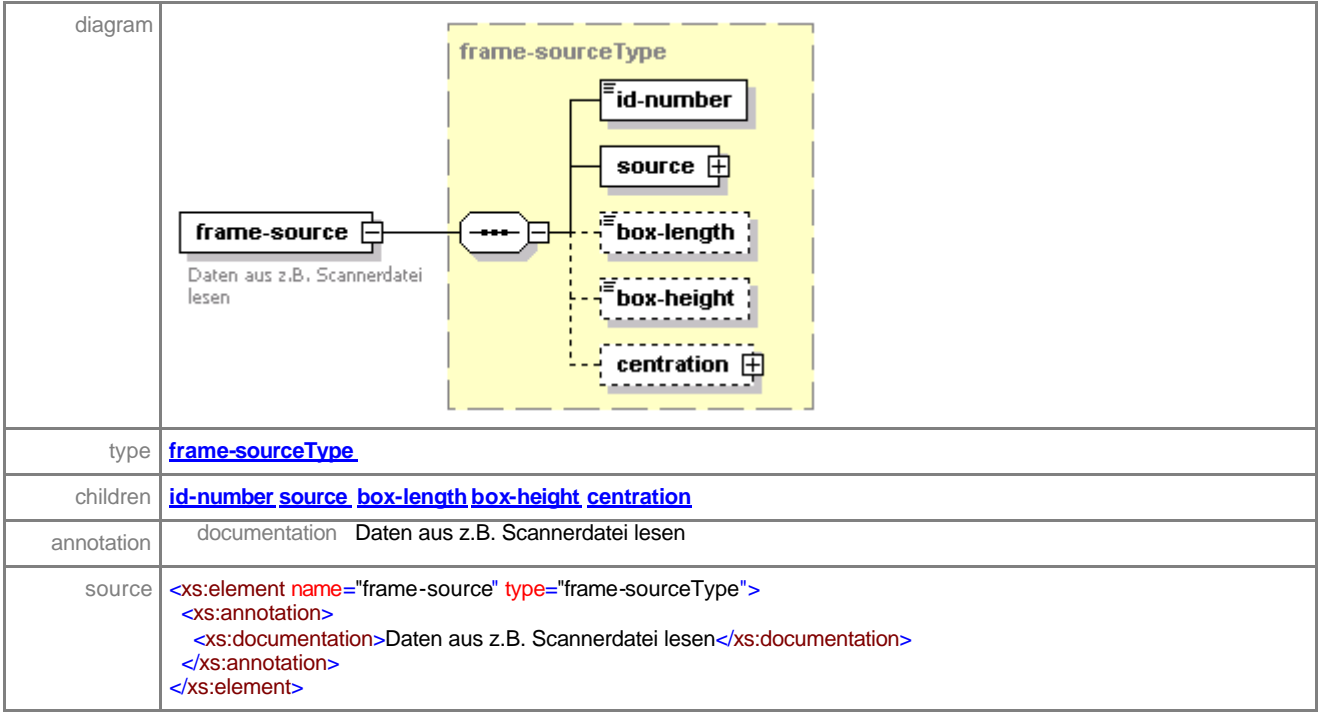

#### element **sales-orderType/frame/single/right/frame-special**

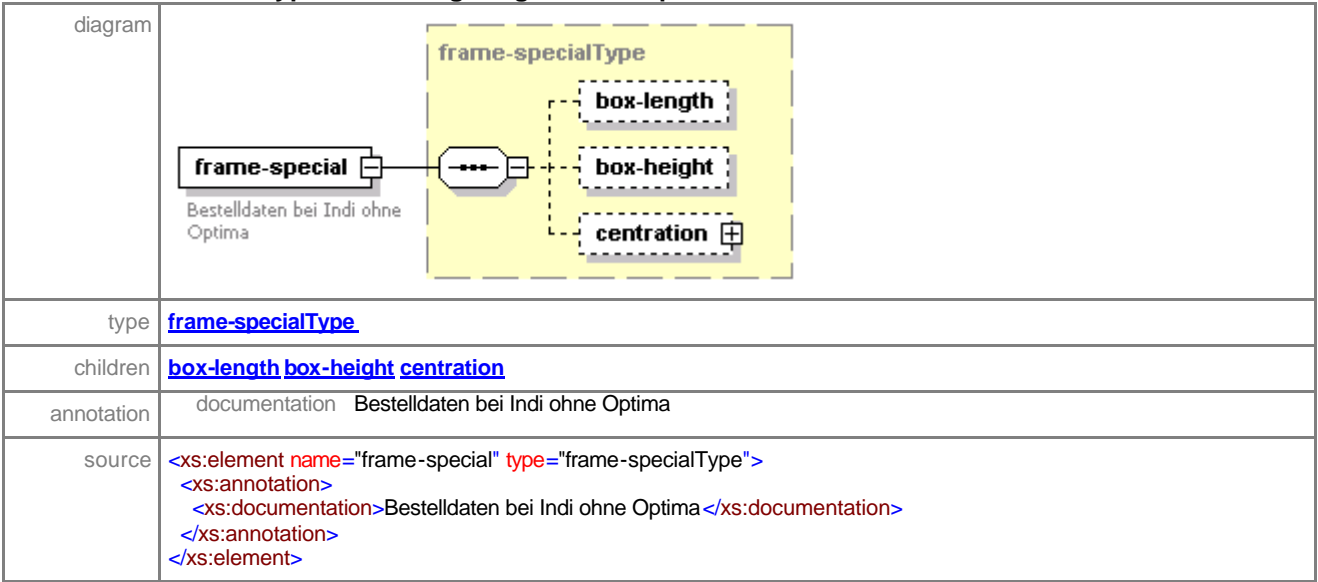

## element **sales-orderType/frame/single/right/holes**

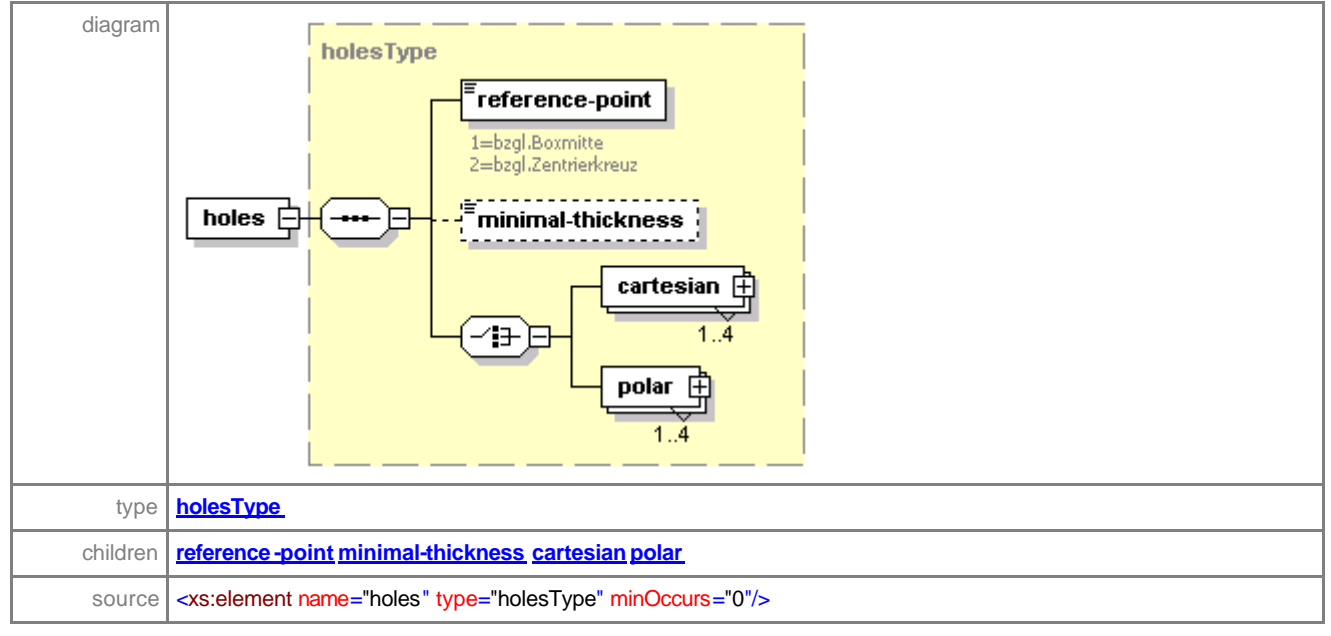

## element **sales-orderType/frame/single/right/back-vertex-distance**

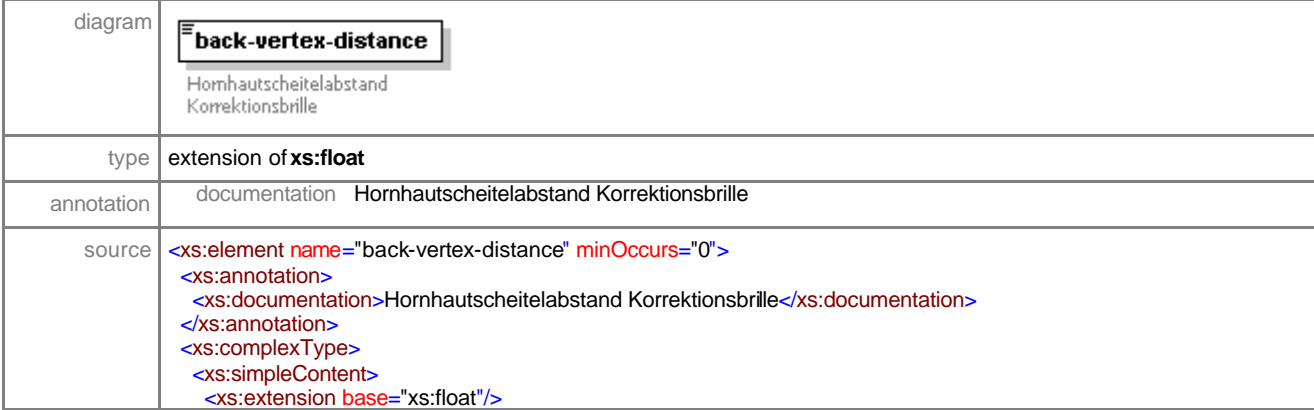

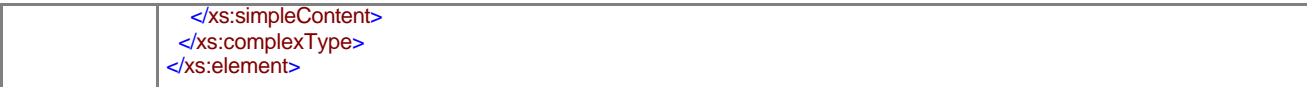

#### element **sales-orderType/frame/single/left**

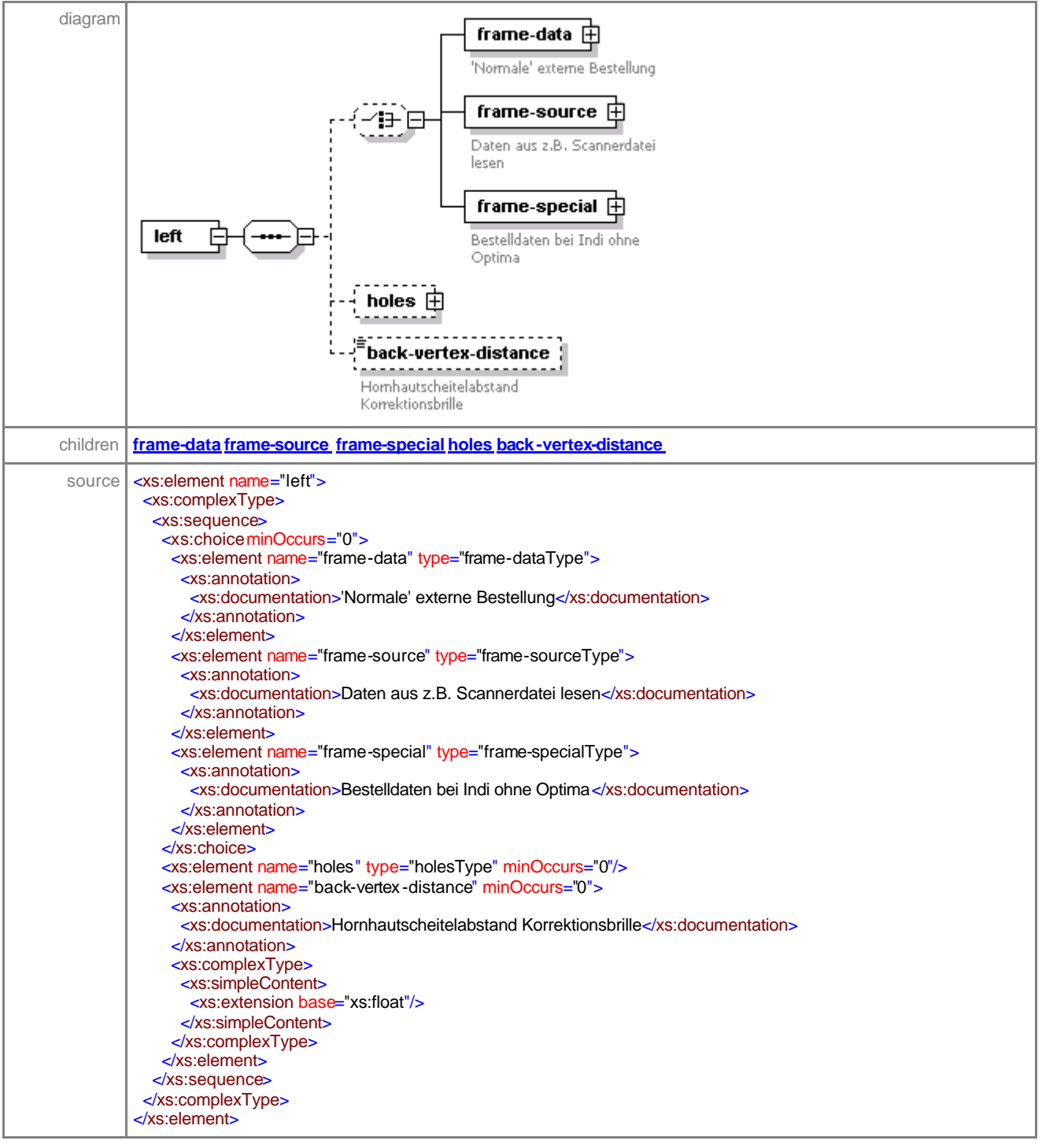

# element **sales-orderType/frame/single/left/frame-data**

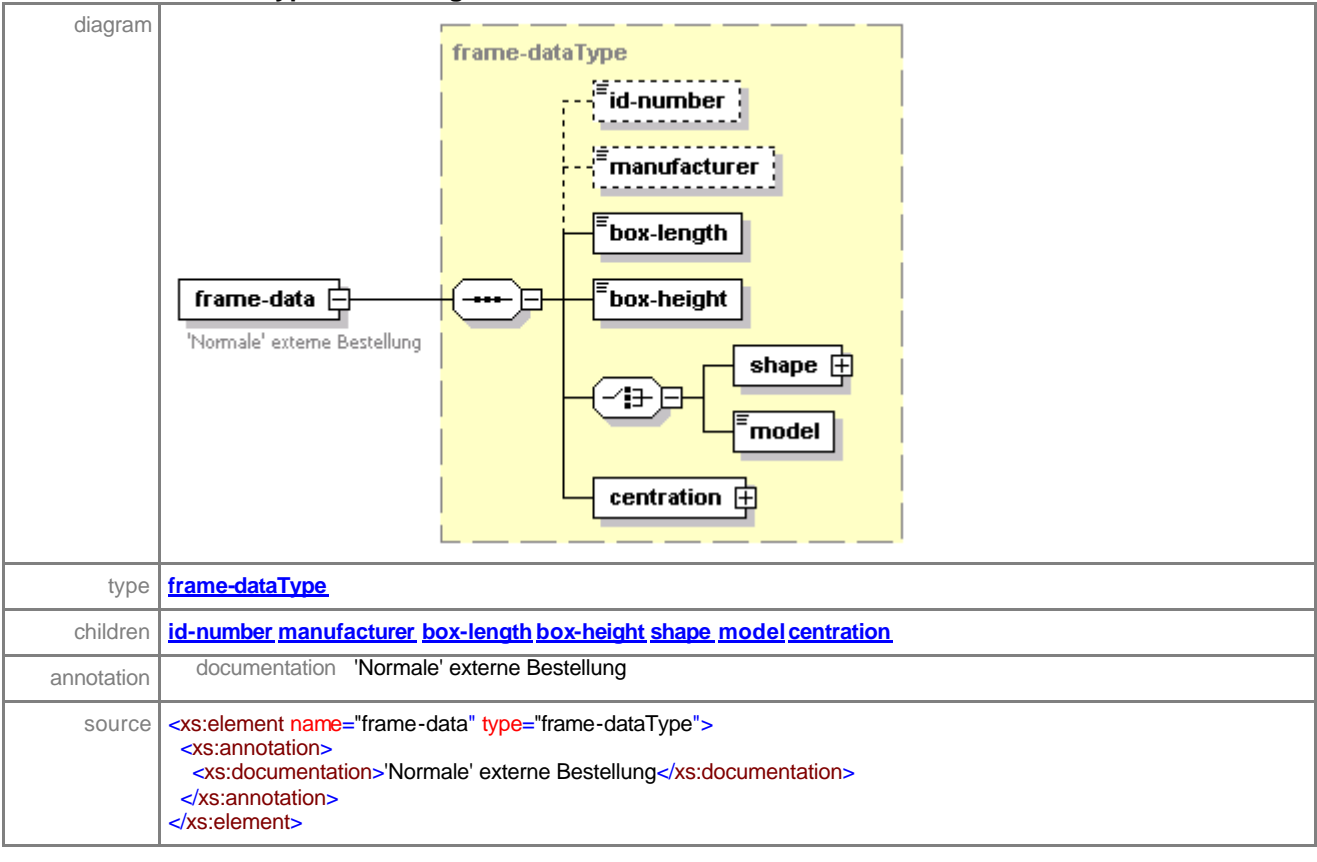

# element **sales-orderType/frame/single/left/frame-source**

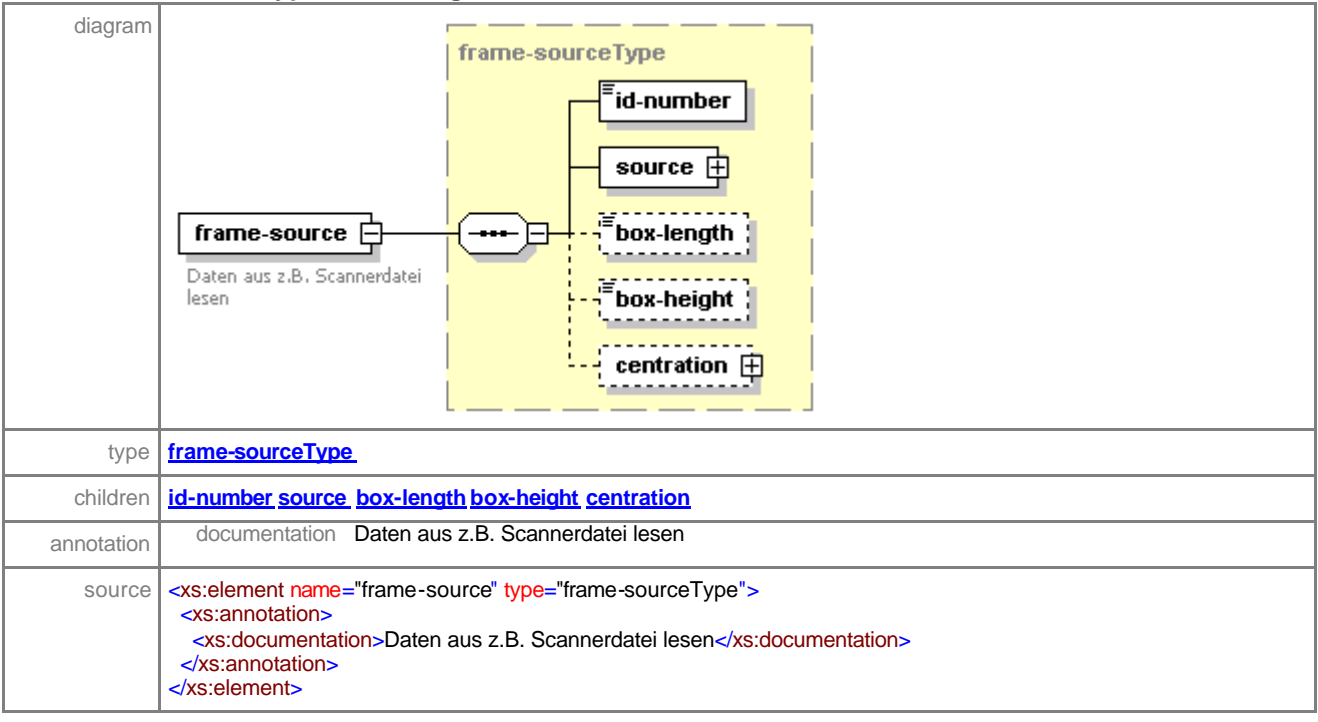

#### element **sales-orderType/frame/single/left/frame-special**

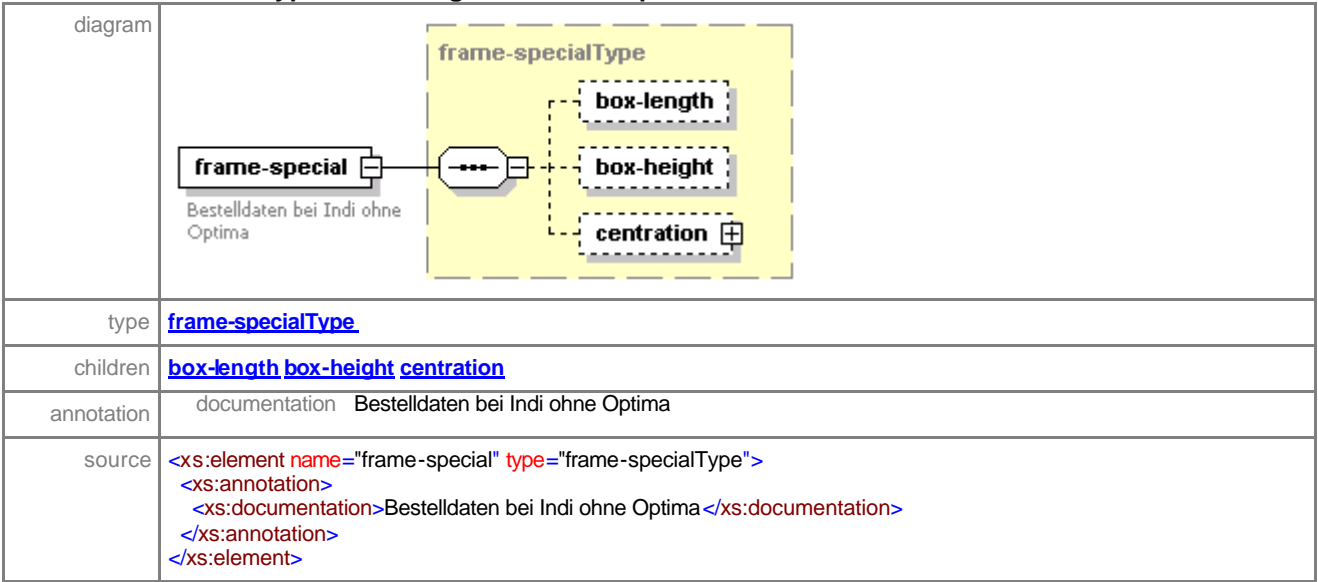

## element **sales-orderType/frame/single/left/holes**

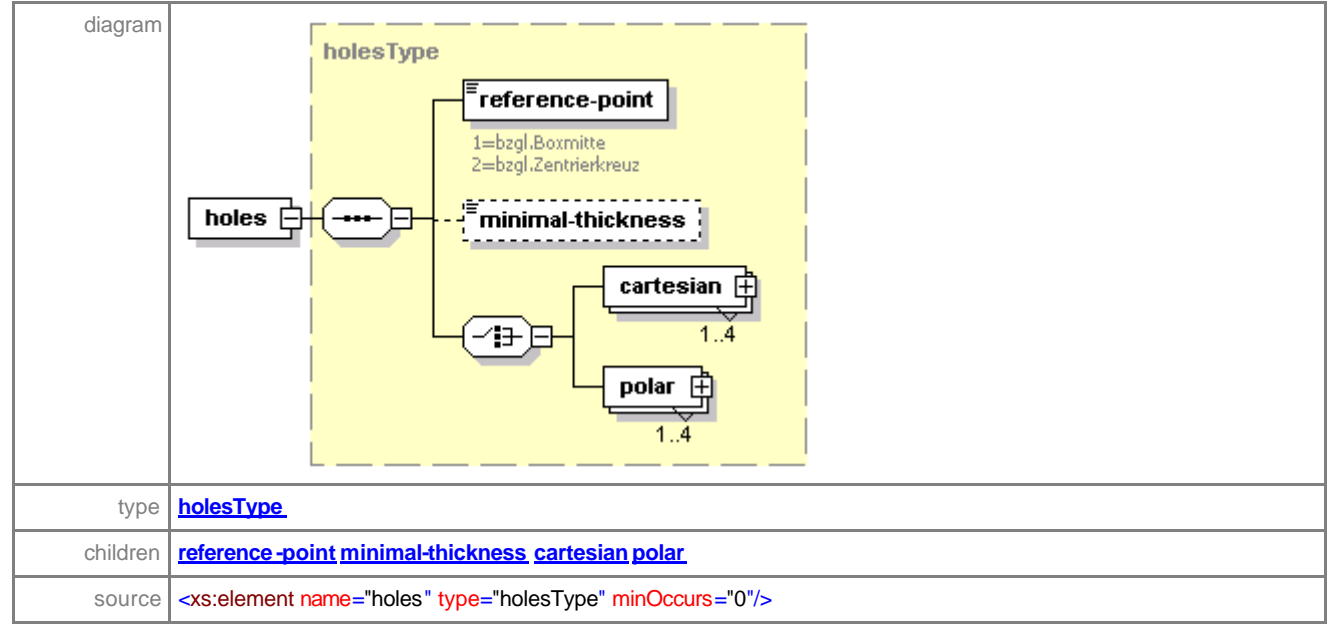

## element **sales-orderType/frame/single/left/back-vertex-distance**

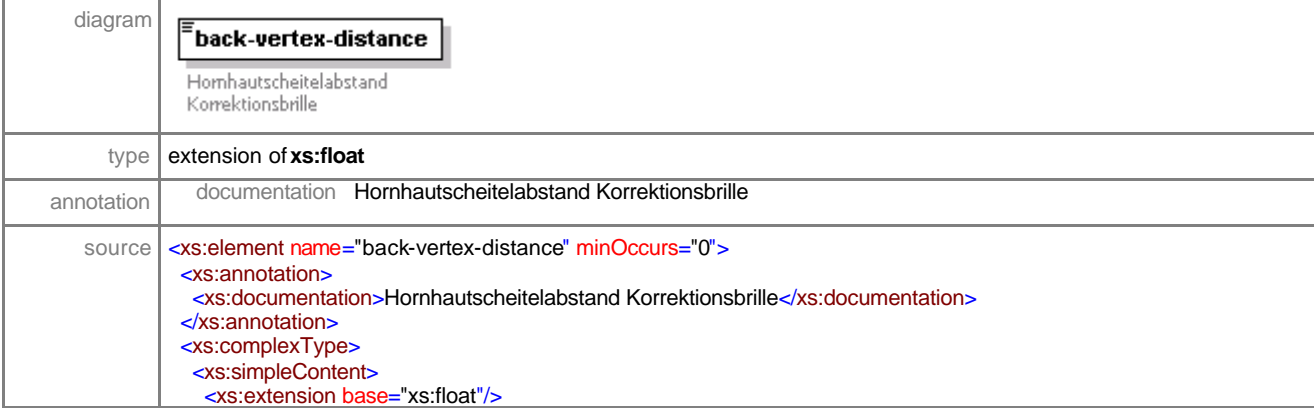

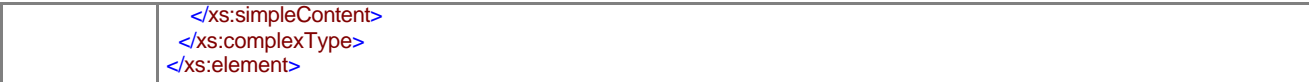

# element **sales-orderType/frame/pantoscopic-angle**

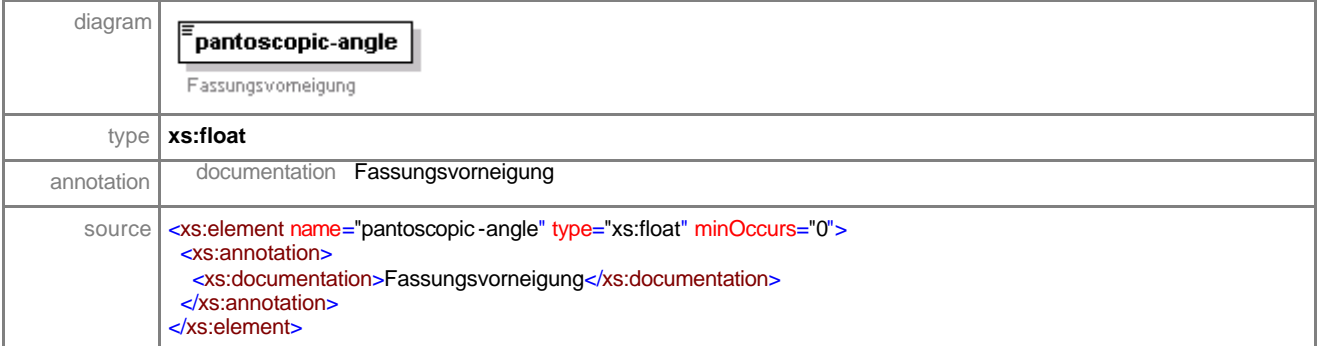

## element **sales-orderType/frame/frame-bow-angle**

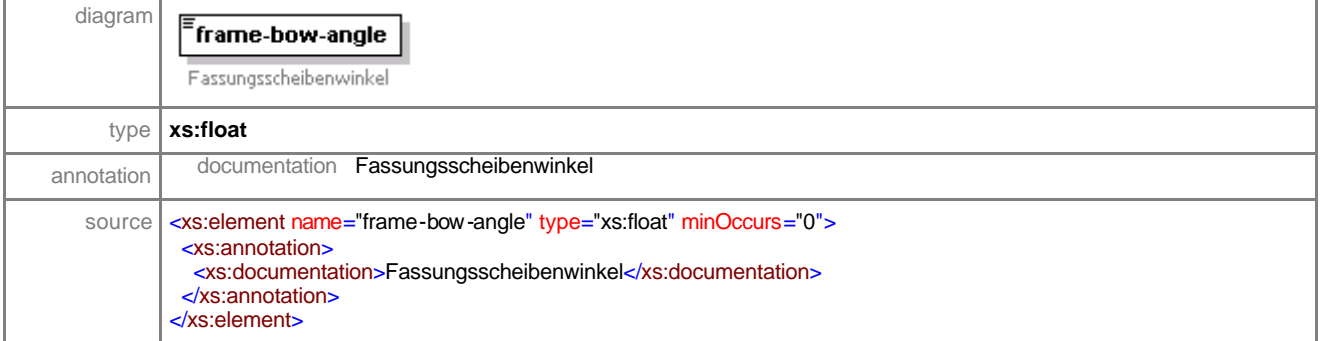

## element **sales-orderType/frame/remote-edging**

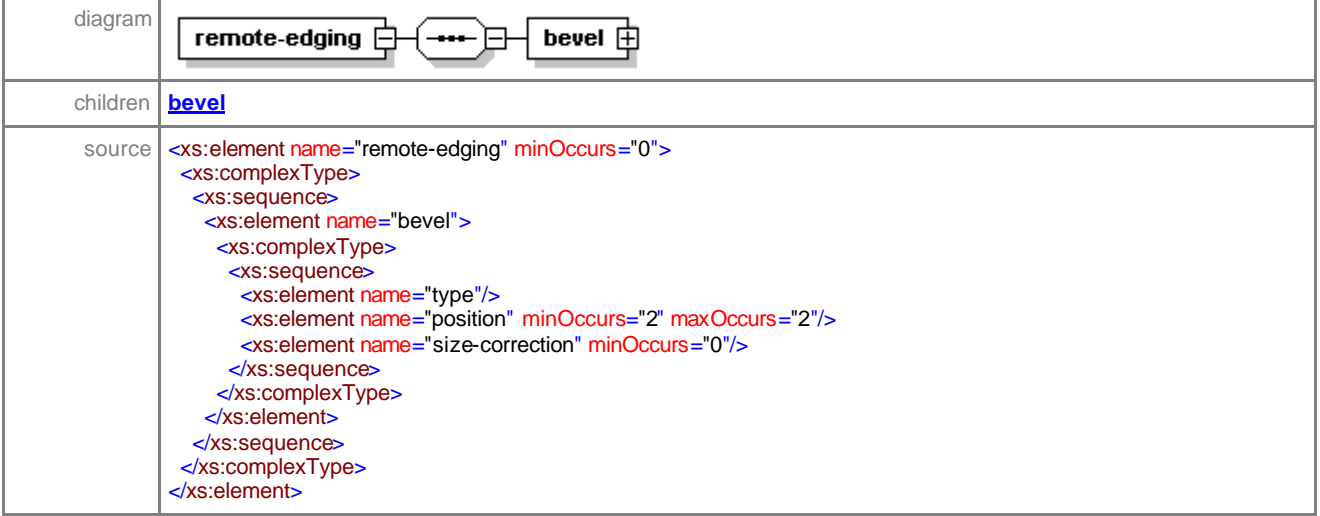

## element **sales-orderType/frame/remote-edging/bevel**

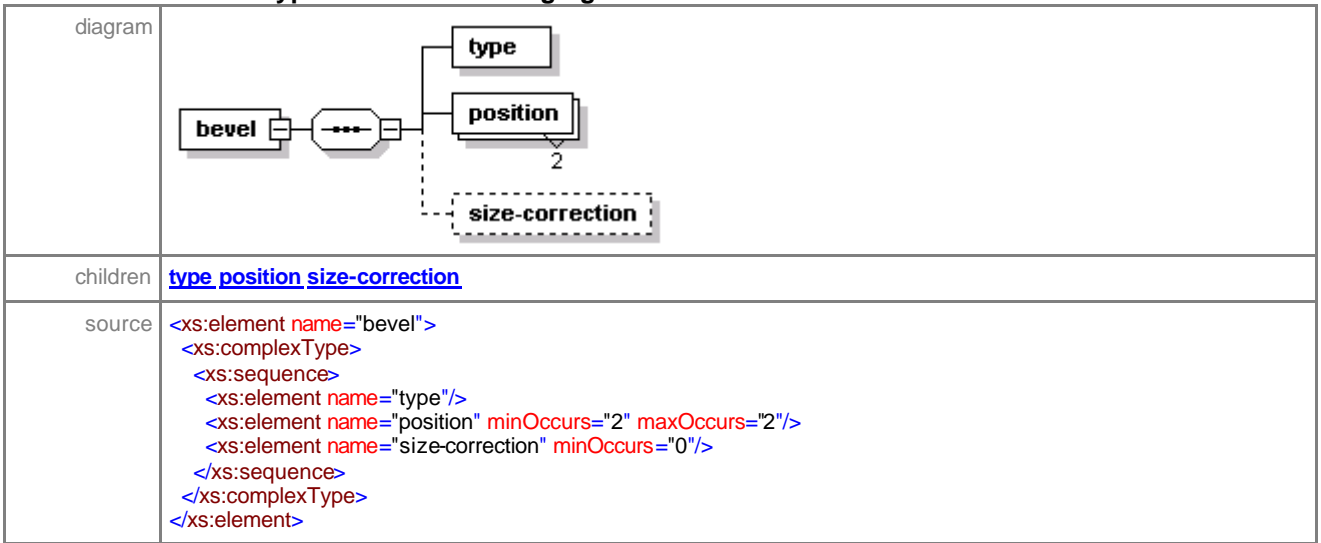

## element **sales-orderType/frame/remote-edging/bevel/type**

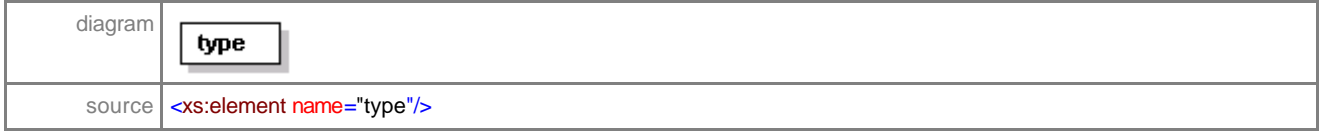

#### element **sales-orderType/frame/remote-edging/bevel/position**

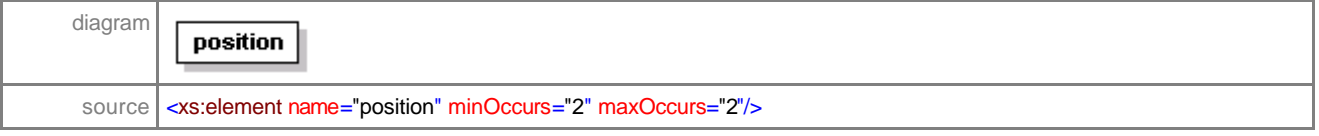

## element **sales-orderType/frame/remote-edging/bevel/size-correction**

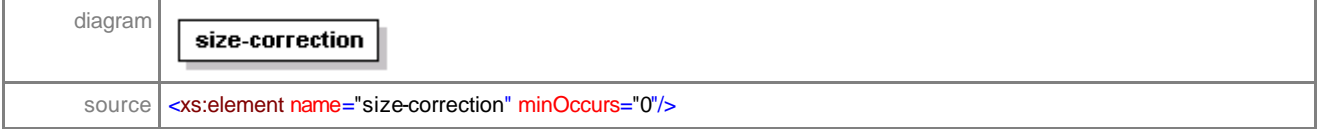

## complexType **cylinderType**

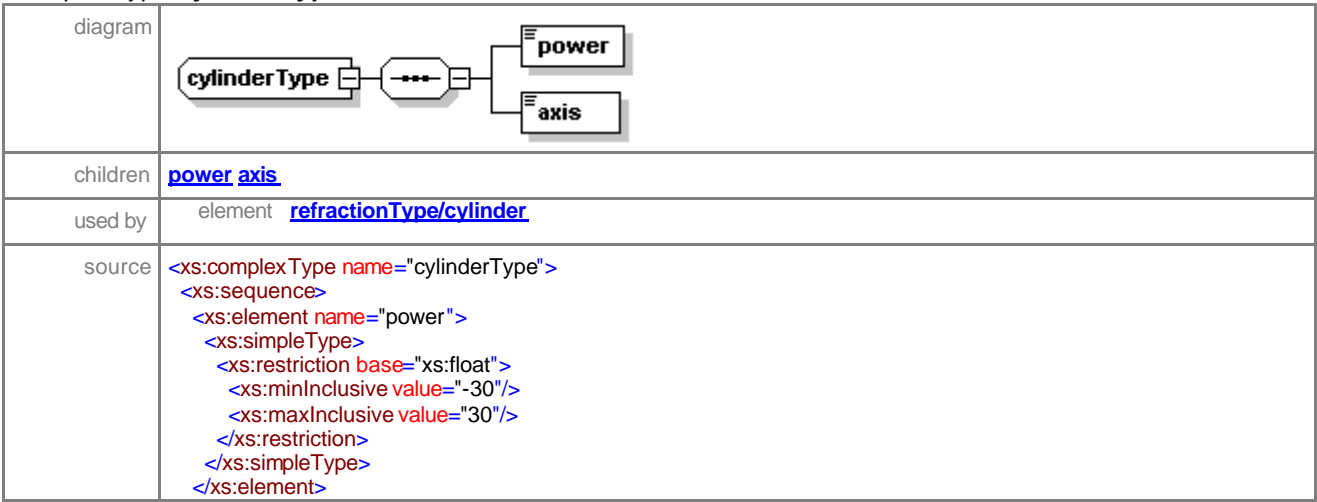

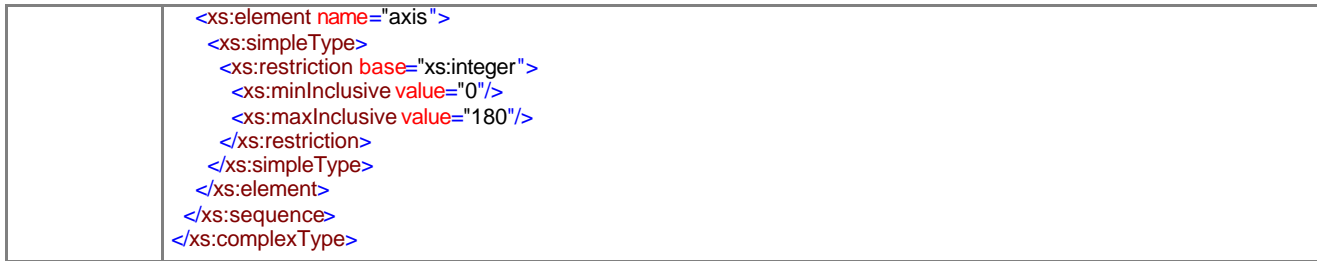

# element **cylinderType/power**

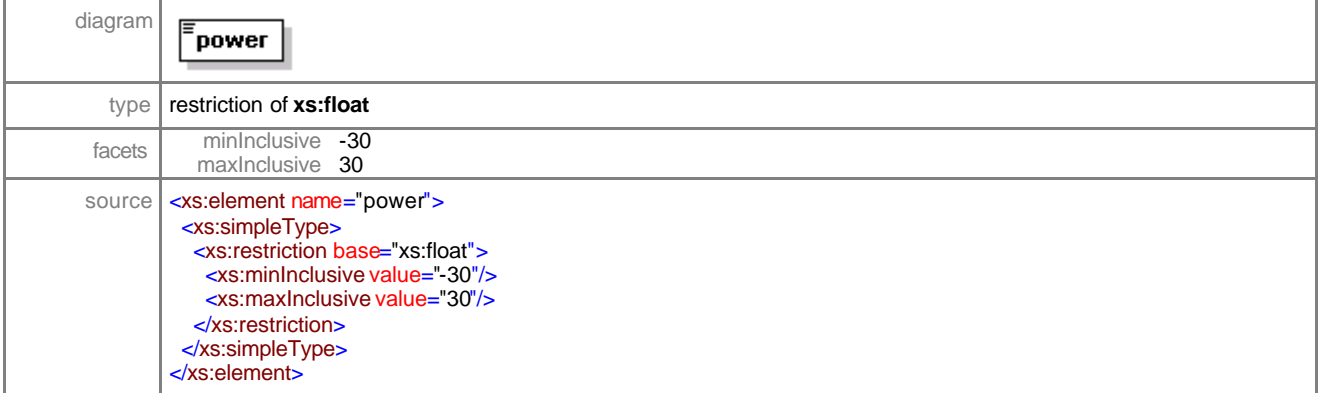

# element **cylinderType/axis**

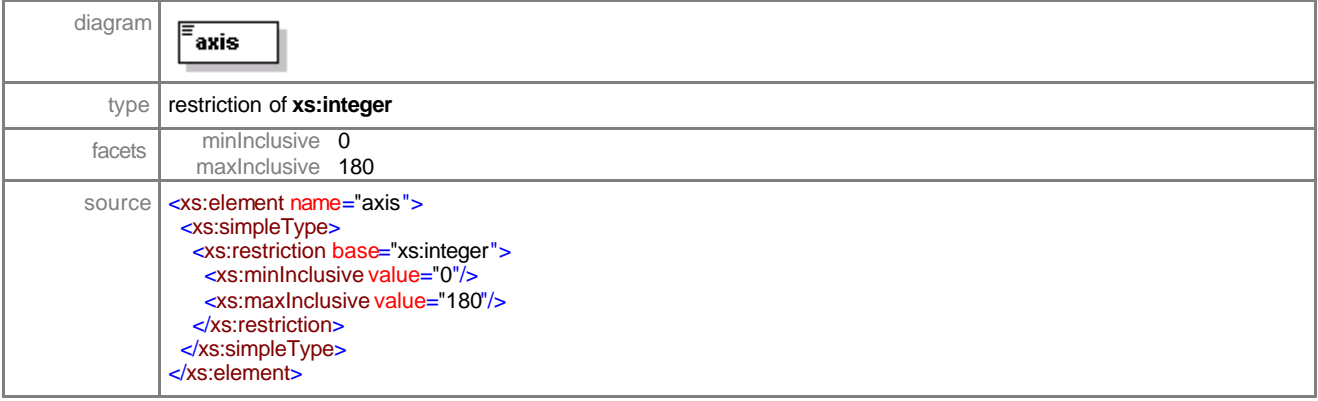

# complexType **refractionType**

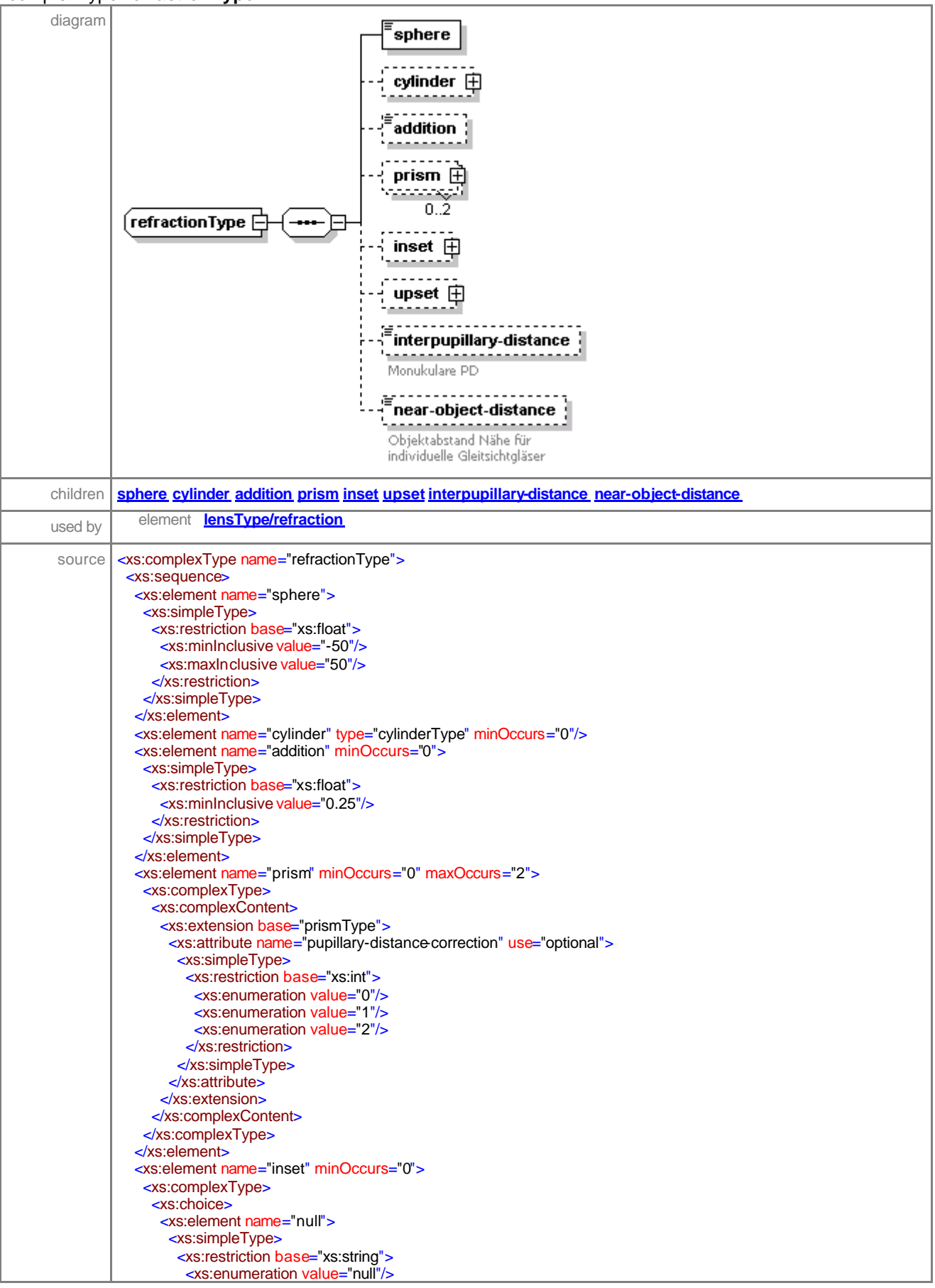

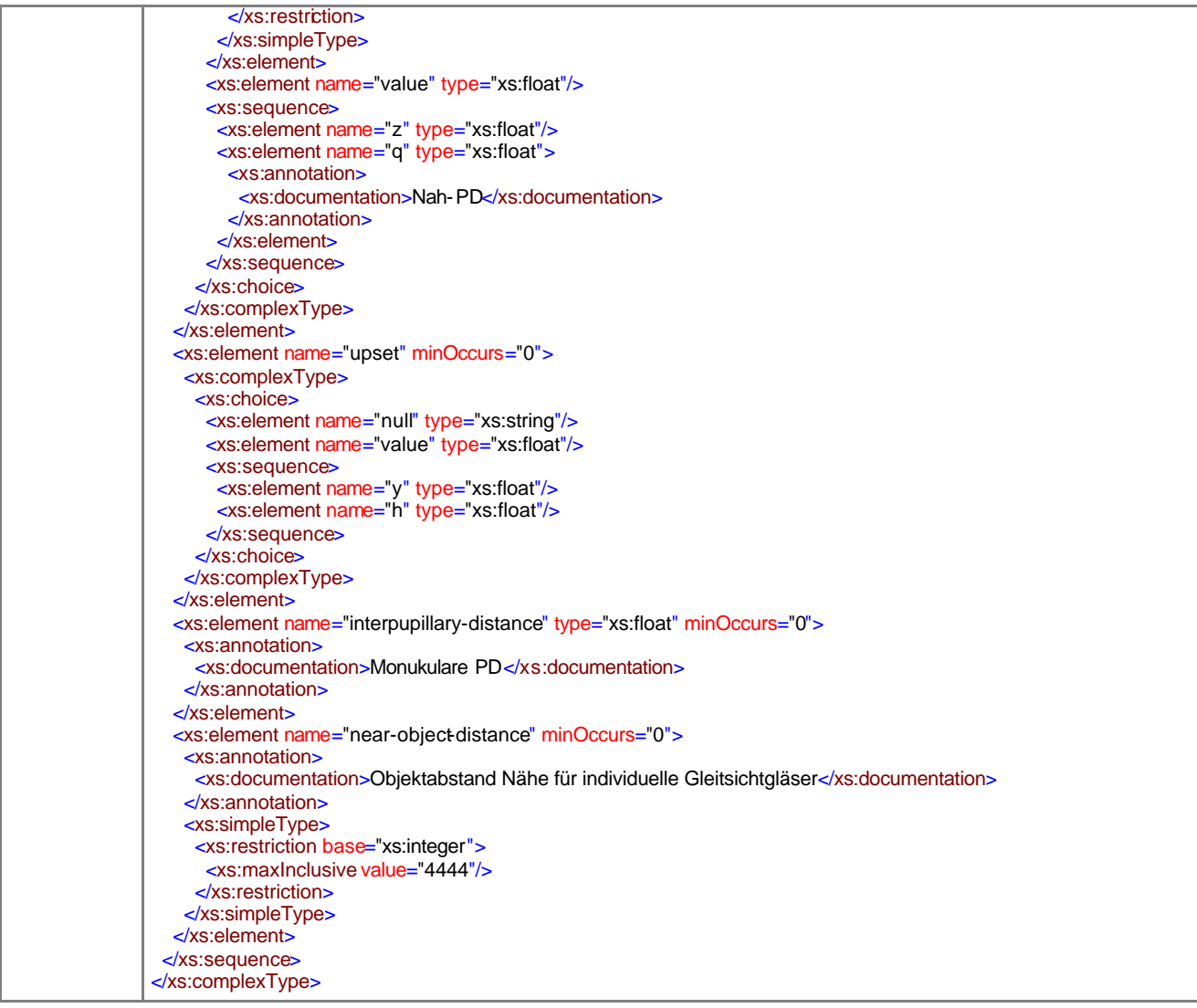

## element **refractionType/sphere**

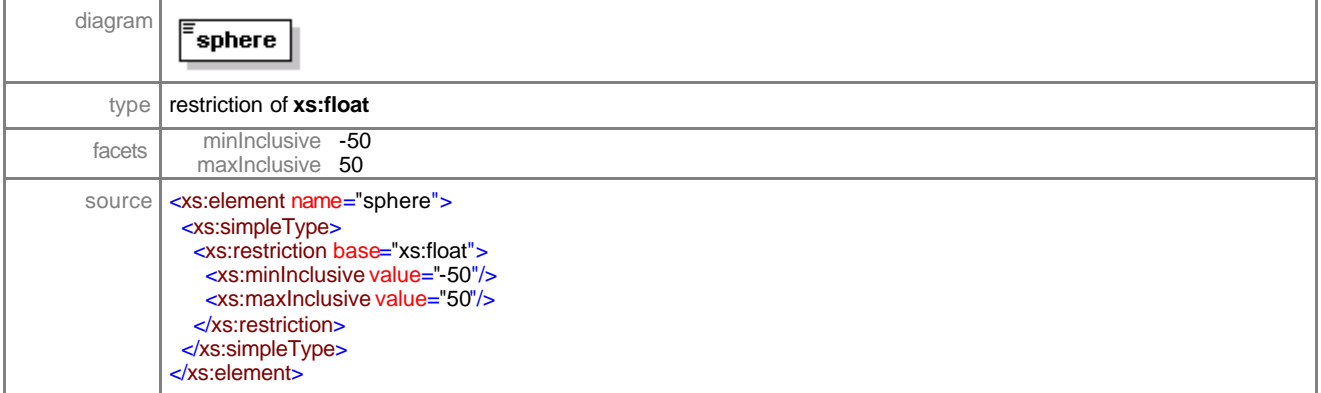

## element **refractionType/cylinder**

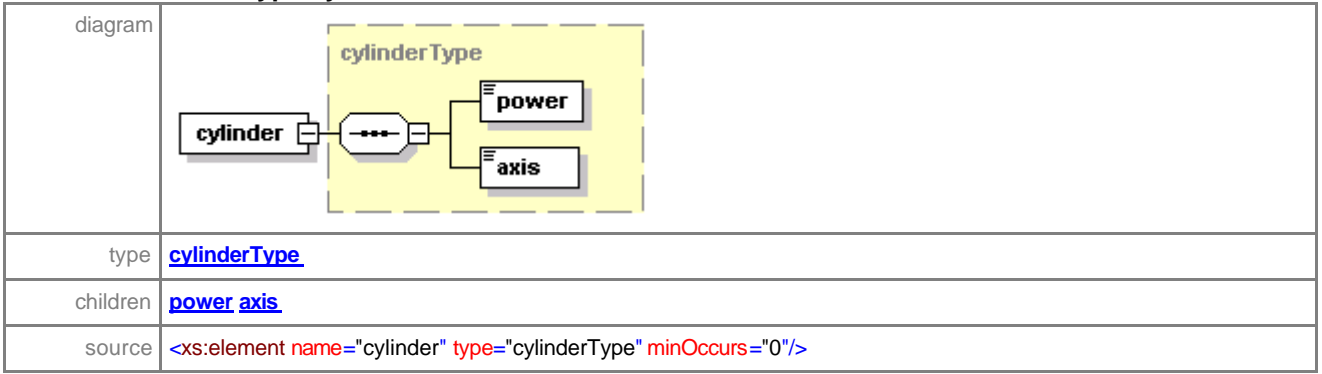

# element **refractionType/addition**

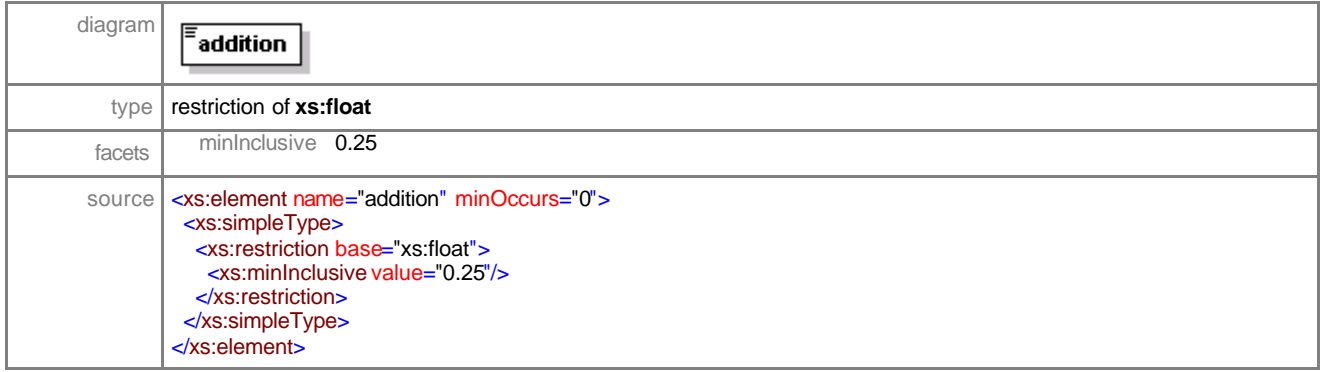

## element **refractionType/prism**

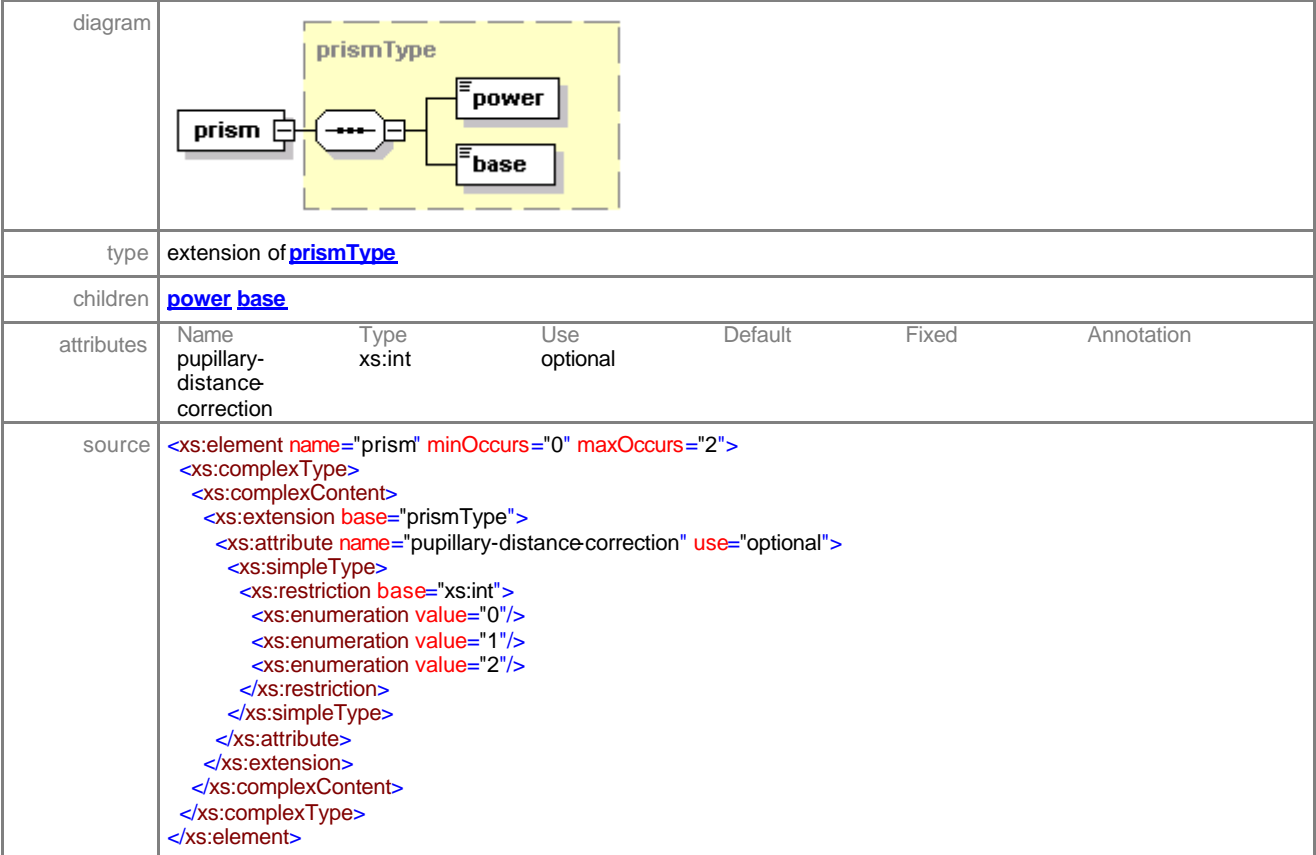

#### element **refractionType/inset**

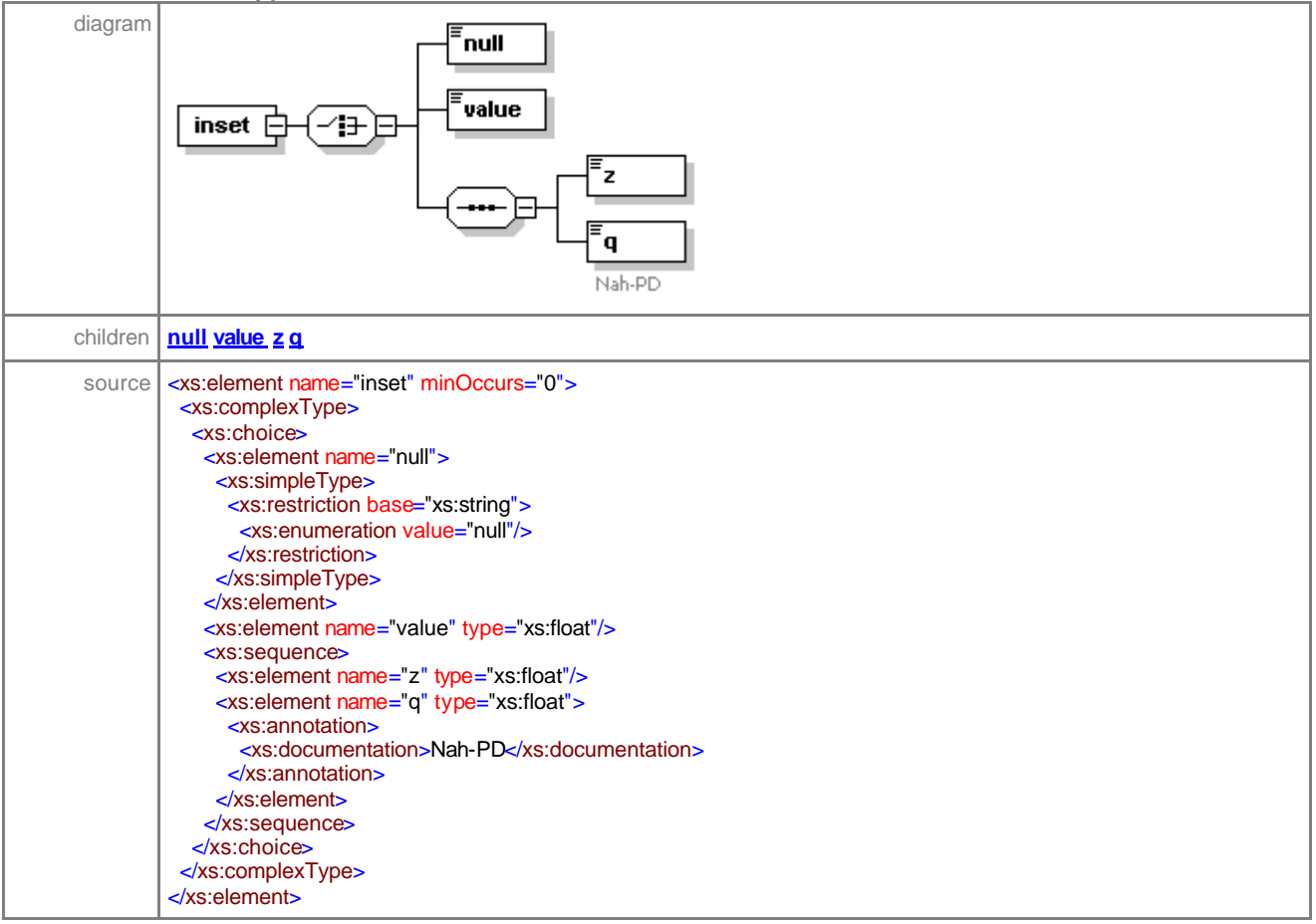

#### element **refractionType/inset/null**

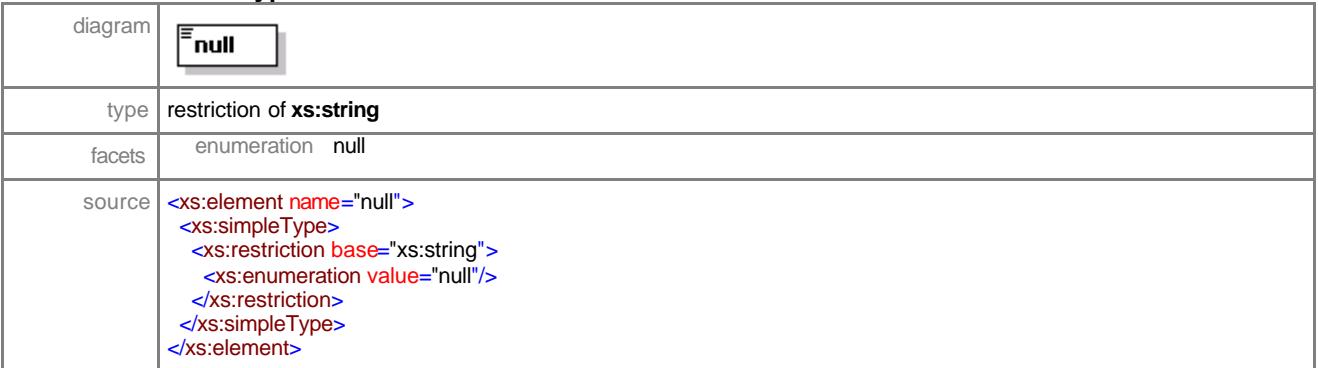

# element **refractionType/inset/value**

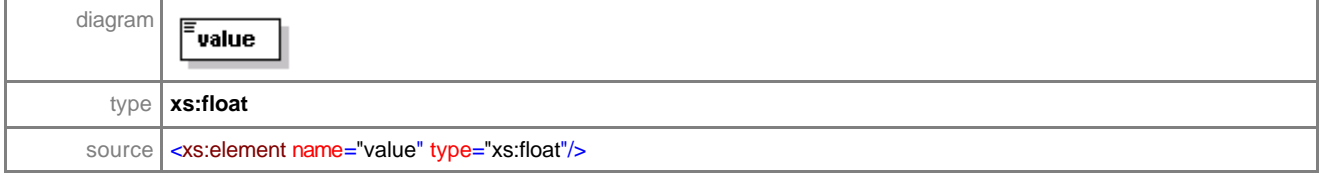

## element **refractionType/inset/z**

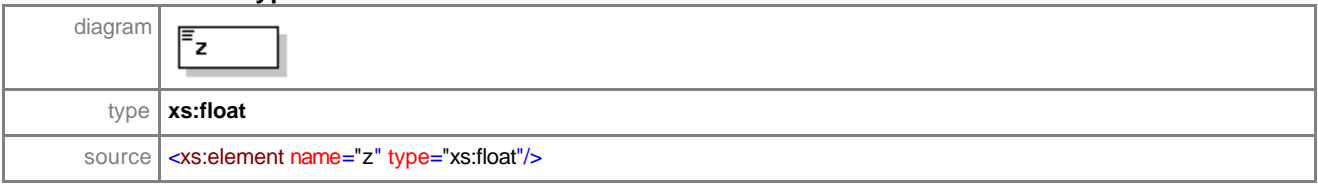

## element **refractionType/inset/q**

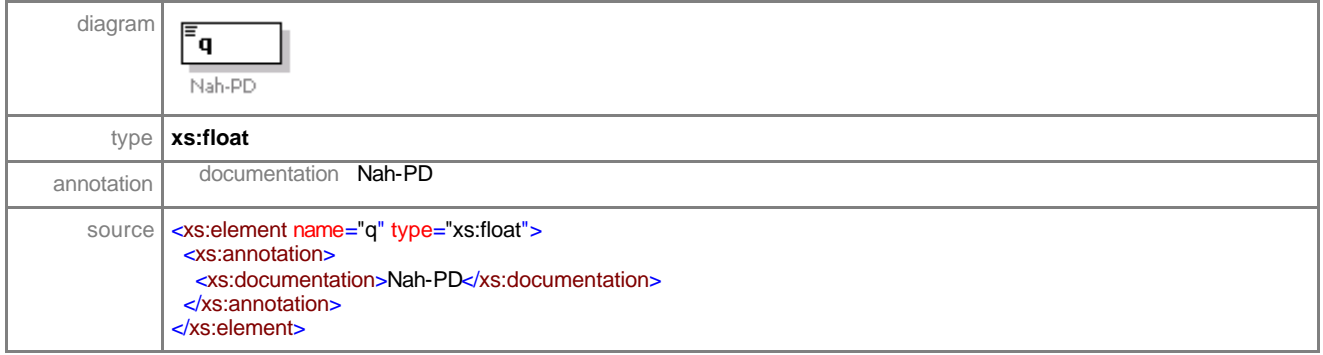

## element **refractionType/upset**

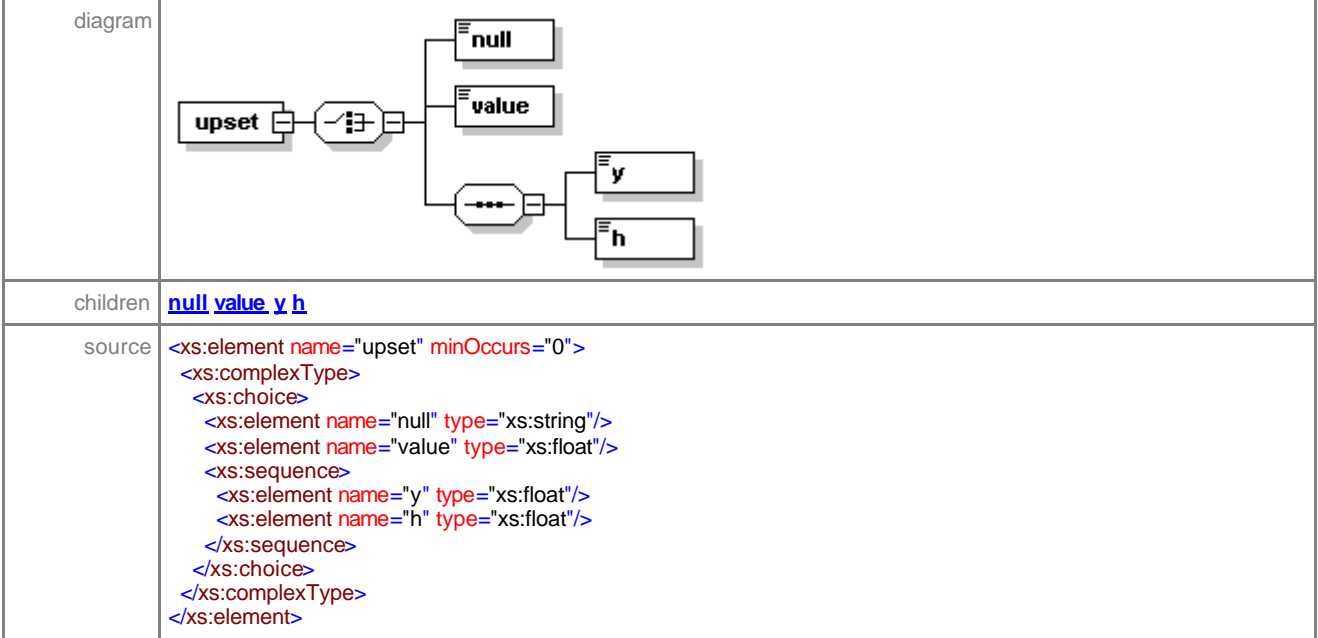

# element **refractionType/upset/null**

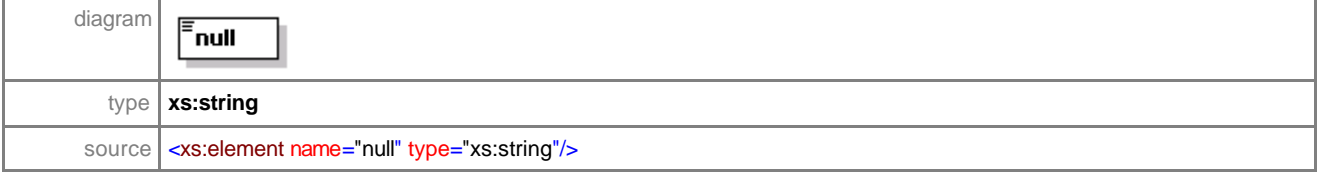

## element **refractionType/upset/value**

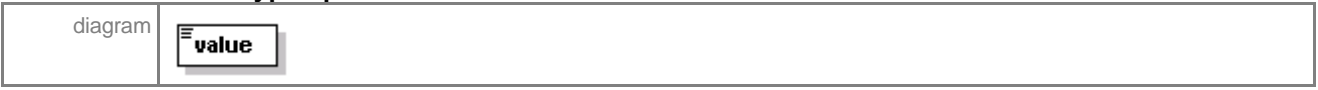
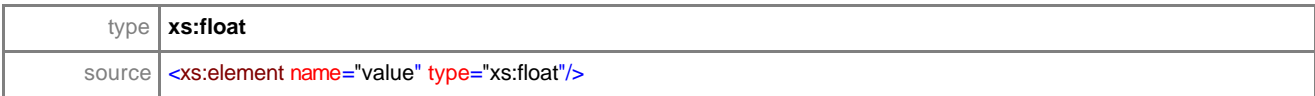

#### element **refractionType/upset/y**

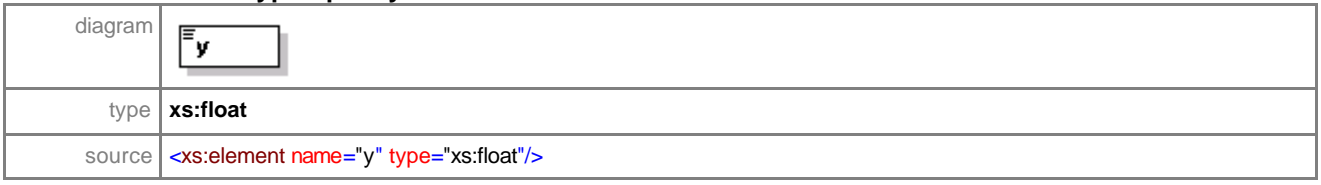

### element **refractionType/upset/h**

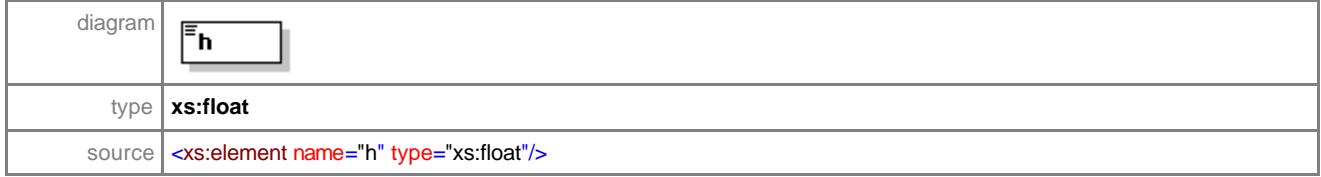

### element **refractionType/interpupillary-distance**

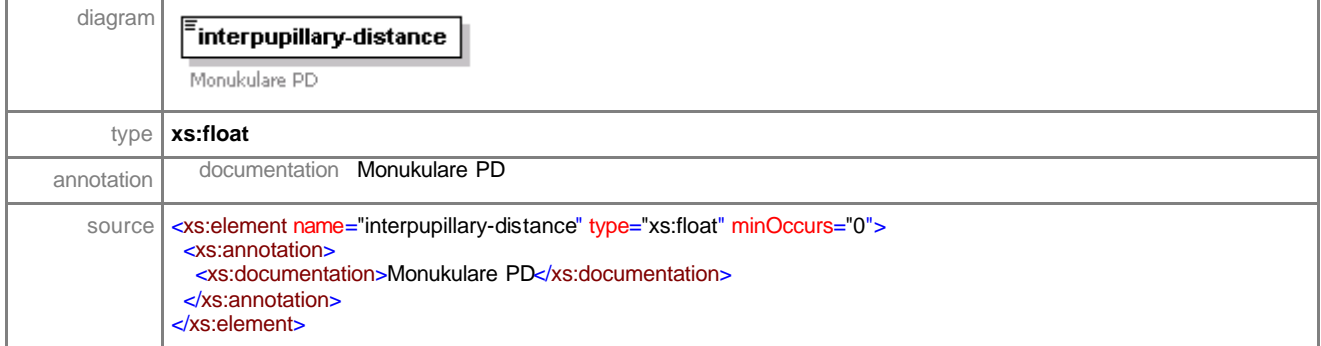

# element **refractionType/near-object-distance**

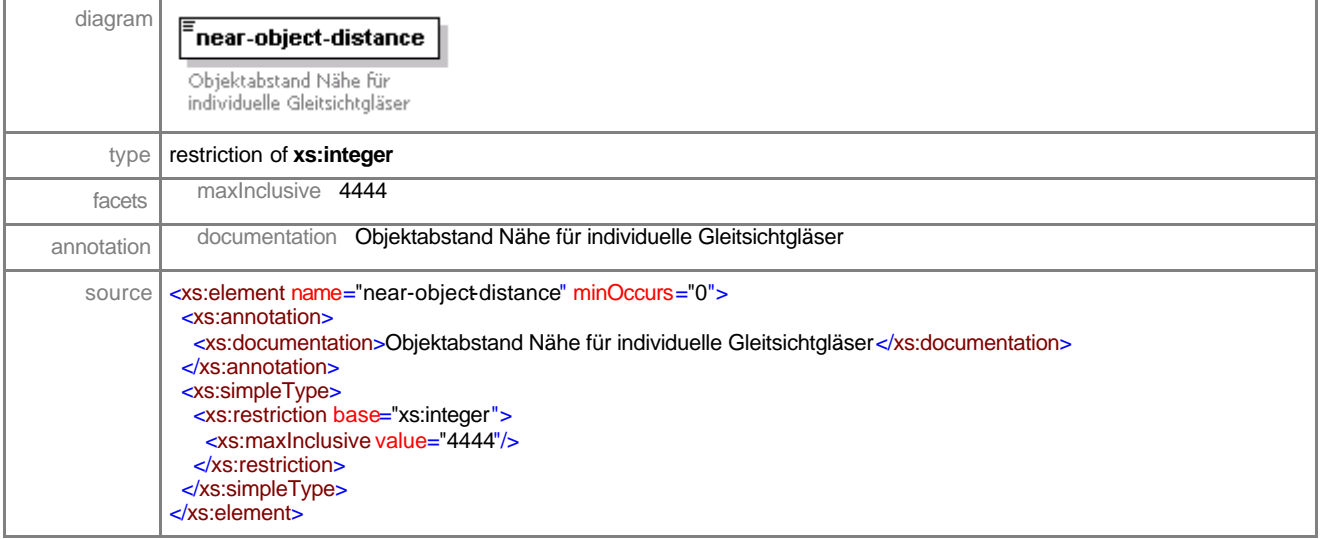

# complexType **centrationType**

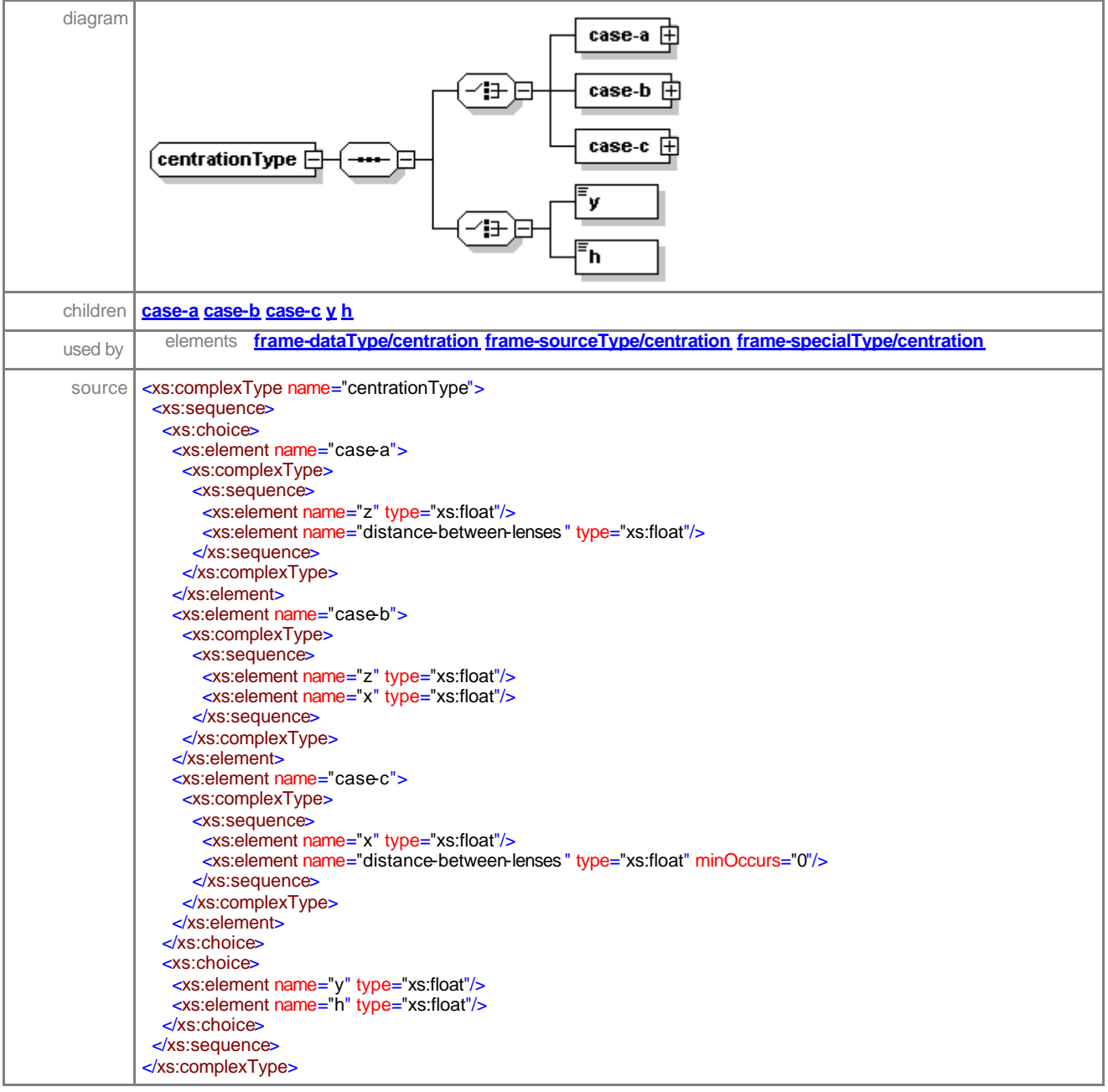

# element **centrationType/case -a**

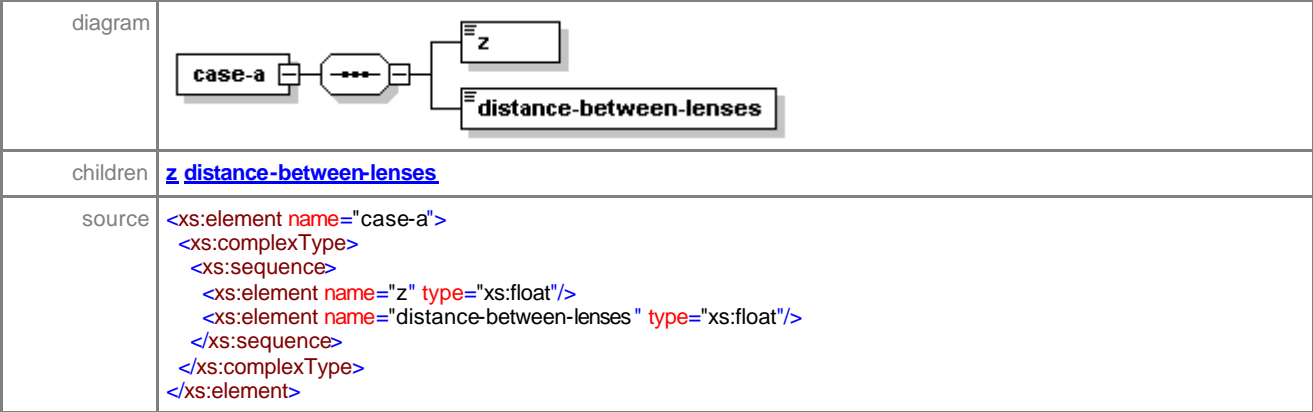

#### element **centrationType/case -a/z**

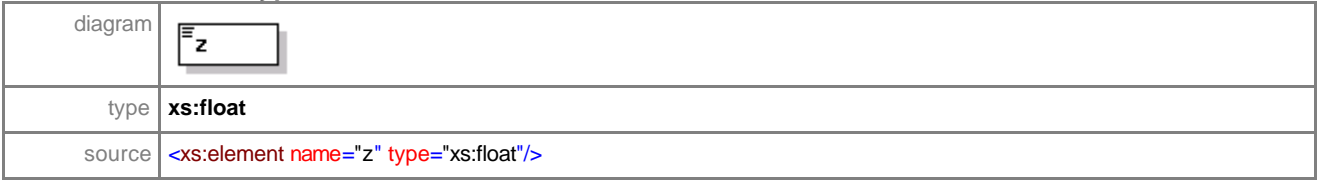

### element **centrationType/case -a/distance-between-lenses**

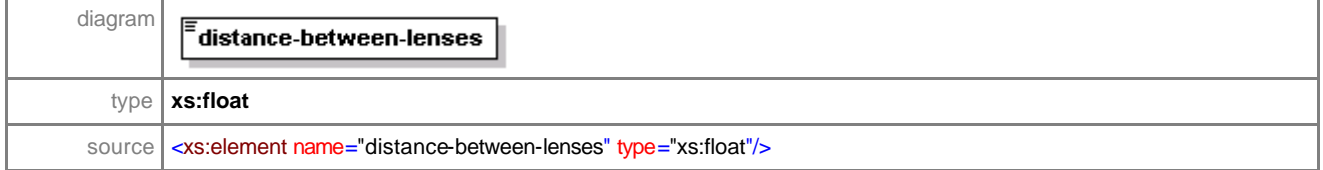

### element **centrationType/case -b**

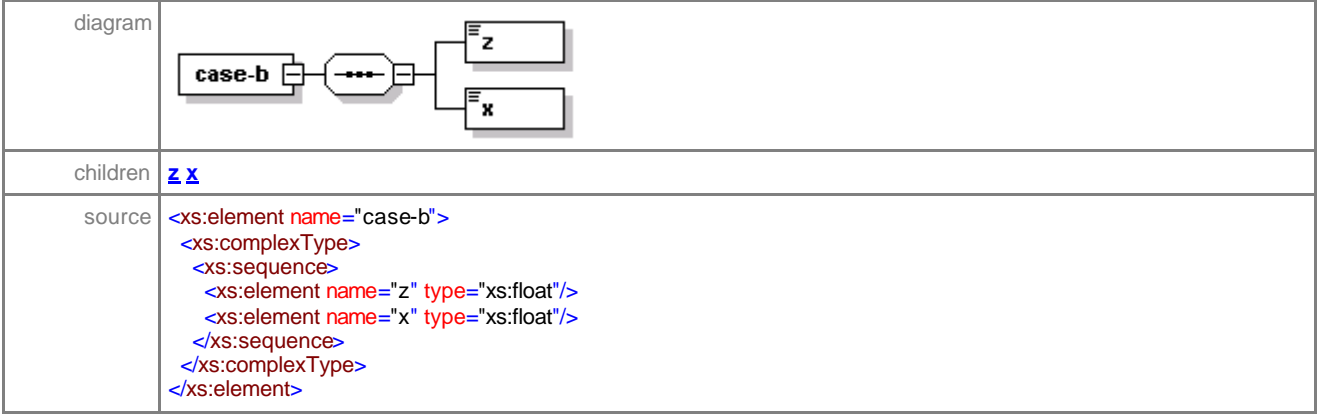

### element **centrationType/case -b/z**

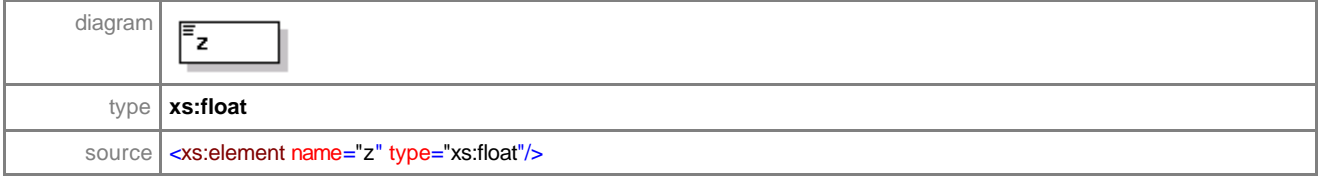

### element **centrationType/case -b/x**

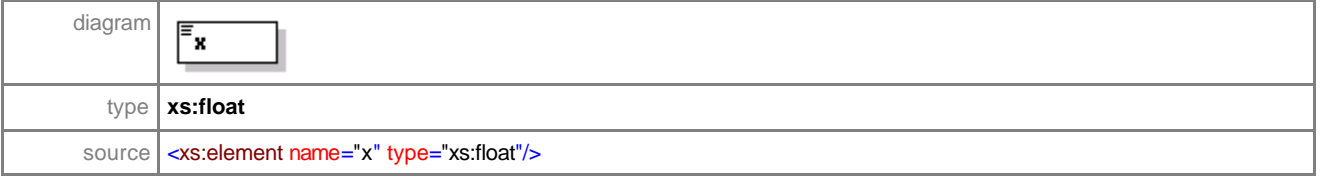

#### element **centrationType/case -c**

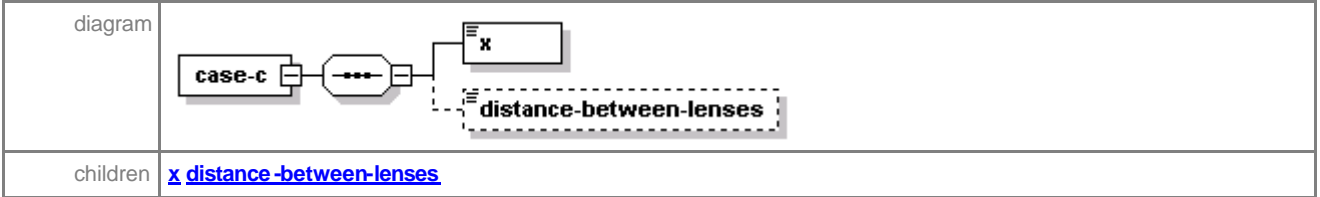

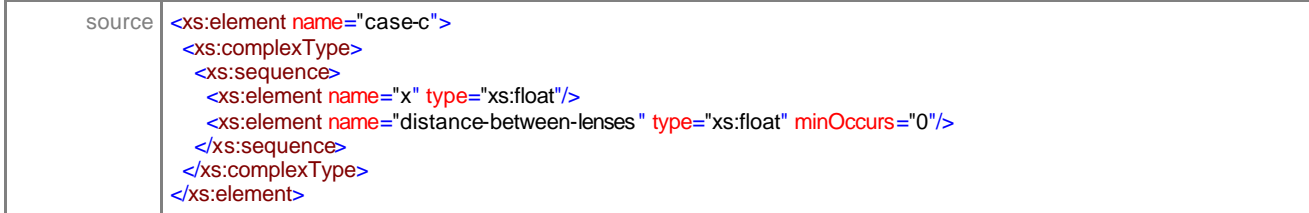

#### element **centrationType/case -c/x**

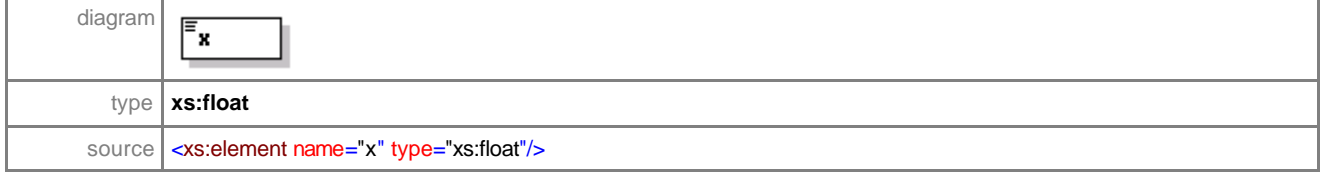

### element **centrationType/case -c/distance-between-lenses**

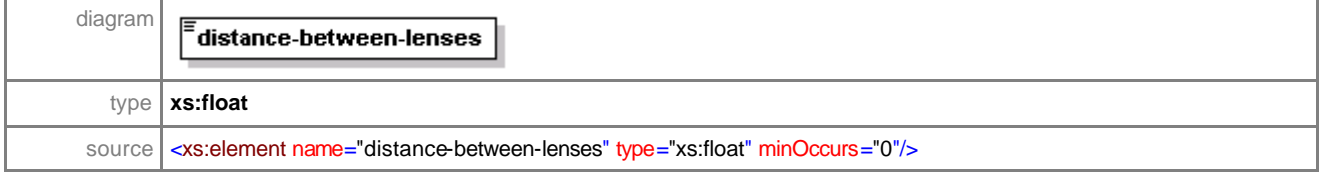

#### element **centrationType/y**

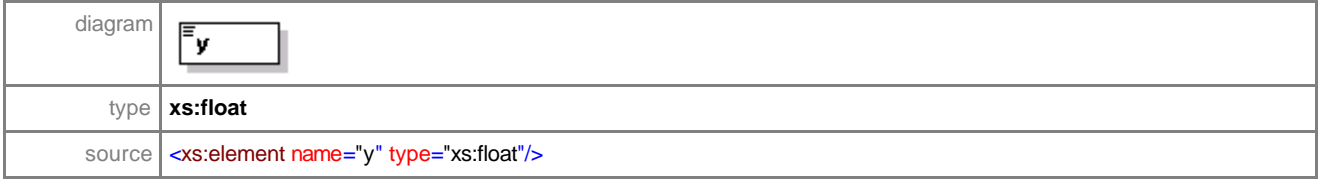

### element **centrationType/h**

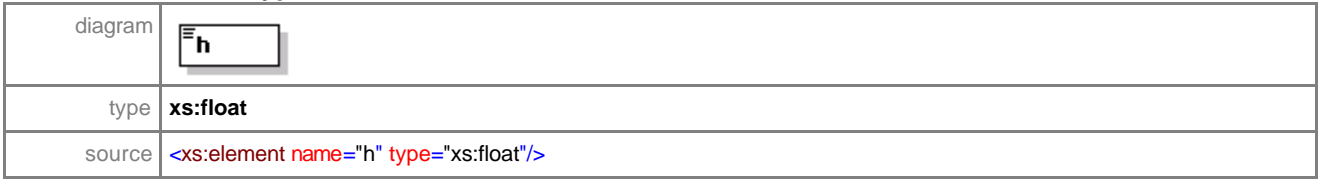

#### complexType **frame-dataType**

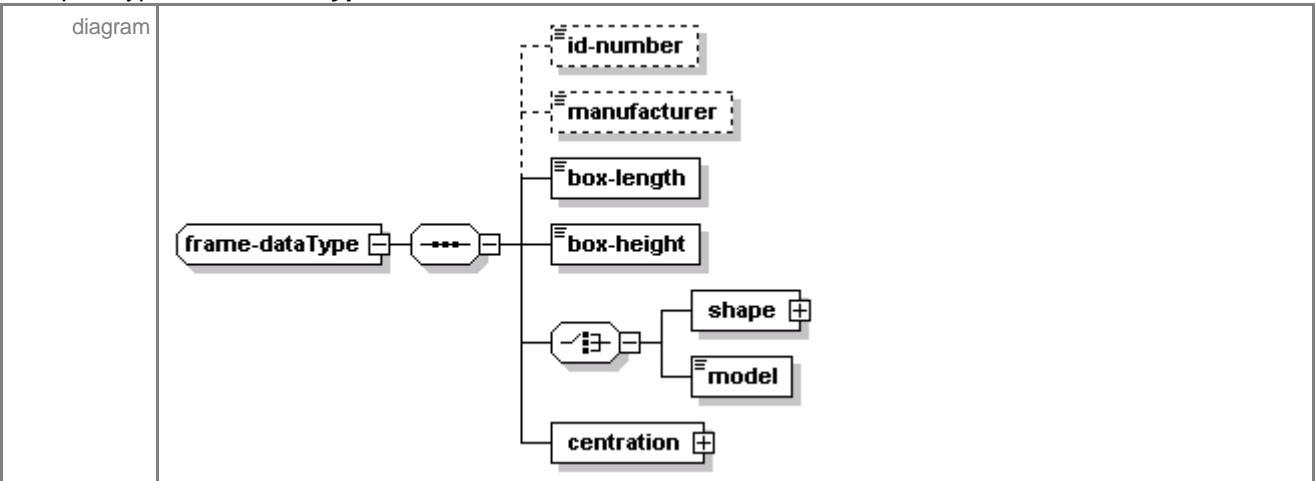

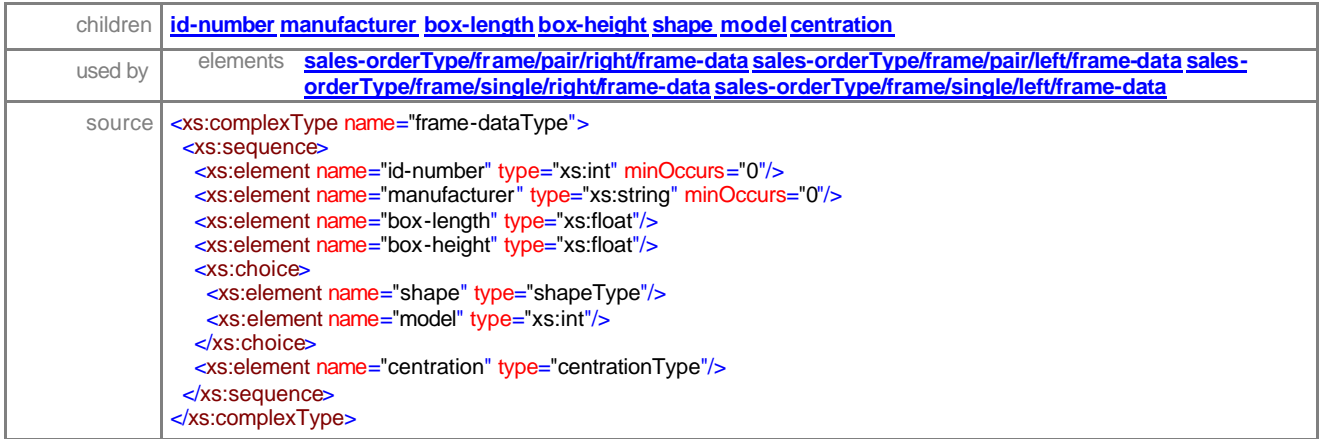

# element **frame-dataType/id-number**

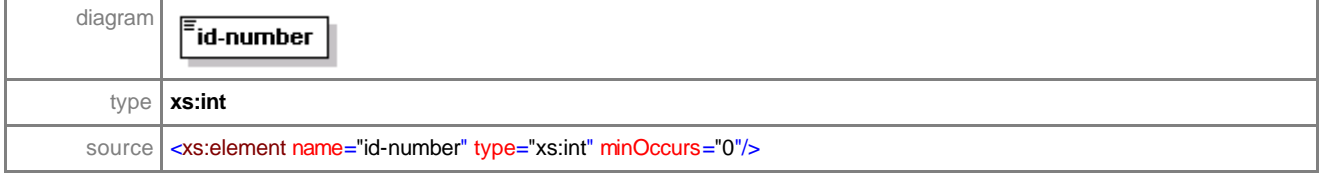

# element **frame-dataType/manufacturer**

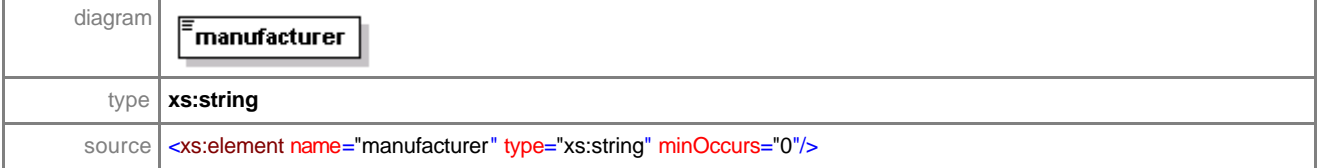

# element **frame-dataType/box-length**

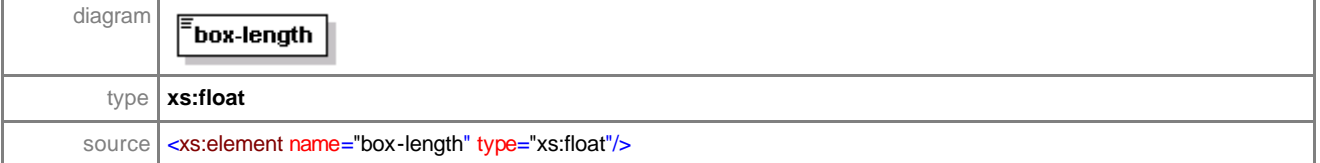

### element **frame-dataType/box-height**

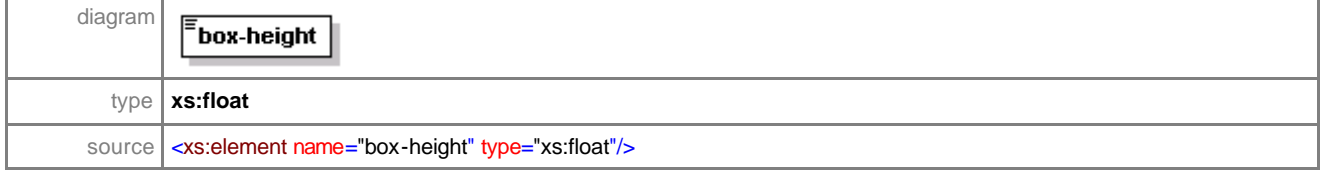

### element **frame-dataType/shape**

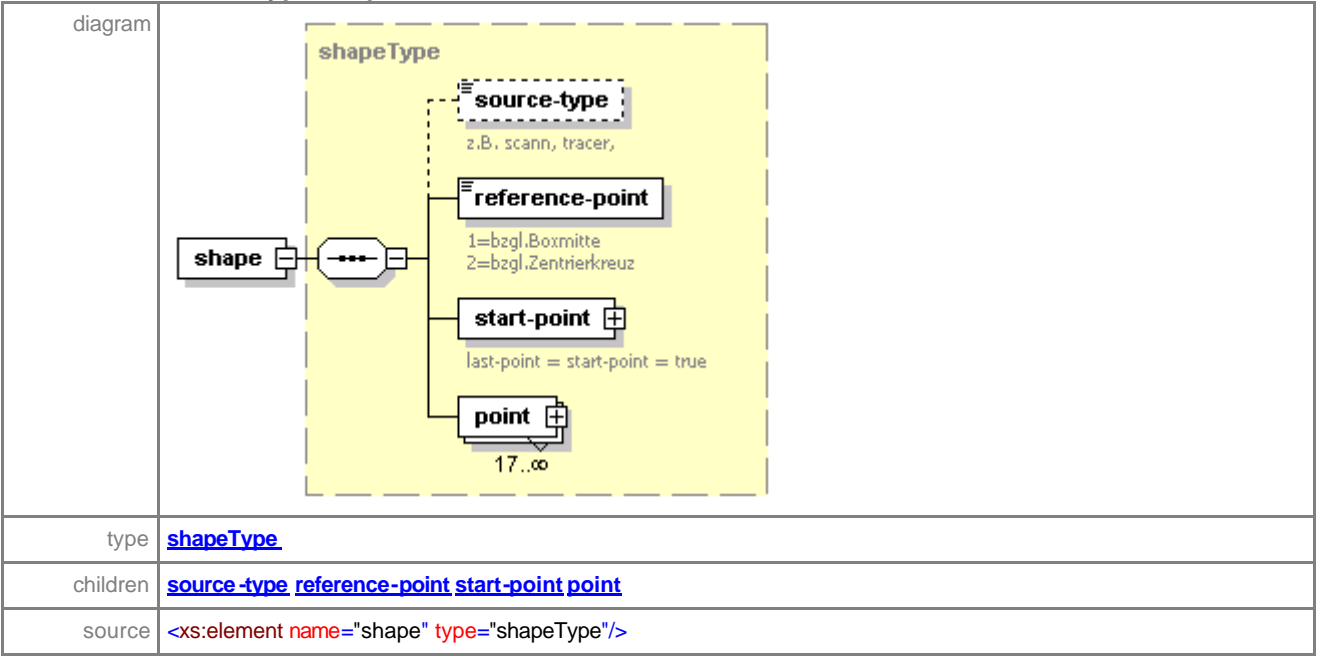

### element **frame-dataType/model**

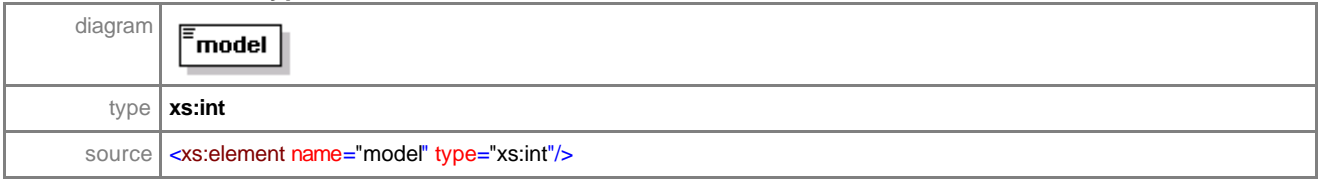

### element **frame-dataType/centration**

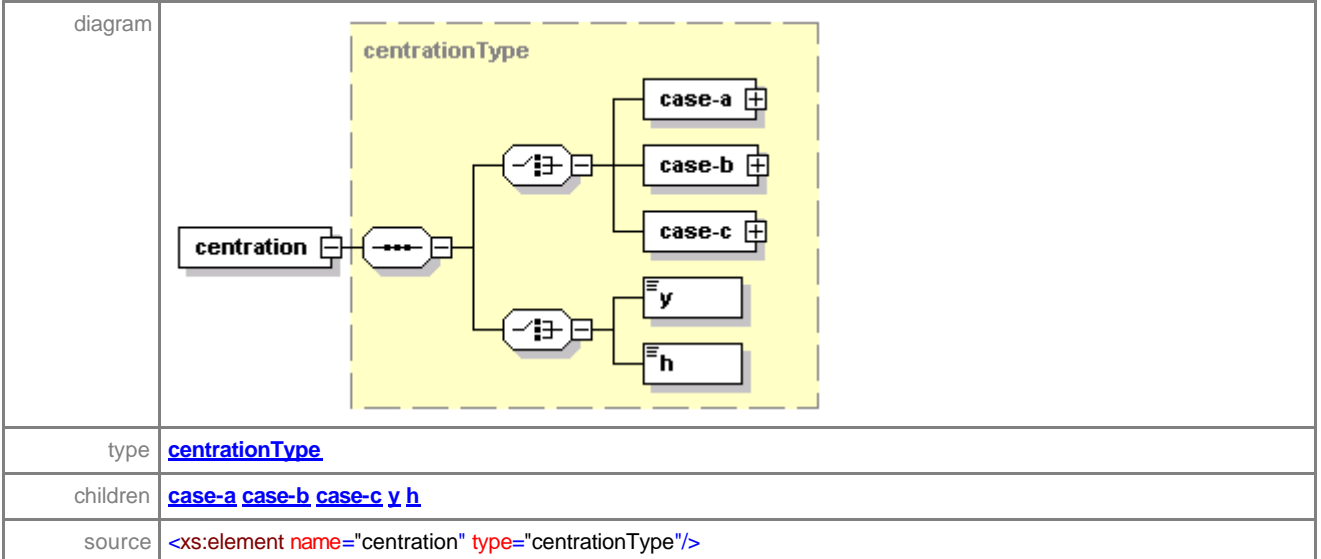

#### complexType **frame-sourceType**

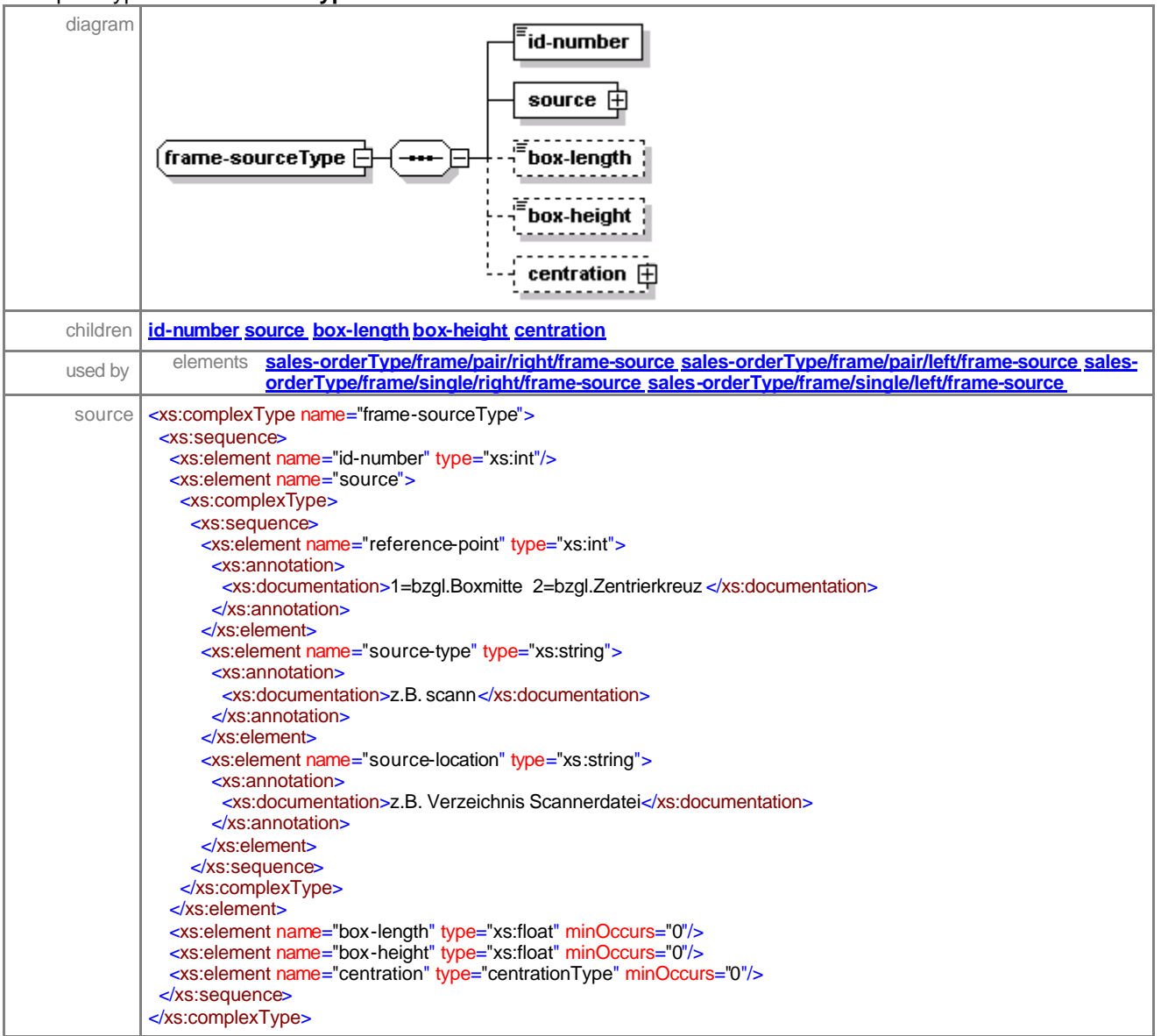

# element **frame-sourceType/id-number**

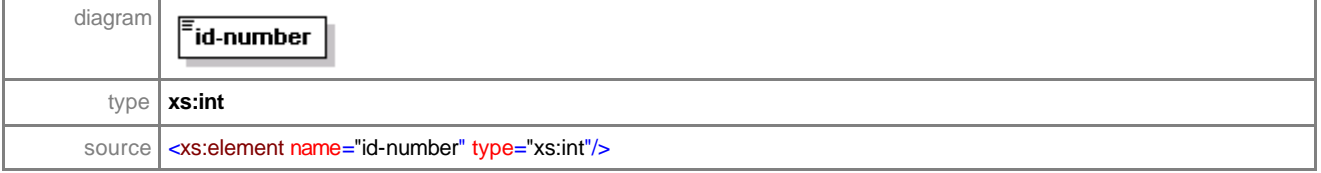

#### element **frame-sourceType/source**

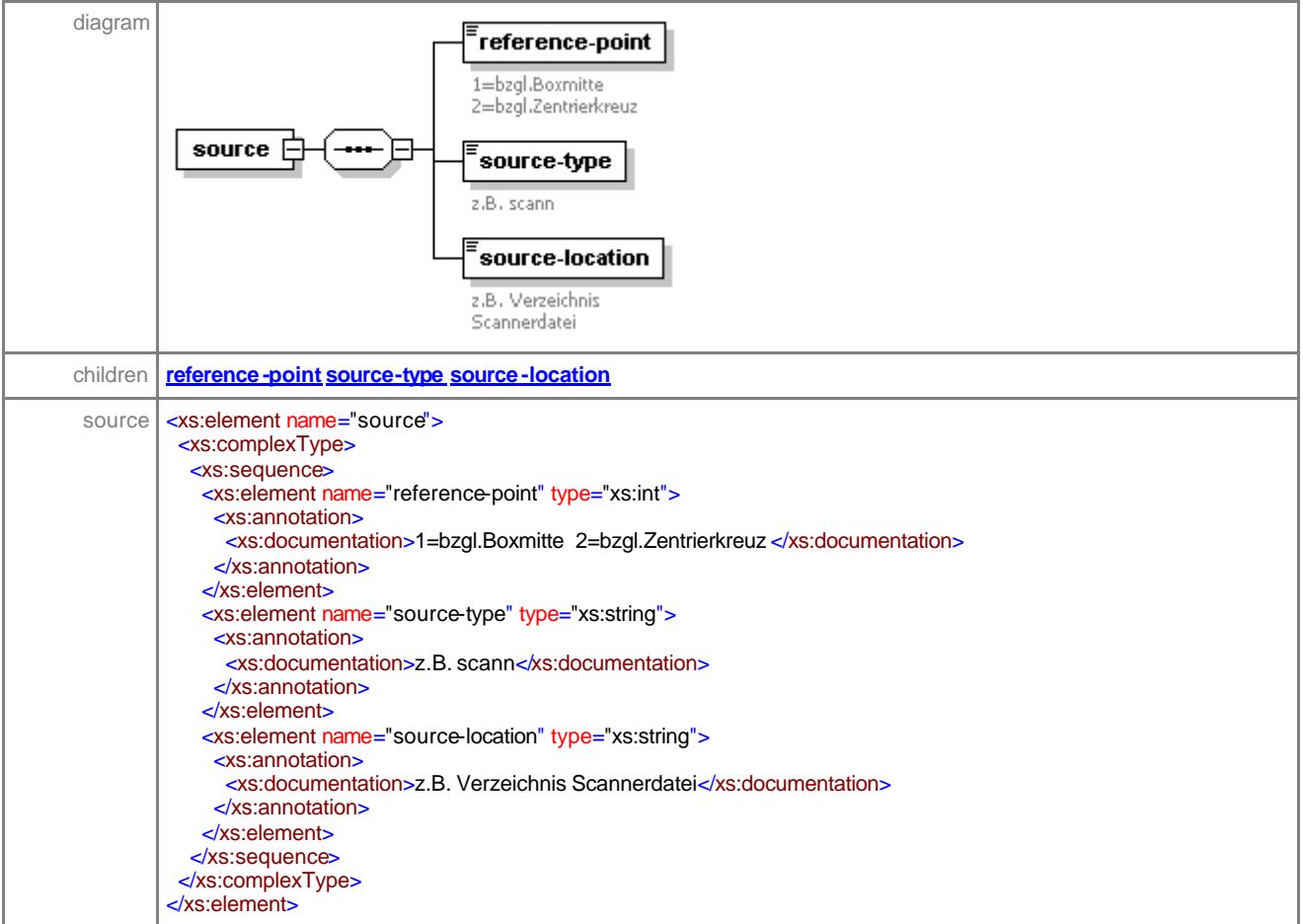

#### element **frame-sourceType/source/reference-point**

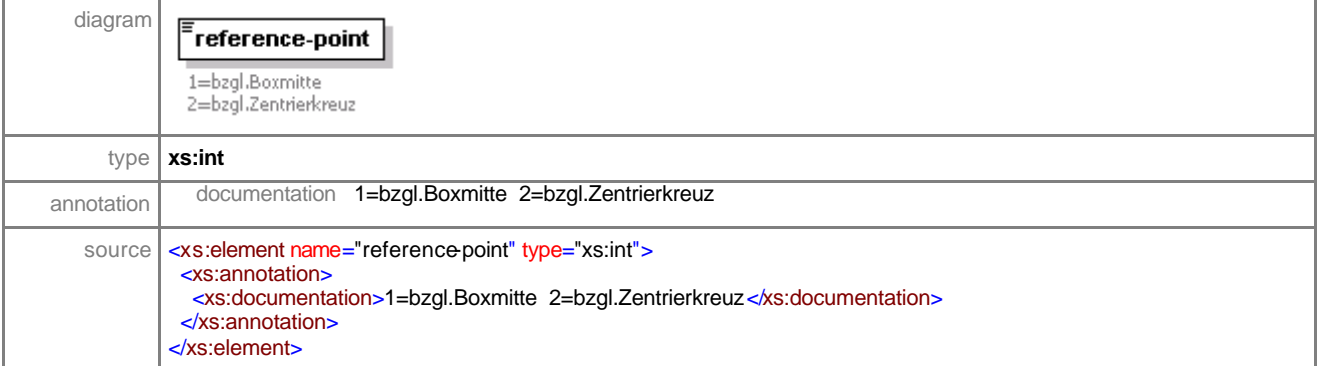

#### element **frame-sourceType/source/source-type**

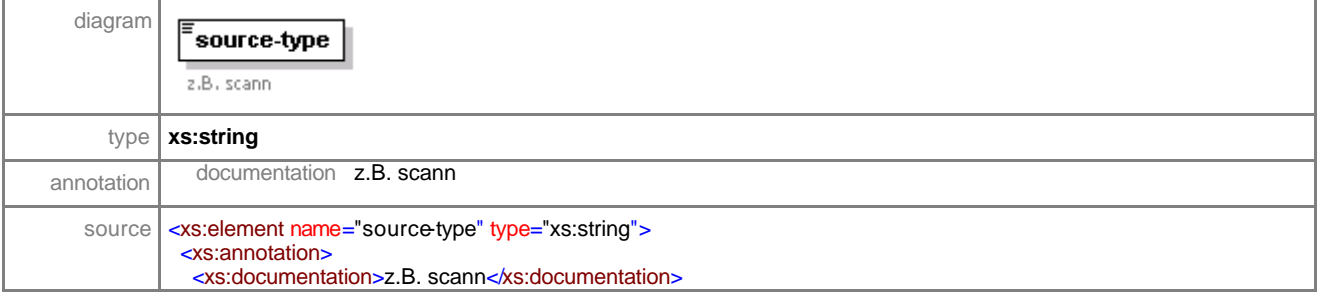

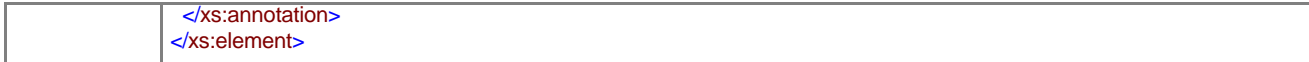

# element **frame-sourceType/source/source-location**

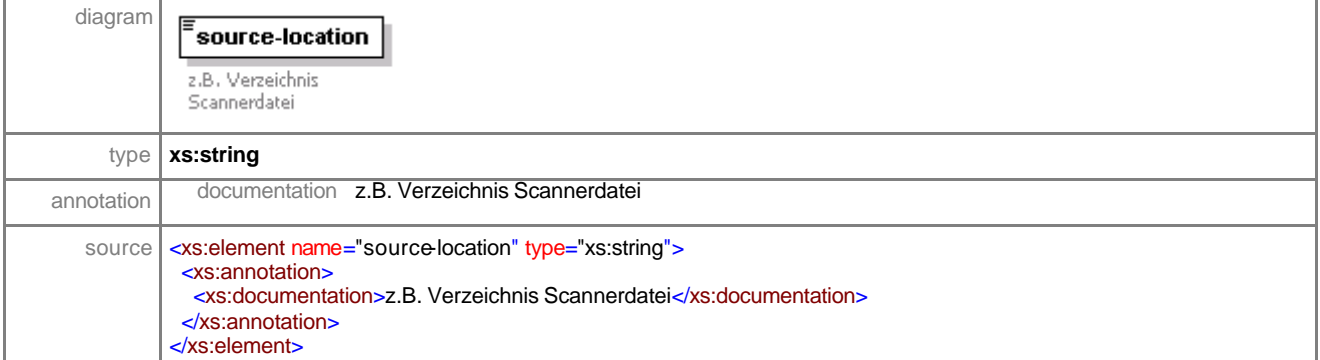

### element **frame-sourceType/box-length**

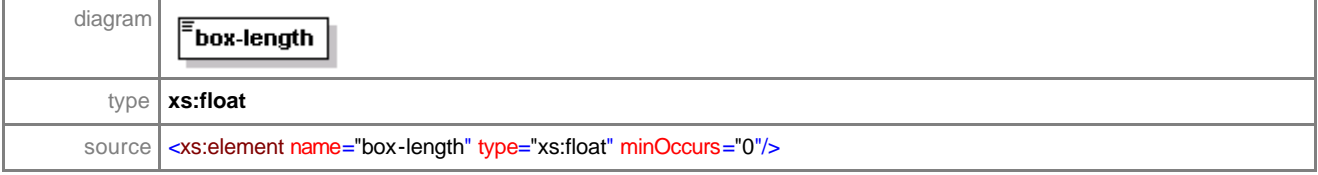

# element **frame-sourceType/box-height**

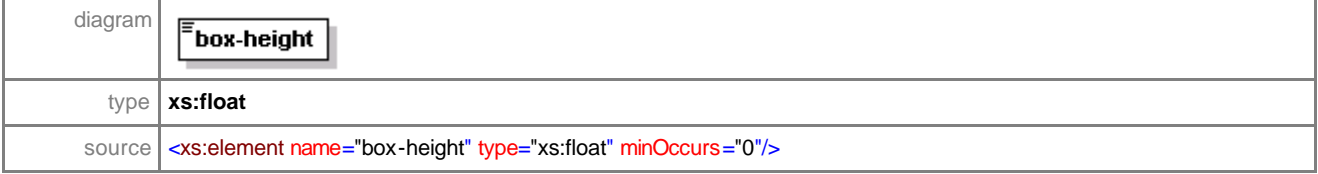

# element **frame-sourceType/centration**

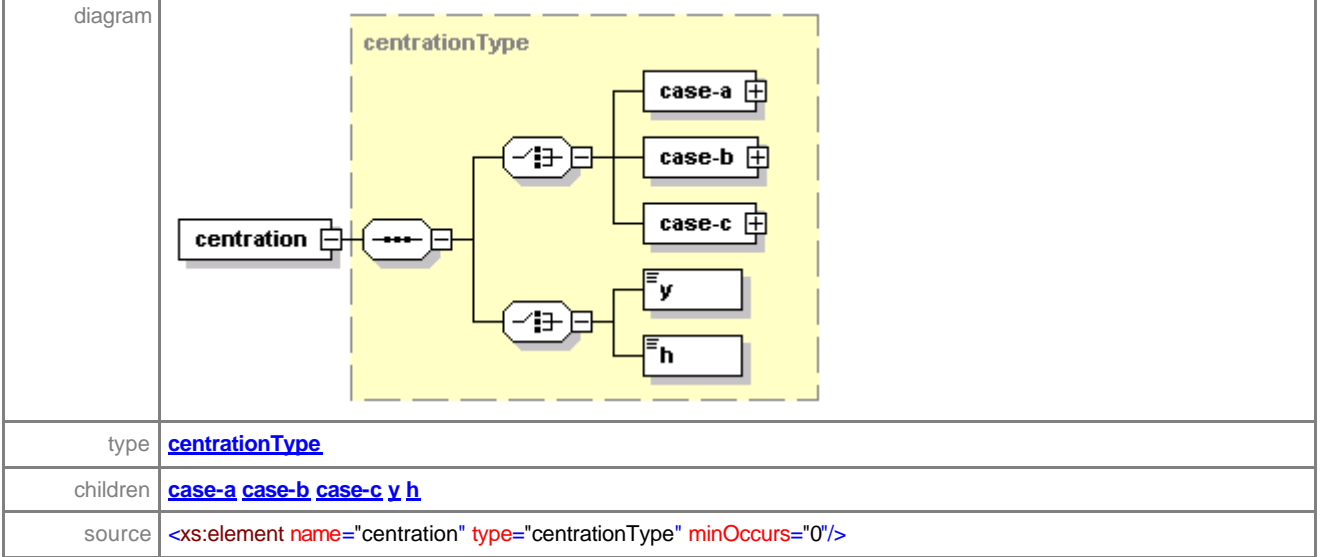

#### complexType **frame-specialType**

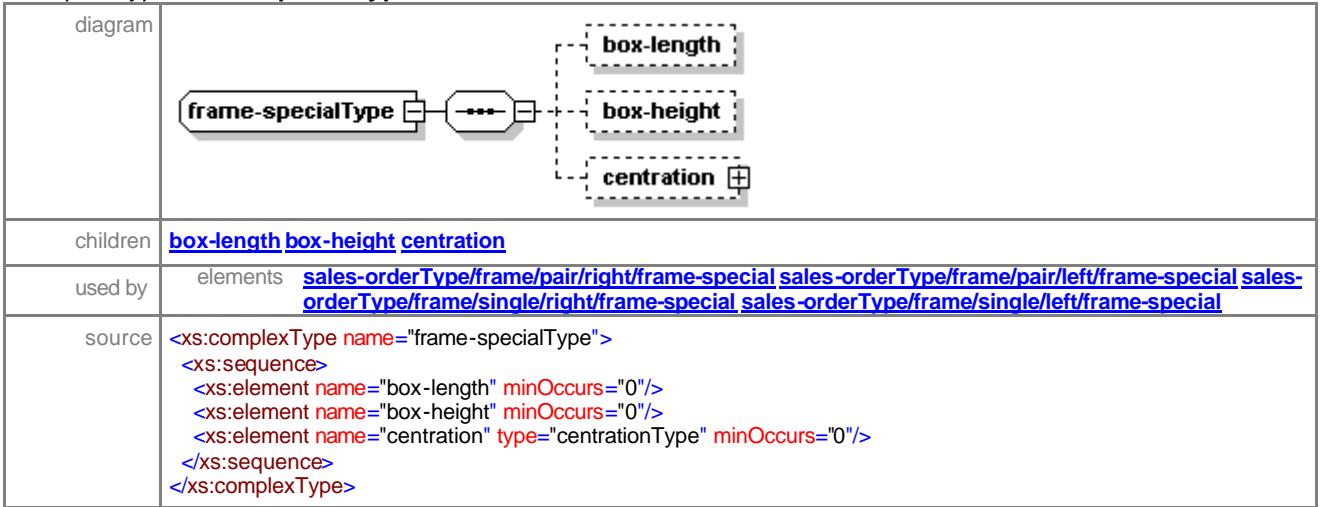

# element **frame-specialType/box-length**

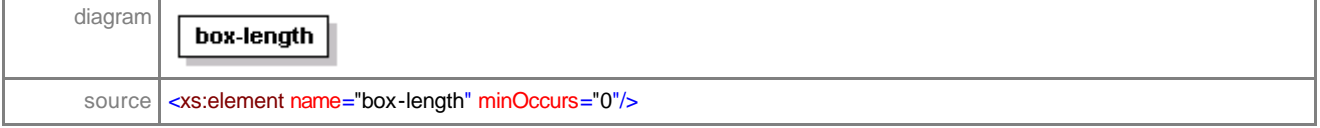

# element **frame-specialType/box-height**

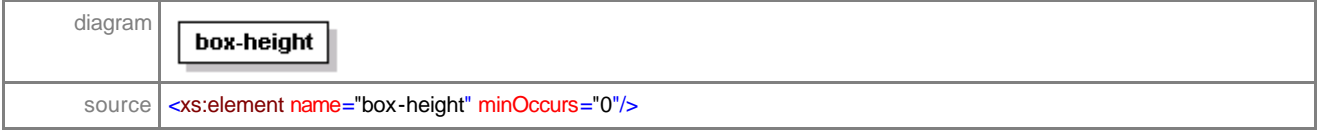

### element **frame-specialType/centration**

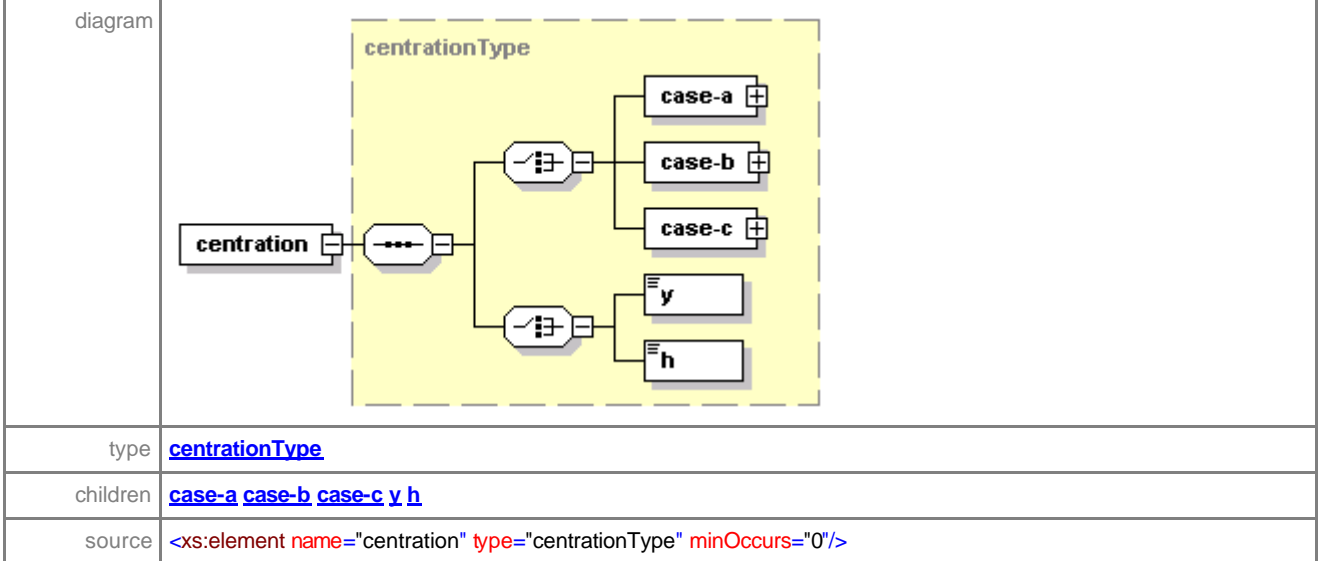

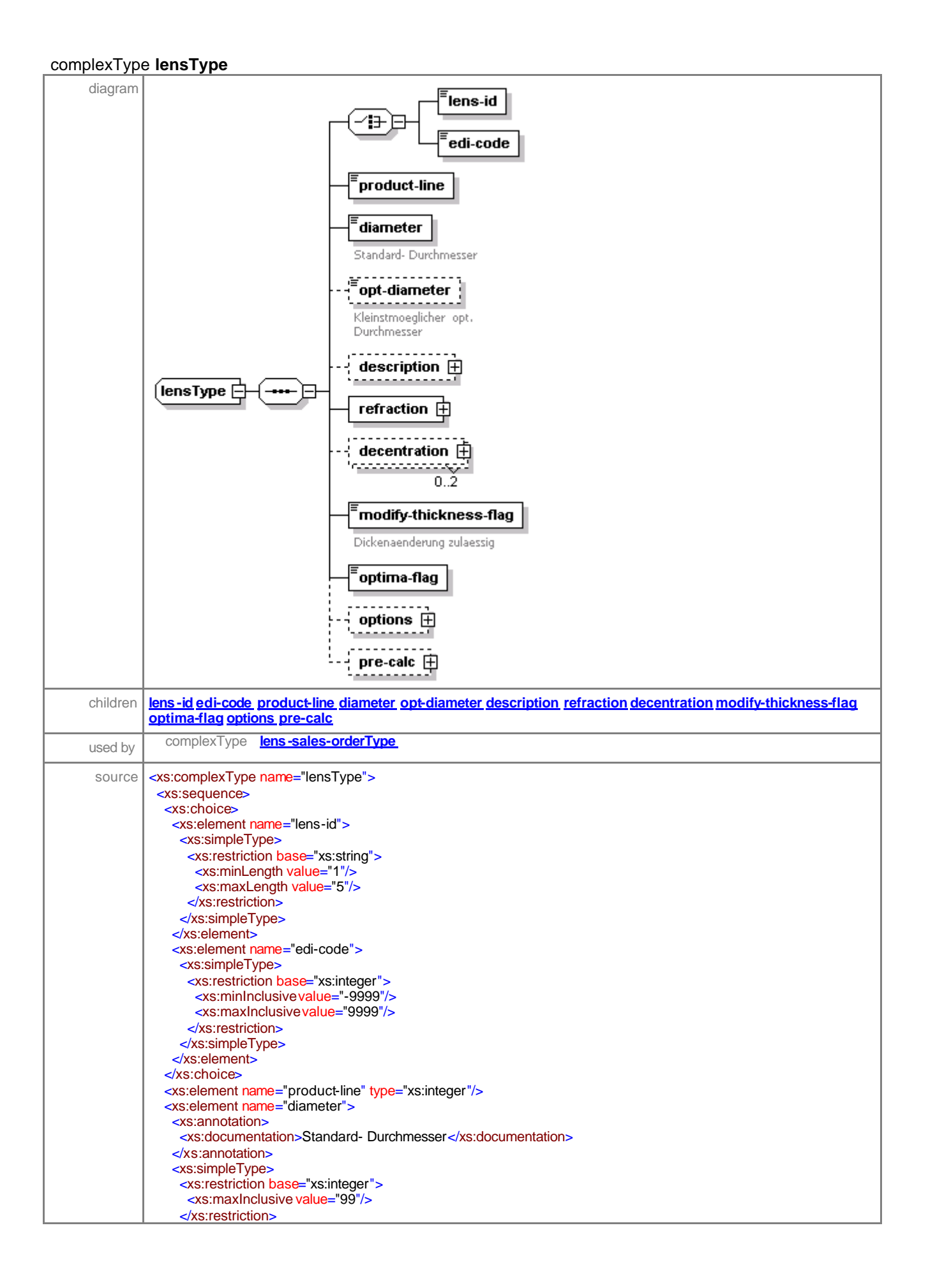

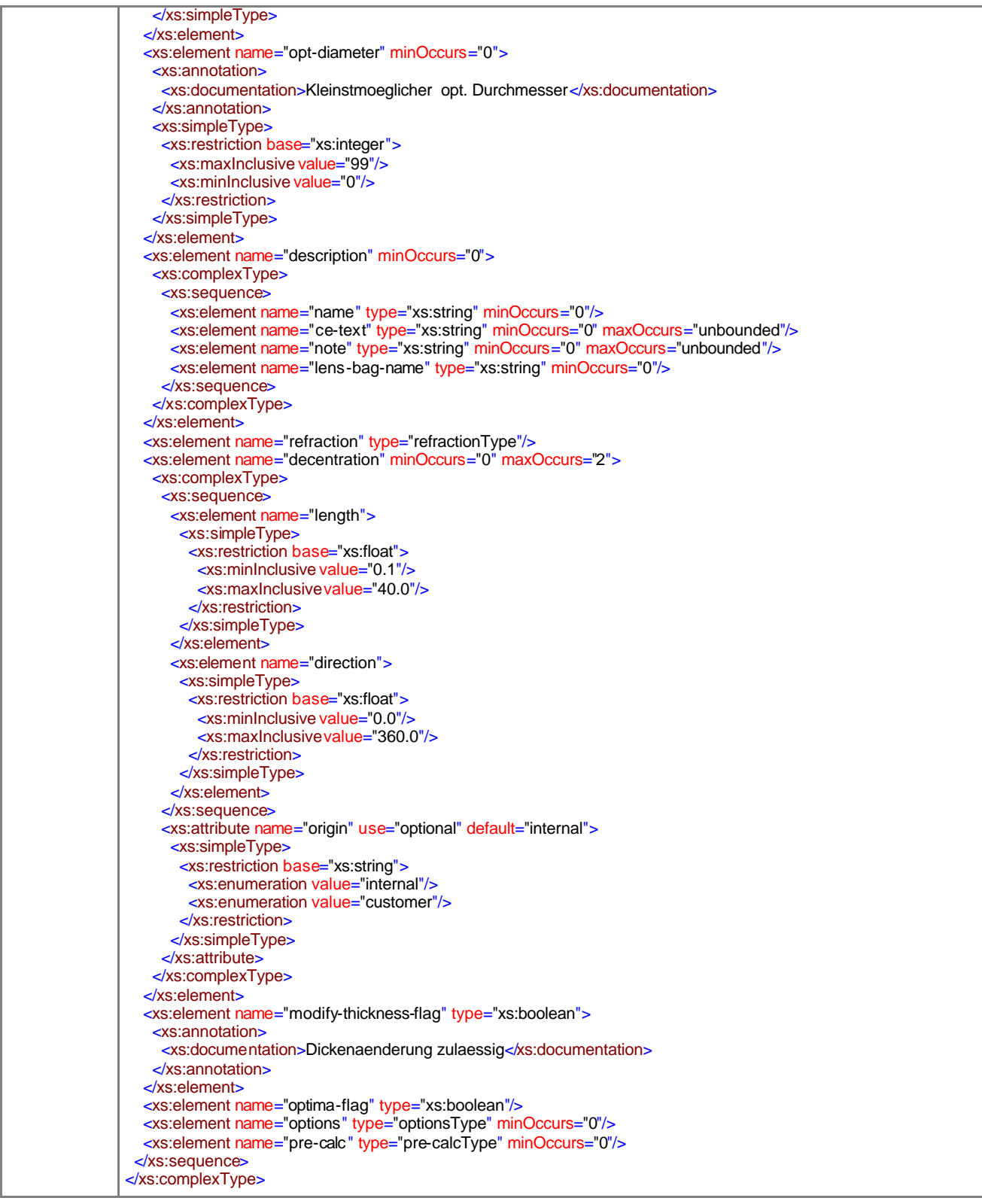

# element **lensType/lens-id**

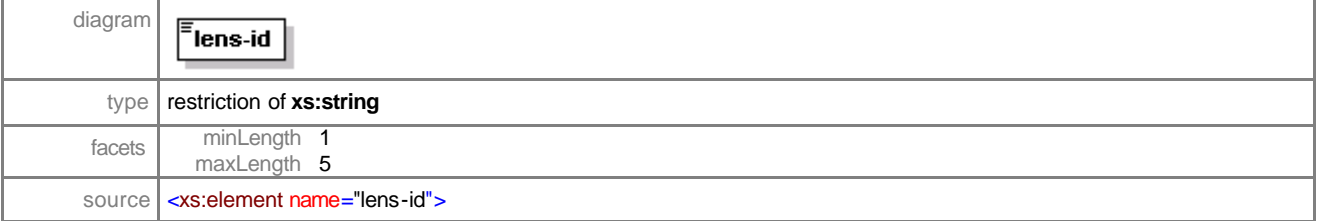

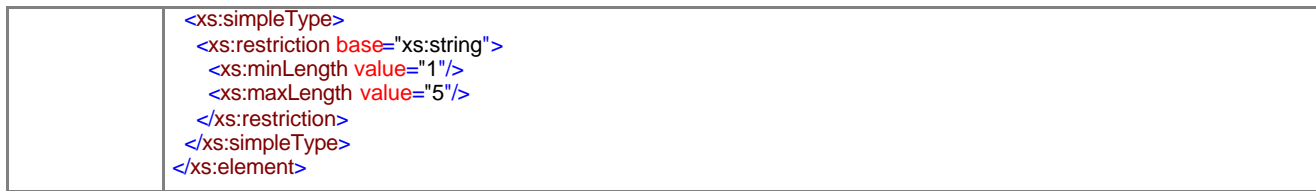

# element **lensType/edi-code**

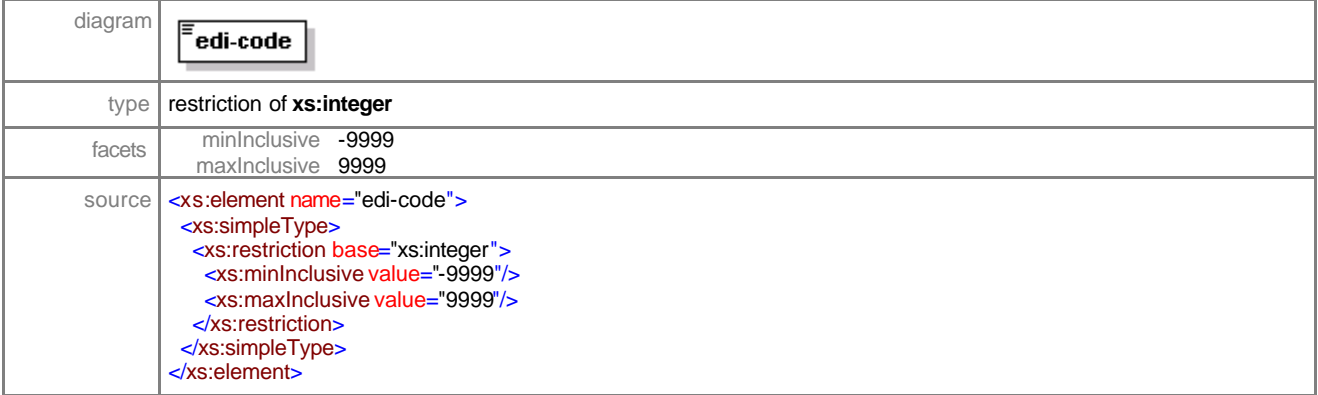

# element **lensType/product-line**

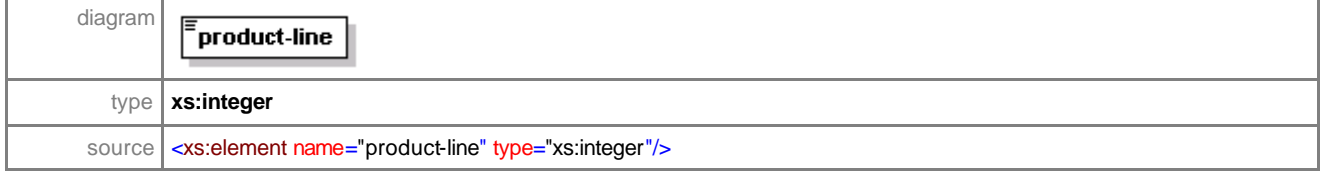

#### element **lensType/diameter**

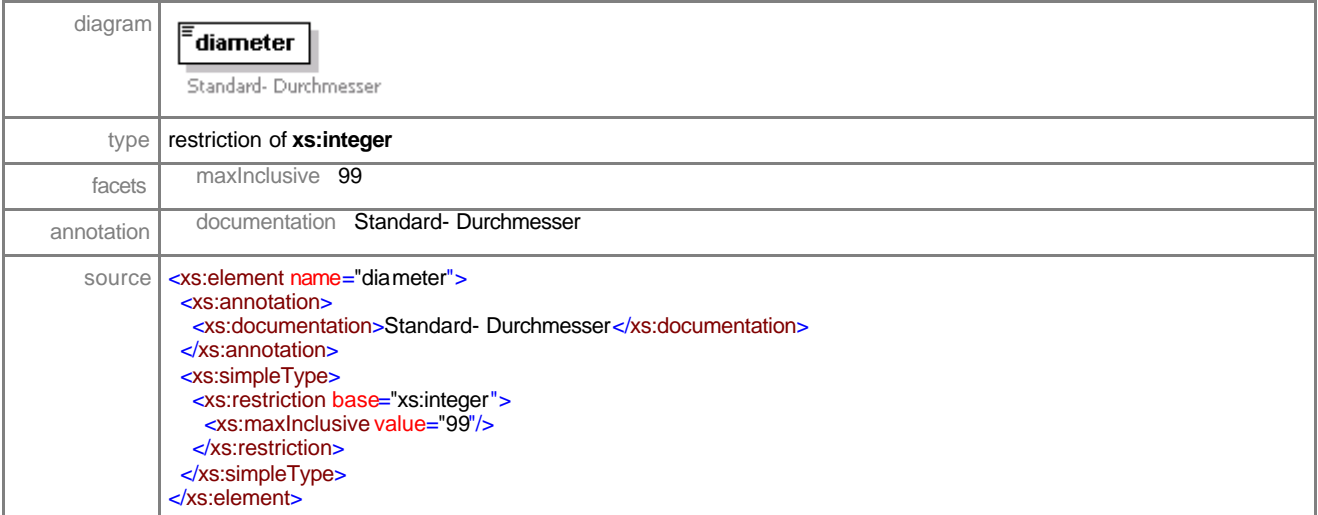

### element **lensType/opt-diameter**

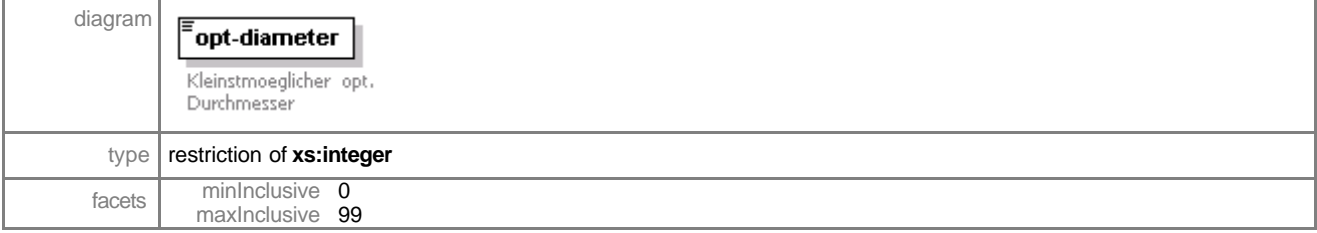

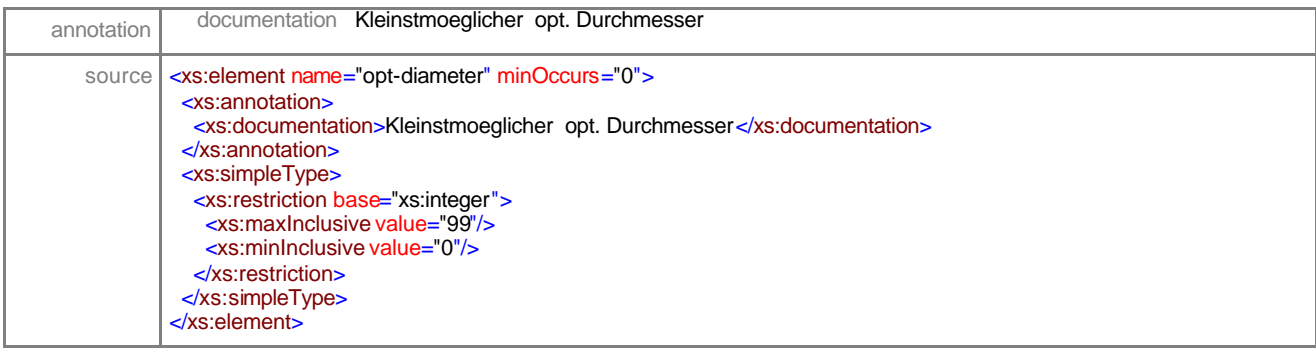

# element **lensType/description**

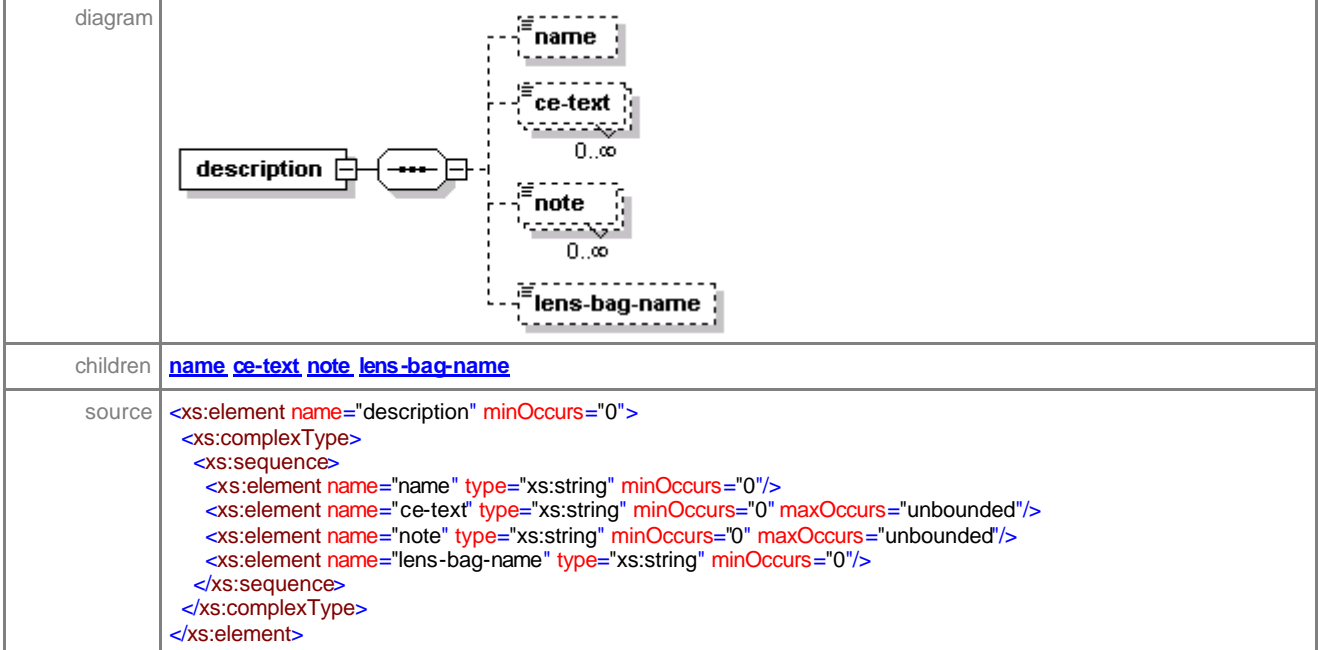

#### element **lensType/description/name**

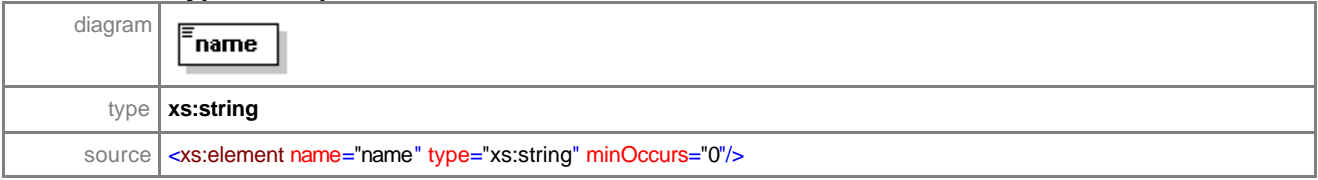

# element **lensType/description/ce-text**

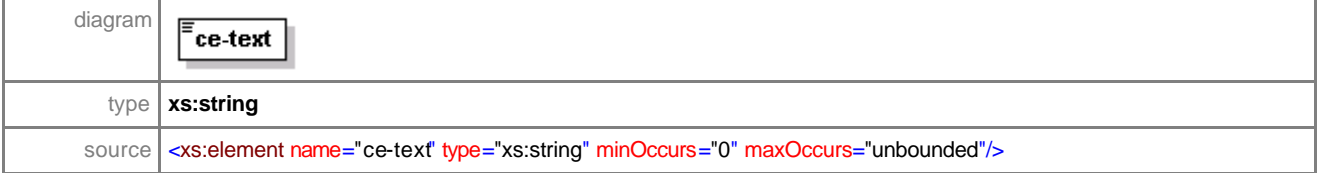

### element **lensType/description/note**

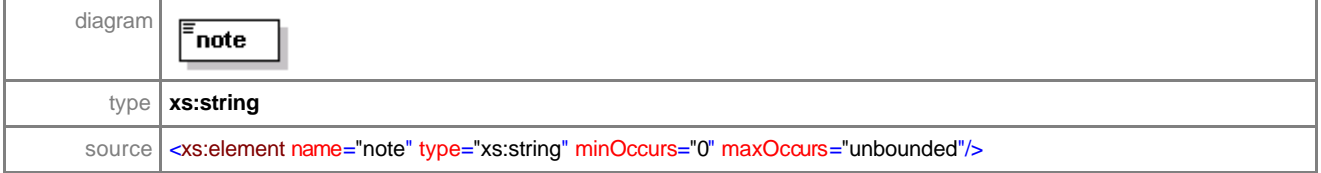

# element **lensType/description/lens-bag-name**

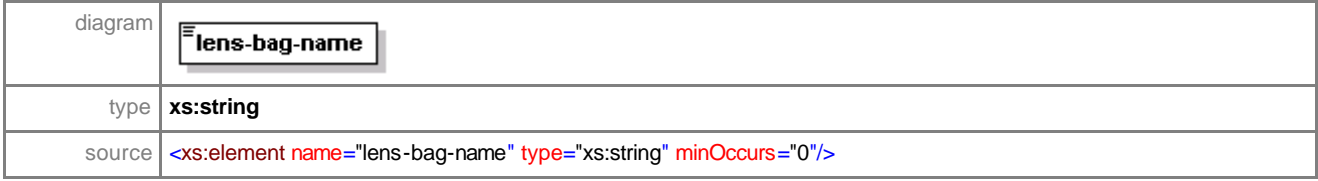

# element **lensType/refraction**

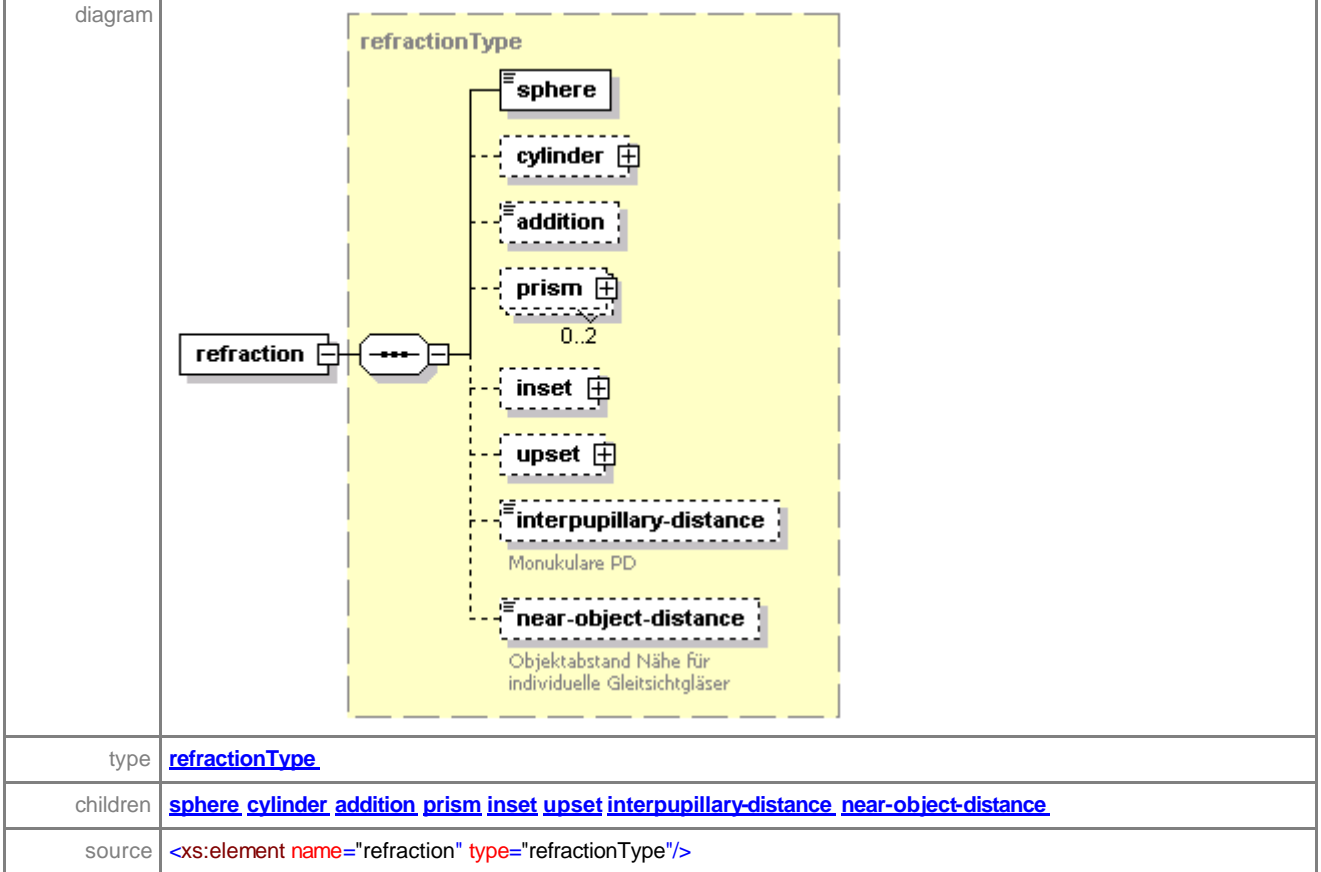

#### element **lensType/decentration**

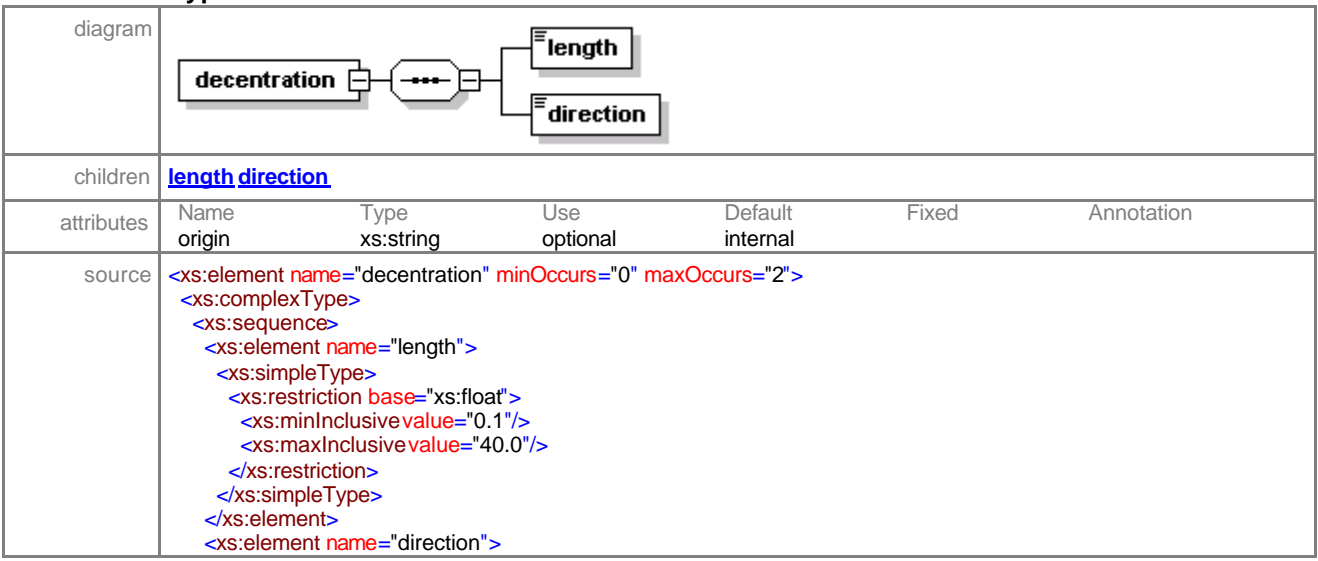

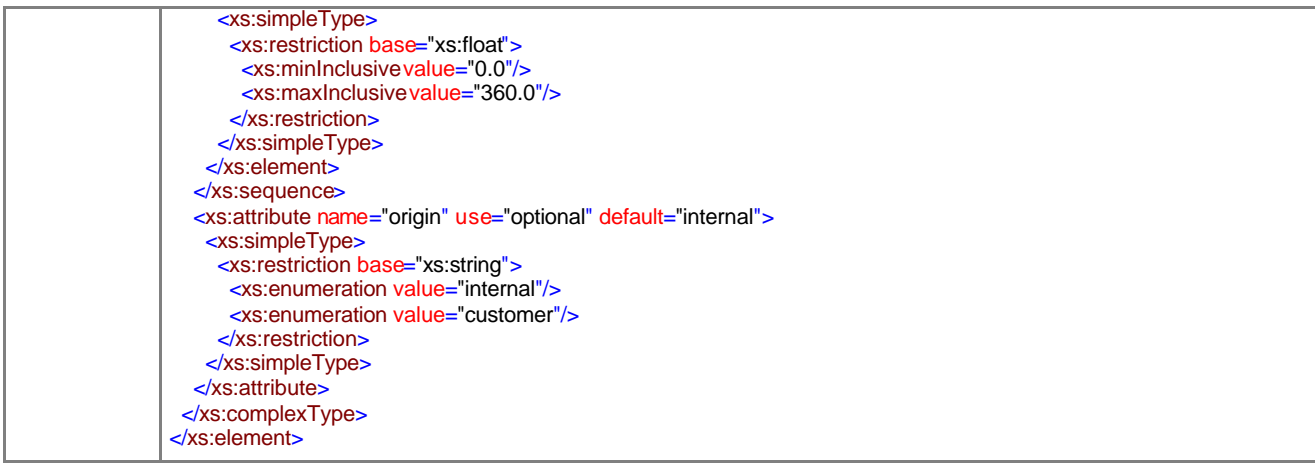

# element **lensType/decentration/length**

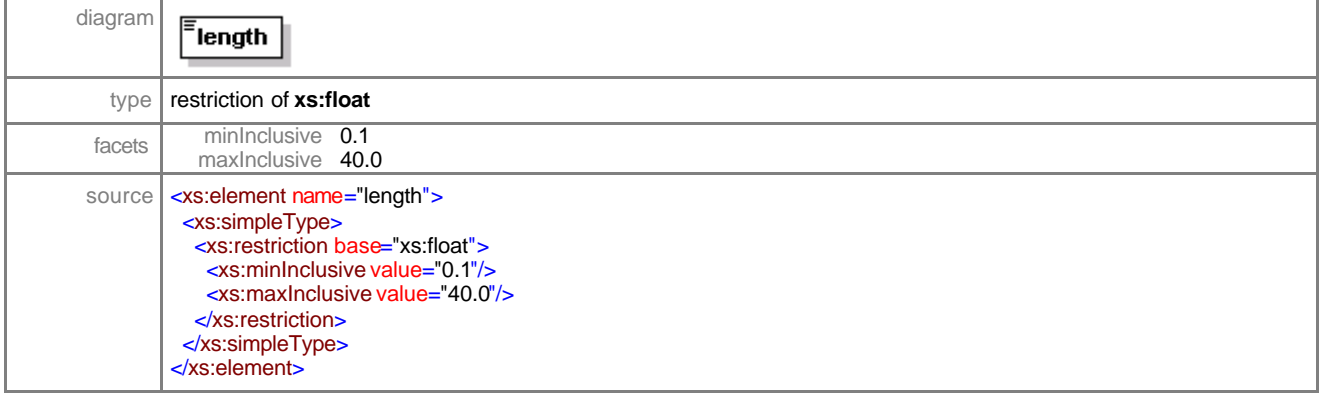

#### element **lensType/decentration/direction**

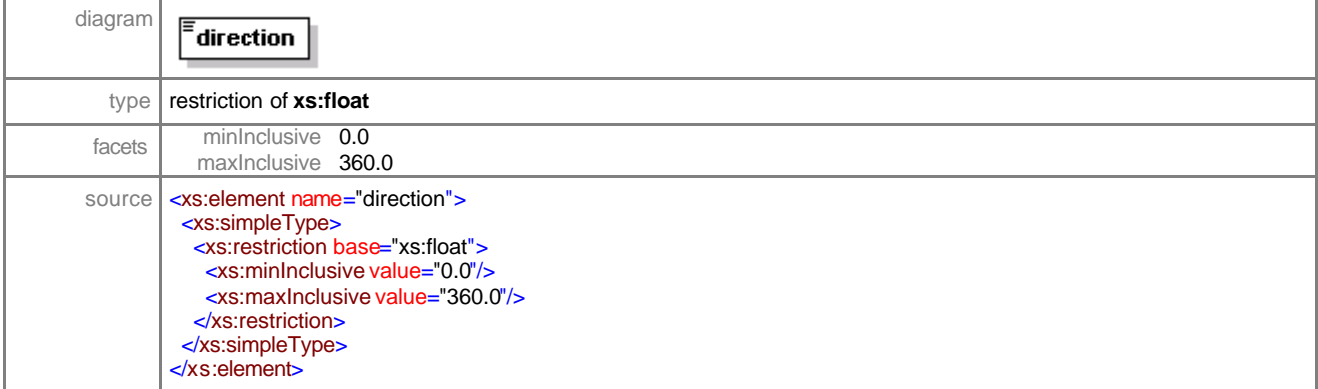

### element **lensType/modify-thickness-flag**

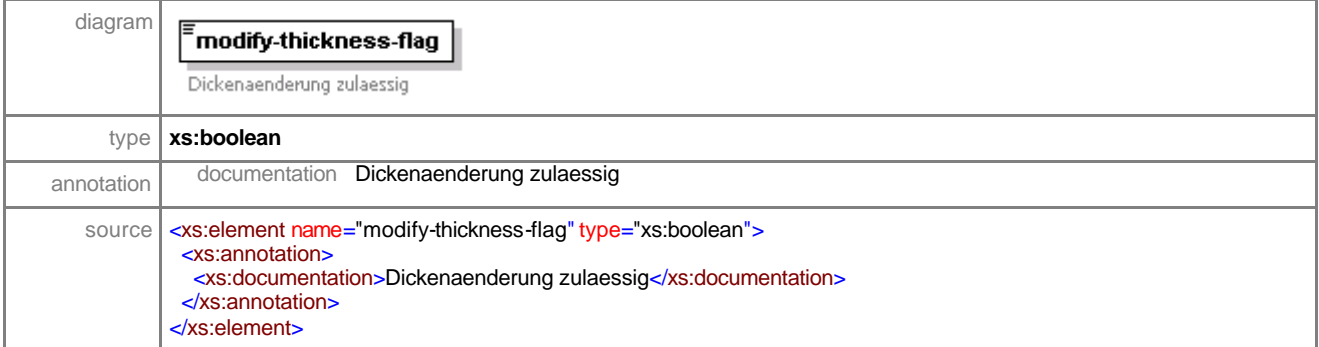

### element **lensType/optima-flag**

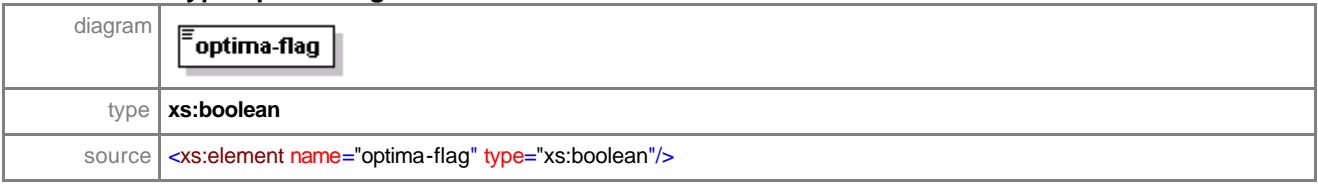

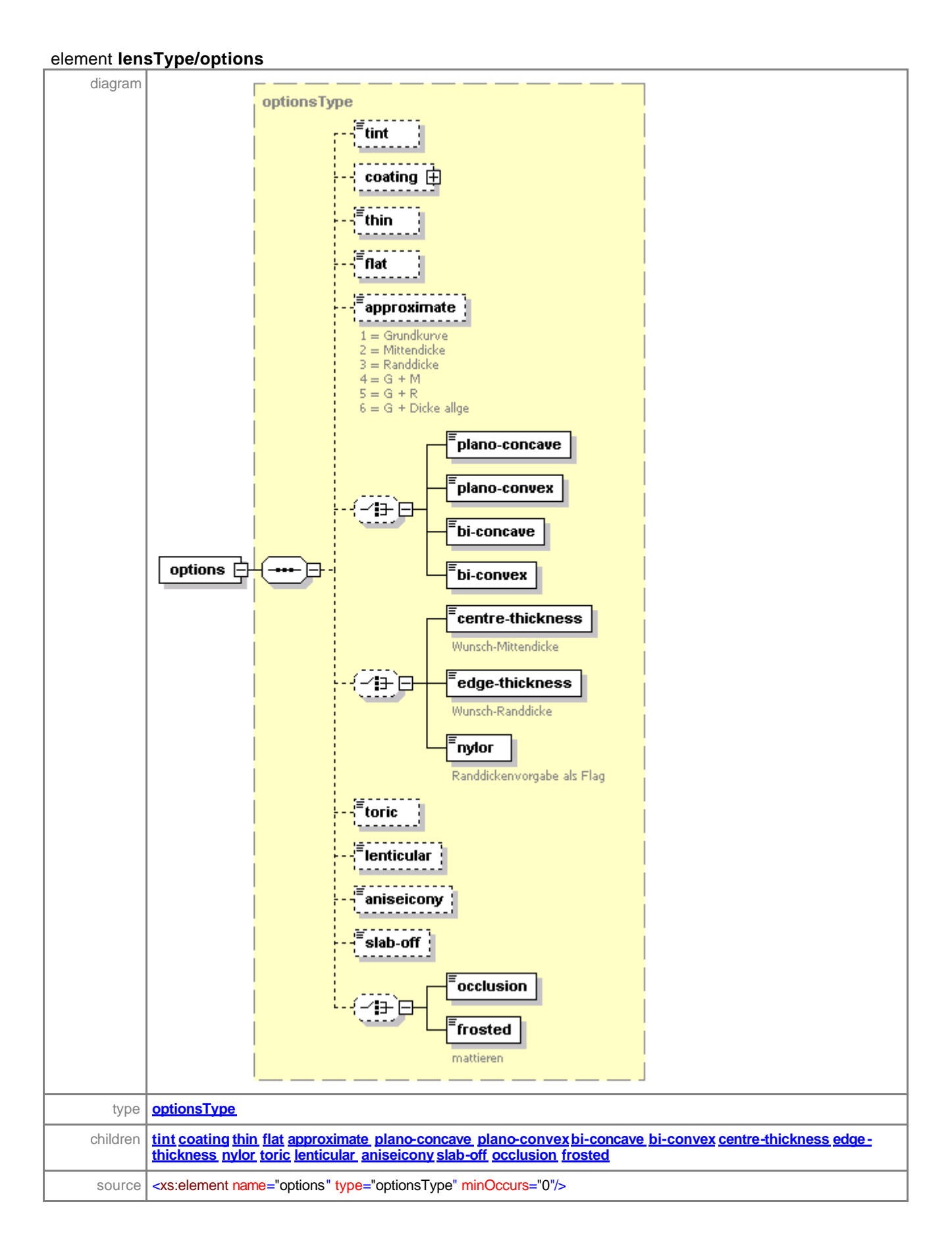

#### element **lensType/pre-calc**

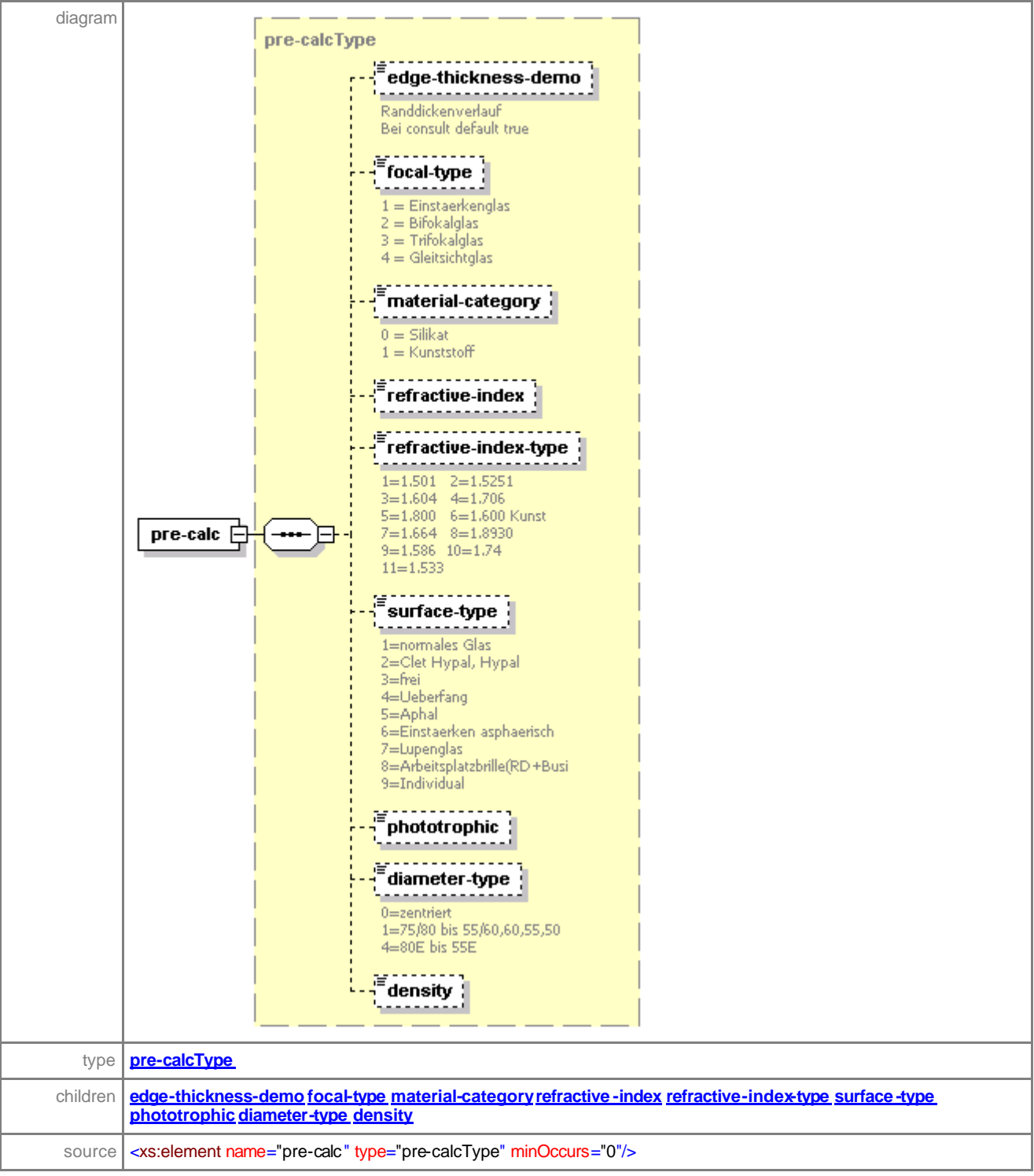

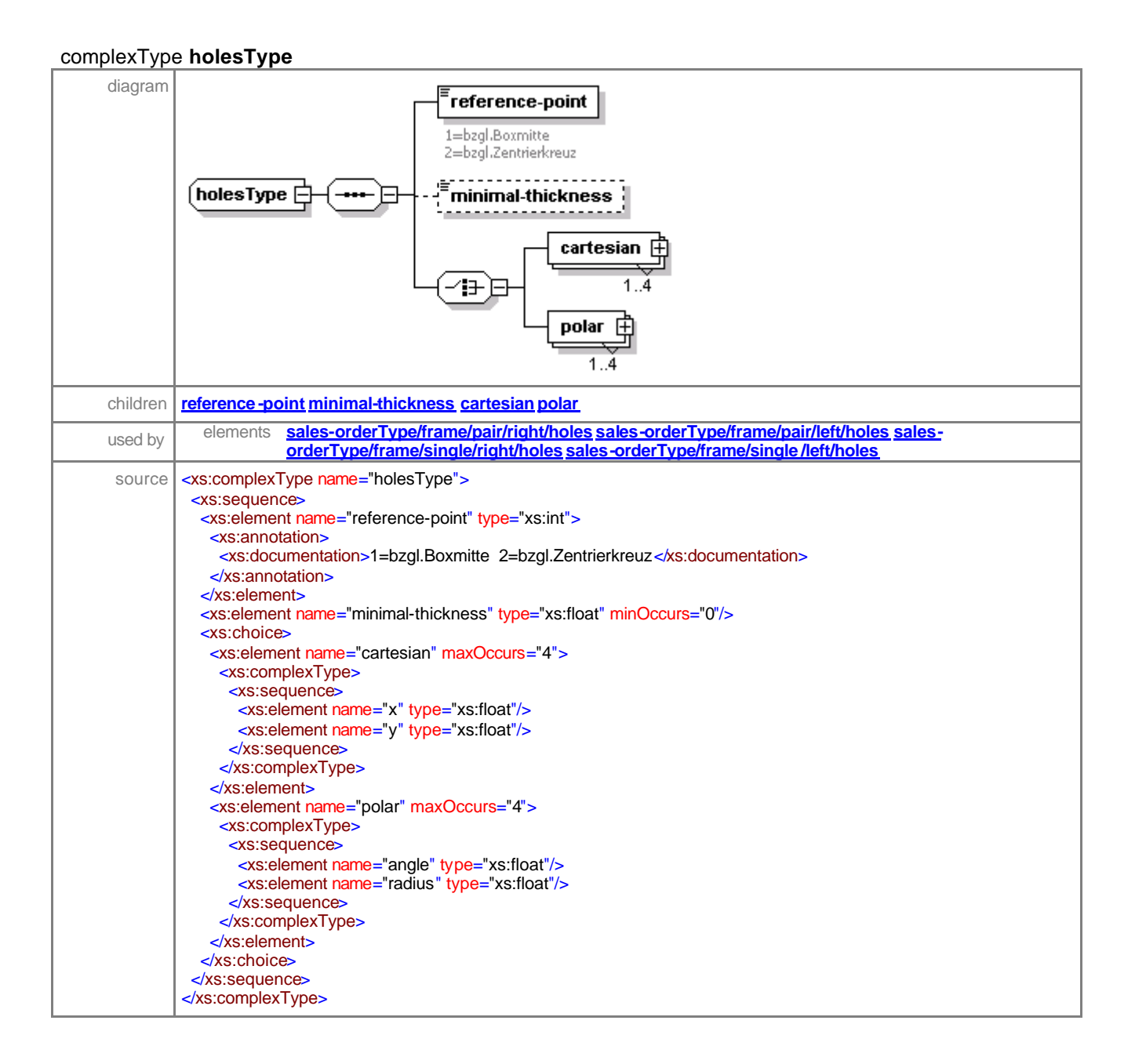

#### element **holesType/reference-point**

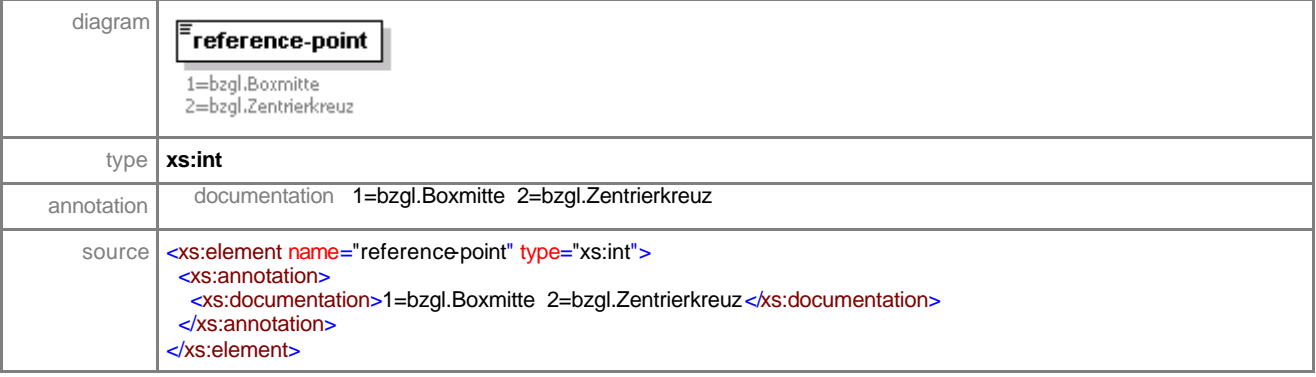

### element **holesType/minimal-thickness**

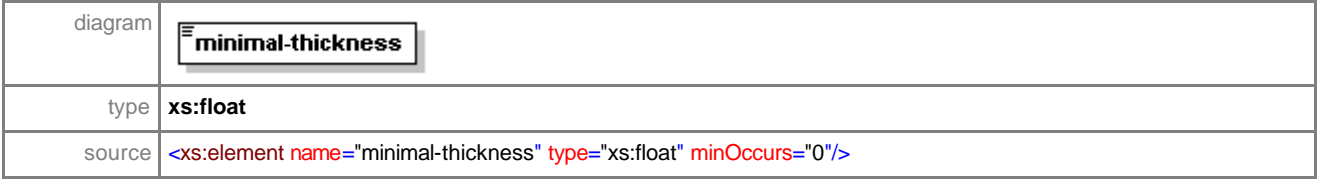

### element **holesType/cartesian**

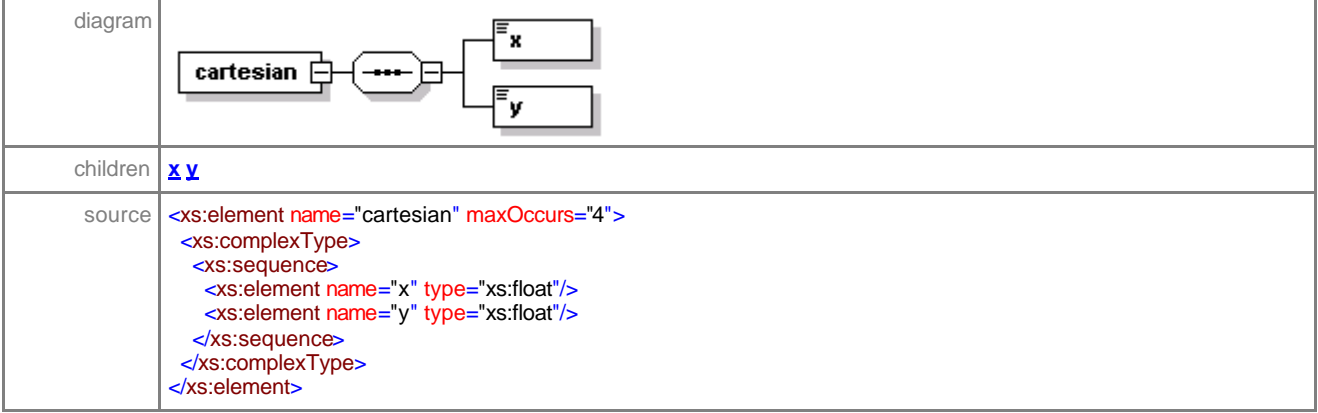

# element **holesType/cartesian/x**

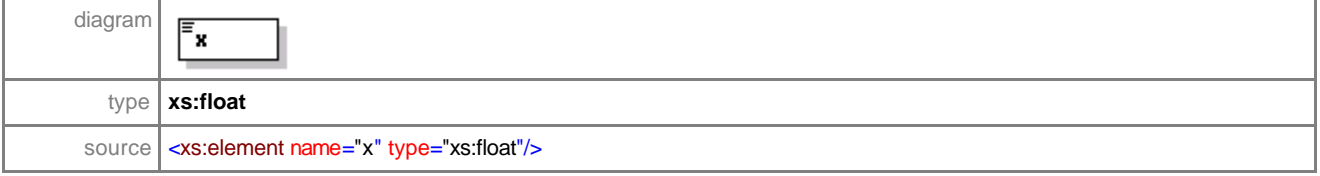

# element **holesType/cartesian/y**

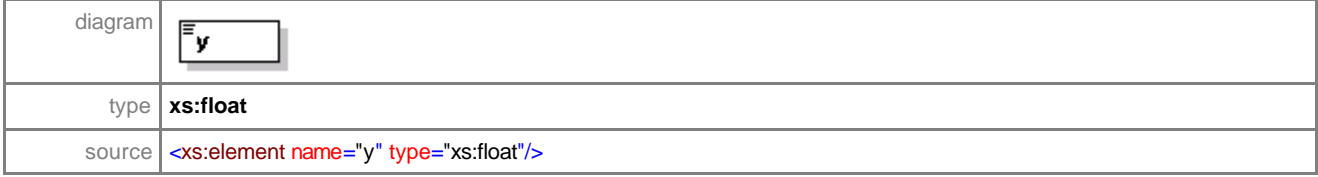

# element **holesType/polar**

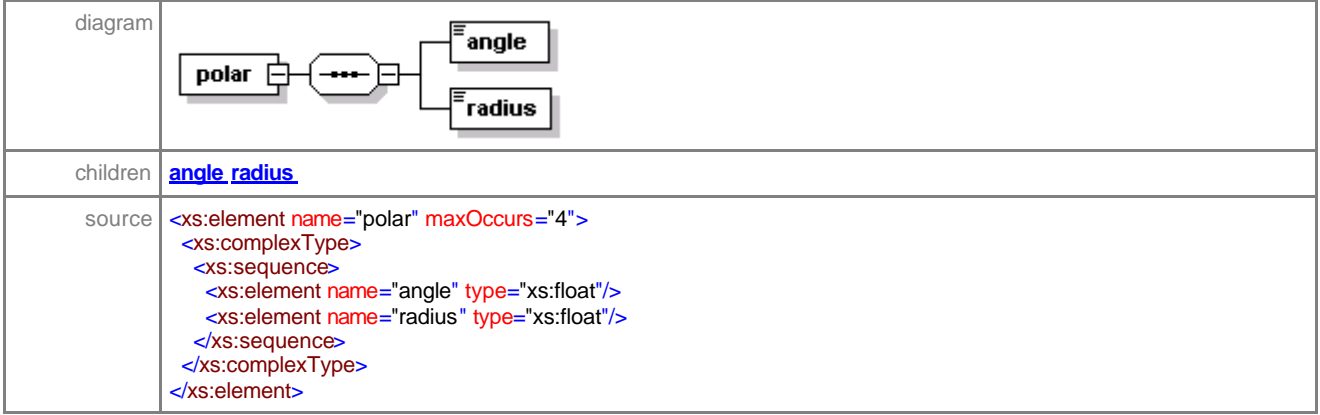

### element **holesType/polar/angle**

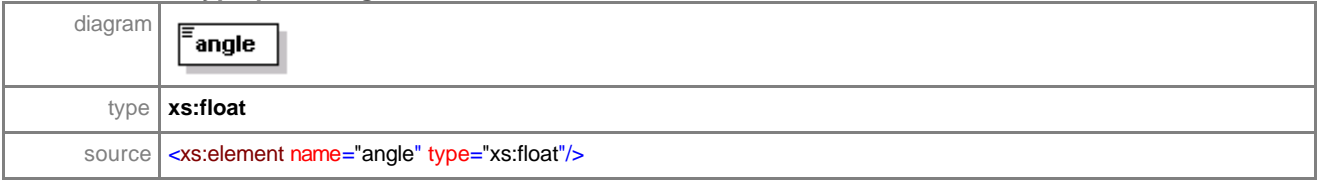

# element **holesType/polar/radius**

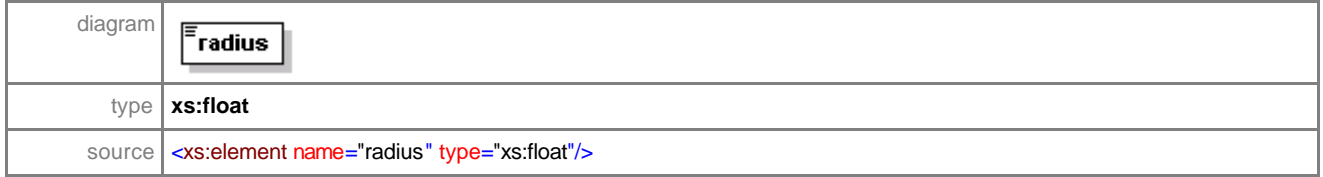

#### complexType **optionsType**

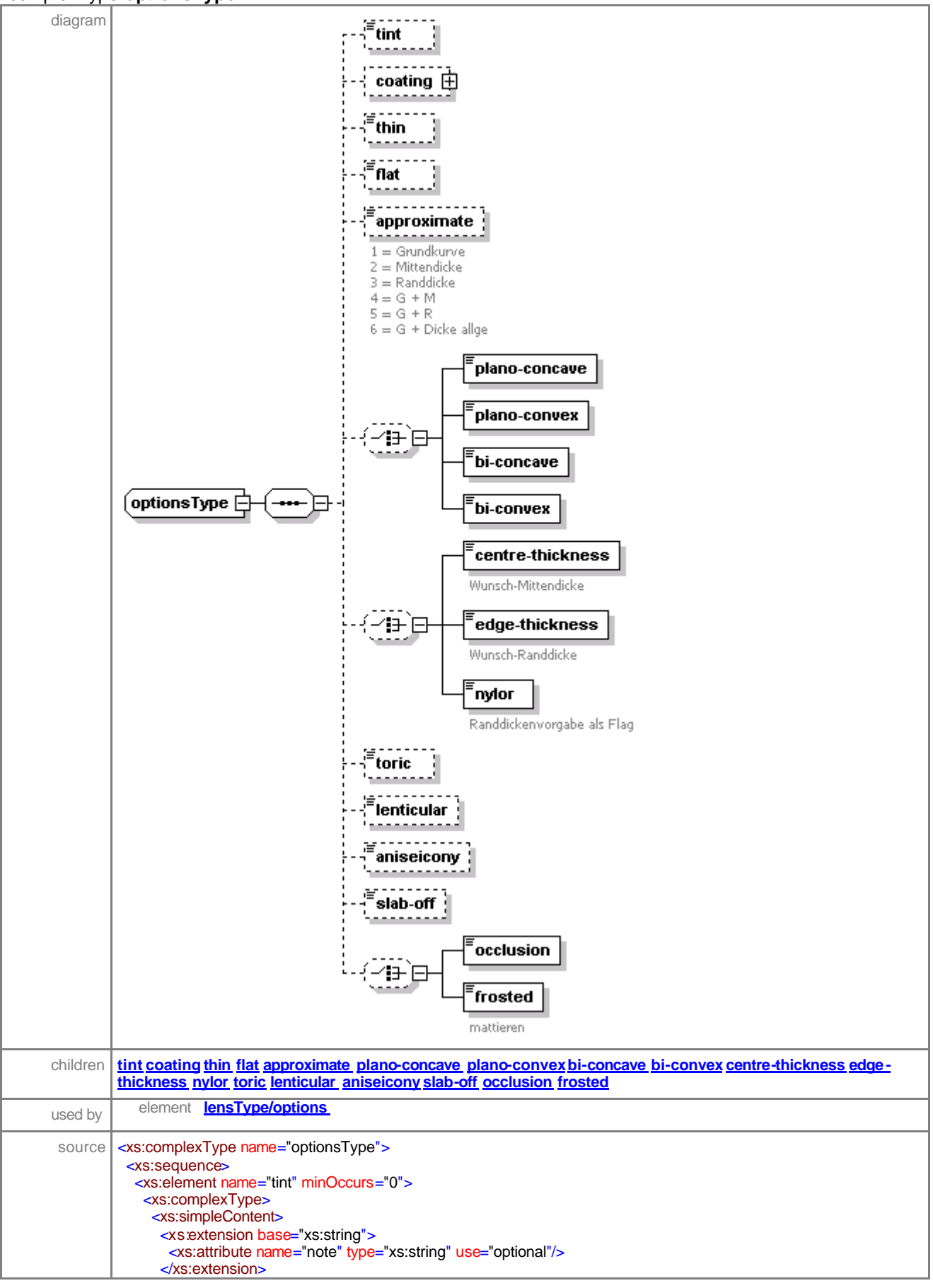

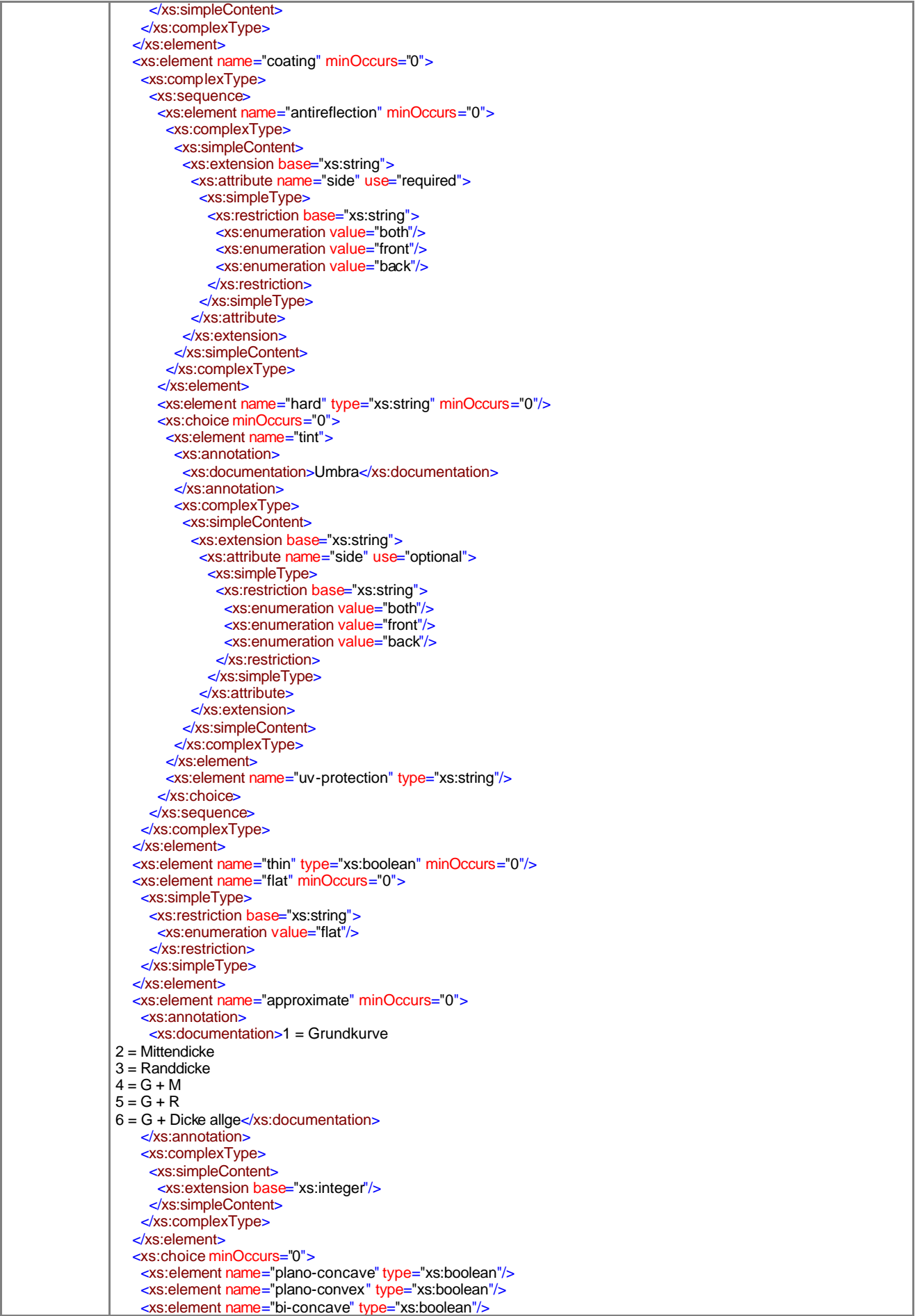

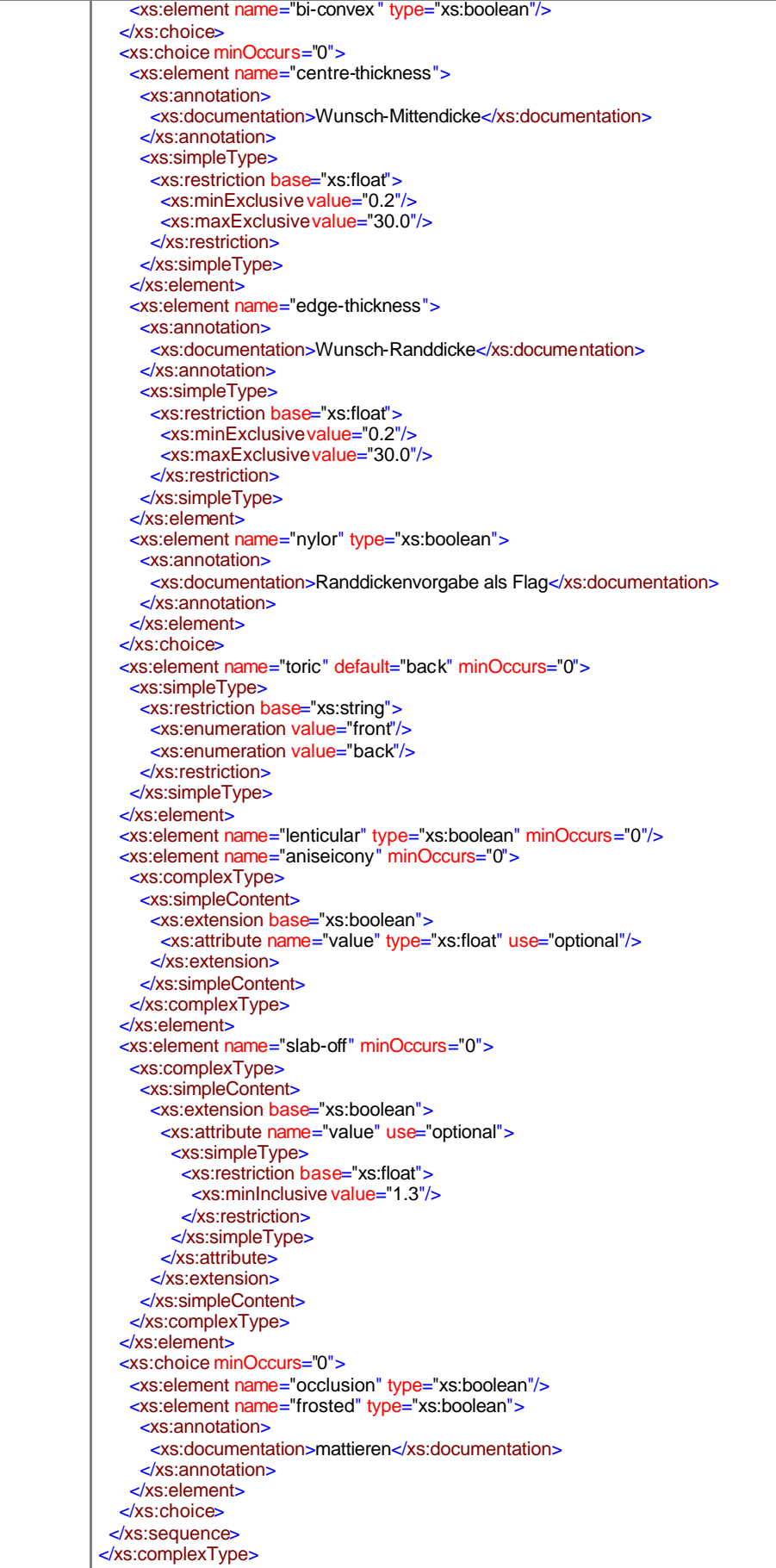

#### element **optionsType/tint**

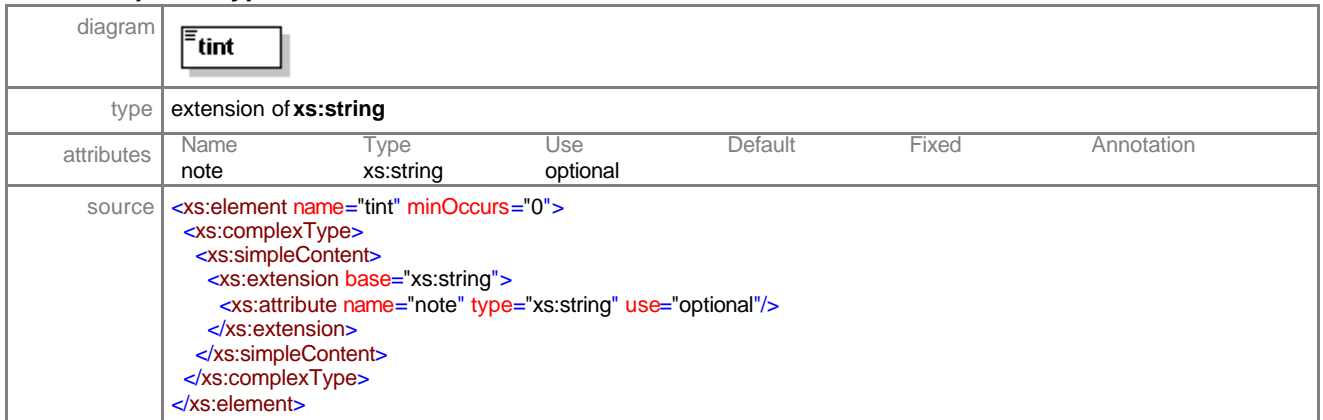

#### element **optionsType/coating**

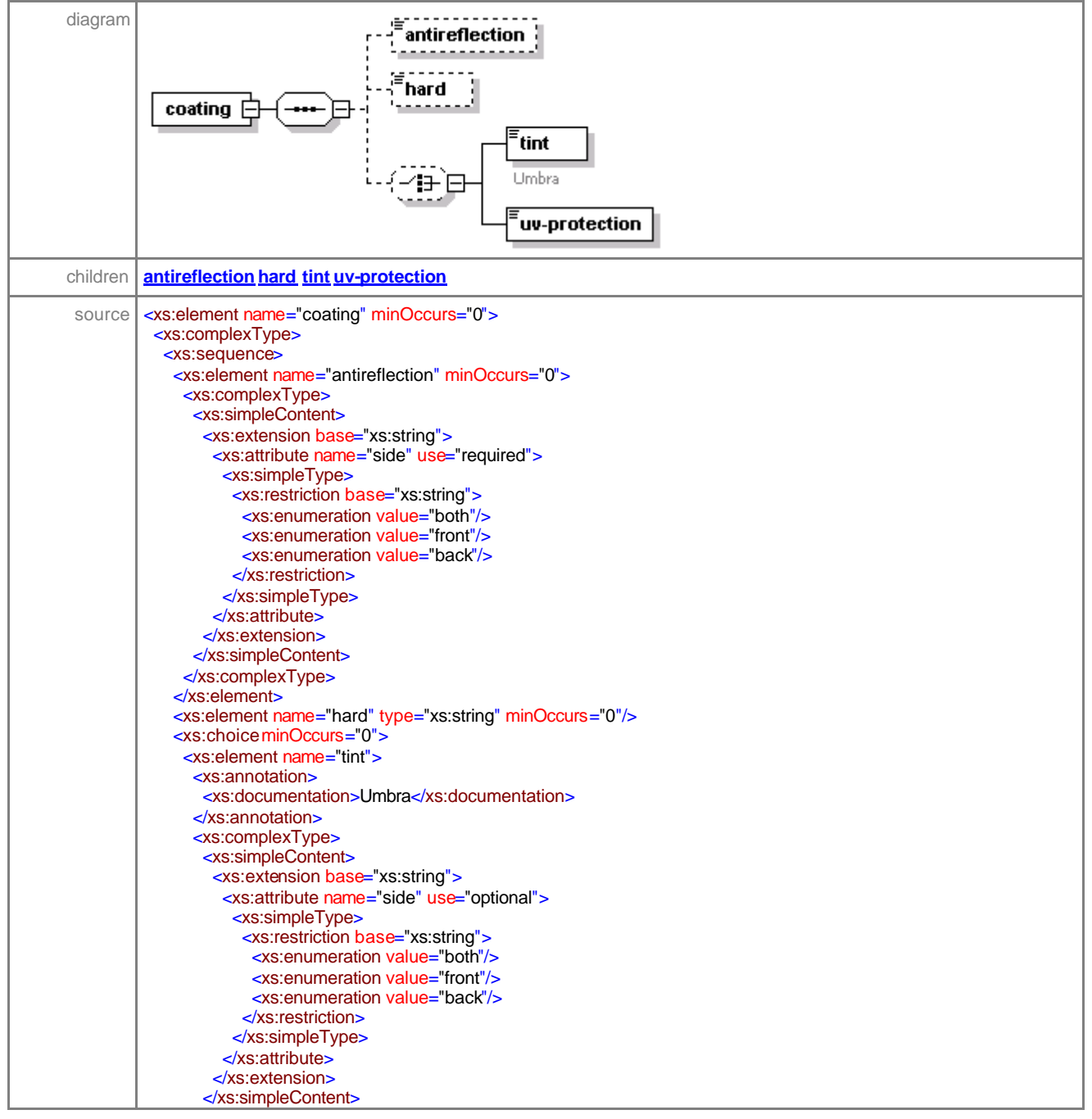

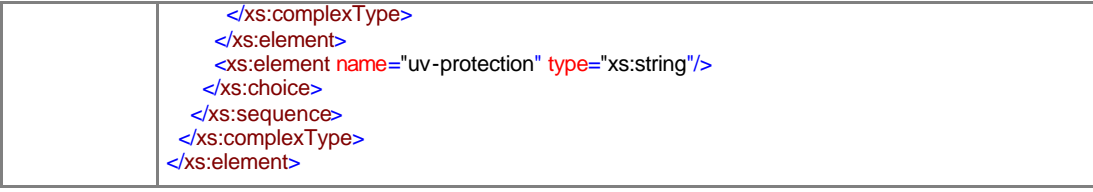

# element **optionsType/coating/antireflection**

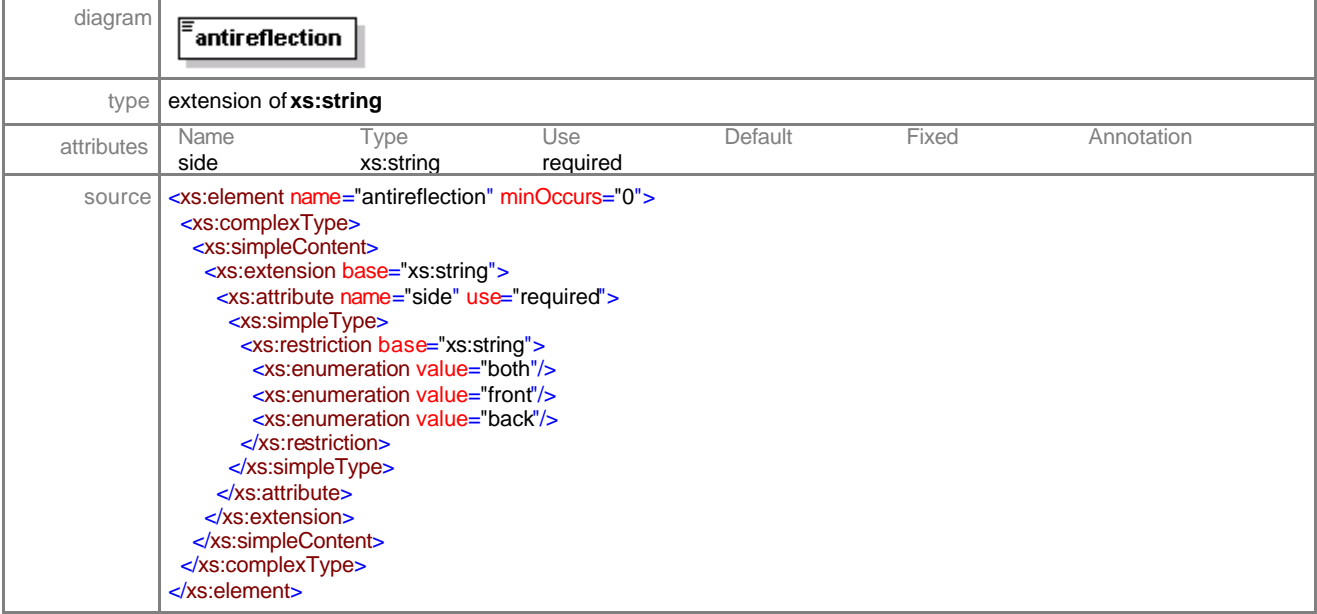

# element **optionsType/coating/hard**

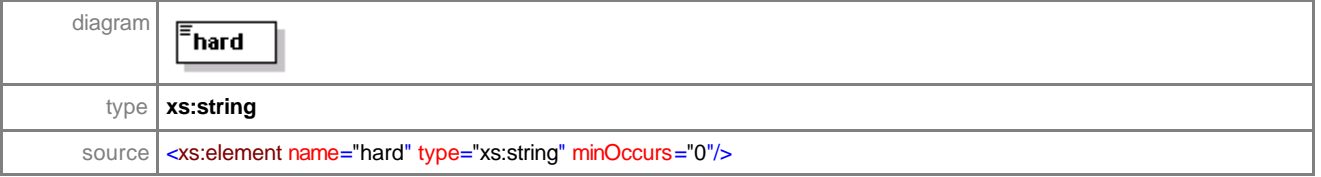

#### element **optionsType/coating/tint**

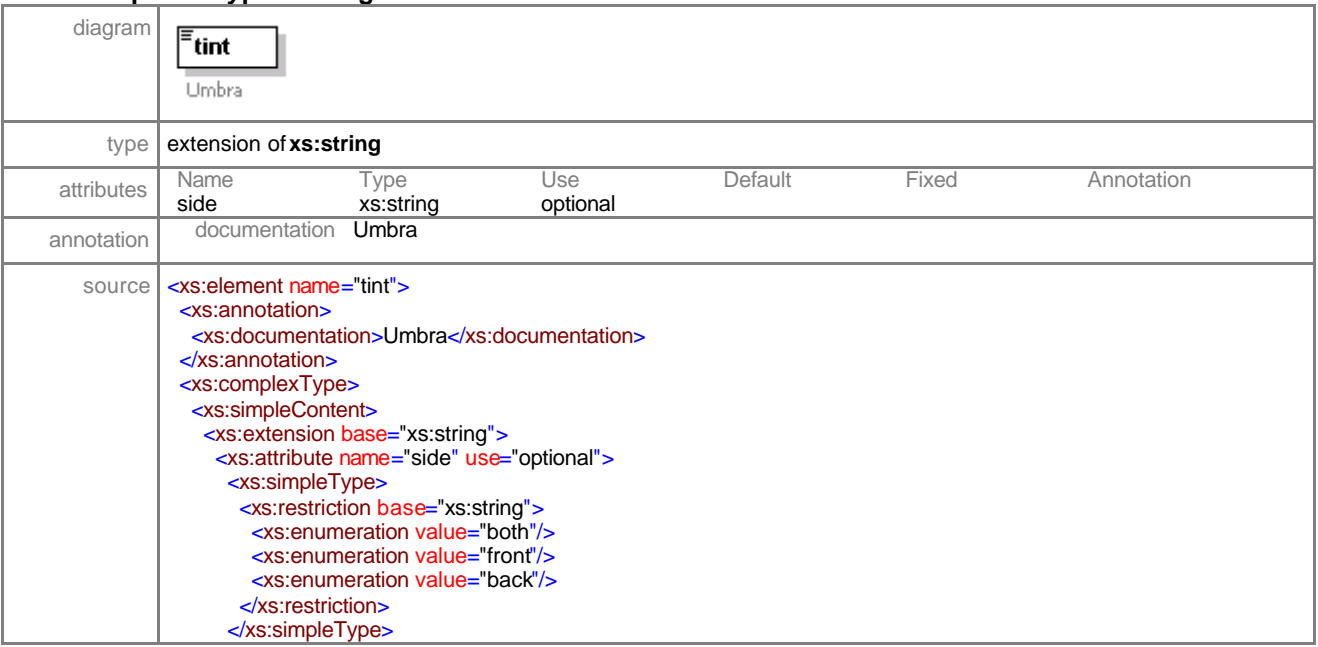

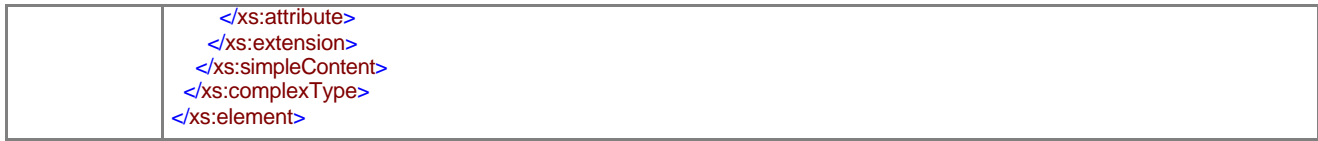

# element **optionsType/coating/uv-protection**

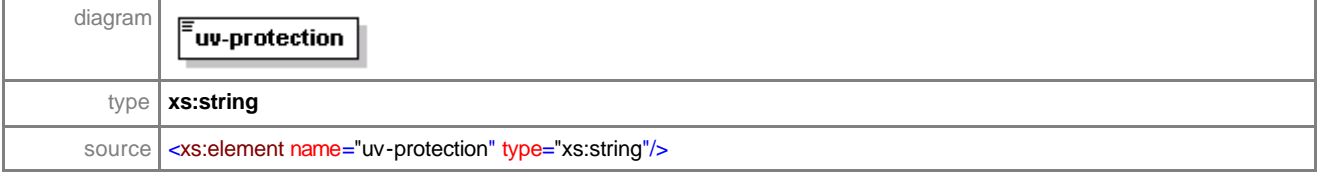

### element **optionsType/thin**

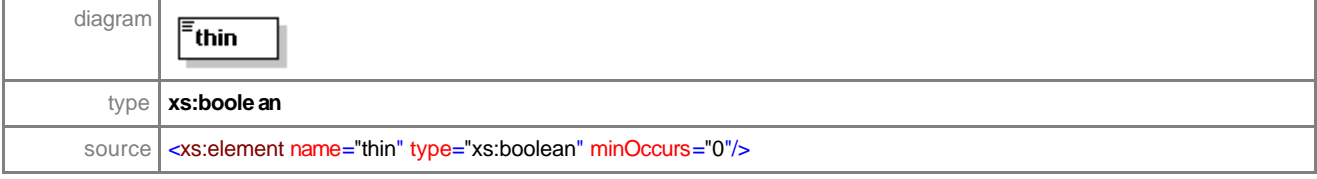

# element **optionsType/flat**

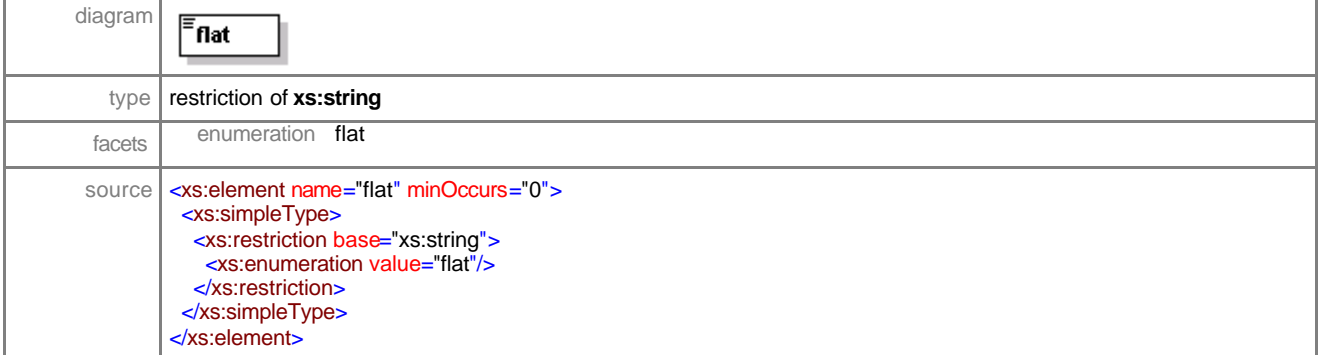

### element **optionsType/approximate**

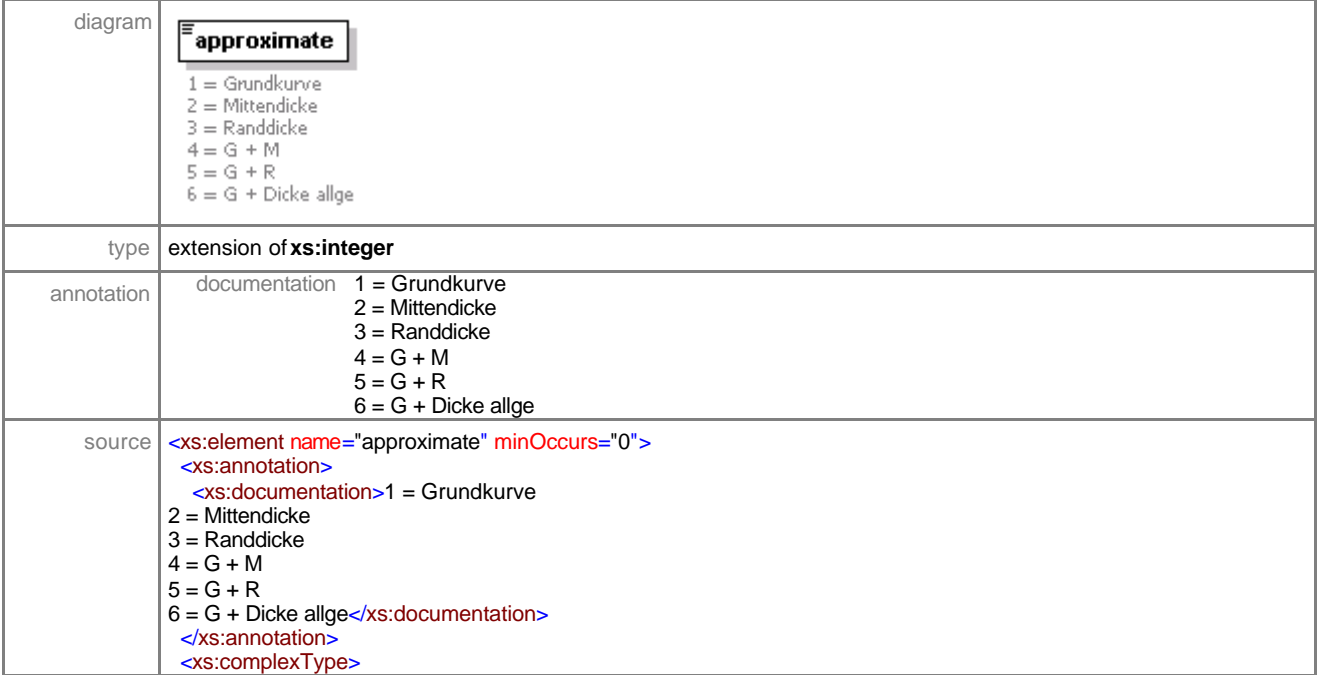

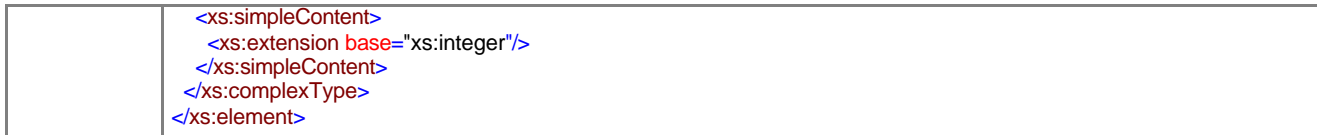

# element **optionsType/plano-concave**

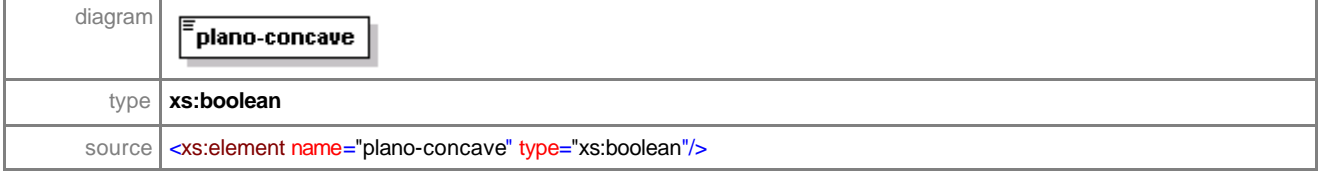

### element **optionsType/plano-convex**

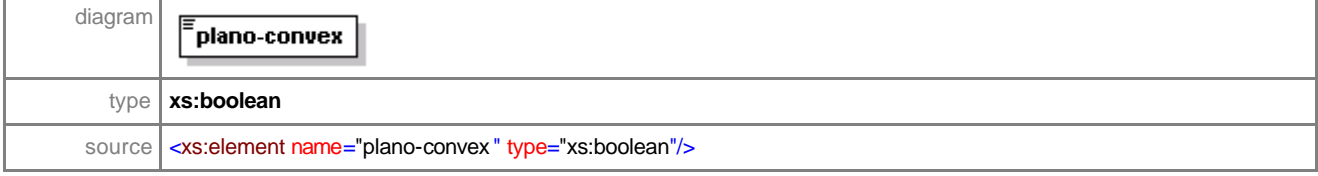

### element **optionsType/bi-concave**

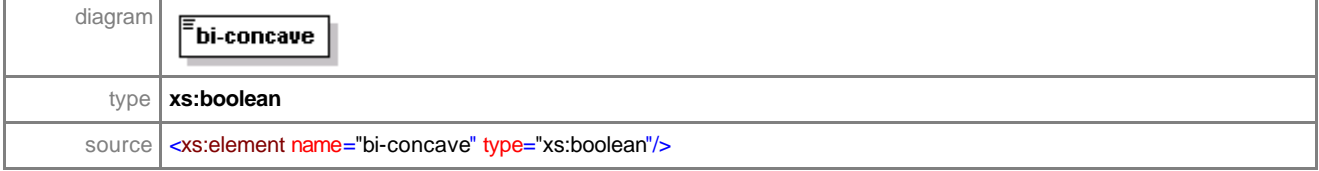

### element **optionsType/bi-convex**

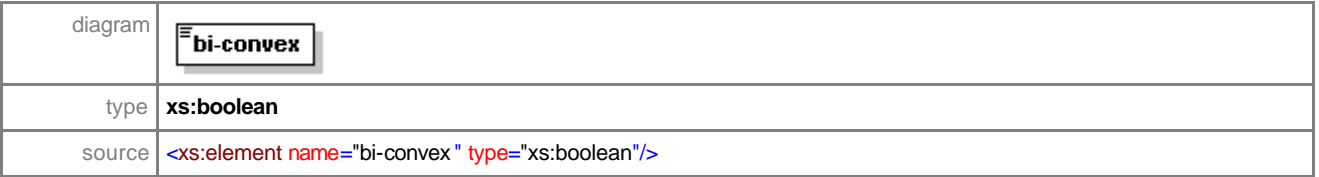

#### element **optionsType/centre-thickness**

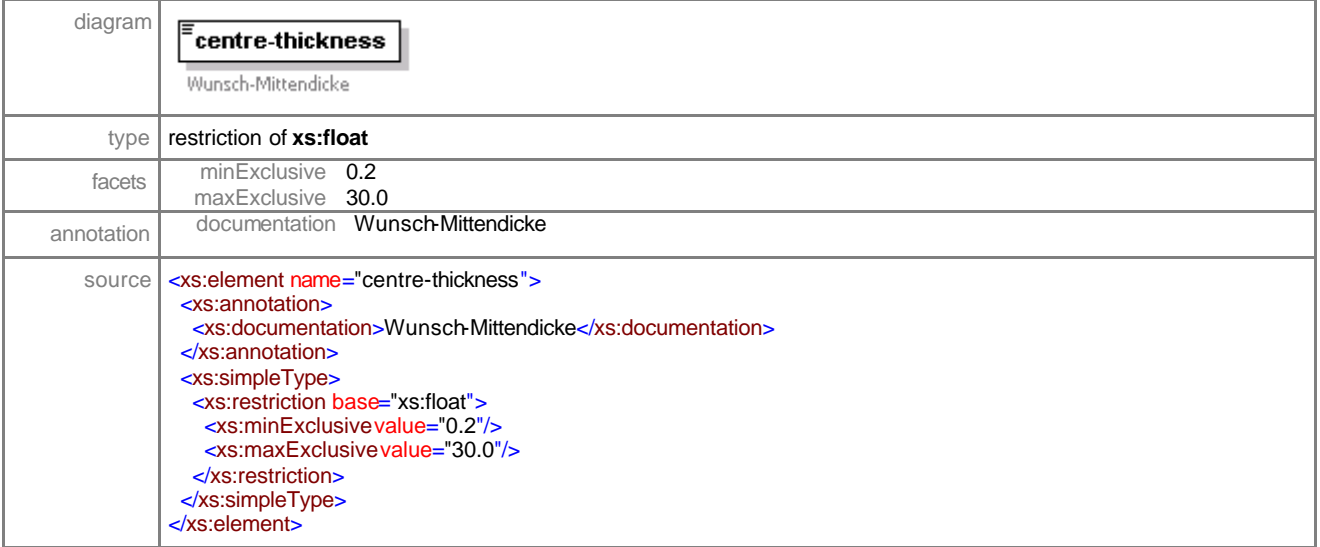

# element **optionsType/edge-thickness**

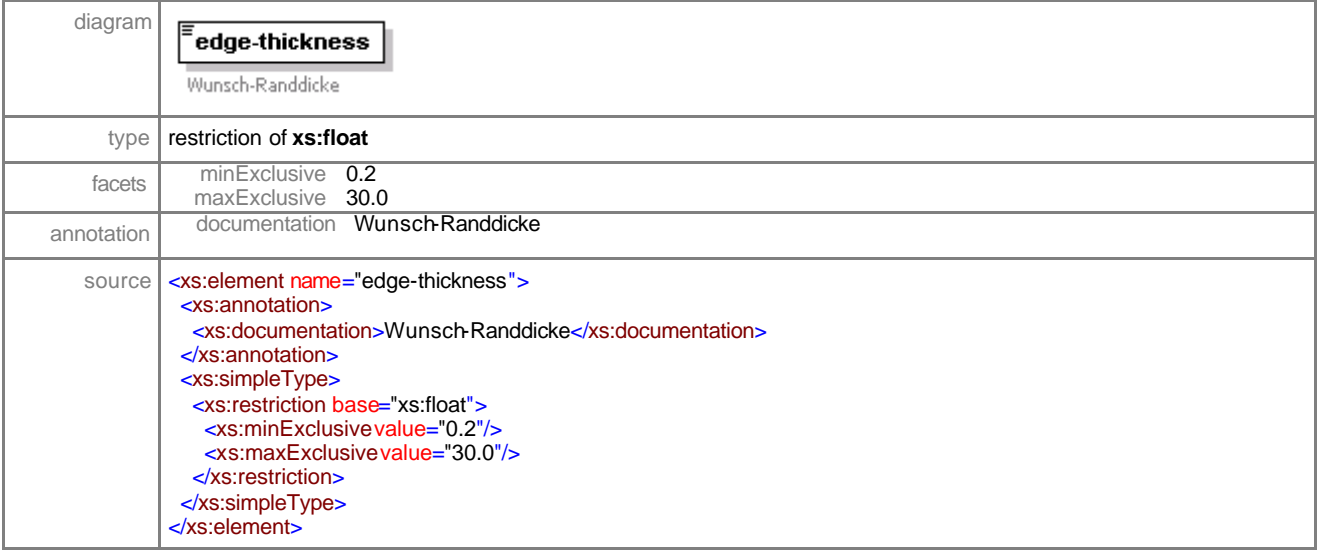

#### element **optionsType/nylor**

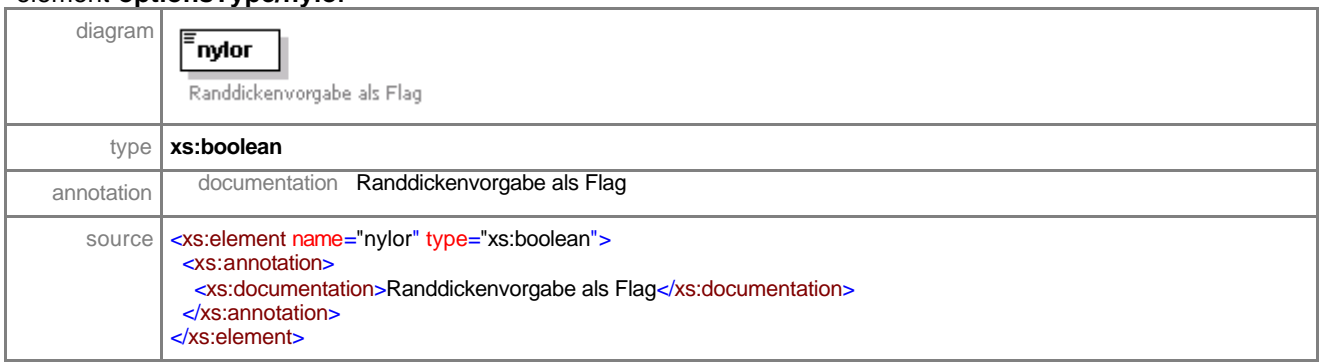

# element **optionsType/toric**

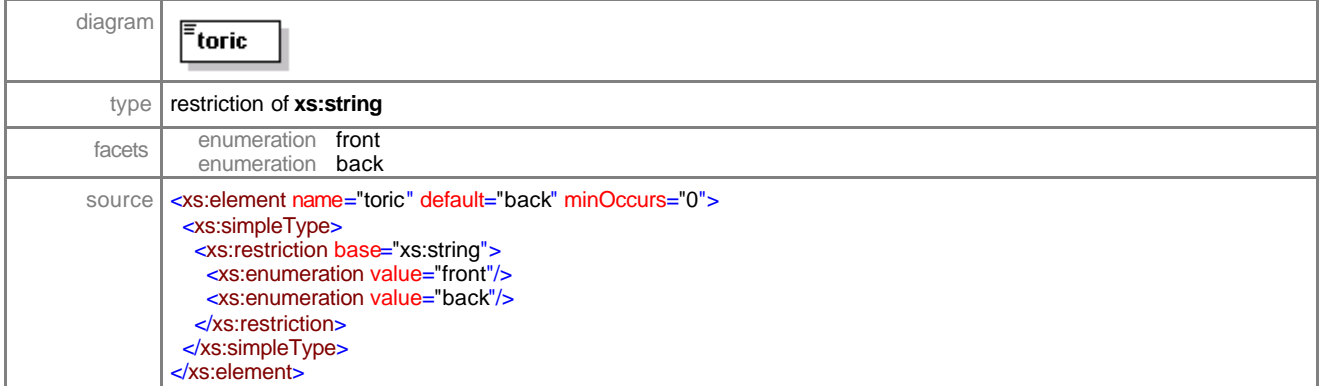

# element **optionsType/lenticular**

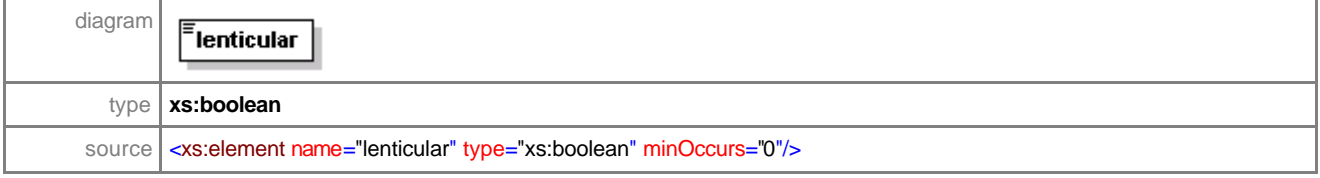

# element **optionsType/aniseicony**

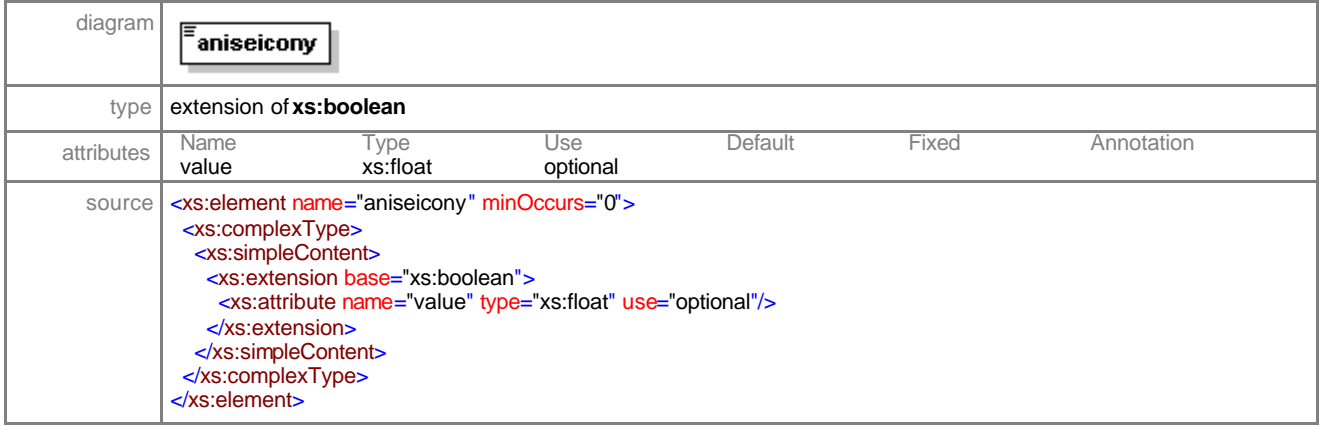

# element **optionsType/slab-off**

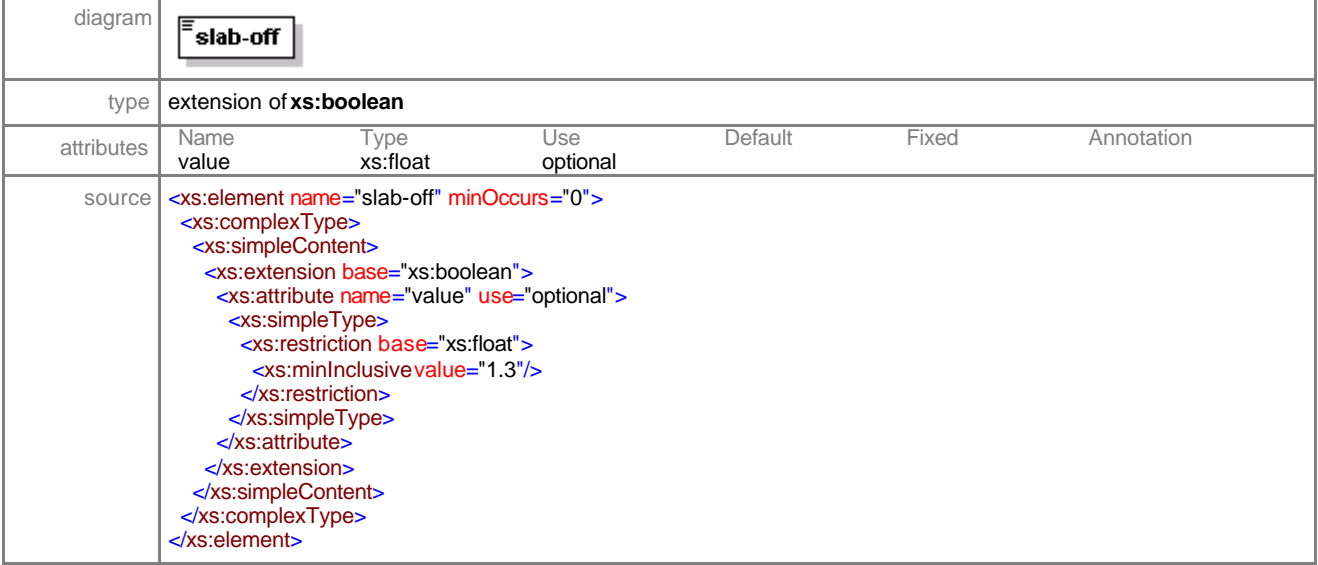

### element **optionsType/occlusion**

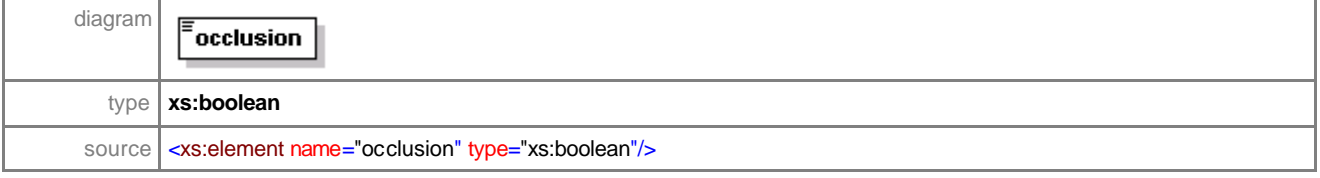

### element **optionsType/frosted**

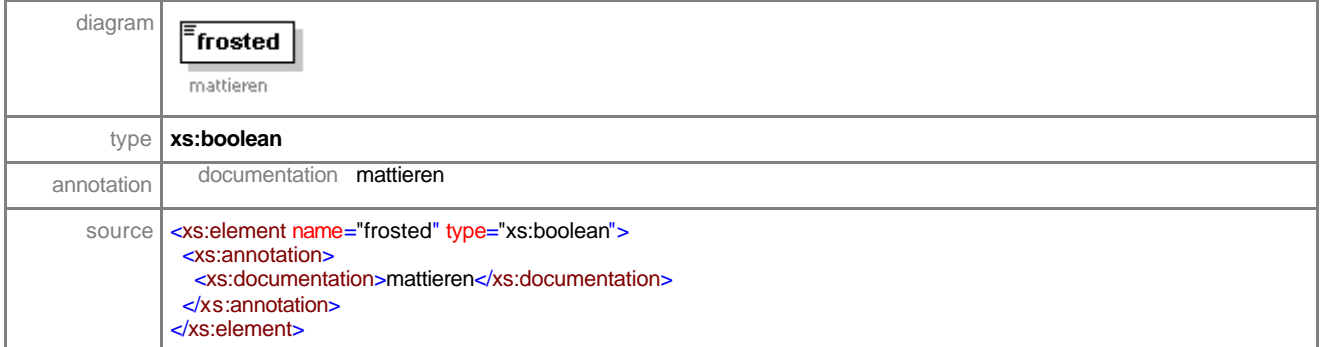

### complexType **pre-calcType**

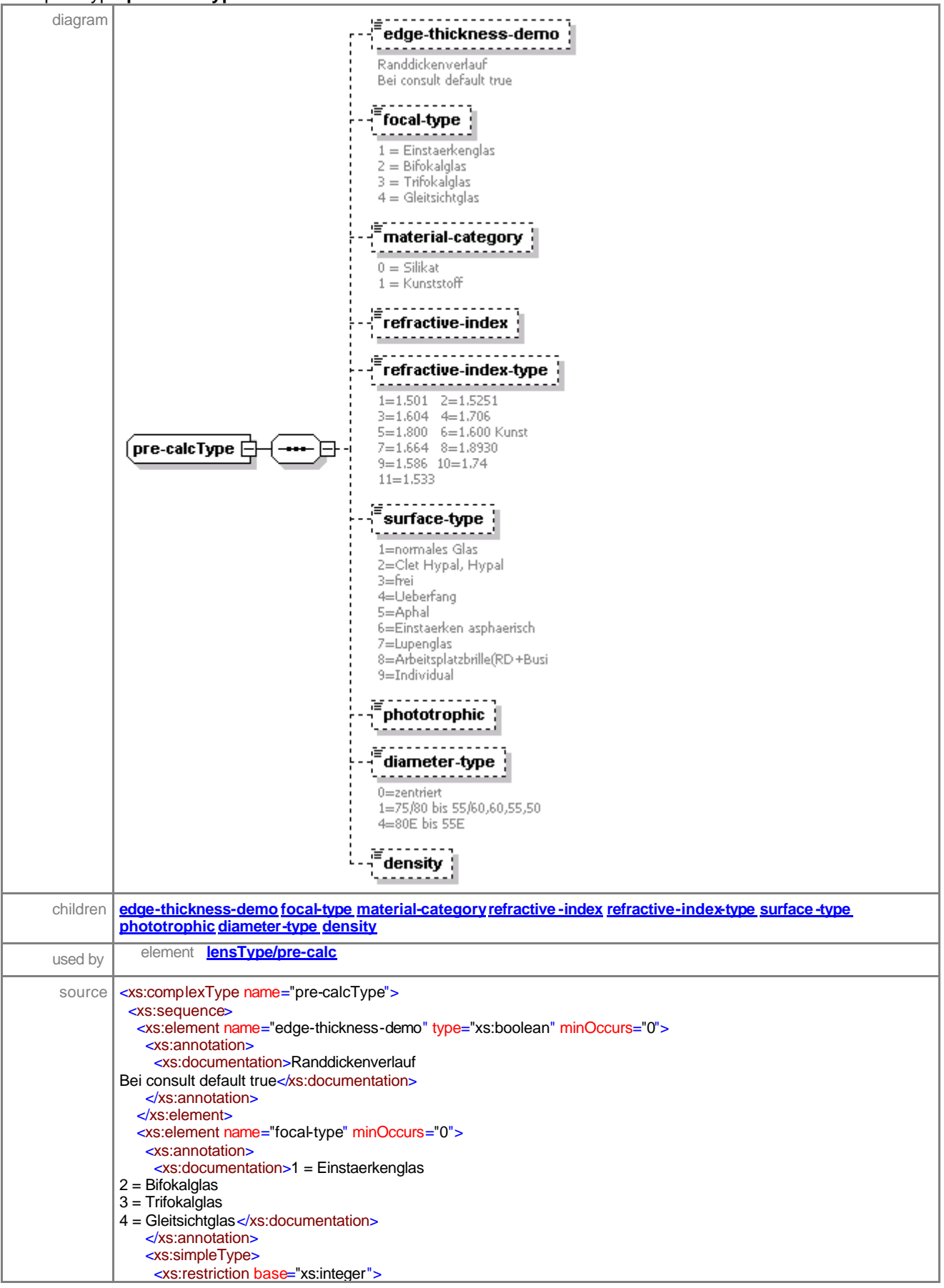

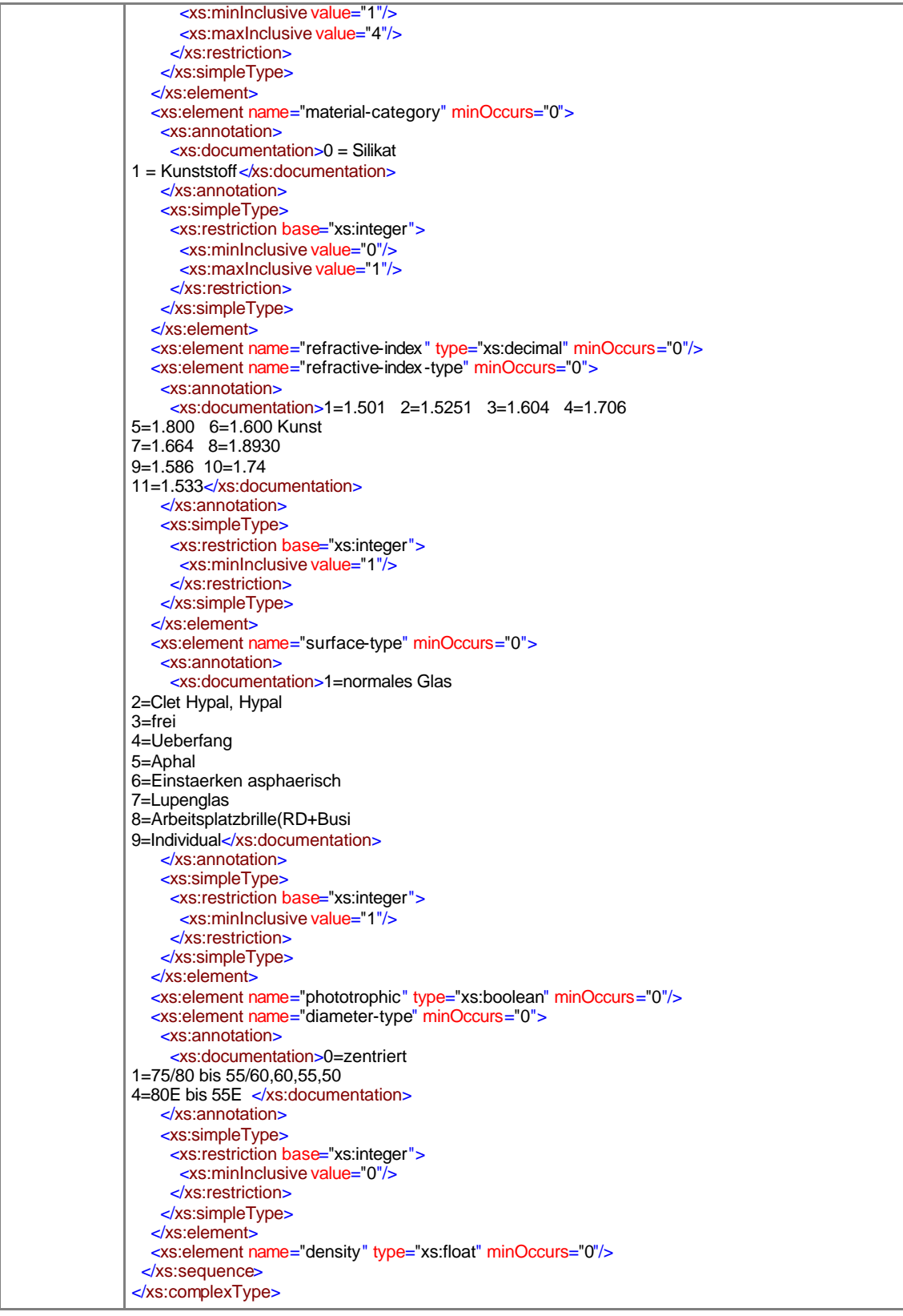

# element **pre-calcType/edge-thickness-demo**

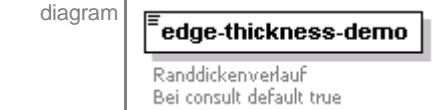

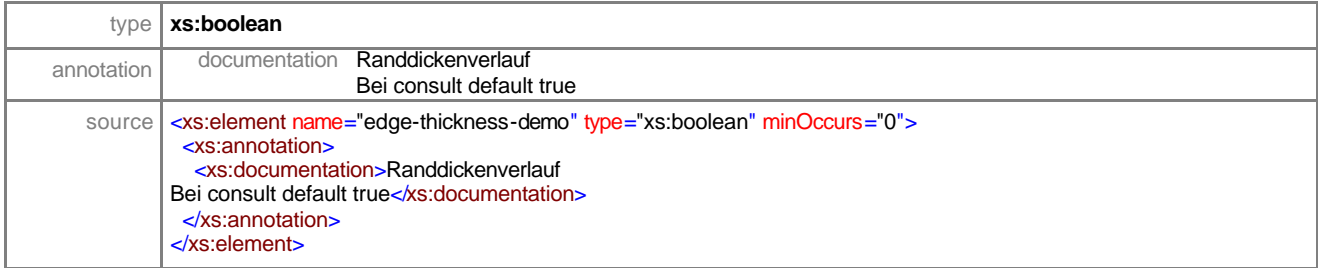

# element **pre-calcType/focal-type**

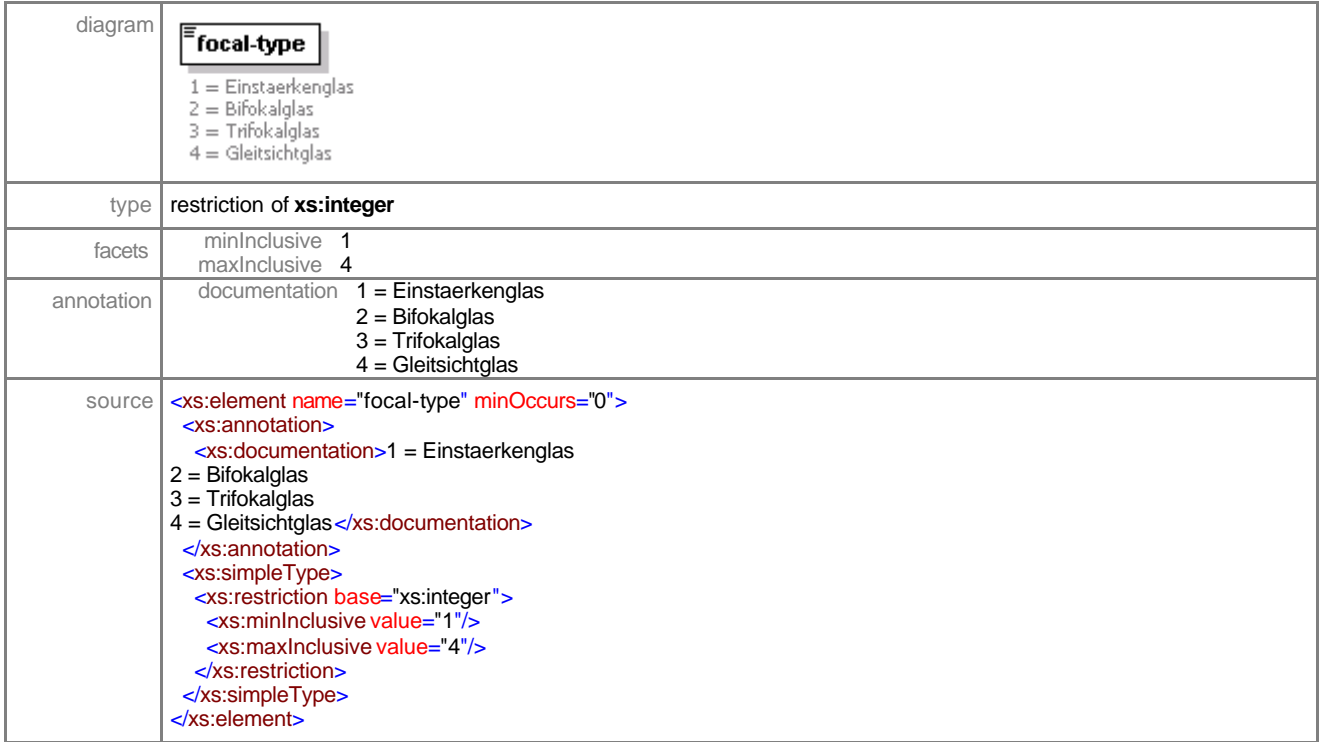

### element **pre-calcType/material-category**

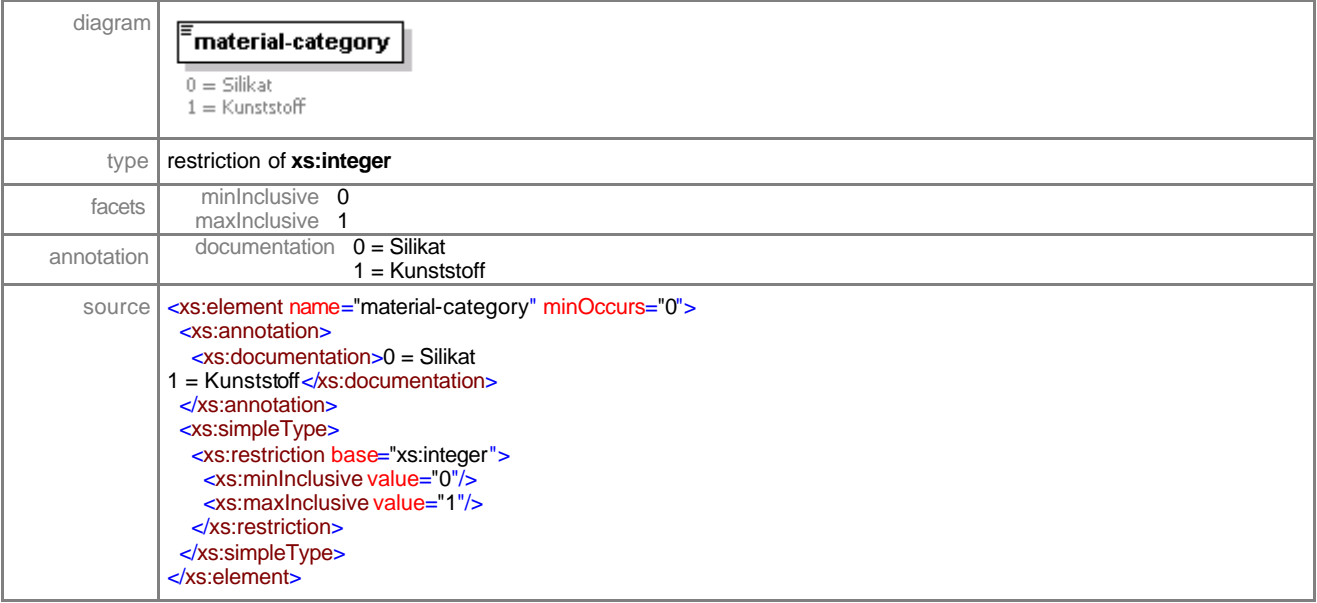

# element **pre-calcType/refractive-index**

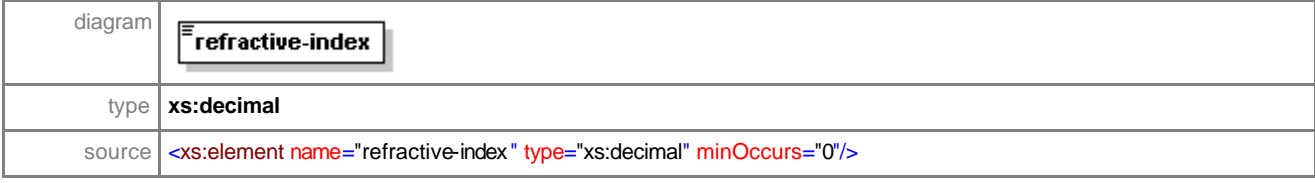

# element **pre-calcType/refractive-index-type**

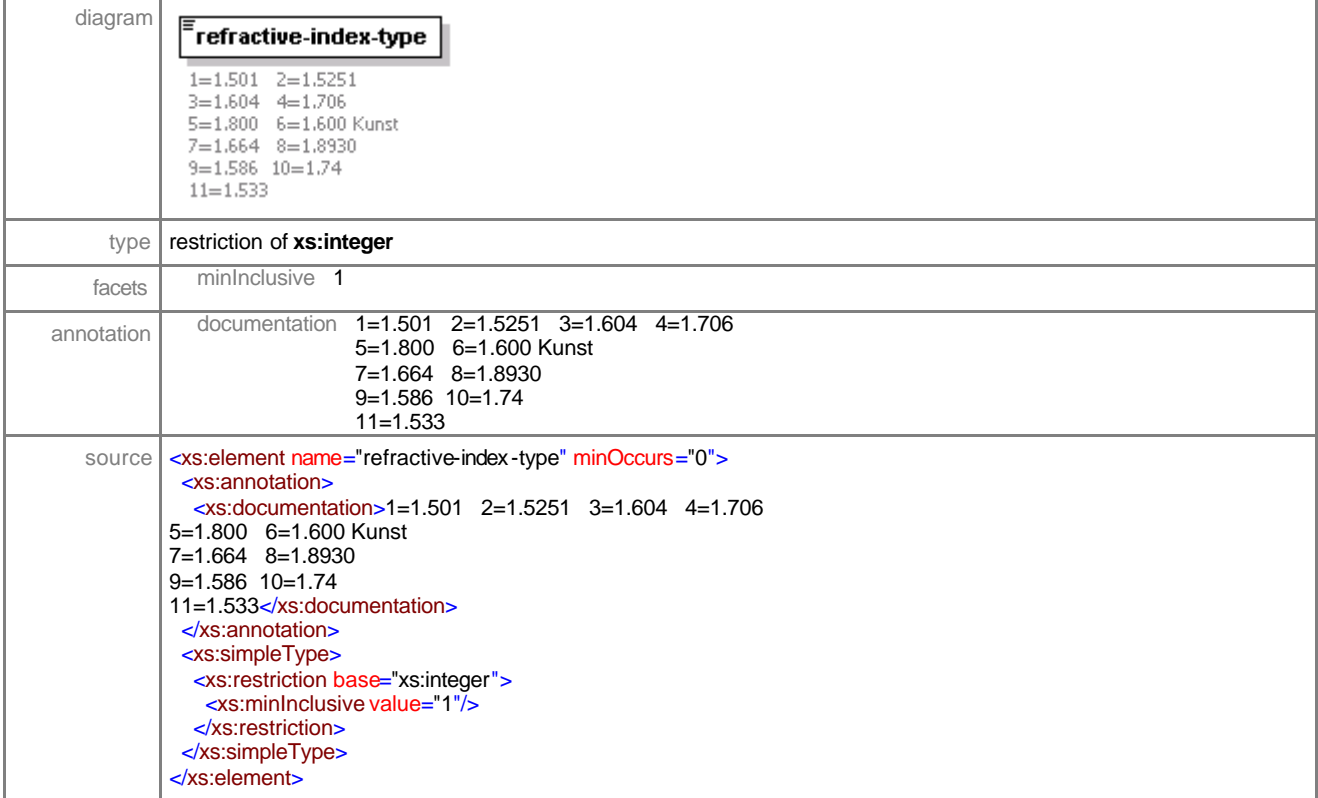

#### element **pre-calcType/surface-type**

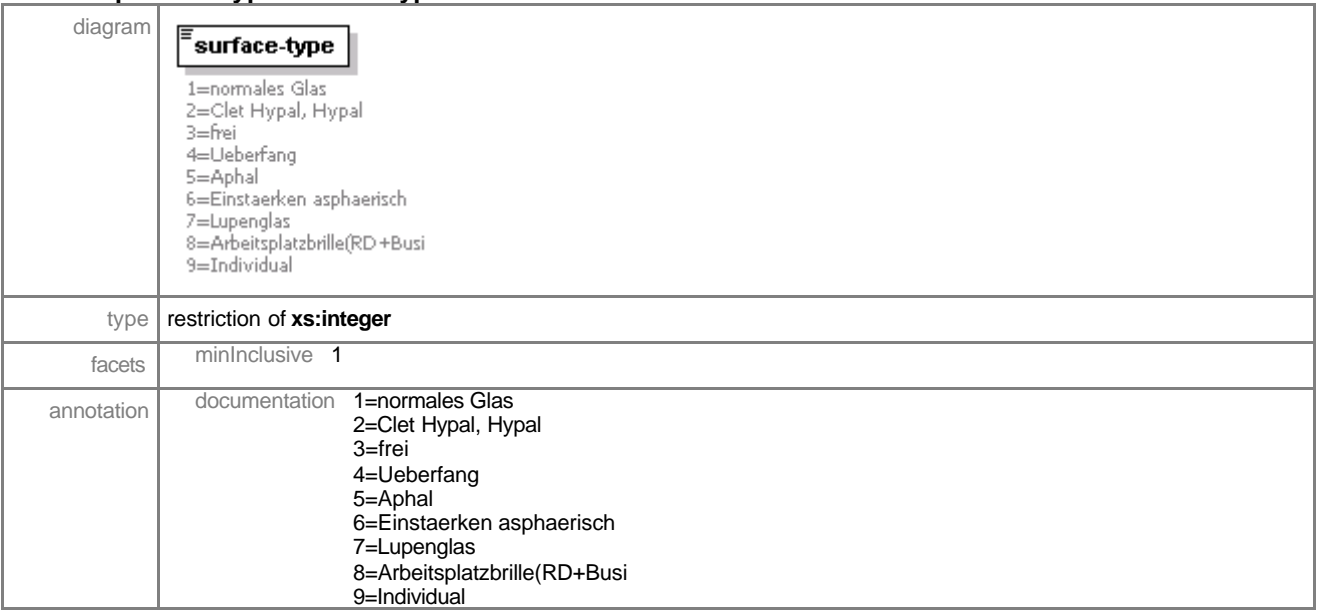

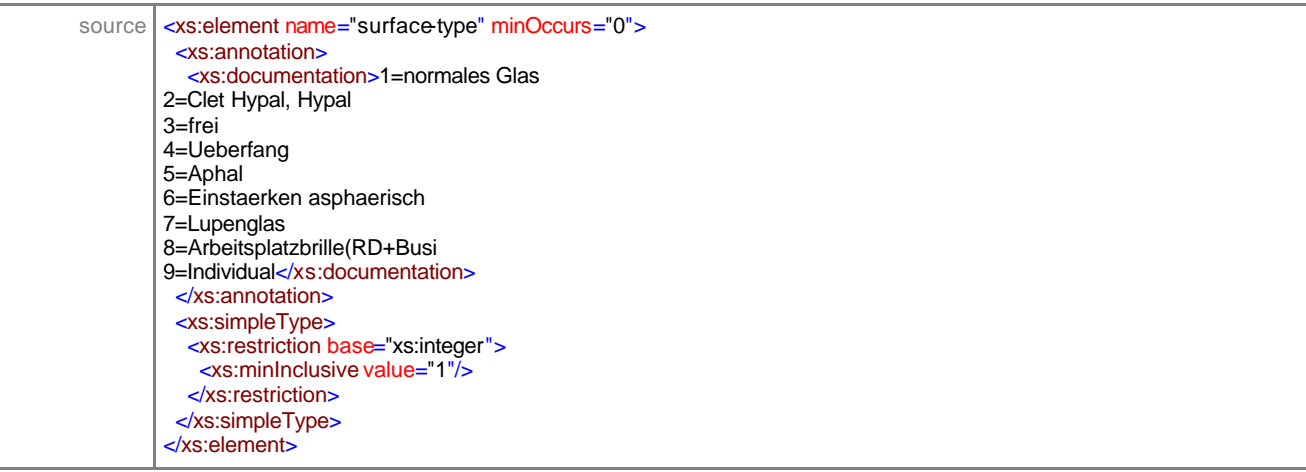

# element **pre-calcType/phototrophic**

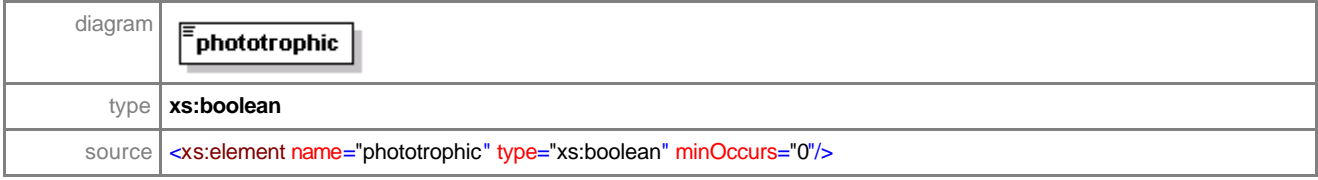

# element **pre-calcType/diameter-type**

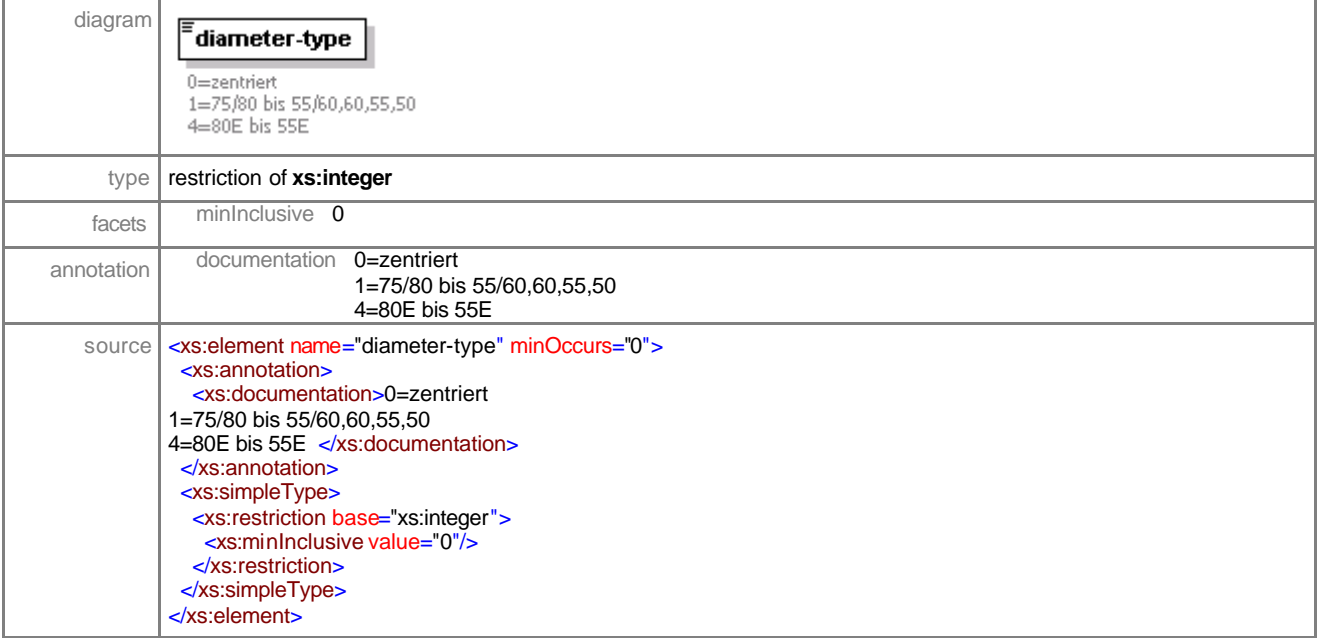

### element **pre-calcType/density**

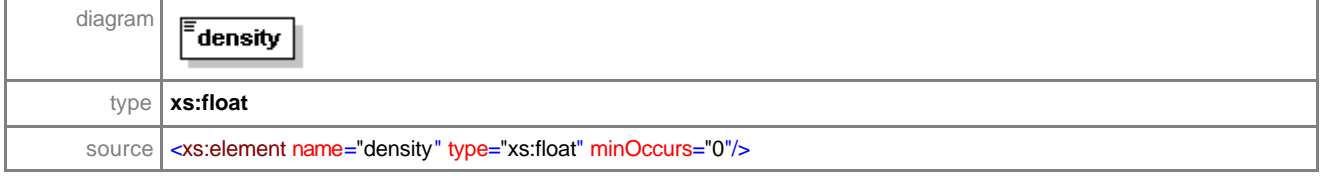
#### complexType **prismType**

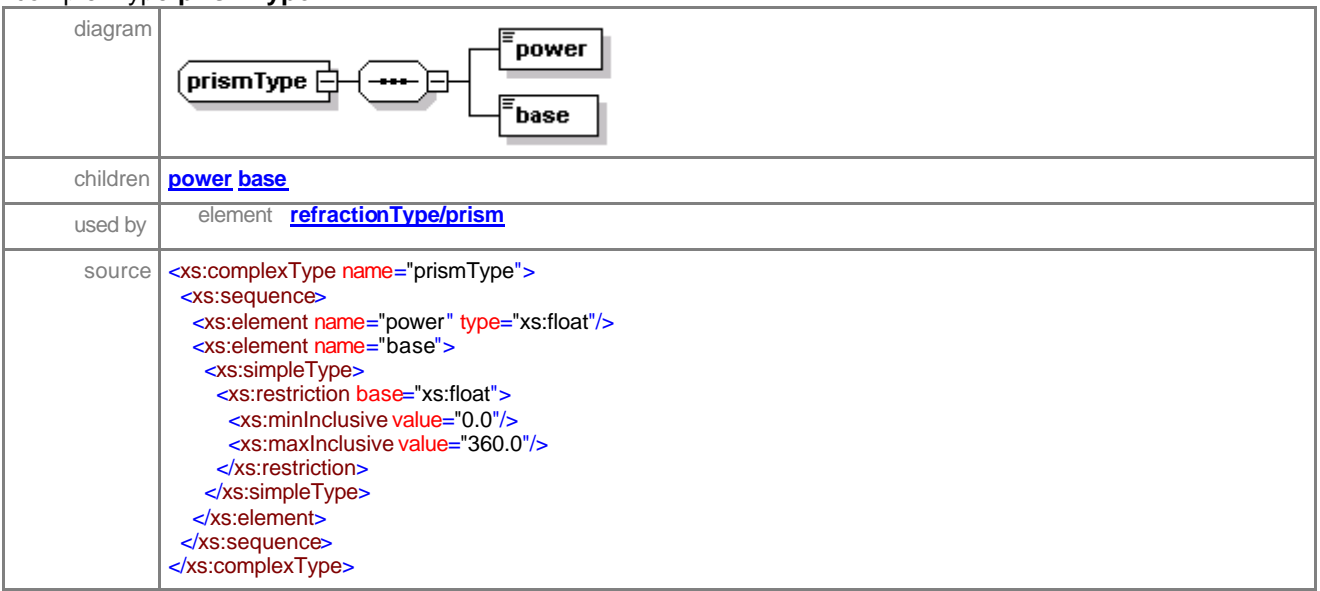

### element **prismType/power**

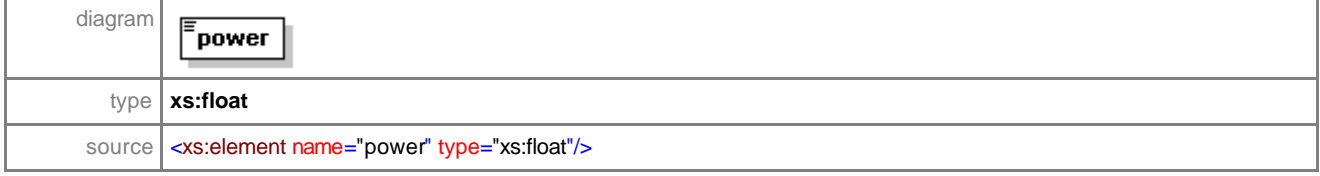

### element **prismType/base**

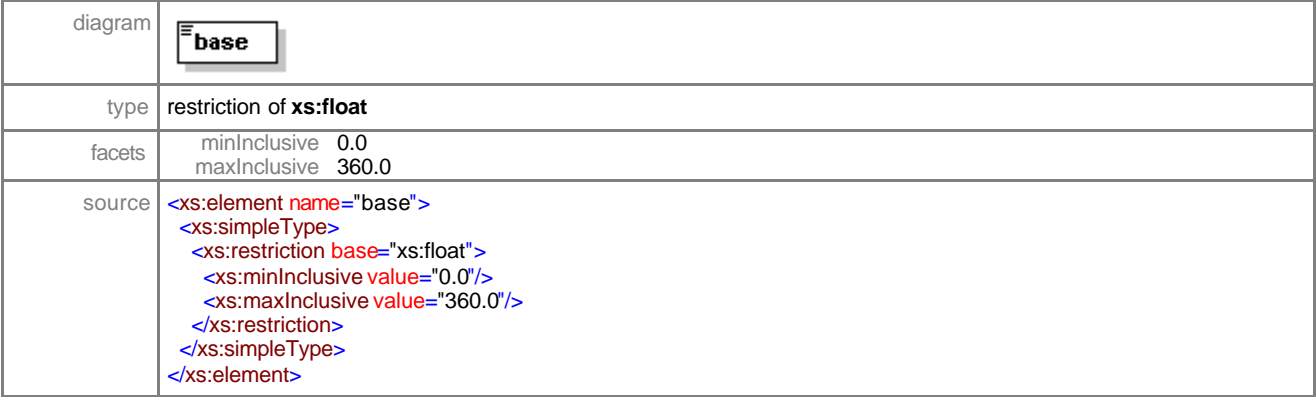

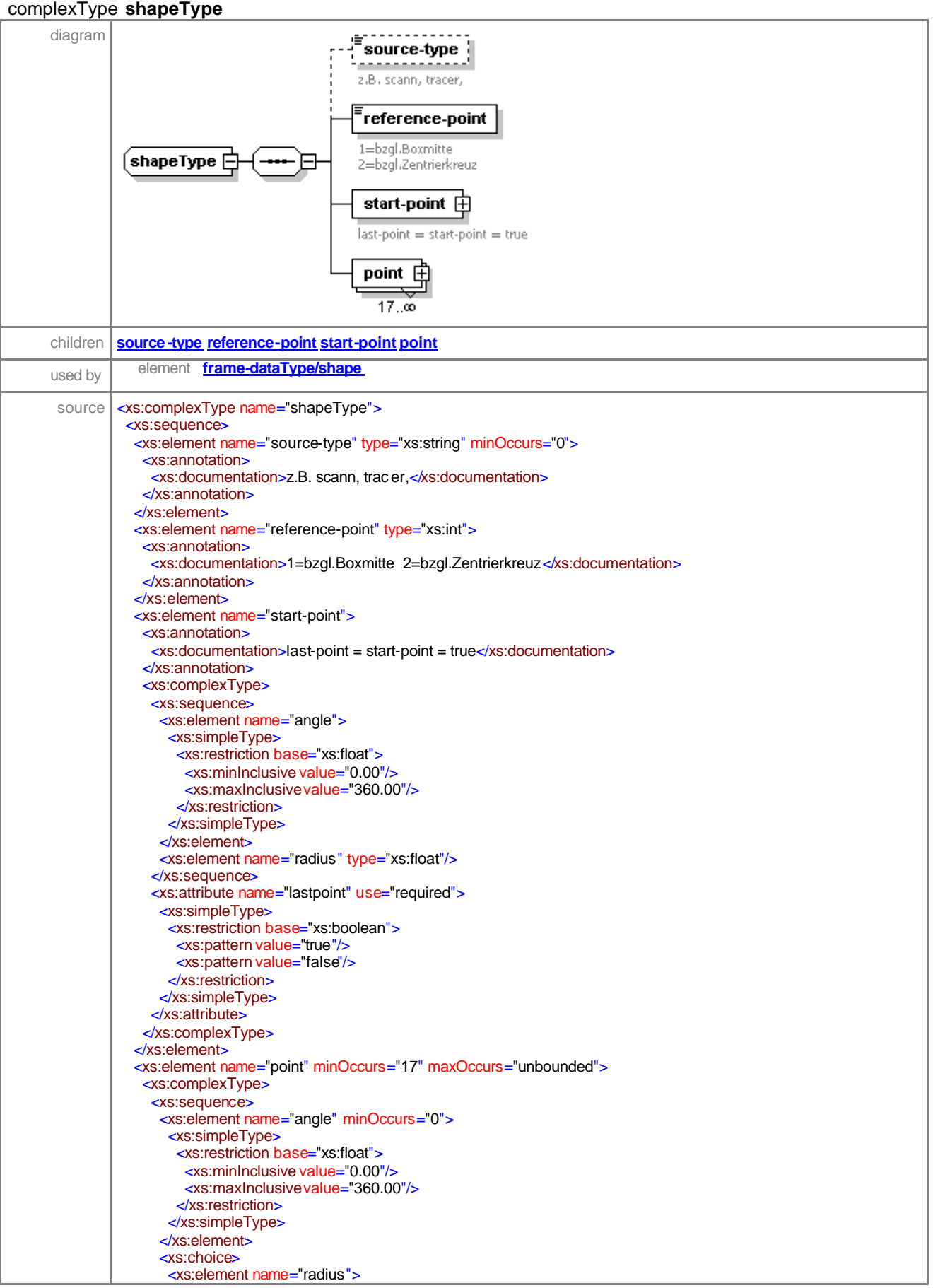

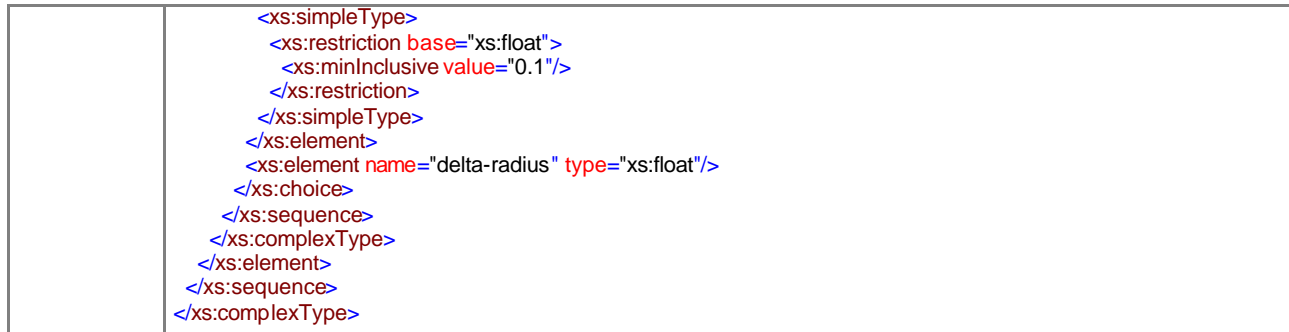

### element **shapeType/source-type**

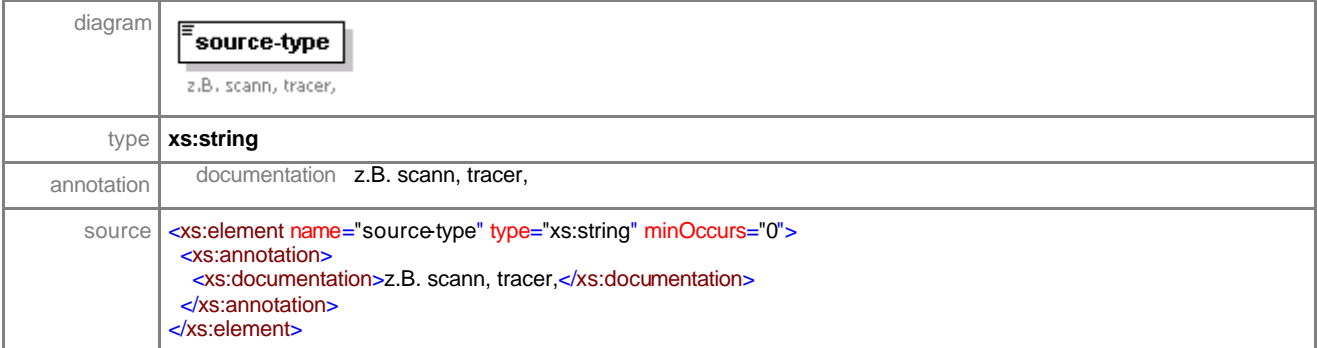

# element **shapeType/reference-point**

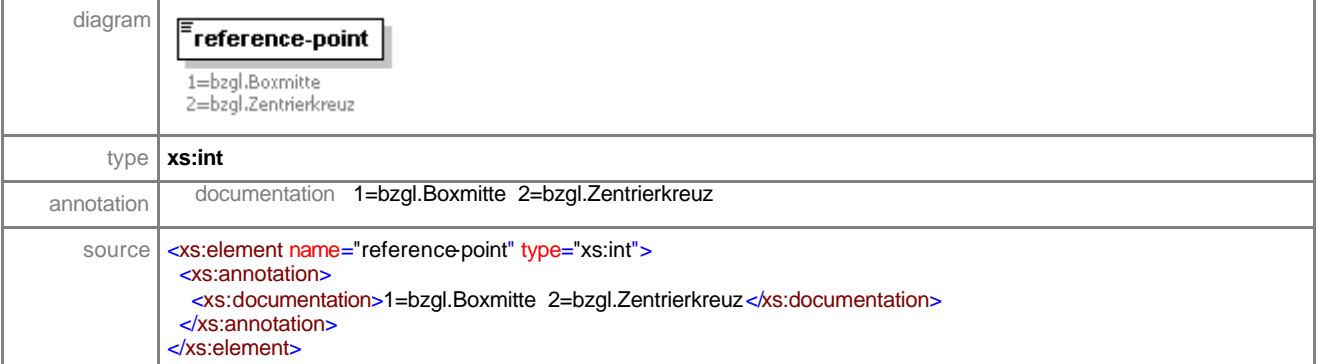

#### element **shapeType/start-point**

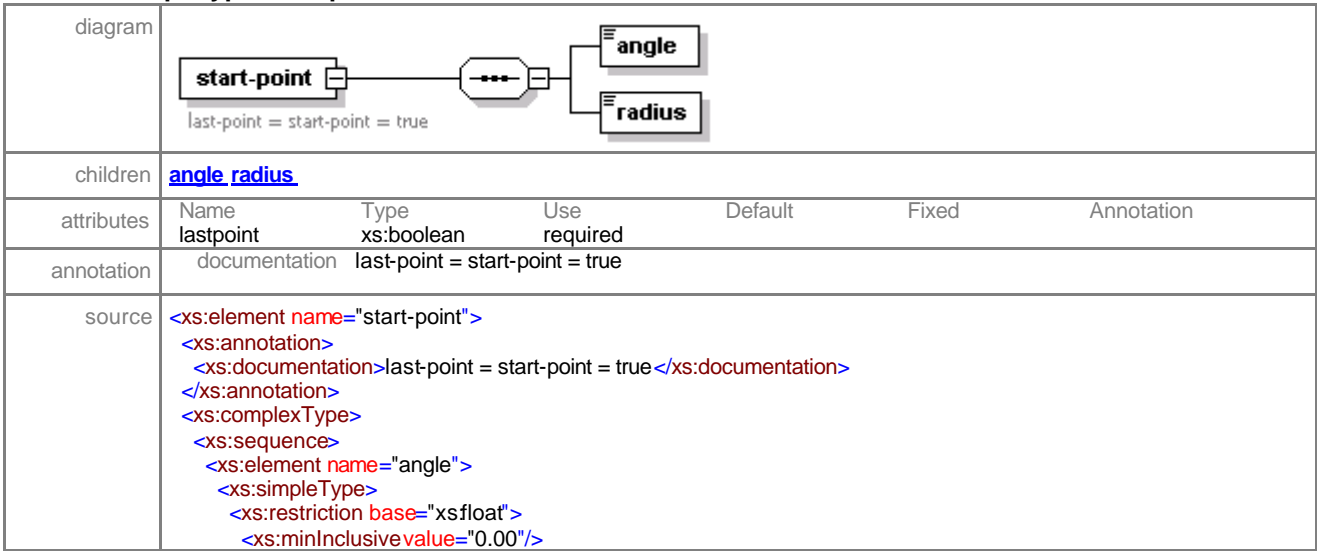

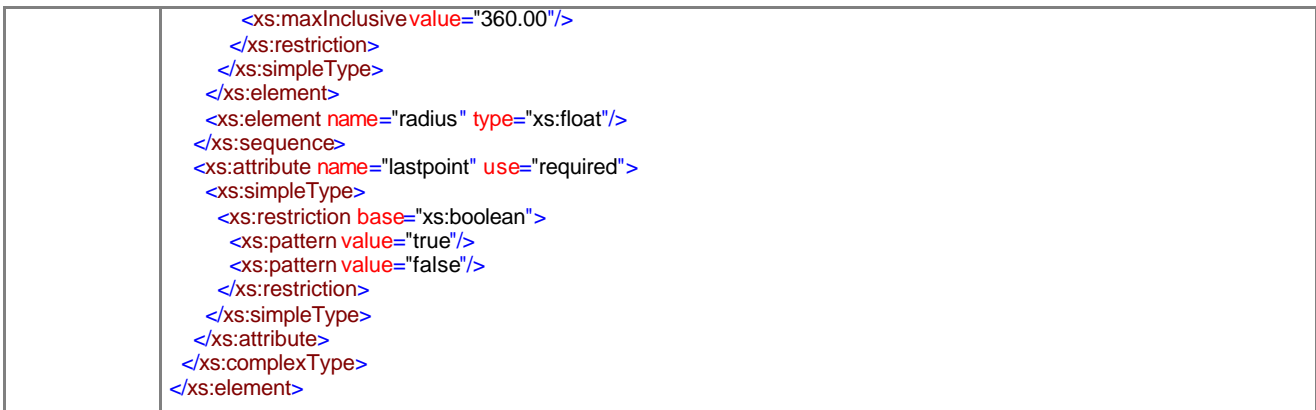

## element **shapeType/start-point/angle**

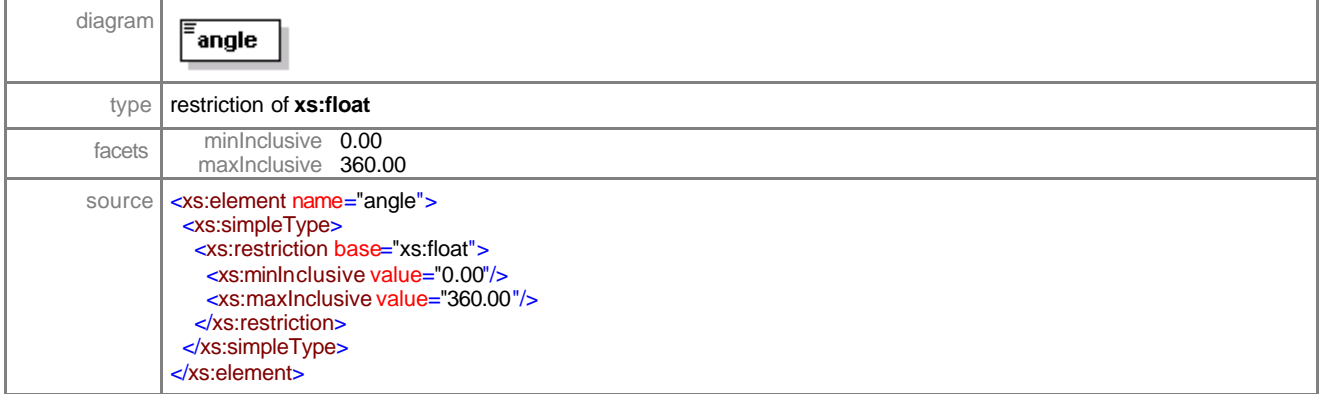

## element **shapeType/start-point/radius**

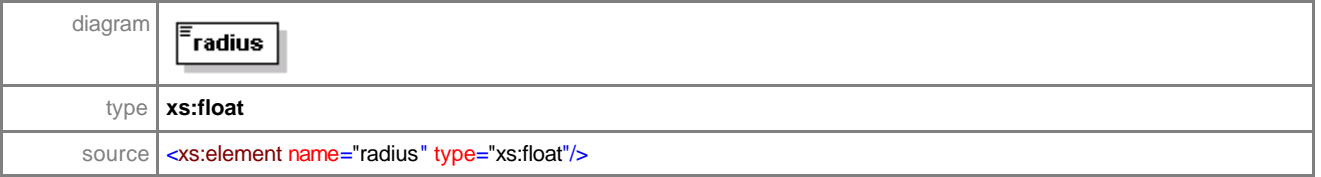

### element **shapeType/point**

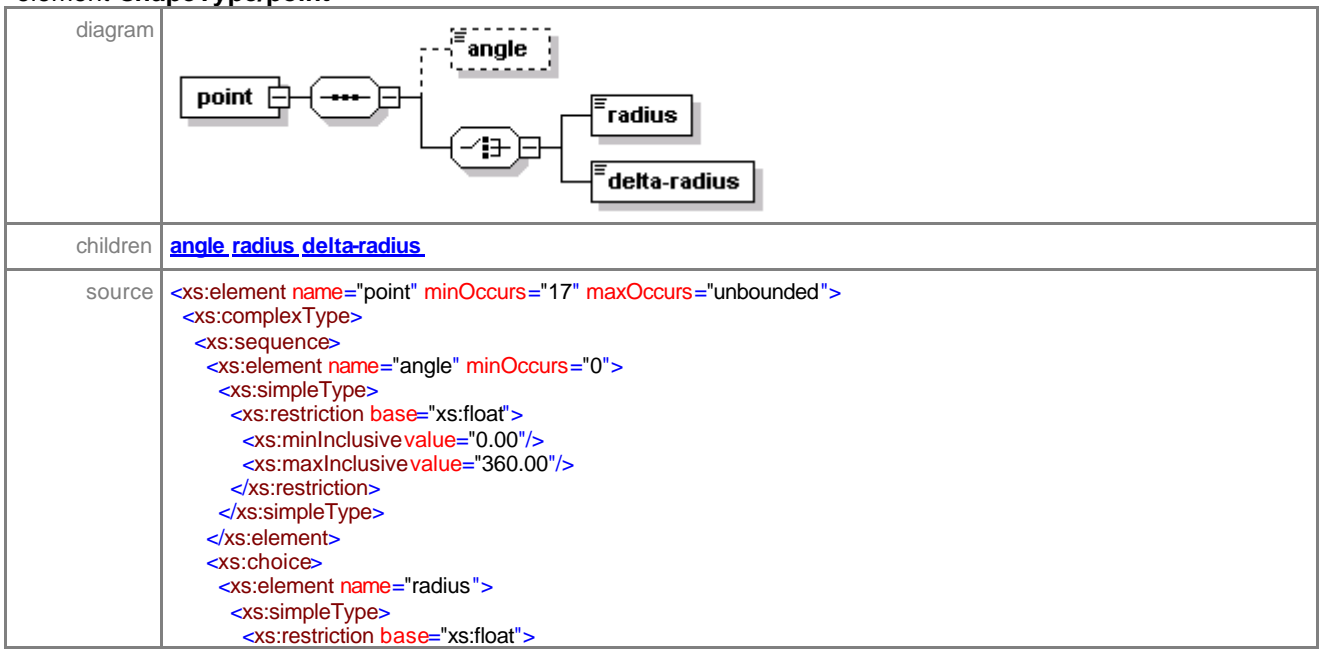

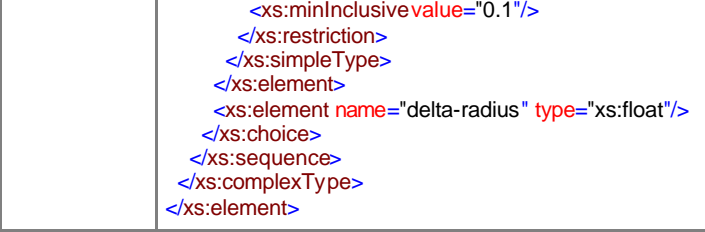

### element **shapeType/point/angle**

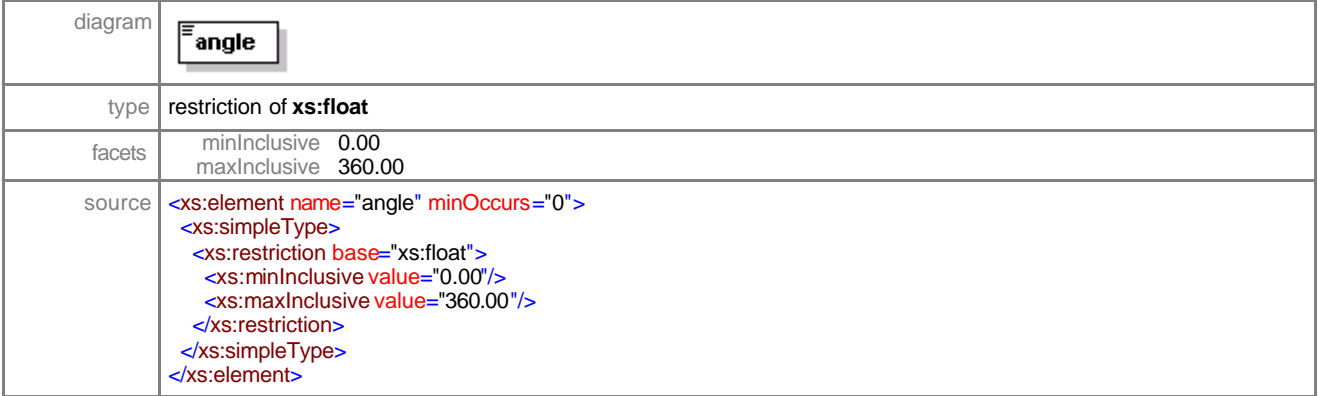

### element **shapeType/point/radius**

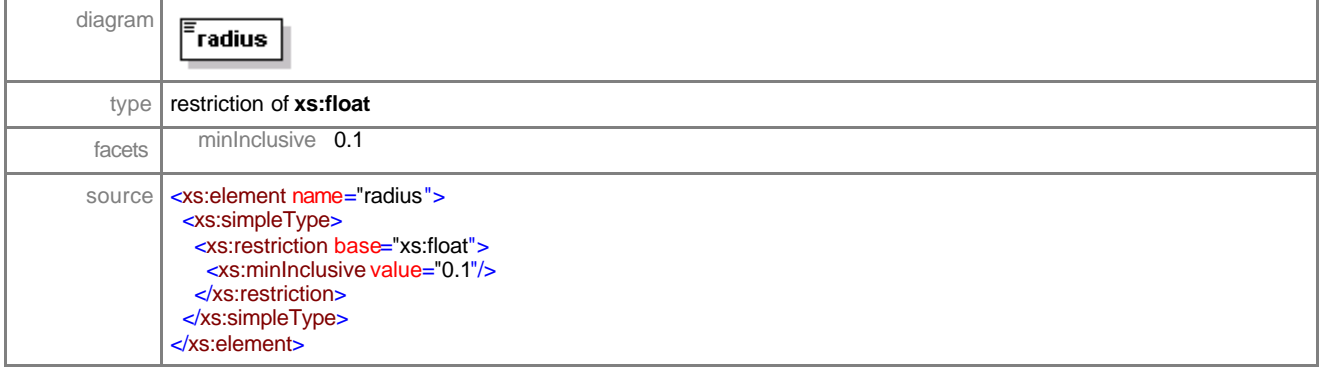

## element **shapeType/point/delta-radius**

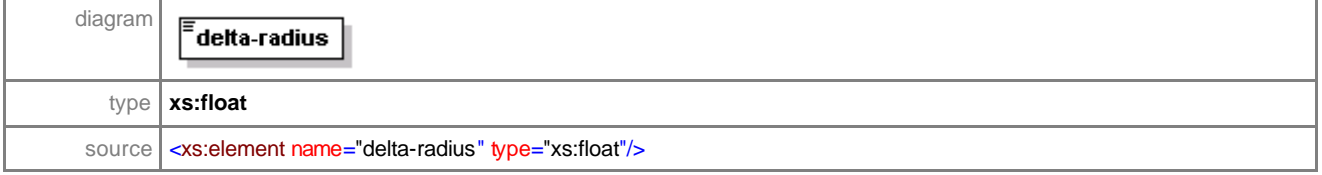

XML Schema documentation generated with **XML Spy** Schema Editor **www.xmlspy.com**